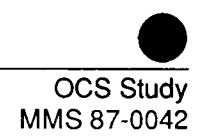

# Analysis of Indicators for Socioeconomic Impacts Due to **OCS Oil and Gas Activities** in the Gulf of Mexico Year II

Appendix to Volume II

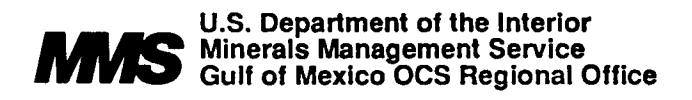

This report has been technically reviewed according to contractual specifications . It, however, is exempt from review by the Minerals Management Service Publications Unit and the Regional Editor.

# Analysis of Indicators for Socioeconomic Impacts Due to OCS Oil and Gas Activities in the Gulf of Mexico Year II

# Appendix to Volume II

Resource Economics & Management Analysis, Inc. 909 American Charter Center Lincoln, Nebraska 68508

Prepared under MMS Contract 14-12-0001-30275

U.S. Department of the Interior Minerals Management Service Gulf of Mexico OCS Regional Office July 1987

#### DISCLAIMER

This final report has been reviewed by the Minerals Management Service and approved for publication. Approval does not signify that contents necessarily reflect the views and policies of the Service, nor does mention of trade names or commercial products constitute endorsement or recommendations for use.

#### REPORT AVAILABILITY

This final report was prepared under contract between the Minerals Management Service and Resource Economics and Management Analysis, Inc. Copies may be obtained from the Public Information Section (Mail Stop OPS-3-4) at the following address:

> Minerals Management Service Gulf of Mexico OCS Region U.S. Department of the Interior New Orleans, LA 40123 ATTN: Public Information Section Telephone: (504) 736-2519

#### CITATION

This volume should be cited as:

Lamphear, F. Charles, James R. Schmidt, and Ronald T. Konecny. 1986 . Analysis of Indicators for Socioeconomic Impacts Due to OCS Oil and Gas Activities in the Gulf of Mexico, Year II. (Contract No. 14-12-0001-30275) submitted to the Minerals Management Service, New Orleans, Louisiana. 2 vol.

#### Table of Contents

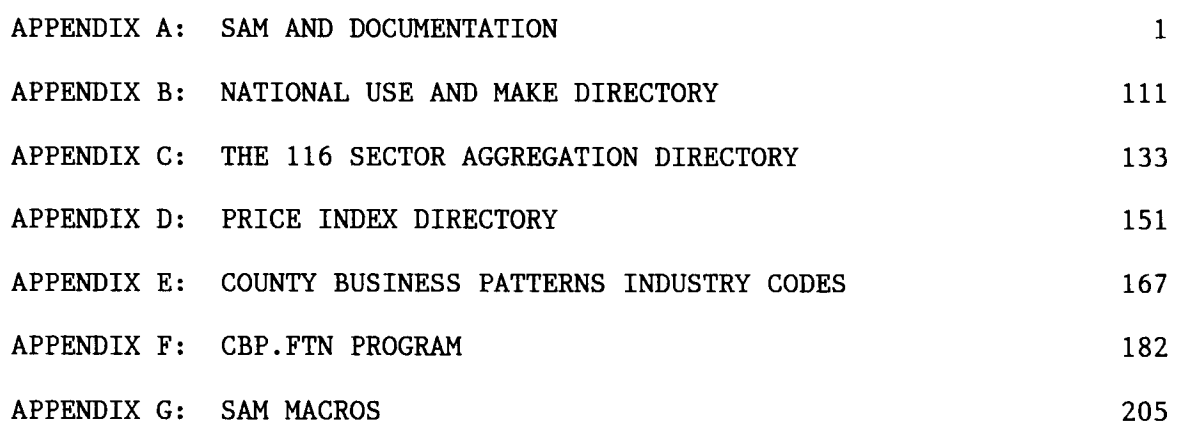

APPENDIX A

 $\mathcal{L}^{\text{max}}_{\text{max}}$  and  $\mathcal{L}^{\text{max}}_{\text{max}}$ 

 $\mathcal{L}^{\text{max}}_{\text{max}}$  and  $\mathcal{L}^{\text{max}}_{\text{max}}$ 

#### APPENDIX A

#### Technical Documentation For the Socioeconomic Impact Assessment Model (SAM)

There are two classes of subroutines along with the main program<br>listed in this Appendix. The first class is the program option listed in this Appendix. The first class is the program option<br>subroutines. The function of these subroutines is discussed as options subroutines. The function of these subroutines is discussed as options<br>in the manual. Only the essential technical information is mentioned in the manual. Only the essential technical information is mentioned<br>here. The second class of subroutines is the support subroutines. The second class of subroutines is the support subroutines. These subroutines can be called by a variety of program option subroutines or other support subroutines. The syntax and function of these programs are discussed in detail. The main program calls a series of subprograms. The main program is relatively short.

There are two direct access files required by SAM. The first file is SAM.MSG which contains all the messages that are displayed on the screen. The second file is SAM.HLP which displays all the belp menus The second file is SAM.HLP which displays all the help menus when help is requested. Both of these file formats are discussed in the MSG and HELP subroutines .

#### SAM .FTN

11

Purpose : This is the main program to perform socioeconomic impact assessments. A series of sub-programs are called to execute each command in SAM.

Syntax : SAM

Subprograms called: CHANGE, COLLAP, DELETE, GETMAT, HELP,<br>INFO, INSERT, LINV, MACRO, MACIF MACRO, MACIF,<br>MATH, MCGOTO, MACEXT, MACINC, MACASN, MATH, MCGOTO<br>MOVE, MULPLY, NORMAL, PAGE, PRINT, MOVE, MULPLY, NORMAL, PAGE, PRINT, PUTMAT, READF! PUTMAT, PUTMAT, READFN, REGION, RESPND, SHIFT, SUM.

Commons :/ONE/,/TWO/,/SIX/,/A/,/PRTFMT/ .

Comments: The maximum matrix size is set to 00550. The leading zeros permit easy global change to any size matrix.

#### ADJUST. FTN

Purpose : The ADJUST subroutine is a SAM option that checks a transactions table for negative values in the final demand column .

Syntax : CALL ADJUST

Files : none

Called by: ECONIO

Subroutines called: READD, READN2.

Commons : /ONE/,/TWO/ .

#### ANSW.FTN

- Purpose : The ANSW subroutine prompts the user for a response from a list of choices. A prompt message is given as dictated by the calling program. If an exact answer or an abbreviation which the user enters corresponds to the list of choices then the program returns the position number of the match.
- Syntax : CALL ANSW(NUMANS, ANSWR, IWHICH, IN, I1, I2, HLPMSG)
- Where : NUMANS The number of answers to choose from.<br>ANSWR A character\*32 array that holds the a - A character\*32 array that holds the answers from which to choose . IWHICH -The position in ANSWR that corresponds to the users entry. IN - Message number. Used by MSG.FTN.<br>Il - First numeric value for prompt me I1 - First numeric value for prompt message.<br>I2 - Second numeric value for prompt message - Second numeric value for prompt message. HLPMSG - Name of calling program. This is used when
	- the HELP response is given.
- Called by: APPEND, APPROX, BUILD, COLLAP, DELETE, GETMAT, INSERT, MATH, MOVE, MULPLY, NORMAL, PRINT. MULPLY, NORMAL, PRINT, READD, REGION, RESPND, SUM.

Subroutines called : GETTOK, HELP.

Commons : /ONE/,/TWO/ .

Comments: This program calls MSG. FTN which issues a prompt message for the calling program. ANSW reads a response from the terminal and compares it to a list of words in ANSWR. When an exact match is found the position of the exact match in ANSWR is returned in variable IWHICH. If an exact match is not found then the program searches for abbreviations. If an abbreviation is found the position in ANSWR is returned in variable<br>IWHICH. If 'HELP' is entered as a response then the If 'HELP' is entered as a response then the HELP. FTN program is called.

#### APPEND.FTN

- Purpose : To augment on to the current matrix either a vector or a matrix either on the right side or on the bottom. The APPEND subroutine is a program option.
- Syntax : CALL APPEND

Called by: SAM.

Subroutines called : ANSW, GETMAT, MSG, READD.

Commons : /ONE/,/TWO/ .

#### APPPRT .FTN

Purpose : This support subroutine exclusively is called by the APPROX subroutine. Total sector impacts are printed with respect to the number of successive approximations in the APPROX routine.

Syntax : CALL APPPRT(A, NR, NC, NRU, ISC, IFC, ITOT, NAME, UNIT)

Where : A NR NC NRU - the current number of rows in matrix  $A$ . ISC starting column to print. IFC – final column to print. ITOT – column where the totals are stored. NAME - name of the matrix, e.g., test.dat. UNIT unit=6 for terminal and unit=8 for printer . - is the matrix to be printed. - the maximum number of rows in matrix A. - the maximum number of columns in matrix A.

Called by: APPROX.

Subroutines called : none.

Commons : none .

#### BALANCE.FTN

- Purpose : This program option subroutine uses a biproportional matrix balancing technique to assure that the row sums are equal to the column sums. Convergence is set to .01 .
- Syntax : CALL BALANCE
- Called by : SAM.

Subroutines called : READD, RESPND

Commons : /ONE/,/TWO/,/SIX/

ᆜ

#### BUILD.FTN

11

Purpose : This program option subroutine constructs a new current<br>Represent table can be specified. The . matrix. The type of table can be specified. matrix is constructed one column at a time.

Syntax : CALL BUILD

Called by: SAM

Subroutines called : ANSW, MSG, READD, READFN, READN2.

Commons : /ONE/,/TWO/ .

#### CHANGE .FTN

–

- Purpose : This program option subroutine permits individual cell values in the current matrix to be changed.
- Syntax : CALL CHANGE
- Called by: SAM.
- Subroutines called : INFO, MSG, READD .
- Commons : /ONE/,/TWO/ .

#### COLLAP .FTN

- Purpose : This program option subroutine collapses either a contiguous set of rows or a contiguous set of columns . The number of rows and columns are reduced, respectively .
- Syntax : CALL COLLAP
- Called by : SAM.

Subroutines called : ANSW, MSG, READD .

Commons : /ONE/,/TWO/ .

#### DELETE.FTN

- Purpose : This program option subroutine deletes an entire row, an entire column, a single cell from a row, or a single cell from a column.
- Syntax : CALL DELETE
- Called by : SAM .
- Subroutines called : ANSW, INFO, READN2 .
- Commons : /ONE/,/TWO/,/A/ .
- Comments : When a single cell is removed from a row, all elements to the right of the deleted cell are shifted left. The furthest right cell is filled with a zero. Similarly, when a single cell is removed from a column, all elements below the deleted cell are shifted up. The bottom cell is filled with a zero.

#### GETMAT. FTN

11.

- Purpose : This support subroutine retrieves a standard SAM data file, an ANSII text data file, or a .DIF data file (information data format) . The data may be retrieved from any volume .
- Syntax : GETMAT (A, NR, NC, ITYPE, ISAVE, IMSG, HLPMSG)
- where  $: A is$  the matrix to receive the data from disk.<br>NR is the number of rows in the new matrix NR - is the number of rows in the new matrix.<br>NC - is the number of columns in the new matr - is the number of columns in the new matrix. ITYPE- is the type of matrix retrieved . The acceptable values are: 1 - Transactions table, 2 - Direct requirements table, 3 - Total requirements table, 4 - Data table, and 5 - Data table. IMSG - is the prompt message number used . If IMSG is zero then no message is displayed . HLPMSG- is the name of calling program. If 'HELP" is re quested then help will be for the calling pr ogram.

Called by : APPEND, MATH, REGION, SAM.

Subroutines called : ANSW, MACEXT, PUTMAT, READFN, RESPND .

Commons : /ONE/,/TWO/,/A/ .

Standard Sam file format

The data is stored in an unformatted index sequential form. Record 1: The first record contains three integer\*4 values;<br>NR - number of rows. NR - number of rows,<br>NC - number of colum - number of columns, and ITYPE - value of the type of matrix retrieved . Record 2: The second record contains all the values of the matrix. The data is stored in column sequence.

```
ASCII file format
```
The ASCII data files, sometimes called flat files, can be edited or created using the SAM text editor. Data is read from the ASCII data files by row. These files are indexed sequentially with a record length of 80 characters.

#### DIF file format

The DIF file format is supplied for easy data transfer to a variety of programs on an IBM (or, 1007 compatible) personal computer . The standard DIF format is followed except that only numeric values can be used. These files have a record length of 80 characters.

#### GETTOK .FTN

Purpose : This support subroutine retrieves the next token placed in the TOKARR buffer. If the buffer is empty GETTOK issues a prompt message to the user and accepts a response. The entered responses are not tested to match particular value or character string.

Syntax : CALL GETTOK(TOKVAL, IN, I1, I2, ERR, IFLAG)

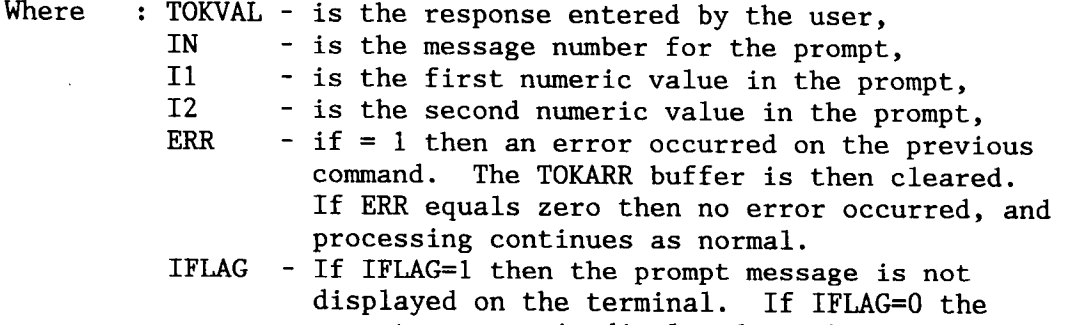

prompt message is displayed on the terminal .

Called by: ANSW, MACRO, PRINT, READD, READFN, READN2.

Subroutines called : READST .

Commons : /A/ .

Comments: This program substitutes the  $z_n$  symbols entered with the contents of the %n variables. The %n variables are  $\sqrt{20}$ ,  $\sqrt{21}$ , ...,  $\sqrt{29}$ . These variables can be set to values or character strings using the ASSIGN or PROMPT commands. TSLIST stores the contents of the  $z_n$ variables with  $TSLIST(1)$  containing the value of  $Z0$ .

Special Commands

There are a variety of commands that are executed in the GETTOK subroutine. These commands are specifically designed for use while executing a macro.

> PROMPT -When the PROMPT command is issued the program does not check the TOKARR buffer for contents. Whatever the user enters, whether it is one or more words or numbers, these tokens are placed at the top of the stack. If the PROMPT is followed by an %n variable the user responses are placed in the  $z_n$ variables instead of the stack.

- MESSAGE The line following the command MESSAGE is displayed on the terminal. Any %n variables included in the list are substituted with the corresponding contents. This option is often used in macros when the ECHO OFF command is issued. Customs options can be designed in using the MESSAGE command in macros .
- ECHO When ECHO ON is issued the program displays all the command questions and responses on the monitor while executing a macro. IF ECHO OFF is issued then the messages are not displayed on the monitor.
- " -The " command is similar to the MESSAGE command except that the input line is not parsed and the output goes to the printer instead of the monitor. Since the input line is not parsed output can be formatted using spaces . Using the " option permits the use of the 7M variables. See READST .

Purpose : This support subroutine displays help screens to assist the user with any particular command. The HELP command can be issued from nearly any subprogram that requires user response .

Syntax : CALL HELP(NEED)

Where : Need - is a character\*16 variable that contains the name of any of the SAM options .

Called by: ANSW, READD, READFN, READN2, READST, SAM.

Subroutines called : none

Commons : none .

File format

One file is used by SAM which contains all the information to be displayed for help.

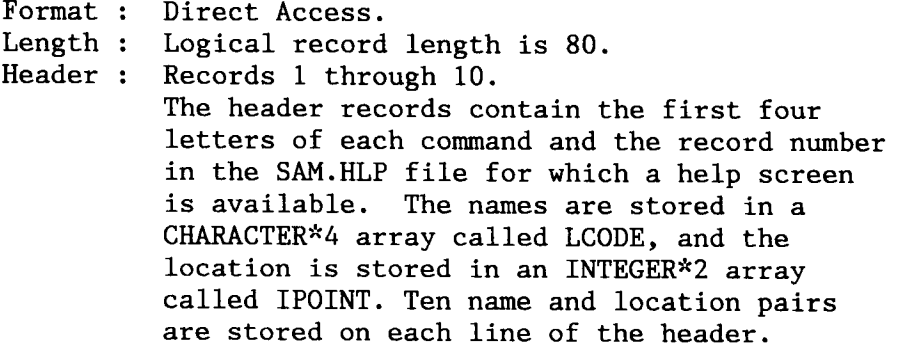

#### INFO .FTN

11

Purpose : To display information on the current matrix, A. Syntax : CALL INFO Called by : CHANGE, DELETE, MULPLY, NORMAL, PRINT, SAM. Subroutines called : none. Commons : /ONE/,/TWO/,/SIX/

#### INSERT. FTN

11

- Purpose : This program option subroutine inserts an element into a row or a column .
- Syntax : CALL INSERT
- Called by : SAM.
- Subroutines called : ANSW, READD .
- Commons : /ONE/,/TWO/ .

#### LIFO .FTN

Purpose : This support subroutine places a set of tokens on the top of the TOKARR stack. LIFO is useful when one subprogram chains to another subprogram. After the first subprogram ends execution the main program checks the stack for another command. It then finds the option name placed there by the first subprogram .

Syntax : CALL LIFO (ALPHA, J1, N)

- Where : ALPHA a character\*32 array that holds a list of tokens . J1 - the location in ALPHA of the first token to place on the TOKARR stack.
	- N the number of tokens to place on the stack.

Called by : MATH.

Subroutines called : none.

ᆗ

Commons : /A/

#### LINV .FTN

il

- Purpose : This program option subroutine prepares the current matrix, A, to form (I-A). The standard inverse routine is then called. Upon completion or the inverse the table type is changed to 3, reflecting that it is a total requirements table .
- Syntax : CALL LINV
- Called by : SAM.
- Subroutines called : MINV .

Commons : /ONE/,/TWO/ .

#### MACRO. FTN

11

- Purpose : This command program switches control from the keyboard of the monitor to a macro file. The macro, upon completion, will return control to the keyboard. Any command that can be entered on the keyboard may be entered in a macro. All macro files are ASCII text files. An automatic ECHO OFF is issued when a macro is stated .
- Syntax : CALL MACRO

Called by : SAM.

Subroutines called : READFN .

Commons : /A/ .

File format

The macro files are indexed sequentially with a record length of 80 characters .

#### MACEXT .FTN

11

- Purpose : This support subroutine closes the macro file and returns control to the terminal keyboard. The command EXIT may also be used in a macro to end the macro and return control to the terminal .
- Syntax : CALL MACEXT
- Called by : GETMAT, MCGOTO, MACINC, SAM.
- Subroutines called : none.
- Commons :  $/A/$ .
- Comments: The macro file is closed and unit 5, the monitor, is used to read information.

#### MACASN.FTN

- Purpose : This command subroutine assigns any number or character string to a %n variable.
- Syntax : CALL MACASN
- Called by : SAM.
- Subroutines called : GETTOK .
- Commons : /ONE/,/TWO/,/A/ .
- Comments : The  $\chi$ n variables are stored as CHARACTER\*32.

#### $\overline{\mathsf{r}}$ MACINC .FTN

- $\tilde{P}$ Purpose : This command subroutine increments the value of a  $\mathbb{Z}_n$ variable. The command INCREMENT invokes this subroutine .
- Syntax : CALL MACINC
- Called by : SAM.
- Subroutines called : READN2 .
- Commons : /ONE/,/TWO/,/SIX/
- Comments: If an error occurs in an assignment statement the macro is aborted using the MACEXT subprogram.

#### MACIF.FTN

11

- Purpose : This command subroutine permits the user to test or compare numbers from the current table, 7n variables, or character strings. If the comparison is true then the program continues executing commands from the TOKARR buffer. If the comparison is false the TOKARR buffer is cleared.
- Syntax : CALL MACIF
- Called by : SAM.
- Subroutines called : GETTOK, READN2 .
- Commons : /ONE/,/TWO/,/SIX/ .
- Comments: If an error occurs in comparing two numbers the subprogram will keep prompting for a valid number .

#### MCGOTO .FTN

- Purpose : This command subroutine branches to a designated line in a macro.
- Syntax : CALL MCGOTO
- Called by : SAM.

Subroutines called : MACEXT .

Commons : none .

Comments: The subroutine performs a rewind on logical unit 5. The corresponding address is search in column 1 of each record until a match if found. If there is no match then the macro is aborted with a MACEXT call.

#### SHIFT . FTN

11

- Purpose : This command subroutine shifts the 7n variables so that  $% 70 = 71$ ,  $71 = 72$ , ...  $78 = 79$ ,  $79 = 61$  ank.
- Syntax : CALL SHIFT

Called by : SAM.

Subprograms called : none .

Commons : /A/ .

#### IF, MATH. FTN

- Purpose : This command subroutine performs scalar, vector, and matrix algebra .
- Syntax : CALL MATH
- Called by : SAM.

Subprograms called : ANSW, GETMAT, INVERT, LIFO, READFN, READN2 .

Commons : /ONE/,/TWO/,/SIX/ .

# INVERT. FTN

1L

- Purpose : This support subroutine calculates an in place inverse in double precision on the current matrix, A.
- Syntax : CALL INVERT
- Called by : LINV, MATH, MULPLY .
- Subroutines called : none.
- Comments: The A matrix and R matrix are contiguous data sets. The matrix Z is a double precision matrix which overlays the A and R matrices. The values in A are copied to Z in such a was so as not to destroy any of the values. The inverse is performed on the double precision numbers. The values are then moved from Z back to A.

#### MOVE.FTN

- Purpose : This program option subroutine moves a single row or column to a new location.
- Syntax : CALL MOVE
- Called by : SAM.

Subroutines called : ANSW, READN2 .

Commons : /ONE/,/TWO/ .

### MSG.FTN

- Purpose : This support subroutine displays a message on the terminal monitor .
- Syntax : CALL MSG (N1, N2, N3)
- Where : N1 message number, N2 - first numeric value to be displayed, and N3 - second numeric value to be displayed.
- Called by : APPEND, BUILD, CHANGE, COLLAP, GETMAT, LINV,<br>MULPLY, PRINT, READST, REGION, SUM, SAM. MULPLY, PRINT, READST, REGION, SUM,

Subroutines called : none.

Commons : none .

Comments: MSG retrieves message stored on a direct access file. The message number is converted into a starting record pointer and number of records pointer. The messages are stored as FORTRAN variable format statements . The number of numeric values to be printed in the format is given by the first character of the message record.

File Format

The SAM.HLP direct access file is 80 characters in length.<br>All values in the headers are INTEGER\*4 values. The All values in the headers are INTEGER\*4 values. header is the first 17 records of the SAM. HLP file.

- Record 1 : The number of messages and the number of records permitted in the file.
- Records 2-9 : A list of pointers for starting position for each of the possible messages. If a message number has no corresponding message then the message number is set to 0.
- Records 10-17 : A list of the number of records per message number. This corresponds to the list of starting positions on a one to one basis .
- Records 18- : The messages. The first character is either a 0, 1, or 2, specifying the number of numeric values to be printed with each message. The remaining characters are stored in a FORTRAN variable format form.

#### MULPLY.FTN

- Purpose : This program option subroutine calculates a variety of input-output multipliers .
- Syntax : CALL MULPLY
- Called by : SAM.
- Subroutines called :ANSW, GETMAT, INFO, INVERT, MSG, READD, READN2, RESPND .

Commons : /ONE/,/TWO/,/SIX/ .

#### NORMAL. FTN

Purpose : This program option subroutine normalizes either columns or rows of the current matrix, A. The totals at the bottom or far right column can be used for normalization if present or totals can be generated.

Syntax : CALL NORMAL

Called by : SAM.

Subroutines called : ANSW, INFO, READN2, RESPND .

Commons : /ONE/,/TWO/ .

#### PAGE .FTN

-

Purpose : This program option subroutine advances the printer to the top of the form.

Syntax : CALL PAGE

Called by : SAM.

Subroutines called : none .

Commons : none .

#### PRINT. FTN

- Purpose : This program option subroutine defines the number of rows and columns to print along with the page format .
- Syntax : CALL PRINT(IUNIT)

Where : IUNIT - is the unit number to output the information. If IUNIT=S the output will go to the monitor, if IUNIT=8 the output will go to the printer.

Called by : SAM.

Subroutines used : ANSW, GETTOK, INFO, MSG, PRTMAT, READD, READST, RESPND.

Comments: If an output file is created for output then the allocation is set to the system default length. Generally, this length would be 80 characters .

#### PRTMAT .FTN

Purpose : This support subroutine prints a matrix in accordance to the parameters specified by PRINT. Syntax : CALL PRTMAT(A, NR, NC, NRS, NRF, NCS, NCF, NRFM, IUNIT) Where  $: A - is the matrix to be printed,$ NR - the number of rows in the matrix, NC - the number of columns in the matrix, NRS- the starting row number to print, NRF- the final row number to print, NCS- the starting column number to print, NCF- the final column number to print, NRFM-the row number where the multipliers are, and IUNIT - the logical unit which will receive the output .

Called by : APPROX, PRINT.

Subroutines called : none .

```
Commons : /PRTFMT/ .
```
#### PUTMAT .FTN

11

Purpose : This support subroutine saves a standard SAM data file, an ANSII text data file, or a .DIF data file (information data format). The data may be retrieved from any volume .

Syntax : PUTMAT (A, NR, NC, ITYPE, ISAVE)

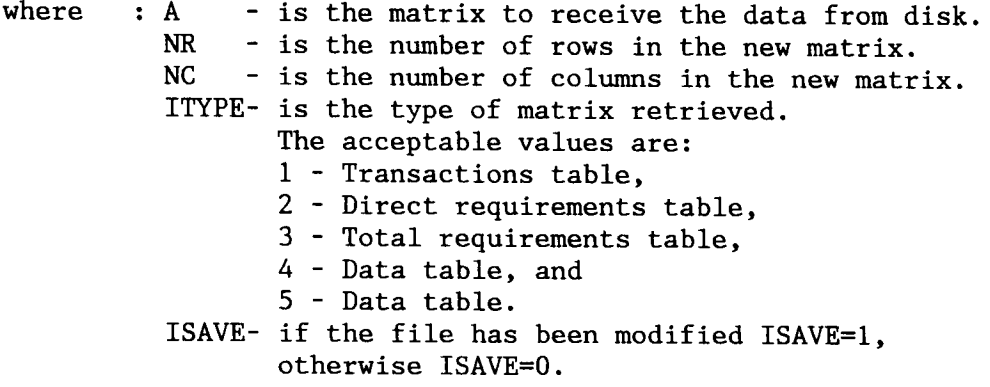

Called by : APPROX, GETMAT, SAM.

Subroutines called : READFN, RESPND.

Commons : /TWO/,/A/ .

Standard Sam file format The data is stored in an unformatted index sequential form. Record 1: The first record contains three integer\*4 values;<br>NR - number of rows. NR - number of rows,<br>NC - number of column - number of columns, and ITYPE - value of the type of matrix retrieved. Record 2: The second record contains all the values of the matrix. The data is stored in column sequence.

ASCII file format

The ASCII data files, sometimes called flat files, can be edited or created using the SAM text editor. Data is read from the ASCII data files by row. These files are indexed sequentially with a record length of 80 characters.

#### DIF file format

The DIF file format is supplied for easy data transfer to a variety of programs on an IBM personal computer. The standard DIF format is followed except that only numeric values can be used. These files have a record length of 80 characters.

#### READD.FTN

- Purpose : This support subroutine reads in a vector of numbers after issuing a prompt. The numbers are bound by an upper and lower bound determined by the calling program.
- Syntax : CALL READD(NUMVAL, NUMTOT, XLOWER, XVALUE, XUPPER, KKCODE, IN,I1,I2,HLPMSG)

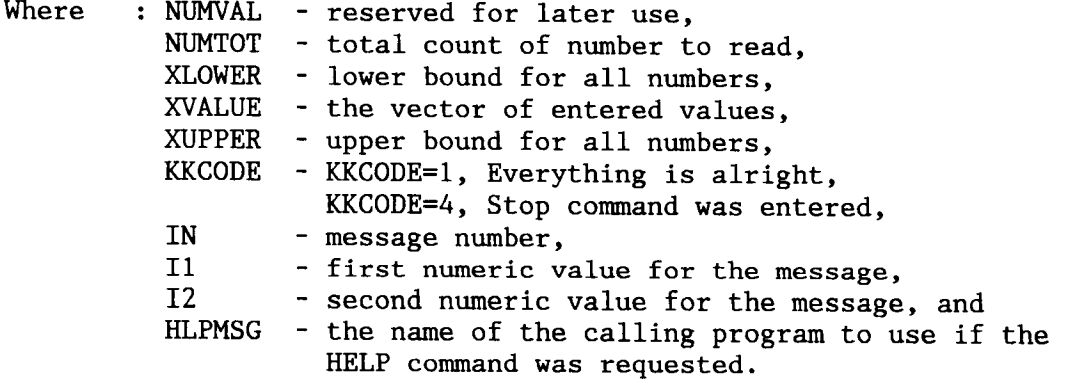

Called by : ADJUST, APPROX, BALANC, BUILD, CHANGE,<br>GETMAT, INSERT, MATH, MULPLY, REGION. GETMAT, INSERT, MATH,

Subroutines called: ANSW, GETTOK, HELP, READN2.

Commons : /ONE/,/TWO/ .

Comments: Normally, only numeric values may be entered without invoking an error message, but, there are certain nonnumeric inputs that are valid. These are : STOP, GET, NR, and NC.

> STOP returns with no value in XVALUE but the KKCODE flag receives the value 4, which the calling program must handle .

NR refers to the number of rows in the table. The NR is substituted for the actual value of the number of rows in the XVALUE vector .

NC refers to the number of columns in the table. The NC is substituted for the actual value of the number of columns in the XVALUE vector .

GET permits the user to extract any column or any row from a file saved under the standard SAM format . Instead of entering the vector of values from the terminal the values are retrieved from the file. The number of values in the row or column of the disk data file is not required to match the number of data points required .

#### READN2 .FTN

11 <u>- I</u>

- Purpose : This support subroutine reads in a vector of numbers after issuing a prompt. The numbers are bound by an upper and lower bound determined by the calling program.
- Syntax : CALL READN2(NUMVAL, NUMTOT, XLOWER, XVALUE, XUPPER, KKCODE, IN,I1,I2,HLPMSG)

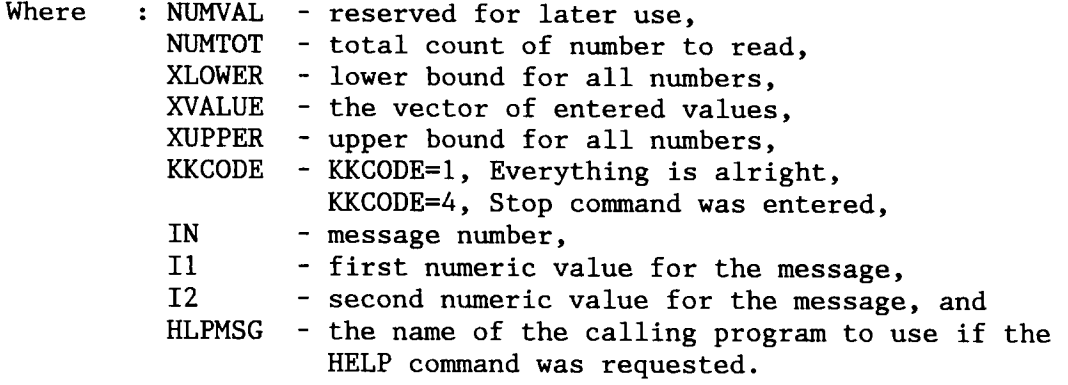

Called by : ADJUST, BALANC, COLLAP, DELETE, MACRO, MOVE, NORMAL, PRINT, READD, READN2, REGION, SUM.

Subroutines called: GETTOK, HELP.

Commons : /ONE/,/TWO/ .

Comments: Normally, only numeric values may be entered without invoking an error message, but, there are certain nonnumeric inputs that are valid. These are : STOP, NR, and NC .

> STOP returns with no value in XVALUE but the KKCODE flag receives the value 4, which the calling program must handle .

NR refers to the number of rows in the table. The NR is substituted for the actual value of the number of rows in the XVALUE vector .

NC refers to the number of columns in the table. The NC is substituted for the actual value of the number of columns in the XVALUE vector .

#### READFN .FTN

11

1L

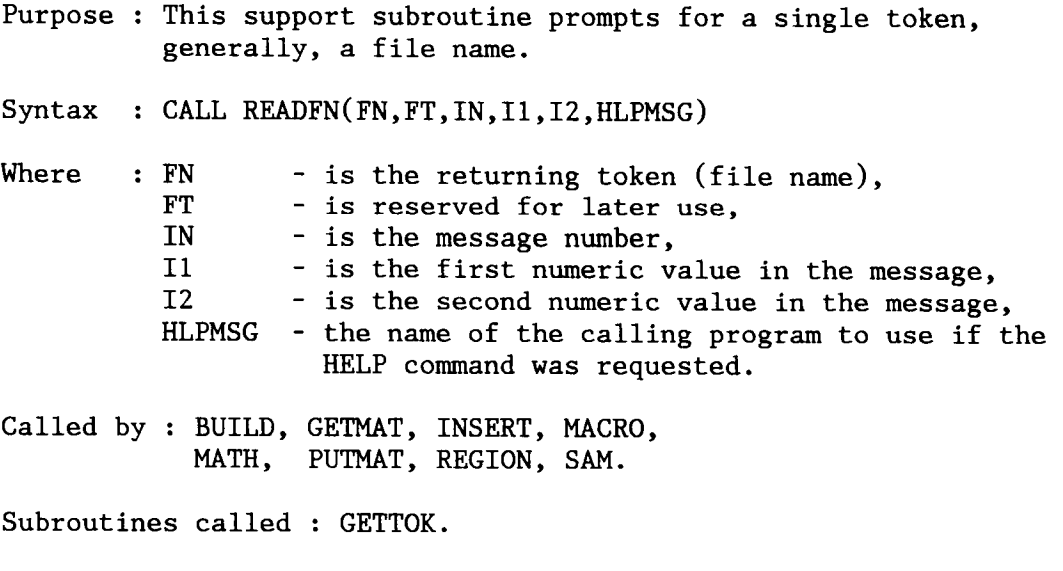

Commons : none .

#### READST.FTN

- Purpose : This support subroutine reads a line from either the terminal or macro file without parsing the line into tokens. The %n and %M variables are substituted in the input line .
- Syntax : CALL READST(LINE, IN, I1, I2, HLPMSG)

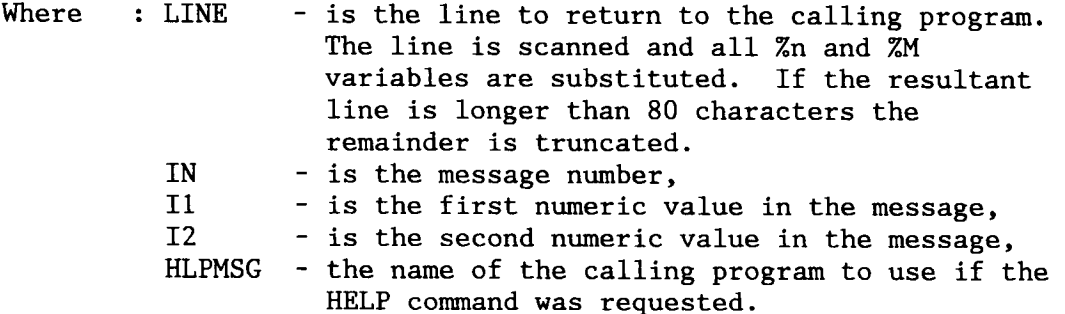

Called by : GETTOK, PRINT.

Subroutines called : MSG, HELP

Commons : /ONE/,/TWO/,/A/ .

Comments: The %M variables are used to place a formatted number from the current matrix in the token line. The syntax is  $\mathbb{Z}M$ ,r,c,l,d:

where

- 7.M denotes that a matrix value will be substituted,
- r the row number of the matrix,
- $c -$  the column number of the matrix,
- 1 the number of characters that the number will occupy, (this includes the decimal point),
- d the number of digits after the decimal point.

#### REGION .FTN

- Purpose : This program option subroutine permits the calculation of a new regional table under a variety of regionalization schemes .
- Syntax : CALL REGION
- Called by : SAM.

Subroutines called : ANSW, GETMAT, READD, READFN, READN2, RESPND .

Commons : /ONE/,/TWO/,/A/ .

#### RESPND .FTN

11 L

- Purpose : This support subroutine tests for a YES, N0, or STOP entry from the user. The value is read from the TOKARR stack .
- Syntax : CALL RESPND(JWHICH, JMAX, IN, I1, I2, HLPMSG)

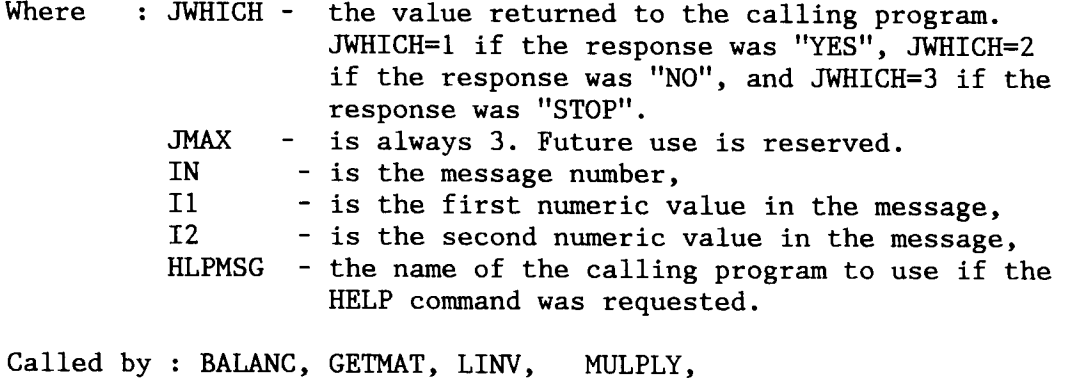

NORMAL, PUTMAT, REGION, SAM.

Subroutines called: ANSW.

Commons : none .

#### SUM . FTN

11

Purpose : This program option subroutine calculates either row or column sums and augments the result as a column or row respective .

 $\hat{\boldsymbol{\epsilon}}$ 

Syntax : CALL SUM

<u>』</u>

Called by : SAM

Subroutines called : ANSW, MSG, READN2

Commons : /ONE/,/TWO/ .

```
EÓNIAVET (ENVWE'LOKI)
                                                   CHARACTER*32 ICODE(45)'ENAME<br>CHARACTER*16 HLPMSG,GETX<br>CHARACTER*1 TOK1(32)
                                                            CHARACTER*1 TOK1(32)
                                                                 MOKKON
                                                                                         ×
      `HOOSYd'N0D'JW'ZSI'ISZ'ZSI'IZ'ZdW02id'ZSV'I'ZXAN'HMOZ /d/ NOWWOD 
                                                     NO?I2IOM'NODSW'HODVW 'IVDI90'I 
                                          CHARACTER*32 TOKARR(50), TSLIST(10)
                                                               CHARACTER*8 PROMPT
                                                                       INLECEK LITZL
                               xDVzs snaHZ HHI azarrVx oz sHIqVzxdn 'IVsoz0 
                                                                                               \OmegaC
        COWNON \LELEWI\ IMIDE'ICOF'IDEC'TLLG'HEVDEK'LOOLEK'LMIJ'LWIJ
  ?I'3Z003`(E)?T3MH'ZStdA'iZW3 08*2i'3ZDVIMD 
   MORE STAND IN SUMMON RUKNER ON THE COLUMN NUMBERS<br>* SAFIEMUM MAULOO HIT YALIRIN OT TAMSON MATHON OF ISN &<br>* SAFIEMUM MAULOO HIT YALIRIN OT TAMSON MATHON SHT : STMT *<br>* ATAN SING FOR TAMSON MATHON SHT : STMT *
  x dan HHI 3 and the SORAN COLUMN NARE BORNAL AND SALE IS SUPPORTER SUPPORTERS
                                                                                             \times 0
                                                                                             x D
  HEVDEK: ADJO 3 HEVDINCS CVA BE OSED OA JHE JOJ OJ SON JEVO su statusta osan sama sa roko 30 %<br>The statusta and the statusta do xHan shuzi do xHan shuzi do xHa sHuzi do xHa sHuzi do xHa sHuzi do xHa sHuzi 
                                                                                             C \times C=~ (s sznvaaa) szHZOa qWzDHa 3o xHgRN axs = DaQZ (s zznVdaa) znasno 30 aDVa xHa sruanzoD do xagKftN axs : qoDz x 
  x(SI L'INVATA) rKnado and cornwa and since it is allo sensor in the sensor \mathbb{R}^2 :
                                                                                             C \times C.: ssVWxo3  HHI Hod assn sHIqVzxVn Tv-qozD 
                                                                                             ~\times~ 0
                                                                      a /XIS/ NOYWOD 
                                                               (09900109900)b I`d'32I 
                                                                                               Ć
     COWWOO \LMO\ OVENE<br>XO`EBB<br>COWWOO \OOE\ L'Y`B`WVXB`OL'ILALE`IZVAE`ET`BO`AT`A`AO`XT`X`
                                                             ARE. UX<br>TWAN YOWT YOMMOO
                                                                                         ×
                                                                CHARACTER*32 NAME
                                              INLECEE WYXY'NN'NC'ILLAL'IZVAE
                        H E V = K^* H P^* H P^* L F (3) K^* (3) K^* (3) K^* (5) K^* (5) K^* (7)(ossoo)g'(ossoo'ossoo)V'(ossoo'ossoo)x +7rzVHx 
                                                      GENEKVT CLOBAL VARIABLES
                                                                                               C
                                                                                               C
~~r~: ~F~~F~~F~f>F~~6~?F~Fo" :t%i~F~=rY~'r>F~r~~F~ r=r :~?F>F r~Fr~~3='r~r :t>F r~F~ry~FxY >F~~b'rX X X rY :",?t ,:x 
                                                                                               C
* SUBPROGRAM FOR EACH OPTION.
                                                                                               C
. THE MAIN SENO CAR IS ' SERIES AND IS ON SAIRBOCRAMS' SHILL AND ALL WILL ONE
                                                                                               Ć
                                                                                               C
                                                                                       x 
\pmb{\times}MAIN PROGRAM
                                                                                               Ć
                                                                                       ×
?F>F~r>F?Fx. X~F~F>F~F~x. x. x. >Fx. x. x. =r r~rx. ?F r~~?F~F~F ~~~F~F~x. x. x. x. r~FX. ~F~r rx. ~x. x. x. r~Yx. ~Fx. ~F7r?F~. rx. rKx. 
                                                                                               C
                                                                                               C
                                                                                               C
C
                             * THE STANDARD ECONOMIC LEONTIEF MODEL.<br>* THIS PROGRAM PERFORMS INPUT-OUTPUT ANALY
×
                                                                                               C
     aDROCBOW SEKAORNS INSAL-ONLENI VNVTASIS IN VCCOEDVNCE
\boldsymbol{\varkappa}C
_. (was) zRQON srra'WssHssV DrwoKODHozDos 
                                                                                               C
                                                                                       ×.
                                                                                               Ć
                               THOW LNEWSSHSSV DIWONODHOIDOS NLA'WVS
```
C

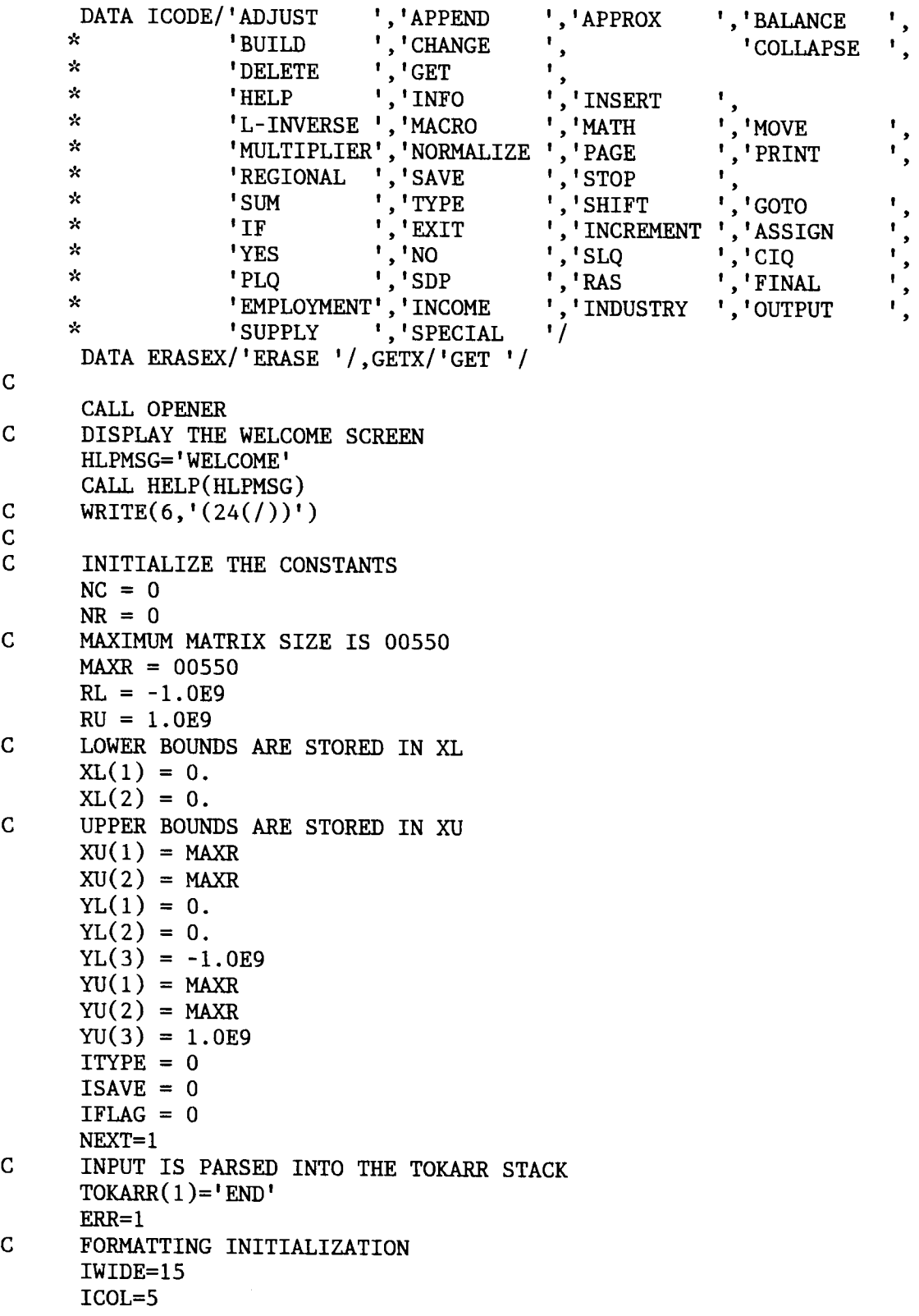

IDEC=4  $LPP=66$  $HEADER(1)='DEFAULT'$ HEADER(2)='DEFAULT' HEADER(3)='DEFAULT' FOOTER=' ' C SET MESSAGE FLAGS MSGON= .TRUE. MACON= .FALSE . WORKON=.TRUE. C<br>C C \*\* MAIN PROGRAM LOOP<br>100 PROMPT='SAM' 100 PROMPT='SAM'<br>C REOUEST FROM REQUEST FROM THE USER AN OPTION COMMAND CALL ANSW(36,ICODE,J1,1,0,0,'NOHELP ') PROMPT=ICODE(J1) GOTO (2010,2020,2030,2040,2050,2060, 2080,2090,<br>\* 2110, 2130, 2150,2160,2170,2180,2190,  $\overset{*}{\text{\small{*}}} \qquad \qquad 2110, \qquad \qquad 2130, \qquad \qquad 2150, 2160, 2170, 2180, 2190, 2200, \ \overset{*}{\text{\small{*}}} \qquad \qquad 2210, 2220, 2230, 2240, 2250, 2260, 2270, \qquad \qquad 2290, 2300,$  $\overset{\ast}{\cdot}$  2210,2220,2230,2240,2250,2260,2270,<br> $\overset{\ast}{\cdot}$  2310,2320,2330,2340,2350,2360,2370 2310,2320,2330,2340,2350,2360,2370,100,100,100),J1 CALL  $MSG(2,0,0)$ GO TO 100 2010 CALL ADJUST GO TO 100 2020 CALL APPEND GO TO 100 2030 CALL APPROX GO TO 100 2040 CALL BALANC GO TO 100 2050 CALL BUILD GO TO 100 2060 CALL CHANGE GO TO 100 2080 CALL COLLAP GO TO 100 2090 CALL DELETE GO TO 100 2130 CALL GETMAT(A,NR,NC,ITYPE,ISAVE,O,GETX) IF (MSGON) CALL INFO GO TO 100 2140 HLPMSG='HELP' CALL ANSW(47,ICODE,JI,2,O,O,HLPMSG) IF  $(J1.GE.1.AND. J1.LE.47)$  HLPMSG=ICODE(J1) IF (J1 .GE .28 .AND . J1 .LE .33) HLPMSG='MACRO ' CALL HELP(HLPMSG) GO TO 100 2160 CALL INFO GO TO 100 2170 CALL INSERT GO TO 100 2180 CALL LINV

SAM.FTN SOCIOECONOMIC ASSESSMENT MODEL

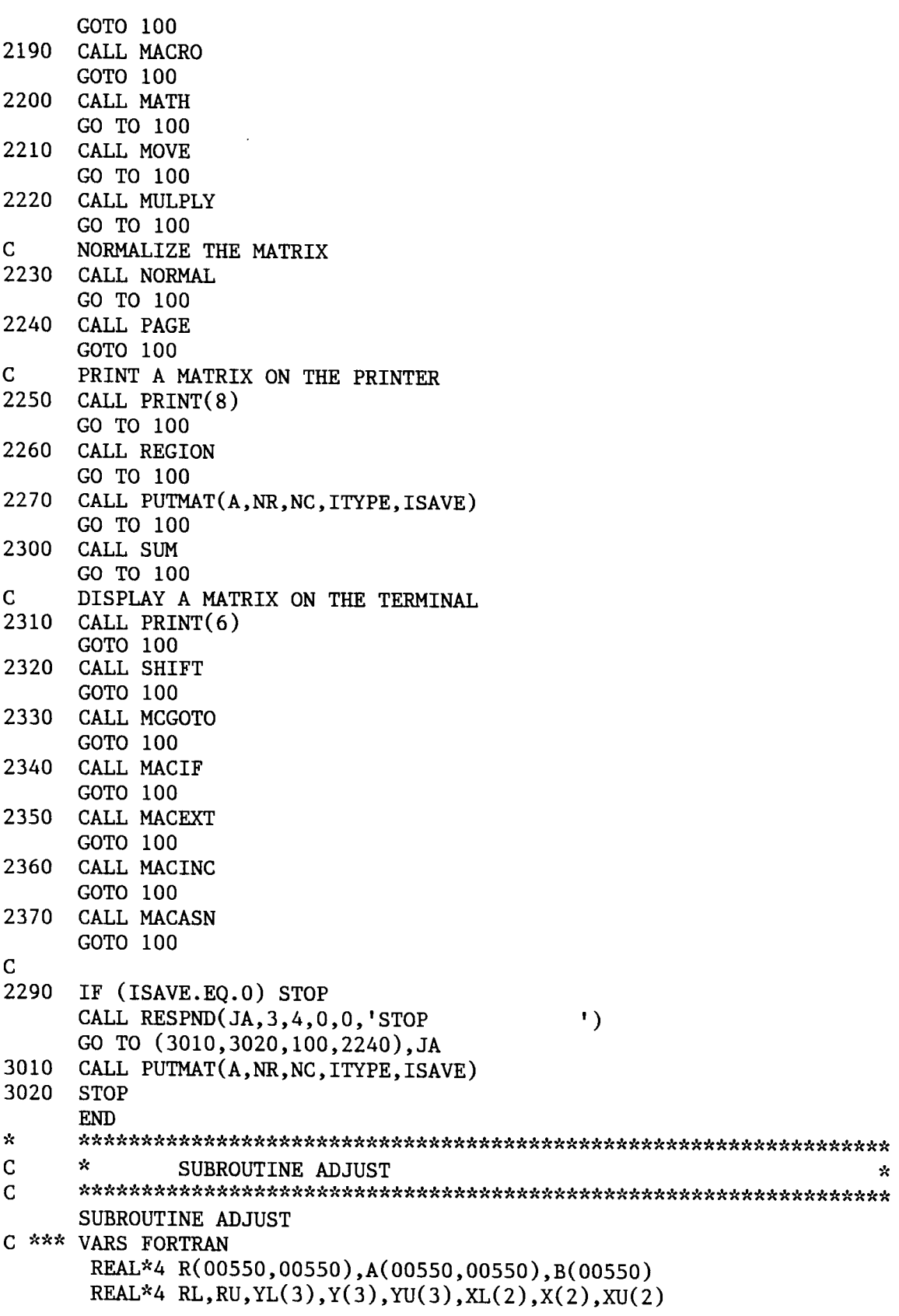

```
SAM. FTN SOCIOECONOMIC ASSESSMENT MODEL
        INTEGER MAXR,NR,NC,ITYPE,ISAVE 
        CHARACTER*32 NAME 
        COMMON /ONE/ R,A,B,MAXR,NR,NC,ITYPE,ISAVE,RL,RU,YL,Y,YU,XL,X, 
     \PhiXU, ERR
        COMMON /TWO/ NAME 
C$INCLUDE:'OPTIONS .FOR' 
       CHARACTER*16 ADJX 
       DATA ADJX/'ADJUST '/ 
      NEXPT=NC-1 
      NCT2=NC-2 
5 ADJTOT=O . 
      DO 20 I=1,NR 
       IF (A(I,NEXPT) .GE .0 .0) GOTO 20 
       ADJTOT=1 . 
      WRITE (6,10) I,A(I,NEXPT) 
10 FORMAT(' ROW ', I3, ' NEEDS ADJUSTMENT. EXPORT VALUE IS ', F12.4)<br>20 CONTINUE
       CONTINUE
       IF (ADJTOT.EQ.0.) WRITE (6,30)30 FORMAT(' NO DATA ADJUSTMENT IS NEEDED. ENTER STOP AT THE NEXT ',
               * 'QUESTION.') 
C<br>40
      ADJTOT = 0.CALL READN2(1,1,1.,X,FLOAT(MAXR),KK,7,0,0,ADJX)GO TO(60,40,40,120,5,40,40),KK 
60 NRA = X(1)<br>70 CALL READD
      CALL READD(1,1,RL,B,RU,KK,8,0,0,ADJX)
       GO TO(90,70,70,40,5,70,70),KK 
90 ISAVE=1 
      A(NRA, NEXPT)=B(1)DO 100 J=1,NCT2 
100 ADJTOT = ADJTOT + A(NRA, J)ADJTOT = (A(NRA, NC) - A(NRA, NEXPT))/ADJTOTDO 110 J=1,NCT2 
110 A(NRA, J) = A(NRA, J) * ADJTOTGOTO 5 
120 RETURN 
      END 
C$DEBUG<br>C
C ::~cxsY :c :c~Y~~~~ck~CSY~~~c**~ck~~~csY~*~Y ;c~c~r~~~~~c*k~*~~~**sY*~r*~~C~~~c***~~*~~*k 
C * SUBROUTINE ANSW<br>C *******************
                                                                               \mathcal{L}C 4r :c~c~CicsY~sY~CicsY :c**~CSY~C~~C4c~r*sYsYfCSY~~C~~C4c~~sY>Y~~~'rsY*ksYsY'~~sY~~**~~sY~~Yk~r*sY~~x* 
C$INCLUDE :'OPTIONS .FOR' 
      SUBROUTINE ANSW(NUMANS,ANSWR,IWHICH,IN,I1,I2,HLPMSG) 
C X*x VARS FORTRAN 
        REAL*4 R(00550,00550),A(00550,00550),B(00550) 
       REAL*4 RL, RU, YL(3), Y(3), YU(3), XL(2), X(2), XU(2)
        INTEGER MAXR, NR, NC, ITYPE, ISAVE
        CHARACTER*32 NAME 
        COMMON /ONE/ R,A,B,MAXR,NR,NC,ITYPE,ISAVE,RL,RU,YL,Y,YU,XL,X, 
     \starXU, ERR
        COMMON /TWO/ NAME 
       INTEGER NUMANS,IWHICH,IN,I1,I2,ERR,NEXT,IFLAG
```
SAM.FTN SOCIOECONOMIC ASSESSMENT MODEL CHARACTER\*32 TOKVAL CHARACTER\*32 ANSWR(NUMANS),CODE,TOK CHARACTER\*16 HLPMSG<br>CHARACTER\*1 CODE1 CHARACTER\*1 CODE1(16),TOK1(16)<br>EQUIVALENCE (CODE.CODE1),(TOK (CODE, CODE1), (TOK, TOK1) IFLAG=O ERR=O 100 CALL GETTOK(TOKVAL, IN, I1, I2, ERR, IFLAG) DO 110 IWHICH =  $1$ , NUMANS IF (TOKVAL.EQ .ANSWR(IWHICH)) GO TO 500 110 CONTINUE<br>C SYNONYMN SYNONYMN CHECK SECTION TOK=TOKVAL DO 200 LENGTH=2,16 IF (TOK1(LENGTH) .EQ .' ') GOTO 210 200 CONTINUE GOTO 400 210 IWHICH=O LENGTH=LENGTH-1 DO 220 J=1,NUMANS CODE=ANSWR(J) DO 230 K=1,LENGTH IF  $(CODE1(K).NE.TOK1(K))$  GOTO 220 230 CONTINUE IF(IWHICH .NE .O) THEN WRITE (6,250) TOKVAL,ANSWR(IWHICH),ANSWR(J) 250 FORMAT(1X,A10,' IS AN AMBIGUOUS SYNONYM, IT COULD BE ',A11,  $'$  OR  $',$ All)  $ERR=1$ ENDIF IWHICH=J 220 CONTINUE IF (IWHICH.EQ .O) ERR=1 IF (ERR .EQ .O) GOTO 500 IWHICH=NUMANS+1 400 IF (TOKVAL.EQ .'HELP ') THEN CALL HELP(HLPMSG) GOTO 100 ENDIF WRITE  $(6,410)$  TOKVAL,  $(ANSWR(I),I=1,NUMANS)$ 410 FORMAT  $\binom{1}{1}$  INVALID INPUT.', A8,' THE FOLLOWING OPTIONS ARE ', \* 'AVAILABLE :',//8(1X,5(A15)/)) GO TO 100 500 RETURN END C :rsY :r~C~C~cx :c~~r~sYx\*is~sY~Cksc :c~~c~\*\*x~r\*\*sY~YsYsYX~sY~k~\* :r\*\*~cksYsY~sY~C~C~~sYsY~~~CSY~~~sY~~ C X SUBROUTINE APPEND (ROW,COLUMN,OR MATRIX) C xX:c~r~CSY~~C\*\*sY~~csY~r~-sY~csY~~csY4r~~c :c\* :r~~sY~~" ~c\*~e~sY~CYc\*~~Y\*ksYsY~cic~Y~\*\*~sY~4r\*sY~~sY\*~C\* C\$INCLUDE :'OPTIONS .FOR' SUBROUTINE APPEND

```
C *** VARS FORTRAN 
        REAL*4 R(00550,00550),A(00550,00550),B(00550) 
        REAL*4 RL, RU, YL(3), Y(3), YU(3), XL(2), X(2), XU(2)
        INTEGER MAXR,NR,NC,ITYPE,ISAVE 
        CHARACTER*32 NAME 
        COMMON /ONE/ R,A,B,MAXR,NR,NC,ITYPE,ISAVE,RL,RU,YL,Y,YU,XL,X, 
      * XU, ERR
        COMMON /TWO/ NAME 
       CHARACTER*32 ICODE(4) 
       DATA ICODE/'ROWS','COLUMNS','STOP','MATRIX'/
       CALL ANSW(4,ICODE,J1,78,0,0,'APPEND') 
       GOTO (300,400,60,130),J1 
C<br>C
       St itiClYSC :YiCiY7YSC1Y7C~t7C~CSYSYSYIC~C~t~CXX3YXSYStSYSYSYX~t)t`
"CX2C~C~t~t~tiC~)CSCStS<S~)tXSYX7Y3Y1YSY~t~SC~SYJCX~3Y 
C APPEND A MATRIX 
C APPEND A MATRIX, DETERMINE BY ROWS (UNDER) OR COLUMNS (RIGHT) 130 CALL ANSW(3.1CODE.11.79.0.0.1APPEND')
       CALL ANSW(3,ICODE, J1, 79, 0, 0, 'APPEND')GOTO (140,140,60),J1 
C GET THE DATA FILE 140 I=0I=0IR=O 
       CALL GETMAT(R,IR,IC,IT,I,I,'APPEND') 
       IF (IR .EQ .O) GOTO 60 
      IF ((J1.EQ.1.AND.IR+NR.GT.MAXR) .OR.<br>C (J1.EO.2.AND.IC+NC.GT.MAXR)) THEN
            (J1 . EQ . 2 . AND . IC+NC . GT . MAXR)) THEN
           CALL MSG(80,MAXR,O) 
          GOTO 60 
          ENDIF 
       GOTO (150,220),J1 
       ISAVE=1 
C APPEND BY ROWS (BOTTOM SIDE)<br>150 DO 160 I=NR+1.NR+TR
       150 DO 160 I=NR+I,NR+IR 
          DO 160 J=1,IC 
160 A(I,J)=R(I-NR,J)<br>C SET TO ZERO ALL OTH
       SET TO ZERO ALL OTHER PARTIAL COLUMNS
       IF (NC-IC) 170,210,190 
C CLEAN THE TOP PORTION OF THE EXTRA COLUMNS 170 DO 180 T=1. NR
       DO 180 I=1, NR
          DO 180 J=NC+I,IC 
180 A(I,J)=0.0NC=IC 
       GOTO 210 
C CLEAN THE BOTTOM PORTION OF THE EXTRA COLUMNS<br>190 DO 200 I=NR+1.NR+TR
       190 DO 200 I=NR+I,NR+IR 
         DO 200 J=IC+I,NC 
200 A(I,J)=0.0<br>210 NR=IR+NRNR = IR + NRGOTO 60 
C<br>C
C APPEND BY COLUMNS (RIGHT SIDE)<br>220 DO 230 I=1.IR
       220 DO 230 I=1,IR
```
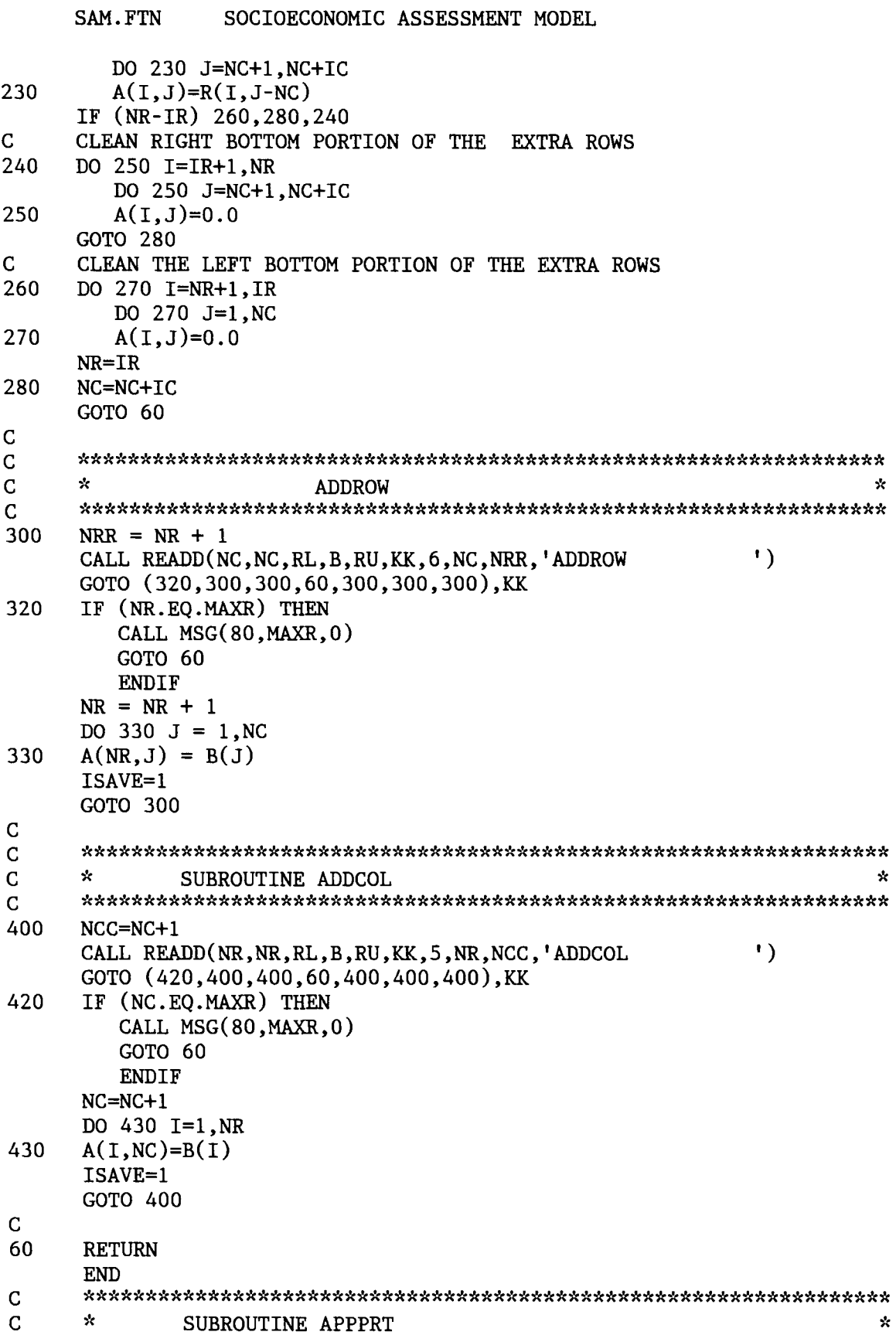

```
C 
C$INCLUDE :'OPTIONS .FOR' 
      SUBROUTINE APPPRT(A,NR,NC,NRU,ISC,IFC,ITOT,NAME,UNIT) 
      INTEGER ICT(00550),UNIT 
      CHARACTER*4 IFMT(9),NCT(5) 
      CHARACTER'^36 IFMT2 
      LOGICAL FLAG 
      CHARACTER*32 NAME 
      REAL A(00550,00550) 
      EQUIVALENCE (IFMT2,IFMT)<br>DATA NCT/'1 ','2 ','3
      DATA NCT/'1 ','2 ','3 ','4 ','S '/ 
      DATA IFMT/'(/,6','X, ','****','(6X,','I3,6','X),5','X, 'T', 
                 'OTAL', '',/)'/
      NCS=ISC+1 
      NCF=IFC+1 
      FLAG= .FALSE . 
720 NCFF=NCS+S-1 
      IF(NCFF.LE .NCF) GOTO 725 
      NCFF=NCF 
      FLAG=.TRUE . 
725 NCU=NCFF-NCS+1 
      D0730 J=NCS,NCFF 
730 ICT(J)=J-1WRITE(UNIT,734) NAME 
734 FORMAT(' ',5X,A12,5X,'SUCCESSIVE APPROXIMATIONS') 
      IF (FLAG) GOTO 750 
      WRITE(UNIT, 740) (ICT(J), J=NCS, NCFF)740 FORMAT(/,6X,5(6X,I3,6X),/) 
      GOTO 760 
750 IFMT(3)=NCT(NCU) 
      WRITE(UNIT, IFMT2) (ICT(J), J=NCS, NCFF)760 DO 780 I=1,NRU 
      IF ( .NOT. FIAG) WRITE(UNIT, 770) I, (A(I,J), J=NCS, NCFF)IF (FLAG) WRITE(UNIT,770) I,(A(I,J),J=NCS,NCFF),A(I,ITOT) 
770 FORMAT(I4,1X,5F15.4)<br>780 CONTINUE
      CONTINUE
      NCS=NCS+S 
      IF (NCS .LE .NCF) GOTO 720 
      IF (FLAG) GOTO 60 
      WRITE(UNIT,734) NAME 
      WRITE(UNIT, 790)
790 FORMAT(/,11X,'TOTAL',/) 
      DO 800 I=1,NRU 
800 WRITE(UNIT,770) I,A(I,ITOT)<br>60 RETURN
      RETURN<br>END
       END _ 
C s:~C~C~ck~Y4c~c~c :c~Y~cXsYsY :r4rsY4:sY~4c~4c4c~rsYx4rsYsYsY ;rst~Y~YsY~'csY4c~C~c4r~r~c'.cirsYicic~4F~~ric4r4r~kiriric~tk~Y~t 
C \cdot SUBROUTINE APPROX \cdotSf~t~X .'Y~X'X)t .'tX' 1~C~t~CX'XXSfX' Sit`.~t'~t~'X'X~tX1Y'~(XXSY'X~t~C :CX' SY~C~t~t)YX7CX' SYSY~C'X)Y'X~7YX' Jf~CSY)YX~t~CXSCiYSY 
C$INCLUDE :'OPTIONS .FOR' 
       SUBROUTINE APPROX 
C *** VARS FORTRAN
```

```
SAM.FTN SOCIOECONOMIC ASSESSMENT MODEL 
         REAL*4 R(00550,00550),A(00550,00550),B(00550) 
        REAL*4 RL,RU,YL(3),Y(3),YU(3),XL(2),X(2),XU(2) 
         INTEGER MAXR,NR,NC,ITYPE,ISAVE 
         CHARACTER*32 NAME 
         COMMON /ONE/ R,A,B,MAXR,NR,NC,ITYPE,ISAVE,RL,RU,YL,Y,YU,XL,X,<br>XU,ERR
      sc 
         COMMON /TWO/ NAME 
C *~* VAR2 FORTRAN 
       REAL Q(00550,00550) 
        COMMON /SIX/ Q 
C *** PRTFMT FORTRAN<br>C THIS SECTION T
C THIS SECTION IS USED TO SHARE THE "FORMATS" USED IN THE C PRINT, APPROX, AND PRTMAT SURROUTINES
       PRINT, APPROX, AND PRTMAT SUBROUTINES.
\frac{c}{c}C IWIDE : THE NUMBER OF DIGITS PER COLUMN (DEFAULT 15)<br>C ICOL : THE NUMBER OF COLUMNS PER PAGE OF OUTPUT (DEFAULT 5)
C ICOL : THE NUMBER OF COLUMNS PER PAGE OF OUTPUT (DEFAULT 5)<br>C IDEC : THE NUMBER OF DECIMAL POINTS (DEFAULT 5)
C IDEC : THE NUMBER OF DECIMAL POINTS (DEFAULT 5)<br>C LPP : THE NUMBER OF LINES PER PAGE OF OUTPUT (DEFAULT 66)
C LPP : THE NUMBER OF LINES PER PAGE OF OUTPUT C HEADER : UPTO 3 HEADINGS CAN BE USED ON THE TOP
C HEADER: UPTO 3 HEADINGS CAN BE USED ON THE TOP OF EACH PAGE
C FOOTER: ONLY 1 FOOTER CAN BE USED ON THE BOTTOM OF EACH PAGE<br>C FMT1 : THE FORTRAN FORMAT TO DISPLAY THE COLUMN NUMBERS
C FMT1 : THE FORTRAN FORMAT TO DISPLAY THE COLUMN NUMBERS<br>C FMT2 : THE FORTRAN FORMAT TO DISPLAY THE DATA
                 : THE FORTRAN FORMAT TO DISPLAY THE DATA
C 
        CHARACTER*80 FMTI,FMT2,HEADER(3),FOOTER 
        COMMON /PRTFMT/ IWIDE,ICOL,IDEC,LPP,HEADER,FOOTER,FMTI,FMT2 
        CHARACTER*16 APPX 
        CHARACTER*32 ICODE(4),JCODE(3),KCODE(4),LCODE(5) 
        INTEGER UNIT,DETAIL 
        DATA APPX/'APPROX '/<br>DATA ICODE/'STEP ','RUN
                                                \frac{1}{2},'OPTIONS','STOP '/<br>','STOP '/
        DATA JCODE/'TERMINAL', 'PRINTER ', 'STOP
       DATA KCODE/'DIRECT ','WORKING','TOTALS','STOP '/ 
       DATA LCODE/'DETAIL','NODETAIL','CHANGE','SAVE','STOP'/ 
\frac{c}{c}C INITIALIZE CONSTANTS 
       LIMIT=20 
       DETAIL=2 
       NRFM=NR+1 
       DO 100 I=1,NR 
           Q(I,1)=0.0Q(I, 120) = 0.0100 CONTINUE 
C<br>C
       C 4csY*4cJC~cic~c4c4r4c~Y4c~~c~c~"sY'.rsYksY~Y :c4csY4c ;rx~cic~c4ck4rsYsYsYsY4t~4tic4r~YsYiricicsY'.t4rsYsYXsY3Y~YsY~sYsY4r 
C ~ ENTER THE IMPACT AMOUNTS INTO ANY SECTOR 
150 CALL READD(1,1,YL(1),Y(1),YU(1),KK,11,O,O,APPX) 
       GOTO (160,150,150,180),KK 
160 CALL READD(1,1,YL(3),Y(2),YU(3),KK,106,O,O,APPX) 
       GOTO (170,150,150,180),KK 
170 IS=Y(1)Q(IS,1) = Y(2)
```

```
SAM. FTN SOCIOECONOMIC ASSESSMENT MODEL
      Q(IS, 120)=Y(2)GOTO 150 
180 ICS=O 
C<br>C
      DETERMINE THE OUTPUT DEVICE. THE PRINTER OR CONSOLE.
      UNIT = 6CALL ANSW(3,JCODE,K1,58,O,O,APPX) 
      GOTO (200,190,60,200), K1 
190 UNIT = 8 
C<br>C
      C * MAIN LOOP OF APPROX . 
                                                                        ÷
C 
C DISPLAY THE STEP, RUN, OPTIONS OR STOP MESSAGE 200 CALL ANSW(4.1CODE 11.93 ICS 0 APPX)
      CALL ANSW(4,ICODE, J1,93,ICS, 0, APPX)
      GOTO (210,240,220,60),J1 
210 ISTP=1 
      GOTO 250 
C DISPLAY THE OPTIONS MENU<br>220 CALL ANSW(5.LCODE.L1.85.
      CALL ANSW(5,LCODE, L1,85,0,0,APPX)
      GOTO (230,230,410,300,60),L1 
230 DETAIL=L1 
      GOTO 200 
240 ISTP=LIMIT-ICS<br>250 IF (ICS.GE.100
      IF (ICS.GE.100) GOTO 430
      ICOL=ICS 
      DO 290 N=1,ISTP 
         ICOL=ICOL+1 
         DO 260 I=1,NR 
         Q(I,ICOL+1)=0.0260 CONTINUE 
         DO 280 J=1,NR 
            DO 270 I=1,NR 
               R(I,J)=Q(J,ICOL)*A(I,J)Q(I,ICOL+1)=Q(I,ICOL+1)+R(I,J)Q(I, 120) = Q(I, 120) + R(I, J)270 CONTINUE<br>280 CONTINUE
280 CONTINUE<br>290 CONTINUE
290 CONTINUE<br>C DISPLAY
      C DISPLAY WORKING MATRIX OF MARGINAL IMPACTS 
      IF (DETAIL.EQ.1) THEN
         NRFM=O 
         HEADER(1)='MARGINAL IMPACTS MATRIX' 
         HEADER(2)='DEFAULT' 
         CALL PRTMAT(R, MAXR, MAXR, 1, NR, 1, NR, NRFM, UNIT)
         WRITE (UNIT,*) 
         ENDIF 
C DISPLAY TOTAL SECTOR IMPACTS . 
      CALL APPPRT(Q, MAXR, MAXR, NR, ICS, ICOL, 170, NAME, UNIT)
      WRITE (UNIT,*) 
      ICS=ICOL 
      IF (J1.EQ.1) LIMIT=MIN(100, LIMIT+1)
```

```
SAM. FTN SOCIOECONOMIC ASSESSMENT MODEL
      IF (J1 .EQ .2) LIMIT=MIN(100,LIMIT+20) 
      GOTO 200 
C 
C ^ SAVE THE DIRECT REQUIREMENTS, WORKING, OR TOTALS MATRIX 
                                                                        ÷.
\mathcal{C}\frac{C}{300}\mathbf{x}\Delta300 CALL ANSW(4,KCODE,J1,64,O,O,APPX) 
      I=0GOTO (310,320,330,60,200),J1 
C SAVE THE DIRECT REQUIREMENTS MATRIX<br>310 CALL PUTMAT (O.NR.NC.5.T)
      CALL PUTMAT (Q,NR,NC,5,I)
      GOTO 200 
C SAVE THE WORKING MATRIX<br>320 CALL PUTMAT (R.NR.NC.5.)
      CALL PUTMAT (R, NR, NC,5,I)GOTO 200 
C SAVE THE TOTALS MATRIX<br>330 J=ICOL+2
      J=ICOL+2
      DO 340 I=1,NR 
340 Q(I,J)=Q(I,120)CALL PUTMAT (Q,NR,J,S,I) 
      GOTO 200 
C
C ~ CHANGE A CELL IN THE DIRECT REQUIREMENTS TABLE 
                                                                        \mathbf{x}X.JC~X)tXX' :tSYStSC)CSCSC~t .`t1CX1YX' ~t)Y`.YSt~tXXSYX' X' X'XX*SYX~C'XSY'XSYSYX~C~'XSY7YX.'ti~tSY~'CXXSY~~t~C~tSY~CX' 
\mathsf C\mathbf{x}410 CALL READD(3,3,YL,Y,YU,KK,94,O,O,APPX) 
      GOTO (420,410,410,200),KK 
420 IR=Y(1) 
      IC=Y(2)A(IR,IC)=Y(3)GOTO 410 
\mathsf{C}C X ITERATION EXCEEDED . INCREASE FOR 30 MORE 
                                                                        \mathbf xC ~c~*~~~Cx'cicsY~C**~sYxsk*~~rsY*~sY~C~CSY*~C~r*~~sYsY*~C~~~4c~~r~sYsYsYX4c~~csYsY~4cskstsYsY4c*kst 
430 WRITE(*,440)<br>440 FORMAT(/,'I
      FORMAT(\frac{1}{2}, \frac{1}{2}) ITERATION LIMIT OF 100 EXCEEDED.<sup>1</sup>,\frac{1}{2}GOTO 200 
C 
60 UNIT = 6 
      HEADER(1)='DEFAULT'RETURN 
      END 
C i<~" ~""~x~C~C~Y :Y~sY~C~e~esY~* :ck*sY*~Ck~sYsY~C~~~sYksYic~C~C***sYxsY~sYsY~~Y~YsY~C~CSY~C4c4r~~sYsYic*~ksY 
C X SUBROUTINE BALANC 
      SUBROUTINE BALANC 
C *** VARS FORTRAN
       REAL*4 R(00550,00550),A(00550,00550),B(00550) 
       REAL*4 RL,RU,YL(3),Y(3),YU(3),XL(2),X(2),XU(2) 
       INTEGER MAXR,NR,NC,ITYPE,ISAVE 
       CHARACTER*32 NAME 
       COMMON /ONE/ R,A,B,MAXR,NR,NC,ITYPE,ISAVE,RL,RU,YL,Y,YU,XL,X,
```
SAM.FTN SOCIOECONOMIC ASSESSMENT MODEL  $\mathbf{r}$ XU, ERR COMMON /TWO/ NAME C\$INCLUDE:'OPTIONS .FOR' CHARACTER\*16 BALX, BALOX COMMON /SIX/GOC(00550),GOR(00550),CTC(00550),CTR(00550), CDIV(00550),RDIV(00550) DATA BALX, BALOX/'BALANCE ', 'BALANCEO'/ 10 NITER=O ISAVE=1 20 CALL READD (NR,NR,RL,CTC,RU,KK,I9,NR,O,BALX) GOTO(30,20,20,900,10,20,20),KK 30 CALL READD (NC,NC,RL,CTR,RU,KK,20,NC,O,BALX) GOTO(40,30,30,900,10,30,30),KK 40 DIFFER=0 .0 SUM=0 .0 DO 50 I=1,NR 50 SUM=SUM+CTC(I) DO 60 J=1,NC 60 DIFFER=DIFFER+CTR(J) IF (SUM.NE.DIFFER) THEN<br>WRITE (6,\*) ' THE ROW WRITE (6,\*) ' THE ROW CONTROL TOTAL SUM =',SUM WRITE (6,\*) ' THE COLUMN CONTROL TOTAL SUM =',DIFFER WRITE (6,\*) ' RE-ENTER THE CONTROL TOTALS' ERR=1 GOTO 20 ENDIF 100 DIFFER=0.0<br>C FIND THE S FIND THE SUM OF THE COLUMNS ACROSS ROWS DO 330  $I = 1, NR$  $GOC(I)=0.0$ DO 330  $J = 1$ , NC 330  $GOC(I) = GOC(I) + A(I,J)$ DO 340 I =  $1 \, \text{NR}$  $IF(GOC(I).EQ.0.)$  THEN  $CDIV(I) = 0.$ ELSE  $CDIV(I) = CTC(I)/GOC(I)$ DIFFER=MAX(DIFFER,ABS(CTC(I)-GOC(I))) DO 350 J=1,NC 350  $A(I,J)=A(I,J)*CDIV(I)$ ENDIF 340 CONTINUE<br>C FIND THE FIND THE SUM OF THE ROWS DO 360  $J = 1$ , NC  $GOR(J)=0.0$ DO 360 I = 1, NR 360  $GOR(J) = GOR(J) + A(I,J)$ DO 380  $J = 1$ , NC  $IF(GOR(J).EQ.0.)$  THEN  $RDIV(J) = 0.$ ELSE  $RDIV(J) = CTR(J)/GOR(J)$ 

```
SAM. FTN SOCIOECONOMIC ASSESSMENT MODEL
        DIFFER=MAX(DIFFER,ABS(CTR(J)-GOR(J))) 
        DO 370 I=1,NR 
370 A(I,J)=A(I,J)*RDIV(J)ENDIF 
380 CONTINUE 
      NITER = NITER + 1580 IF (NITER .GT .20) GOT0780 
      IF (DIFFER.GT. . 01) GOTO 100
610 WRITE (6,620)<br>620 FORMAT(/,'TH
620 FORMAT\mathcal{N}(t, t) THE MATRIX IS NOW BALANCED.<sup>1</sup>,\mathcal{N}(t)<br>630 CALL RESPND(KK, 3, 21, 0, 0, BALOX)
      CALL RESPND(KK, 3, 21, 0, 0, BALOX)
      GOTO (650,690,630,630),KK 
650 NR=NR+1 
      NC=NC+1 
      DO 660 J = 1, NC-1
660 A(NR, J) = GOR(J)SUM=0 .0 
      DO 670 I = 1, NR-1
      SUM=SUM+GOC(I) 
670 A(I, NC) = GOC(I)A(NR, NC) = SUM690 CALL RESPND(KK,4,22,O,O,BALOX) 
      GOTO (710,750,690,690),KK 
710 NC = NC + 1
      NR = NR + 1SUM=0 .0 
      DO 730 I = 1, NC-1
730 A(NR, I) = CTR(I)DO 740 I = 1, NR-1SUM = SUM + CTC(J)740 A(I, NC) = CTC(I)A(NR, NC) = SUM750 GOTO 800<br>780 WRITE(6.
780 WRITE(6,790) 
       790 FORMAT(/,' THE BALANCING ROUTINE HAS GONE THROUGH THE MAXIMUM NUMB 
      '^ER',/,' OF ITERATIONS AND IS NOT BALANCED WITHIN THE ESTABLISHED', 
      *(,' LIMITS .',/)
       GOT0630 
800 CALL RESPND(KK,4,23,O,O,BALX) 
       GOTO (820,900,800,800),KK 
820 WRITE(6,860) 'ROW' 
       DO 850 I=1,NR 
       TDIF=CTC(I)-GOC(I)WRITE(6,840) I, CTC(I), GOC(I), TDIFF840 FORMAT(I3,3F15.6)<br>850 CONTINUE
       CONTINUE
       WRITE(6,860) 'COL' 
860 FORMAT(/,1X,A3,' CONTROL TOTAL GROSS OUTLAY DIFFERENCE',/) 
       DO 880 J = 1, NC
       TDIFF = CTR(J) - GOR(J)WRITE(6,840) J, CTR(J), GOR(J), TDIFF
```

```
880 CONTINUE
```
900 RETURN END C ;c~YsYsY4c4r :r~Y4csY4t~Y'~~c'<~r~Y~Y4rsY~sYicsY~t~Y'.c4rsY~Y~:4c~YsYsYsYsY4t~<sYsYicsY~Y~4t~rxsYsY~~c4r4eksYit~c4rsYk'.tsYsYir C \* SUBROUTINE BUILD<br>C \*\*\*\*\*\*\*\*\*\*\*\*\*\*\*\*\*\*\*\*\*\*\*\* ÷. C ~csY~CSY~c~~4r'rsYsYx~-\*~sYsYk~-~Y'rsY~r~~sYsYsY~~C~c :rsY\*sYk~ :csY\*~\* :r\*~sY~CSYsY\*~ksY4csric\*sYsY~csYsY~4csY C\$INCLUDE :'OPTIONS .FOR' SUBROUTINE BUILD C ~\*\* VARS FORTRAN REAL\*4 R(00550,00550),A(00550,00550),B(00550) REAL\*4 RL,RU,YL(3),Y(3),YU(3),XL(2),X(2),XU(2) INTEGER MAXR,NR,NC,ITYPE,ISAVE CHARACTER^32 NAME COMMON /ONE/ R,A,B,MAXR,NR,NC,ITYPE,ISAVE,RL,RU,YL,Y,YU,XL,X,<br>XU.ERR sc COMMON /TWO/ NAME CHARACTER\*16 BLDX CHARACTER\*32 FN,JCODE(5) DATA BLDX/'BUILD '/ DATA JCODE/'TRANSACTION','DIRECT ','TOTAL ','DATA ' \* 'STOP '/ 801 CALL READFN(FN,IT,24,O,O,BLDX) IF (FN.EQ .'STOP') GOTO 60 NAME=FN 802 CALL ANSW(5,JCODE, IT, 25, 0, 0, BLDX)<br>805 ITYPE=IT 805 ITYPE=IT IF (ITYPE .EQ .4) ITYPE=S 800 CALL READN2(1,1,O .,Z,FLOAT(MAXR),KK,26,O,O,BLDX) GOTO(820,800,800,60,800,800,800),KK 820 NR=Z NC=O ISAVE=1 100 NCC=NC+1 CALL READD(NR, NR, RL, B, RU, KK, 5, NR, NCC, 'ADDCOL ') GOTO(120,100,100,60,100,100,100),KK 120 IF (NC.EQ.MAXR) THEN CALL MSG(80,MAXR,O) GOTO 60 ENDIF NC=NC+1 DO 130 I=1,NR 130  $A(I, NC)=B(I)$ ISAVE=1 GOTO100 60 RETURN END

```
\overline{C}SUBROUTINE CHANGE 
C X** VARS FORTRAN 
       REAL*4 R(00550,00550),A(00550,00550),B(00550) 
       REAL*4 RL,RU,YL(3),Y(3),YU(3),XL(2),X(2),XU(2) 
       INTEGER MAXR,NR,NC,ITYPE,ISAVE 
       CHARACTER*32 NAME 
       COMMON /ONE/ R,A,B,MAXR,NR,NC,ITYPE,ISAVE,RL,RU,YL,Y,YU,XL,X, 
     \mathbf{x}XU,ERR 
       COMMON /TWO/ NAME 
C$INCLUDE:'OPTIONS.FOR' 
      CHARACTER*16 CHANX 
      DATA CHANX/'CHANGE '/ 
420 CALL READD(2,2,YL(1),Y(1),YU(1),KK,27,O,O,CHANX) 
      GOTO(430,450,420,60,420,420,420),KK 
430 CALL READD(1,1,YL(3),Y(3),YU(3),KK,106,O,O,CHANX) 
      GOTO(440,450,430,60,430,430,430),KK 
440 I=Y(1)
      J=Y(2)IF(I .GT .NR)GOT0450 
      IF(J .GT .NC)GOT0450 
      A(I,J)=Y(3)ISAVE=1 
      GOT0420 
450 CALL MSG(28,0,0) 
      CALL INFO 
      GOT0420 
60 RETURN 
      END 
C X:c~C~*~rsY~~c~C*~sY~4c~sYsYicsY4c*~*~~Y**~sY~sYsYsYsY~sYX*~Y~sYsYsYsYic4c4csYsY~iric4csY~sY4c*3cirsY~~~c 
C * SUBROUTINE COLLAP<br>C *************************
      C scsY4c :csYsYic4r4r~sY~cir4r4rsY~YsYsYk~e4r'~~'.rsY~YsYic~4c'.r~csYxsY4c4r~sYicsYicic :c'.c4r~YsY4c'~4r~k~YsYsYsY~c4r~'rirsY~Y~Y~k 
      SUBROUTINE COLLAP 
C *** VARS FORTRAN 
       REAL*4 R(00550,00550),A(00550,00550),B(00550) 
       REAL*4 RL,RU,YL(3),Y(3),YU(3),XL(2),X(2),XU(2) 
       INTEGER MAXR,NR,NC,ITYPE,ISAVE 
       CHARACTER*32 NAME 
       COMMON /ONE/ R,A,B,MAXR,NR,NC,ITYPE,ISAVE,RL,RU,YL,Y,YU,XL,X,<br>XU,ERR
     \mathbf{z}COMMON /TWO/ NAME 
C$INCLUDE :'OPTIONS .FOR' 
      CHARACTER^32 ICODE(3) 
      CHARACTER*16 COLX 
      DATA COLX/'COLLAPSE '/<br>DATA ICODE/'ROWS ',
                           ','COLUMNS ','STOP '/
30 CALL ANSW(3,ICODE,JA,29,O,O,COLX) 
      GOTO (50,140,210,30),JA 
\mathbf CC ~ COLLAPSE ROWS ~c
```

```
\ddot{\phantom{0}}
```
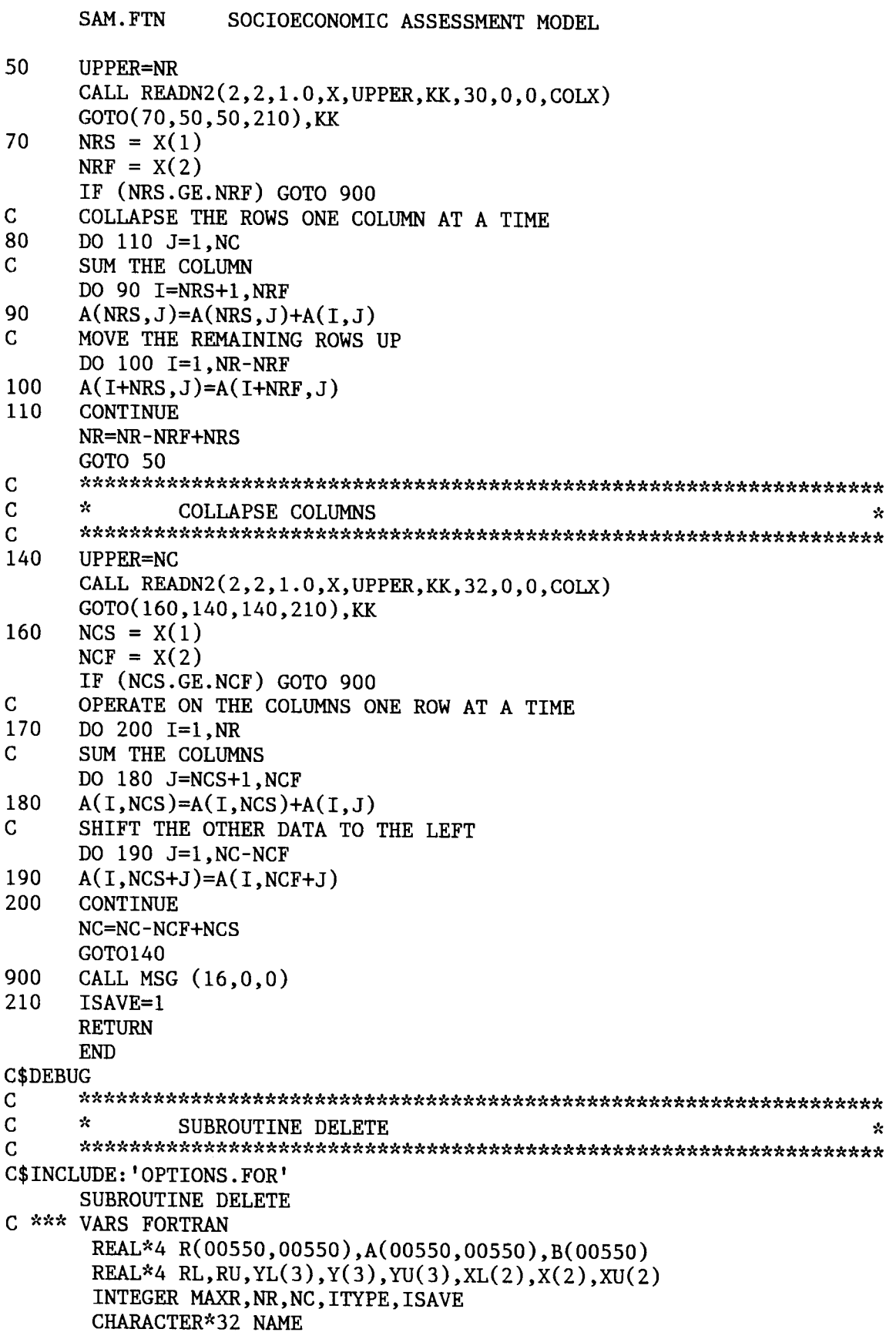

 $\epsilon=0$ 

SAM. FTN SOCIOECONOMIC ASSESSMENT MODEL COMMON /ONE/ R,A,B,MAXR,NR,NC,ITYPE,ISAVE,RL,RU,YL,Y,YU,XL,X, 't XU,ERR COMMON /TWO/ NAME C %~\*\* TOKS FORTRAN INTEGER TLIST CHARACTER\*8 PROMPT CHARACTER\*32 TOKARR(50),TSLIST(10) LOGICAL MACON, MSGON, WORKON COMMON /A/ TOKARR, NEXT, LAST, PROMPT, TLIST, TSLIST, MACON, MSGON, WORKON CHARACTER\*16 DELX CHARACTER^'32 ICODE(4),JCODE(3) DATA DELX/'DELETE '/ DATA ICODE/'ROWS ','COLUMNS ','ELEMENT ','STOP '/<br>DATA JCODE/'ROW '.'COLUMN '.'STOP '/ ','COLUMN ','STOP 10 IF (MSGON) CALL INFO CALL ANSW(4,ICODE,JA,33,O,O,DELX) GOTO (400,440,100,60,10 ),JA C sY~~c~~C'.c~c :r~~Cxk~csY'c~C~c~sY4c :r :r~rsY~rsY~~~CSY :cxsYsY~~~sY'~~~sY\*sYsYsYsYsYsY\*\*~~'~~sksY\*sYsY~sY\*4rsY C \* DELETE AN ELEMENT ÷ 100 CALL ANSW(3,JCODE,JA,36,O,O,DELX) GOTO (110,110,60,100,100),JA 110 CALL READN2(2,2,XL,X,XU,KK,37,O,O,DELX) GOTO (120,110,110,60,110,110,110),KK 120 ISAVE=1 IF (JA.EQ .2) GOTO 150  $NRT=X(1)$  $NCT=X(2)$ NM=NC-NCT IF (NM.EQ .O) GOTO 140 DO 130 I=1,NM 130 A(NRT, NCT+I-1)=A(NRT, NCT+I)<br>140 A(NRT, NC)=0, 0D0  $A(NRT, NC)=0.0D0$ GOTO 10 150 NCT=X(2)  $NRT=X(1)$ NM=NR-NRT IF (NM .EQ .O) GOTO 270 DO 160 I=1,NM 160 A(NRT+I-1, NCT)=A(NRT+I, NCT)<br>270 A(NR, NCT)=0.0D0  $A(NR, NCT) = 0.0D0$ GOTO 10 X.JC .`Y`'.CXSY~t .~fX~)C.rtXSYXXJf~SYXYC :t~Frt~.`C~'X~X~t3YSYX~XX' .rtrl~t'XSY~)tX' 'XX'X~~C)Y~X' SYX' 'X~tSYXSYX' S'tStiSYX C C ^ DELETE A SERIES OF ROWS OR COLUMNS C :c :csY~c~~~-\*ksc~c~c\*~c~ :c~csY~r~c\*~e~ck~~C~c\*~\*~C~\*~'c\*~~~~~~\*~~\*\*~c\*\*~~~~C\*\*\*~~\*\*\*\*~~ 400 CALL READN2(2,2,XL,X,XU,KK,34,O,O,DELX) GOTO (410,400,400,10 ,60,400,400),KK 410  $NRS = X(1)$  $NRF = X(2)$ NRI=NRS NR2=NRF-NRS+1

```
SAM.FTN SOCIOECONOMIC ASSESSMENT MODEL 
      NR3=NRF+1 
      ISAVE=1 
420 DO 430 J=1, NC<br>430 A(NR1, J)=A(NR
      A(NR1, J) = A(NR3, J)NR1=NR1+1 
      NR3=NR3+1 
      IF(NR1 .LE .NR)GOTO 420 
      NR=NR-NR2 
      GOTO 10 
440 CALL READN2(2,2,XL,X,XU,KK,35,O,O,DELX) 
      GOTO (450,440,440,10 ,10 ,440,440),KK 
450 NCS = X(1)NCF = X(2)NCI=NCS 
      NC2=NCF-NCS+1 
      NC3=NCF+1 
      ISAVE=1 
460 DO 470 I=1, NR<br>470 A(I, NC1)=A(I,
      A(I, NC1)=A(I, NC3)NC1=NC1+1 
      NC3=NC3+1 
      IF(NC1 .LE .NC)GOTO 460 
      NC=NC-NC2 
      GOTO 10 
60 RETURN 
      END 
      SUBROUTINE ERAINX 
C *** TOKS FORTRAN 
      INTEGER TLIST 
      CHARACTER*8 PROMPT 
      CHARACTER*32 TOKARR(50),TSLIST(10) 
      LOGICAL MACON, MSGON, WORKON
     COMMON / A/ TOKARR, NEXT, LAST, PROMPT, TLIST, TSLIST, MACON, MSGON,
                   WORKON
      CHARACTER*1 INDFNI(12),INDNMI(10),INDX1(42) 
      CHARACTER*10 INDNAM 
      CHARACTER*12 INDFN, NAMTST
      CHARACTER*32 FNAME 
      CHARACTER^42 INDX 
      CHARACTER*68 DESCR<br>LOGICAL LEXIST
      LOGICAL
      EQUIVALENCE (INDNAM,INDNMI),(INDFNI,INDFN),(INDX,INDX1) 
      DATA INDNAM/'SAM.INX'/
C 
      FNAME=TOKARR(1) 
      TOKARR(1)='END'C SEARCH FNAME FOR A PATH NAME LOOKING FOR ':' OR '\'
      DO 10 I=32,1,-1 
      IF (INDFN1(I).EQ.':'.OR. INDFN1(I).EQ.'\') GOTO 20
10 CONTINUE 
      INDX=INDNAM 
      INDFN=FNAME
```

```
SAM.FTN SOCIOECONOMIC ASSESSMENT MODEL 
       GOTO 55 
C<br>C
C SEPARATE THE FILE NAME FROM THE PATH 70 TNDX=FNAME
       20 INDX=FNAME 
       DO 30 J=1,12 
30 INDFNI(J)=INDX1(J+I) 
C 
       DO 40 J=I+l,I+10 
40 INDX1(J)=INDNMI(J-I) 
C 
       DO 50 J=I+11,42 
50 INDX1(J)='C<br>C
C CHECK IF THE SAM.INX FILE EXISTS<br>55 INOUIRE(FILE=TNDX.EXTST=LEXTST)
       55 INQUIRE(FILE=INDX,EXIST=LEXIST) 
       I=0C \nightharpoonup^* \times^* FOR IBM MAIN FRAME ONLY \star \times^* NEXT STATEMENT C LEXIST=. TRUE.
       LEXIST=.TRUE.
       IF (LEXIST) THEN 
C LOOK FOR THE THE MATCH OF THE FILE NAME IN SAM.INX 
          OPEN(lO,FILE=INDX,FORM='FORMATTED',ACCESS='DIRECT',RECL=80) 
          DO 70 I=1,999 
              READ(10,60,REC=I,ERR=80) NAMTST,DESCR 
60 FORMAT(A12,A68) 
              IF(NAMTST .EQ .INDFN) THEN 
              NAMTST=' '
              WRITE(10,60,REC=I,ERR=80) NAMTST,DESCR 
                GOTO 80 
                ENDIF 
70 CONTINUE 
          ELSE 
              GOTO 80 
          ENDIF 
\frac{\rm C}{\rm 80}RETURN
       END 
C$DEBUG 
C$DEBUG 
       SUBROUTINE HELP(NEED) 
       CHARACTER*16 NEED4*4,NEED,LINE*80,LCODE(40)*4 
       INTEGER*2 IPOINT(40),COUNT 
C ::~c~4t4rsY4r~c4c4r~sY'.csYsY4e :r~r4csYic~Y~4r~4r4r4r4r~Y~tk :csYsY~r4r~t~4c4c~YsY4t~c~~rsY4e'~'.t'.c~icsYsYX'.rit~'ksYsY 
C<br>C
       CHECK IF THE SCREEN IS ALREADY DEFINED
       IF (COUNT .GT .0) GOTO 100 
       READ (10,30, REC=1) (LCODE(1), IPOINT(I), I=1, 10)
       READ (10,30, REC=2) (LCODE(1),IPOINT(I),I=11,20)
       READ (10,30, REC=3) (LCODE(1), IPOINT(I), I=21,30)
       READ (10,30,REC=4) (LCODE(I),IPOINT(I),I=31,40) 
30 FORMAT(10(A4,I4)) 
       DO 40 COUNT=1,40 
       IF (LCODE(COUNT) .EQ .' ') GOTO 50
```
40 CONTINUE<br>50 COUNT=CO COUNT=COUNT-1 C<br>C C xsY~sr~C~XsY~~csY~~rsYir~rsY\*k~~~~icsYsY~~~CksY~sY~~~\*~rsY'cxsY~Y~\*k :r~-sYsYsY~r'c\*X~~sYsY\*sYsY~ C C DETERMINE THE HELP SCREEN TO DISPLAY 100 NEED4=NEED NEED4=NEED DO 110 K=1,COUNT IF (NEED4 .EQ .LCODE(K)) GOTO 150 110 CONTINUE<br>C IF THE M. IF THE MATCH IS NOT FOUND DISPLAY THE HELP MENU  $K=1$ C ENDIF<br>150 DO 20 DO 200 L=IPOINT $(K)$ , IPOINT $(K+1)$ -1 READ (10,205,REC=L,ERR=220) LINE 205 FORMAT (A80) WRITE(6,210) LINE 210 FORMAT(1X,A79)<br>200 CONTINUE **CONTINUE** WRITE  $(6,*)$  ' ' 220 RETURN END SUBROUTINE INDEX CHARACTER\*42 FNAME, INDX\*16, NAME\*10, LINE\*70, LIST\*10 CHARACTER\*1 FN1(42), NAME1(10)<br>LOGICAL LEXIST, SLASH LEXIST, SLASH EQUIVALENCE (FNAME, FN1), (NAME, NAME1) DATA INDX/'INDEX '/, NAME/'SAM. INX'/ C FNAME=' ' SLASH= .FALSE . C FIND THE PATH NAME CALL READFN(FNAME,I,42,O,O,INDX) IF (FNAME .EQ .'STOP') GOTO 110 C WRITE (6,\*) 'ENTER THE PATH NAME' C<br>C PRECEDE THE INDEX FILE NAME WITH THE PATH. (LOOK FOR BLANKS) DO 10 I=1,32 IF  $(FN1(I).EQ.'') GOTO 20$ IF  $(FN1(I).EQ.')'$  SLASH=.TRUE. 10 CONTINUE  $I=33$ C<br>C C MOVE THE FILE NAME TO FNAME<br>20 IF (SLASH) THEN IF (SLASH) THEN IF  $(FN1(I-1) \cdot NE \cdot ' \setminus ' )$  THEN  $FN1(I)=\' \$ ELSE  $I=I-1$ ENDIF ELSE  $I=I-1$ 

```
SAM. FTN SOCIOECONOMIC ASSESSMENT MODEL
          ENDIF 
      DO 30 J=1,10 
30 FN1(I+J)=NAME1(J) 
C<br>C
      CHECK IF THE FILE EXISTS
      WRITE (6,*) ' '
       INQUIRE(FILE=FNAME,EXIST=LEXIST) 
C *** FOR IBM MAIN FRAME ONLY *** NEXT 2 LINES C LEXIST=. TRUE.
C LEXIST=.TRUE.<br>C FNAME='INDEX'
      FNAME='INDEX'
       IF ( .NOT .LEXIST) THEN 
          WRITE (6,*) 'THERE IS NO DESCRIPTION INDEX FOR FILES ON ',
     * 'DRIVE', (FN1(J), J=1, I)GOTO 110 
          ENDIF 
C<br>C
      READ AND DISPLAY FILE INFORMATION
       OPEN (1,FILE=FNAME,ACCESS='DIRECT',FORM='FORMATTED',RECL=80) 
40 READ(1,50, ERR=100, END=100) LIST, LINE<br>50 FORMAT(A10, A70)
       50 FORMAT(A10,A70) 
       IF (LIST .EQ .' ') GOTO 40 
       WRITE (6,60) LIST,LINE 
60 FORMAT (1X,A10,A69) 
       GOTO 40 
C<br>100
100 CLOSE (1)<br>110 WRITE (6,
       WRITE (6,*) ' '
       RETURN 
       END 
C CSC'.rsYsYsY~4r4csY~~c~sYsY~cicic4c4c~c4r4rsYicsYicsY~4cit~XsY~sYsr~Y~Y~csYicic'.t4c~k4c~'c~cicsYsY4rsksYsY~4c3cirsYiric~4csk 
C ~r SUBROUTINE INSERT 
                                                                                \mathbf{\hat{x}}SUBROUTINE INSERT 
C *** VARS FORTRAN 
        REAL*4 R(00550,00550),A(00550,00550),B(00550) 
        REAL*4 RL, RU, YL(3), Y(3), YU(3), XL(2), X(2), XU(2)
        INTEGER MAXR,NR,NC,ITYPE,ISAVE 
        CHARACTER*32 NAME 
        COMMON / ONE/ R, A, B, MAXR, NR, NC, ITYPE, ISAVE, RL, RU, YL, Y, YU, XL, X,
      \mathbf{x}XU,ERR 
        COMMON /TWO/ NAME 
C$INCLUDE :'OPTIONS .FOR' 
       CHARACTER*16 INSX 
       CHARACTER*32 ICODE(3) 
       DATA INSX/'INSERT '/<br>DATA ICODE/'ROW
                             ','COLUMN ','STOP '/
100 CALL ANSW(3,ICODE,JA,39,O,O,INSX) 
       IF (JA .EQ .4) GOTO 100 
       IF (JA.EQ.3) GOTO 60
110 CALL READD(2,2,YL(1),Y(1),YU(1),KK,40,O,O,INSX) 
       GOTO (115,110,110,60,110,110,110),KK 
115 CALL READD(1,1,YL(3),Y(3),YU(3),KK,106,O,O,INSX)
```

```
SAM. FTN SOCIOECONOMIC ASSESSMENT MODEL
      GOTO (120,110,110,60,110,110,110),KK 
120 ISAVE=1 
       IF (JA .EQ .2) GOTO 220 
       NRT=Y(1)NCT=Y(2)NM=NC-NCT 
       IF (NM .EQ .O) GOTO 122 
       DO 121 I=1,NM 
121 A(NRT, NC-I+1)=A(NRT, NC-I)<br>122 A(NRT, NCT)=Y(3)A(NRT, NCT)=Y(3)GOTO 100 
220 NCT=Y(2) 
      NRT=Y(1)NM=NR-NRT 
       IF (NM.EQ .O) GOTO 222 
       DO 221 I=1,NM 
221 A(NR-I+1, NCT)=A(NR-I, NCT)<br>222 A(NRT, NCT)=Y(3)A(NRT, NCT)=Y(3)GOTO 100 
60 RETURN 
       END 
       SUBROUTINE LIFO (ALPHA,JI,N) 
C *** TOKS FORTRAN 
       INTEGER TLIST 
       CHARACTER*8 PROMPT 
       CHARACTER*32 TOKARR(50),TSLIST(10) 
       CHARACTER*1 ALPHA(32) 
       LOGICAL MACON, MSGON, WORKON
     COMMON / A/ TOKARR, NEXT, LAST, PROMPT, TLIST, TSLIST, MACON, MSGON,
                   WORKON 
       LOGICAL LEXIST 
C 
C CHECK IF THERE IS ROOM TO PLACE THE ARRAY IN TOKARR FRONT END 
       IF (N.GE.NEXT) THEN
          LENGTH=N-NEXT+1 
          LAST=LAST+LENGTH 
          DO 10 I=NEXT+LENGTH,LAST 
10 TOKARR(I)=TOKARR(I-LENGTH)
          NEXT=1 
          ELSE 
          NEXT=NEXT-N 
          ENDIF 
       DO 20 I=NEXT,NEXT+N-1 
20 TOKARR(I)=ALPHA(I-NEXT+J1)<br>C WRITE (*.12) NEXT.LAST.N
       WRITE (*,12) NEXT, LAST, N
       RETURN 
       END 
C :roc :cx~c4c~csYsY~cic4c4r4csYicic4cic4c~~'cs'csYic~tic~~rsY4csY4c~sY'.cs< :csYsY4rsYsYic4c~erk~c4r'.ricsY~4csY3tsYsY~Y'~icicitsY 
C * LINV SUBROUTINE (LEONTIEF INVERSE TOTAL REQUIREMENTS) 
                                                                                 \mathbf{x}C$INCLUDE :'OPTIONS .FOR' 
       SUBROUTINE LINV
```
 $-$ 

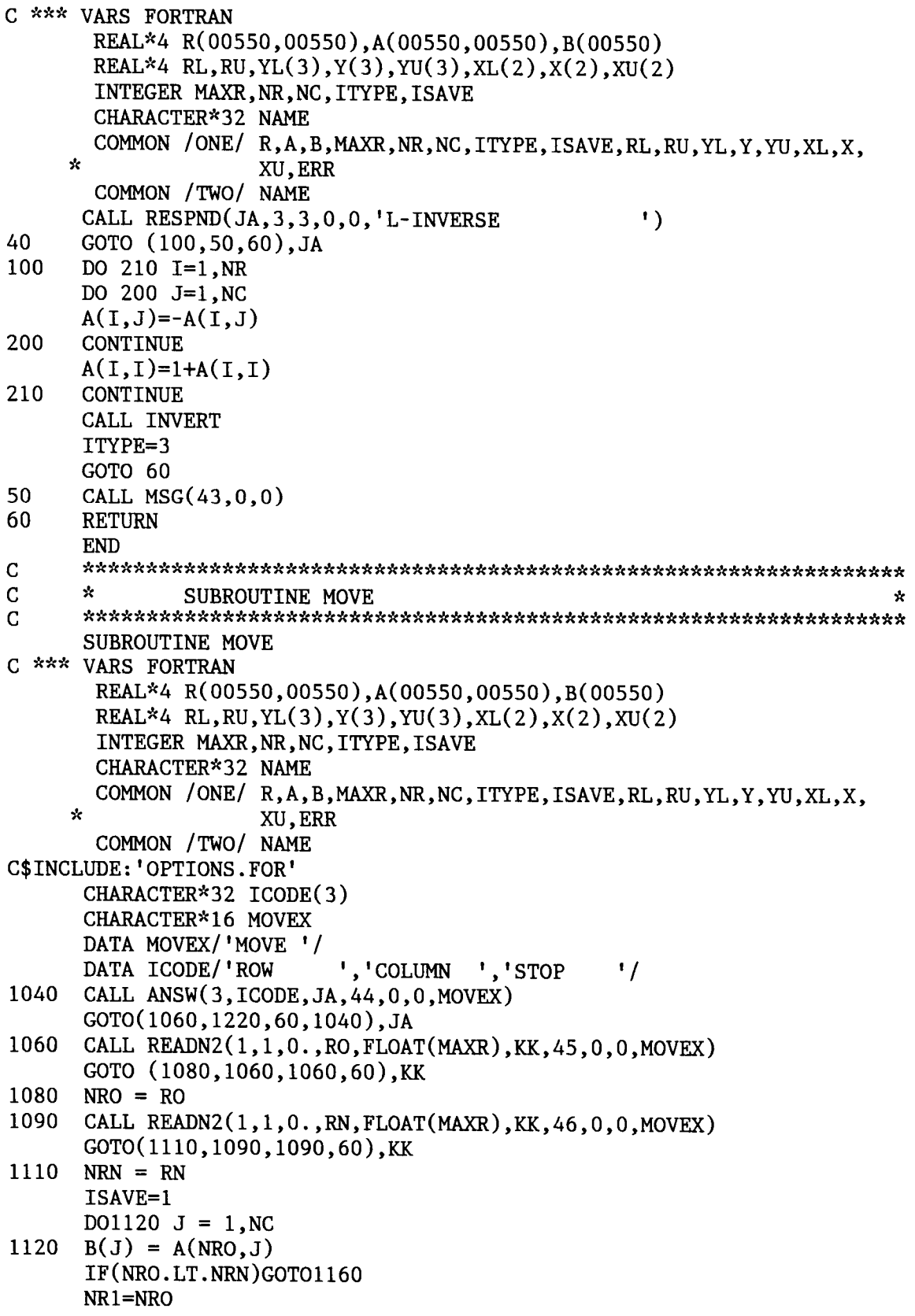

NR2=NR0-1

1130 D01140 J=1,NC

- 1140 A(NR1,J)=A(NR2,J) NR1=NR1-1 NR2=NR2-1 IF(NR2 .GE .NRN) GOT01130 D01150 J=1,NC
- 1150  $A(NRN, J)=B(J)$ GOT01060
- 1160 NR1=NR0 NR2=NR0+1
- 1170 D01180 J=1,NC
- 1180 A(NR1,J)=A(NR2,J) NR1=NR1+1 NR2=NR2+1
	- IF(NR2 .LE .NRN)GOT01170 D01190 J=1,NC
- 1190  $A(NRN, J)=B(J)$ GOT01060
- 1220 CALL READN2(1,1,O .,CO,FLOAT(MAXR),KK,48,O,O,MOVEX) GOTO(1240,1220,1220,60),KK
- 1240 NCO = CO<br>1250 CALL REA
- CALL READN2 $(1,1,0.$ , CN, FLOAT(MAXR), KK, 49, 0, 0, MOVEX) GOTO(1270,1250,1250,60),KK
- 1270 NCN = CN ISAVE=1  $D01280 I = 1, NR$
- 1280  $B(I) = A(I, NCO)$ IF(NCO .LT .NCN)GOT01320
	- $NC1 = NCO$  $NC2 = NC0 - 1$
- 1290 DO1300 I = 1, NR
- 1300  $A(I, NCI) = A(I, NCI)$  $NC1 = NC1 - 1$  $NC2 = NC2 - 1$ IF(NC2 .GE .NCN) GOT01290 D01310 I=1,NR
- 1310  $A(I, NCN) = B(I)$ GOT01220
- 1320 NC1=NC0 NC2=NC0+1
- 1330 D01340 I=1,NR
- 1340 A(I,NC1)=A(I,NC2) NC1=NC1+1 NC2=NC2+1 IF(NC2 .LE .NCN)GOT01330 D01350 I=1,NR
- 1350 A(I,NRN)=B(I) GOT01220
- 60 RETURN END
- C sc4r~t~~csksYsY4csY~'.r'.csYsY~c4t~~c4F4csY~'c~~3csYkx4c~Y~csYsYsYx~k~'ricirsY~c'.c~icsY4r~Y~~csYsksY4csYsY'.tsY4c~YsYicic\*

SAM. FTN SOCIOECONOMIC ASSESSMENT MODEL C \* SUBROUTINE MSG (N1, N2<br>C \*\*\*\*\*\*\*\*\*\*\*\*\*\*\*\*\*\*\*\*\*\*\*\*\*\*\*\*\*  $\star$ C X\*~~\*\*~\*\*\*~~~~\*\*\*\*~~~~~\*~\*~~~\*~~\*\*~\*\*X~\*\*\*\*~~~~\*\*\*\*\*\*\*\*\*\*\*~~~\*\*~\* C\$INCLUDE :'OPTIONS .FOR' SUBROUTINE MSG(N1,N2,N3) INTEGER MSGTAB(160,2), FLAG, NMSGS, LAST, N(2), N1, N2, N3<br>CHARACTER\*1 MSGFMT(84) MSGFMT(84) CHARACTER\*84 REALMS EQUIVALENCE (MSGFMT,REALMS) DATA REALMS/'(1X,'/,MSGFMT(84)/')'/ IF (FLAG .NE .O) GOTO 1 READ(3,101, REC=1) NMSGS, LAST, MSGTAB 101 FORMAT(2I4,/,15(20I4,/),20I4) FLAG=1 1 IF (N1.LT.1.OR.N1.GE.NMSGS) RETURN  $WRITE(*,102)$ 102 FORMAT(1X) KK=MSGTAB(N1,1) LL=MSGTAB(N1,2) DO 100 I=1,LL  $READ(3,103,REC=KK)$  K,  $(MSGFMT(L), L=5,83)$ 103 FORMAT(I1,79A1)<br>25 FORMAT (1X.15.8) FORMAT (1X, 15, 85A1)  $MSGFMT(84)=')'$ IF  $(K.EQ.0)$  WRITE $(*, REALMS)$ IF  $(K.EQ.1)$  WRITE $(*, REALMS)$  N2 IF (K.EQ.2) WRITE(\*, REALMS) N2, N3 J=J+K KK=KK+1 100 CONTINUE  $WRITE(*,102)$ 60 RETURN END C\$INCLUDE:'OPTIONS .FOR' SUBROUTINE MULPLY C \*\*\* VARS FORTRAN REAL\*4 R(00550,00550),A(00550,00550),B(00550) REAL\*4 RL, RU, YL(3), Y(3), YU(3), XL(2), X(2), XU(2) INTEGER MAXR,NR,NC,ITYPE,ISAVE CHARACTER^32 NAME COMMON /ONE/ R,A,B,MAXR,NR,NC,ITYPE,ISAVE,RL,RU,YL,Y,YU,XL,X, \* XU,ERR COMMON /TWO/ NAME C \*\*\* VAR2 FORTRAN REAL Q(00550,00550) COMMON /SIX/ Q CHARACTER^'32 ICODE(6),JCODE(3),KCODE(3),LCODE(3) CHARACTER\*16 MULTX DATA MULTX/'MULTIPLIER'/ DATA ICODE/'EMPLOYMENT','OUTPUT','INCOME','INDUSTRY','SUPPLY',  $'STOP'$ DATA JCODE/'SIMPLE','FULL','STOP '/ DATA KCODE/'CALCULATE','GET','STOP '/

 $\overline{a}$ 

```
SAM. FTN SOCIOECONOMIC ASSESSMENT MODEL
       DATA LCODE/'1','2','STOP '/ 
C TEST FOR DIRECT REQUIREMENTS TABLE 
       IF (ITYPE.NE.2 .AND. ITYPE.NE.5) CALL MSG(110,0,0)C DETERMINE WHICH TYPE OF MULTIPLIER TO USE<br>10 CALL ANSW(6.ICODE.K1.113.0.0.MULTX)
       CALL ANSW(6, ICODE, K1, 113, 0, 0, MULTX)
       IF (K1 .EQ .6) GOTO 60 
C CHECK IF THE INVERSE ALREADY EXISTS<br>14 CALL ANSW(3.KCODE.K3.120.0.0.TCODE()
       CALL ANSW(3,KCODE, K3, 120, 0, 0, ICODE(K1))
       IF (K3.EQ.2 .AND. K1.NE.3) GOTO 36
       IF (K3 .EQ .3) GOTO 60 
\frac{C}{C}CHECK FOR SIMPLE OR FULL MULTIPLIER
       IF (K1.EQ.3 .OR. K1.EQ.1) THEN
           CALL ANSW(3, LCODE, K2, 108, 0, 0, ICODE(K1))ELSE 
           CALL ANSW(3,JCODE,K2,114,O,O,ICODE(K1)) 
           ENDIF 
       IF (K2 .EQ .3) GOTO 60 
C<br>C
C IS THE HOUSEHOLD ROW INCLUDED?<br>15 CALL RESPND(K4.3.115.0.0.ICODE
       CALL RESPND(K4,3,115,0,0,ICODE(K1))IF (K4 .EQ .3) GOTO 60 
       IF (K2.EQ.2 .AND. K4.EQ.2) GOTO 900
       IF (K1.EQ.3 .AND. K4.EQ.2) GOTO 900
       IF (K4 .EQ .2) GOTO 18 
C<br>C
       C GET THE HOUSEHOLD ROW NUMBER AND SET THE NUMBER OF ROWS 
       CALL READN2(1,1,0.,Z,FLOAT(MAXR),KK,112,0,0,ICODE(K1))NR=Z 
       NR1=NR 
       IF (K2.E0.1) NR=NR-1
C 
C ENTER THE PHYSICAL LABOR INPUT COEFFICIENTS<br>18 IF (K1.EO.1) THEN
       IF (K1.EQ.1) THEN
           CALL READD(NR,NR,RL,B,RU,KK,117,NR,O,ICODE(K1)) 
           ENDIF 
C<br>C
       C COPY THE HOUSEHOLD SECTOR INTO VECTOR B FOR THE INCOME MULTIPLIERS 
       IF (K1.EQ.3) THEN
           DO 20 J=1,NC 
20 B(J)=A(NR1,J) 
           ENDIF 
\frac{C}{30}IF (NC.LT.NR) THEN
           CALL MSG(111,0,0) 
           CALL INFO 
           ERR=1 
           RETURN 
           ENDIF 
       NC=NR 
36 GOTO (31,35,60), K3<br>C PREPARE FOR LEONTI
       PREPARE FOR LEONTIEF INVERSE
```
SAM.FTN SOCIOECONOMIC ASSESSMENT MODEL 31 DO 34 I=1,NR DO 32 J=1,NC 32  $A(I,J)=-A(I,J)$ <br>34  $A(I,I)=A(I,I)+$  $A(I,I)=A(I,I)+1.0$ CALL INVERT GOTO 39 35 CALL GETMAT(A,NR,NC,ITYPE,ISAVE,O,ICODE(K1)) C C BRANCH TO THE MULTIPLIER OPTIONS<br>39 ITYPE=3 39 ITYPE=3 GOTO (410,210,410,110,310),K1 C<br>C C EMPLOYMENT AND INCOME MULTIPLIERS<br>C FINAL DEMAND MULTIPLIERS C FINAL DEMAND MULTIPLIERS<br>410 NR=NR+1  $NR=NR+1$ DO 430 J=1,NC  $A(NR,J)=0$ IF (B(J) .EQ. 0.0) GOTO 430 DO 420 I=1,NC  $A(I,J)=A(I,J)*B(I)/B(J)$  $A(NR,J)=A(NR,J)+A(I,J)$ 420 CONTINUE<br>430 CONTINUE **CONTINUE** GOTO 60 C<br>C C OUTPUT MULTIPLIERS<br>C DIVIDE THE COLUMNS C DIVIDE THE COLUMNS BY THE DIAGONAL ELEMENTS<br>110 NR=NR+1 NR=NR+1 DO 120 J=1,NC  $Z=A(J,J)$  $A(NR,J)=0$ DO 120 I=1,NC  $A(I,J)=A(I,J)/Z$  $A(NR,J)=A(NR,J)+A(I,J)$ 120 CONTINUE GOTO 60 C<br>C C FINAL DEMAND MULTIPLIERS<br>210 NR=NR+1  $NR=NR+1$ DO 220 J=1,NC  $A(NR,J)=0$ DO 220 I=1,NC  $A(NR,J)=A(NR,J)+A(I,J)$ 220 CONTINUE GOTO 60 C C SUPPLY MULTIPLIERS<br>310 NR=NR+1  $NR=NR+1$ DO 320 J=1,NC  $A(NR,J)=0$ DO 320 I=1,NC  $A(NR,J)=A(NR,J)+A(J,I)$ 

 $\sim$ 

```
320 CONTINUE
```

```
GOTO 60
```

```
C ERRORS<br>900 WRTTE(
```

```
900 WRITE(*,910)<br>910 FORMAT(' **
```

```
FORMAT(' ** ERROR ** THE HOUSEHOLD SECTOR MUST BE INCLUDED FOR',
        ' THIS OPERATION.')
```
60 RETURN END

```
C$DEBUG<br>C
C sr~CSYx~c~ :r~~sYsYsY~C*k :csY~C4r~c~cX4rsYsYsYsYsY~~ :c**sYk~'csY~C~***~~sYsYsY*sY~c~r~sc~c4rsYsYk~k~4rsYsY 
       C s< SUBROUTINE NORMAL (NORMALIZE A MATRIX) 
C 
C$INCLUDE:'OPTIONS .FOR' 
       SUBROUTINE NORMAL 
C *** VARS FORTRAN 
        REALX4 R(00550,00550),A(00550,00550),B(00550) 
        REAL*4 RL,RU,YL(3),Y(3),YU(3),XL(2),X(2),XU(2) 
        INTEGER MAXR,NR,NC,ITYPE,ISAVE 
        CHARACTER*32 NAME 
        COMMON /ONE/ R,A,B,MAXR,NR,NC,ITYPE,ISAVE,RL,RU,YL,Y,YU,XL,X, 
      * XU,ERR 
        COMMON /TWO/ NAME 
       INTEGER KK,I,JA,JB,NRT,NCT 
       CHARACTER*32 JCODE(3) 
       CHARACTER*16 NORMX<br>DATA JCODE/'ROW
                               ','COLUMN ','STOP '/
       DATA NORMX/'NORMAL '/ 
       NRT=O 
       NCT=O 
C ASK IF ROW OR COLUMN TOTALS WILL BE USED<br>10 CALL ANSW(3.JCODE.JB.95.0.0.NORMX)
       CALL ANSW(3,JCODE, JB, 95, 0, 0, NORMX)
       GOTO (200,100,60,10),JB 
C<br>C
C ASK ABOUT COLUMN TOTALS - DIRECT REQUIREMENTS<br>100 CALL RESPND(KK.3.97.0.0.NORMX)
       CALL RESPND(KK, 3, 97, 0, 0, NORMX)GOTO (130,110,60,60),KK 
C CREATE THE COLUMN TOTALS AND PLACE IN NR+1 ROW 110 NRT=NR+1
       NRT=NR+1DO 120 J=1,NC 
           A(NRT, J)=0.0DO 115 I=1,NR 
115 A(NRT, J)=A(NRT, J)+A(I, J)<br>120 CONTINUE
       CONTINUE
       GOTO 150 
C SINCE THE COLUMN TOTALS EXIST. ASK WHAT ROW THEY ARE IN.<br>130 CALL READN2(1.1.XL.X.FLOAT(NR).KK.99.0.0.NORMX)
       CALL READN2(1,1,XL,X,FLOAT(NR),KK,99,0,0,NORMX)
       GOTO (140,130,130,60),KK 
140 NRT=X(1) 
C<br>C
C CREATE THE DIRECT REQUIREMENTS<br>150 DO 160 J=1, NC
       DO 160 J=1, NC
```
SAM. FTN SOCIOECONOMIC ASSESSMENT MODEL IF  $(A(NRT, J)$ . EQ. 0.0) THEN VALUE=0.0 ELSE  $VALUE=1.0/A(NRT, J)$ ENDIF DO 160 I=1,NRT-1 160  $A(I,J)=A(I,J)*VALUE$ NR=NRT-1 GOTO 300 C C ASK ABOUT ROW TOTALS - SUPPLY SIDE 200 CALL RESPND(KK,3,96,O,O,NORMX) GOTO (230,210,60,60),KK  $\mathsf{C}$ CREATE THE ROW TOTALS AND PLACE IN NC+l COLUMN 210 NCT=NC+1 DO 220 I=1,NR  $A(I, NCT)=0.0$ DO 215 J=1,NC 215  $A(I, NCT)=A(I, NCT)+A(I, J)$ 220 CONTINUE GOTO 250  $\mathbf C$ SINCE THE ROW TOTALS EXIST. ASK WHAT COLUMN THEY ARE IN. 230 CALL READN2(1,1,XL,X,FLOAT(NC),KK,98,O,O,NORMX) GOTO (240,230,230,60),KK 240  $NCT=X(1)$ C C CREATE THE DIRECT OUTPUT COEFFICIENTS 250 DO 260 I=1,NR IF  $(A(I, NCT).EQ.0.0)$  THEN VALUE=0 .0 ELSE  $VALUE=1.0/A(1,NCT)$ ENDIF DO 260 J=1,NCT-1 260  $A(I,J)=A(I,J)*VALUE$ NC=NCT-1 C 300 ITYPE=2 ISAVE=1 CALL INFO 60 RETURN END  $\mathsf C$ C \* SUBROUTINE PRINT<br>C \*\*\*\*\*\*\*\*\*\*\*\*\*\*\*\*\*\*\*\*\*\*\*\*\*  $\mathbf{x}$ C st~\*\*~~~cir~~c~~\*~r~r~-~k~k\*\*'r\*k\*~\*k\*\*\*stX\*~\*~\*~~~~~~\*~\*\*st\*~\*\*~~~\*~\*\*\*~\*k C\$INCLUDE :'OPTIONS .FOR' SUBROUTINE PRINT(IUNIT) C \*\*\* VARS FORTRAN REAL\*4 R(00550,00550),A(00550,00550),B(00550) REAL\*4 RL, RU, YL(3), Y(3), YU(3), XL(2), X(2), XU(2) INTEGER MAXR,NR,NC,ITYPE,ISAVE CHARACTER\*32 NAME

SAM.FTN SOCIOECONOMIC ASSESSMENT MODEL COMMON /ONE/ R,A,B,MAXR,NR,NC,ITYPE,ISAVE,RL,RU,YL,Y,YU,XL,X, \* XU,ERR COMMON /TWO/ NAME \*\*\* PRTFMT FORTRAN C THIS SECTION IS USED TO SHARE THE "FORMATS" USED IN THE PRINT, APPROX, AND PRTMAT SUBROUTINES . C C C C C C C C C C C  $\mathbf C$ IWIDE : THE NUMBER OF DIGITS PER COLUMN (DEFAULT 15)<br>ICOL : THE NUMBER OF COLUMNS PER PAGE OF OUTPUT (DEFAULT 5) ICOL : THE NUMBER OF COLUMNS PER PAGE OF OUTPUT (DEFAULT 5)<br>IDEC : THE NUMBER OF DECIMAL POINTS (DEFAULT 5) IDEC : THE NUMBER OF DECIMAL POINTS (DEFAULT 5)<br>LPP : THE NUMBER OF LINES PER PAGE OF OUTPUT (DEFAULT 66) : THE NUMBER OF LINES PER PAGE OF OUTPUT HEADER : UPTO 3 HEADINGS CAN BE USED ON THE TOP OF EACH PAGE FOOTER: ONLY 1 FOOTER CAN BE USED ON THE BOTTOM OF EACH PAGE FATH : THE FORTRAN FORMAT TO DISPLAY THE COLUMN NUMBERS FMT1 : THE FORTRAN FORMAT TO DISPLAY THE COLUMN NUMBERS<br>FMT2 : THE FORTRAN FORMAT TO DISPLAY THE DATA : THE FORTRAN FORMAT TO DISPLAY THE DATA C C 100 C 130 140 C CHARACTER\*80 FMTI,FMT2,HEADER(3),FOOTER COMMON /PRTFMT/ IWIDE,ICOL,IDEC,LPP,HEADER,FOOTER,FMTI,FMT2 CHARACTER\*1 SETUP(30),LINE(80),FN32(32) CHARACTER\*16 PRINTX CHARACTER\*32 ICODE(4),JCODE(12),XTYPE(5),FN CHARACTER\*80 LINE80<br>LOGICAL LOPEN. LOPEN, DEFLT, LEXIST EQUIVALENCE (LINE80, LINE), (FN, FN32)<br>DATA ICODE/ 'YES', 'NO', 'FORMAT', 'ST DATA ICODE/ 'YES','NO','FORMAT','STOP'/ DATA JCODE/ 'COLUMNS', 'DECIMAL', 'LENGTH', 'WIDTH', 'SETUP',<br>\* 'HEADER', 'FOOTER', 'DEFAULT','CLEAR', 'FILE', \* 'HEADER', 'FOOTER', 'DEFAULT','CLEAR', 'FILE', \* 'STATUS',<br>DATA XTYPE/ 'TRANSACT DATA XTYPE/ 'TRANSACTIONS MATRIX', 'DIRECT REQUIREMENTS TABLE', 'TOTAL REQUIREMENTS TABLE',' ', 'r 'DATA MATRIX'/ DATA PRINTX/ 'PRINT'/ JUNIT=IUNIT NRS=1 NRF=NR NCS=1 NCF=NC NRFM=O DEFLT= .FALSE . SET 'MULTIPLIERS' FLAG ON IF THE DATA TYPE IS "TOTAL" IF (ITYPE .EQ .3 .AND .NR .GT .NC) NRFM=NC+1 IF (ITYPE.GE.6 .AND. NR.LE.NC) ITYPE=3 'DO YOU WANT TO PRINT THE ENTIRE MATRIX? (OR OPTIONS)' CALL ANSW(4,ICODE,JA,55,O,O,PRINTX) GOTO (500,130,200,60),JA 'ENTER THE BEGINNING AND ENDING ROWS YOU WANT PRINTED' CALL READN2(2,2,XL,X,XU,KK,56,O,O,PRINTX) GOTO(140,100,100,60),KK  $NRS=X(1)$  $NRF=X(2)$ IF (NRF .LE .NR) GOTO 150 'THE COL OR ROW NUMBER IS > THAN THE NUMBER OF ROWS OR COLS'

```
SAM. FTN SOCIOECONOMIC ASSESSMENT MODEL
       CALL MSG(28,0,0) 
       CALL INFO 
       GOTO 130 
C 'ENTER THE BEGINNING AND ENDING COLUMNS YOU 
WANT PRINTED' 
150 CALL READN2(2,2,XL,X,XU,KK,57,O,O,PRINTX) 
       GOTO(160,150,150,60),KK 
160 NCS=X(1) 
       NCF=X(2)IF (NCT .LE .NC) GOTO 500 
C 'THE COL OR ROW NUMBER IS > THAN THE NUMBER 
OF ROWS OR COLS' 
       CALL MSG(28,0,0) 
       CALL INFO 
       GOTO 150 
C<br>C
C FORMAT THE OUTPUT<br>200 CALL ANSW(12.JCOD)
       200 CALL ANSW(12,JCODE,J1,141,O,O,PRINTX) 
       GOTO (210,220,230,240,250,290,310,320,330,340,350,100),J1 
C<br>C
C <sup>'</sup>FIND THE NUMBER OF COLUMNS PER PAGE (NO LIMIT)'<br>210 CALL READN2(1.1.XL, B.XU.KK, 142. ICOL.O. PRINTX)
       210 CALL READN2(1,1,XL,B,XU,KK,142,ICOL,O,PRINTX) 
       GOTO(215,200,200,200),KK 
215 ICOL=B(1) 
       GOTO 200 
C 
C ' FIND THE NUMBER OF DECIMAL POINTS IN THE NUMBERS.'<br>220 X1 = MTN(9, TWIDE-1)X1 = MIN(9,IWIDE-1)CALL READN2(1,1,O .,B,X1,KK,143,IDEC,O,PRINTX) 
       GOTO(225,200,200,200),KK 
225 IDEC=B(1) 
       GOTO 200 
C 
C <sup>'</sup>FIND THE NUMBER OF LINES PER PAGE.'<br>230 CALL READN2(1.1.6..B.XU.KK.144.LPP.0
       CALL READN2(1,1,6., B, XU, KK, 144, LPP, 0, PRINTX)
       GOTO(235,200,200,200),KK 
235 LPP=B(1) 
       GOTO 200 
\frac{\mathsf{C}}{\mathsf{C}}C 'FIND THE NUMBER OF DIGITS PER COLUMN.'<br>240 X1=MIN(3.IDEC+1)
       X1=MIN(3,IDEC+1)CALL READN2(1,1,X1,B,XU,KK,145,IWIDE,O,PRINTX) 
       GOTO(245,200,200,200),KK 
245 IWIDE=B(1) 
       GOTO 200 
C<br>C
       'FIND THE PRINTER CONTROL CODES.'<br>I=0250<br>255
       255 CALL READN2(1,1,0 .,B,255 .,KK,146,O,O,PRINTX) 
       GOTO(260,200,200,270),KK 
260 I=I+1 
       SETUP(I)=CHAR(INT(B(1)))IF (I .EQ .30) GOTO 270 
       GOTO 255
```
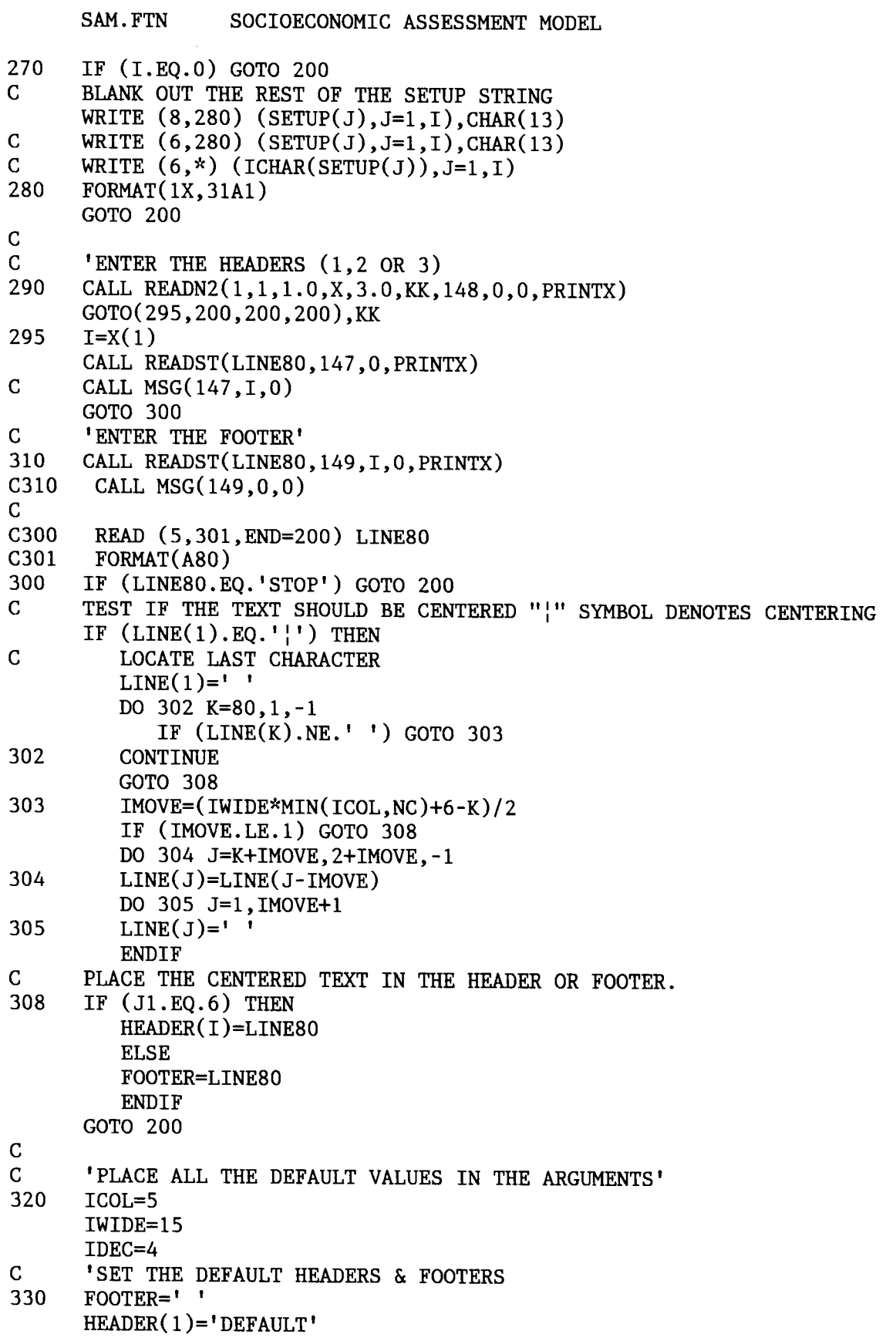

```
SAM. FTN SOCIOECONOMIC ASSESSMENT MODEL
       HEADER(2)='DEFAULT' 
       HEADER(3)='DEFAULT'GOTO 200 
C<br>C
       'PLACE THE OUTPUT IN A DOS FILE I=0340CALL GETTOK(FN,150,O,O,I,I) 
       IF (FN .EQ .'STOP') GOTO 200 
       INQUIRE (UNIT=I,OPENED=LOPEN) 
       IF (LOPEN) CLOSE(1) 
C INQUIRE (FILE=FN, EXIST=LEXIST)<br>C IF (LEXIST) THEN
C IF (LEXIST) THEN<br>C FN32(32)=CHAR(
C FN32(32)=CHAR(0)<br>C CALL ERASE(FN)
C CALL ERASE(FN)<br>C FN32(32)=' '
C FN32(32)='ENDIF
       INQUIRE (FILE=FN,EXIST=LEXIST) 
       OPEN(1,STATUS='NEW') 
       JUNIT=1 
       GOTO 200 
C<br>C
C DISPLAY THE STATISTICS<br>350 WRITE (6.360) TCOL.IDE
350 WRITE (6,360) ICOL, IDEC, IWIDE, LPP, HEADER, FOOTER 360 FORMAT(/, 'COLUMNS =', T20, /,
      FORMAT(/ ,' COLUMNS =', 120, /,
      \frac{x}{1 + x} ' DECIMAL =', 120, /,
      * ' WIDTH =',120,/,
                    ' LENGTH =',120, /,
      \mathbf{x}' HEADER(1)=', A70, /,
                    ' HEADER(2)=', A70, /,
      \star* ' HEADER(3)=',A70,/,<br>* ' FOOTER =',A70)
                    ' FOOTER
       GOTO 200 
C<br>C
C <sup>'</sup>CREATE THE OUTPUT FORMAT<br>500 WRITE (FMT1.510) ICOL.IW
500 WRITE (FMT1,510) ICOL,IWIDE<br>510 FORMAT ('(/.5X.'.I3.'I'.I2.'
       FORMAT ( '(/5X, ',13, 'I', 12, ',/))')WRITE (FMT2,520) ICOL, IWIDE, IDEC
520 FORMAT ('(I4, 1X, ', I3, 'F', I2, '.', I1, ')')
C 
       'TEST FOR THE DEFAULT HEADING (WHEN HEADER(1)='DEFAULT')
       IF (HEADER(1) .EQ .'DEFAULT') THEN 
           WRITE(HEADER(1),'(A32,1X,A30)') NAME,XTYPE(ITYPE) 
           DEFLT= .TRUE . 
           ENDIF 
C 'CALL THE ROUTINE TO PRINT THE MATRIX' 
       CALL PRTMAT(A,MAXR,MAXR,NRS,NRF,NCS,NCF,NRFM,JUNIT) 
       IF (DEFLT) THEN 
           DEFLT= .FALSE . 
           HEADER(1)='DEFAULT'ENDIF 
C<br>60
       IF (JUNIT.EQ.1) CLOSE(1)
```
RETURN END C\$DEBUG C \* SUBROUTINE PRTMAT (A, C\$INCLUDE:'OPTIONS.FOR' SUBROUTINE PRTMAT(A, NR, NC, NRS, NRF, NCS, NCF, NRFM, IUNIT) C \*\*\* PRTFMT FORTRAN<br>C THIS SECTION IS C THIS SECTION IS USED TO SHARE THE "FORMATS" USED IN THE C PRINT, APPROX, AND PRTMAT SUBROUTINES. PRINT, APPROX, AND PRTMAT SUBROUTINES. C<br>C C IWIDE : THE NUMBER OF DIGITS PER COLUMN (DEFAULT 15)<br>C ICOL : THE NUMBER OF COLUMNS PER PAGE OF OUTPUT (DEFAULT 5) C ICOL : THE NUMBER OF COLUMNS PER PAGE OF OUTPUT (DEFAULT 5)<br>C IDEC : THE NUMBER OF DECIMAL POINTS (DEFAULT 5) C IDEC : THE NUMBER OF DECIMAL POINTS (DEFAULT 5)<br>C LPP : THE NUMBER OF LINES PER PAGE OF OUTPUT (DEFAULT 66) C LPP : THE NUMBER OF LINES PER PAGE OF OUTPUT<br>C HEADER : UPTO 3 HEADINGS CAN BE USED ON THE TOP C FIEADER: UPTO 3 HEADINGS CAN BE USED ON THE TOP OF EACH PAGE C FOOTER : ONLY 1 FOOTER CAN BE USED ON THE BOTTOM OF EACH PAGE C FOOTER: ONLY 1 FOOTER CAN BE USED ON THE BOTTOM OF EACH PAGE<br>C FMT1 : THE FORTRAN FORMAT TO DISPLAY THE COLUMN NUMBERS C FMT1 : THE FORTRAN FORMAT TO DISPLAY THE COLUMN NUMBERS<br>C FMT2 : THE FORTRAN FORMAT TO DISPLAY THE DATA : THE FORTRAN FORMAT TO DISPLAY THE DATA C CHARACTER\*80 FMTI,FMT2,HEADER(3),FOOTER COMMON / PRTFMT/ IWIDE, ICOL, IDEC, LPP, HEADER, FOOTER, FMT1, FMT2 REAL A(NR,NC) C<br>C C DETERMINE THE TOP (HEADER) AND BOTTOM (FOOTER) MARGIN<br>C SET TOP MARGIN TO BE 1" SET TOP MARGIN TO BE 1" MARGIN=S  $IHEAD=1$ LINES=O IF (HEADER(2) .NE .'DEFAULT') THEN  $IHEAD=2$ IF (HEADER(3) .NE .'DEFAULT') THEN IHEAD=3 ENDIF ENDIF IF (FOOTER .NE .' ')MARGIN=MARGIN+1 C INCREASE MARGIN LENGTH FOR BOTTOLM MARGIN BY 1" MARGIN=MARGIN+6+IHEAD IF (MARGIN+2 .GT .LPP) LPP=10000 C<br>C MAJOR COLUMN LOOP (K) DO 50 K=NCS,NCF,ICOL K2=MIN(K+ICOL-1,NCF) C<br>C MAJOR ROW LOOP (II) DO 50 II=NRS,NRF,LPP-MARGIN I2=MIN(II+LPP-MARGIN-1,NRF) C<br>C DISPLAY THE HEADER (IF ANY EXISTS) DO 10 I=1,IHEAD

```
10 WRITE (IUNIT,20) HEADER(I)
```

```
20 FORMAT(1X,A79) 
C<br>C
            DISPLAY THE COLUMN HEADING NUMBERS
            WRITE (IUNIT, FMT1) (J, J=K, K2)
C MINOR ROW DIVISION<br>C DISPLAY THE DATA
            DISPLAY THE DATA
            DO 40 I=II,I2 
                IF (I.EQ.NRFM) WRITE (IUNIT, 30)
30 FORMAT(' MULTIPLIERS:')<br>40 WRITE(TUNIT.FMT2) T.(A(T.J
                WRITE(IUNIT, FMT2) I, (A(I,J), J=K,K2)C 
            DISPLAY THE FOOTER IF IT IS PRESENT
            WRITE (IUNIT,20) FOOTER 
C ADVANCE TO THE TOP OF THE PAGE IF THE NEXT GROUP OF CURRENT PAGE
            DATA WILL NOT FIT ON THE CURRENT PAGE.
            LINES=LINES+MARGIN 
             IF (LINES+MARGIN.GT.LPP .AND. IUNIT.EQ.8) THEN
                LINES=O 
                WRITE (IUNIT,'(1H1)') 
                ENDIF 
50 CONTINUE 
C<br>60
      IF (IUNIT.EQ.8) WRITE(IUNIT, ' (1X)')RETURN 
      END 
C$DEBUG 
      SUBROUTINE PUTINX 
C %~** TOKS FORTRAN 
      INTEGER TLIST 
      CHARACTER*8 PROMPT 
      CHARACTER*32 TOKARR(50),TSLIST(10),FNAME 
      LOGICAL MACON, MSGON, WORKON
     COMMON /A/ TOKARR,NEXT,LAST,PROMPT,TLIST,TSLIST,MACON,MSGON,
                  WORKON
      CHARACTER*1 INDFNI(12),INDNMI(10),INDX1(42) 
      CHARACTER*10 INDNAM 
      CHARACTER*12 INDFN, NAMTST
      CHARACTER*42 INDX 
      CHARACTER*68 DESCR, DESC80*80<br>LOGICAL LEXIST
      LOGICAL
     EQUIVALENCE (INDNAM,INDNM1),(INDFN1,INDFN),(INDX,INDX1),
                   (DESC80,DESCR)DATA INDNAM/'INDEX'/ 
C 
      FNAME=TOKARR(1) 
      TOKARR(1)='END'INDFN=FNAME 
C SEARCH FNAME FOR A PATH NAME LOOKING FOR ':' OR '\'
      DO 10 I=12,1,-1 
C WRITE (6,*) 'LOOKING FOR : OR \ WITH ', INDFN1(I), ' AT ', I
      IF (INDFN1(I).EQ.':'.OR. INDFN1(I).EQ.'\') GOTO 20
10 CONTINUE
```

```
SAM. FTN SOCIOECONOMIC ASSESSMENT MODEL
       INDX=INDNAM 
       INDFN=FNAME 
       GOTO 55 
C<br>C
C SEPARATE THE FILE NAME FROM THE PATH 20 INDX=FNAME
       INDX=FNAME
       DO 30 J=1,12 
30 INDFNI(J)=INDX1(J+I) 
C 
       DO 40 J=I+1,I+10 
40 INDX1(J)=INDNMI(J-I) 
C 
       DO 50 J=I+11,42 
50 INDX1(J) = 'C<br>C
C CHECK IF THE SAM.INX FILE EXISTS<br>55 INOUIRE(FILE=INDX.EXIST=LEXIST)
55 INQUIRE(FILE=INDX, EXIST=LEXIST)<br>C WRITE (6.*) 'FILE '.INDX.' EXIS
C WRITE (6,*) 'FILE ',INDX,' EXIST=',LEXIST<br>C *** NEXT STATEMENT FOR IBM ONLY ***
C *** NEXT STATEMENT FOR IBM ONLY ***<br>C LEXIST=.TRUE.
       LEXIST=.TRUE.
       I=0IF (LEXIST) THEN 
C LOOK FOR THE THE MATCH OF THE FILE NAME IN SAM.INX 
           OPEN(1,FILE=INDX,FORM='FORMATTED',ACCESS='DIRECT',RECL=80) 
           IBLANK=1000 
           DO 70 I=1,999 
              READ(1,60,REC=I,ERR=80) NAMTST,DESCR 
60 FORMAT(A12,A68) 
               IF(NAMTST .EQ .INDFN) THEN 
                 WRITE (6,*) DESCR 
                 GOTO 80 
                 ENDIF 
               IF (NAMTST .EQ .' ' .AND .IBLANK.EQ .1000) IBLANK=I 
70 CONTINUE 
           ELSE 
           OPEN(1,FILE=INDX,FORM='FORMATTED',ACCESS='DIRECT',RECL=80, 
      * STATUS='NEW') 
           I=1ENDIF 
C<br>C
C GET THE DESCRIPTION<br>80 CALL READST(DESC80.
80 CALL READST(DESC80,31,0,0,'SAVE ')<br>C80 WRITE (6.*) 'ENTER THE DESCRIPTION
C80 WRITE (6,*) 'ENTER THE DESCRIPTION'<br>C READ (*.90) DESCR
C READ (*,90) DESCR<br>C90 FORMAT(A68)
        FORMAT(A68)
       I=MIN(IBLANK,I) 
       IF (I.EQ.0) I=1
       WRITE(1,60,REC=I,ERR=160) INDFN,DESCR 
       RETURN 
160 WRITE(6,*) 'ERROR IN WRITING THE FILE' 
       CALL MACEXT 
       RETURN
```
 $\ddot{\phantom{1}}$
END  $\mathbf C$ C ~ SUBROUTINE PUTMAT C\$INCLUDE :'OPTIONS .FOR' SUBROUTINE PUTMAT(A, NR, NC, ITYPE, ISAVE) C \*\*\* PRTFMT FORTRAN C THIS SECTION IS USED TO SHARE THE "FORMATS" USED IN THE C PRINT, APPROX, AND PRTMAT SURROUTINES PRINT, APPROX, AND PRTMAT SUBROUTINES. C C IWIDE : THE NUMBER OF DIGITS PER COLUMN (DEFAULT 15)<br>C ICOL : THE NUMBER OF COLUMNS PER PAGE OF OUTPUT (DEFAULT 5) C ICOL : THE NUMBER OF COLUMNS PER PAGE OF OUTPUT (DEFAULT 5)<br>C VB35ESJRYM : THE NUMBER OF DECIMAL POINTS (DEFAULT 5) C VB35ESJRYM : THE NUMBER OF DECIMAL POINTS (DEFAULT 5)<br>C LPP : THE NUMBER OF LINES PER PAGE OF OUTPUT (DEFAULT 66) C LPP : THE NUMBER OF LINES PER PAGE OF OUTPUT C HEADER : UPTO 3 HEADINGS CAN BE USED ON THE TOP C BEADER: UPTO 3 HEADINGS CAN BE USED ON THE TOP OF EACH PAGE C BOOTER : ONLY 1 FOOTER CAN BE USED ON THE BOTTOM OF FACH PACI C FOOTER: ONLY 1 FOOTER CAN BE USED ON THE BOTTOM OF EACH PAGE<br>C FMT1 : THE FORTRAN FORMAT TO DISPLAY THE COLUMN NUMBERS C FMT1 : THE FORTRAN FORMAT TO DISPLAY THE COLUMN NUMBERS<br>C FMT2 : THE FORTRAN FORMAT TO DISPLAY THE DATA : THE FORTRAN FORMAT TO DISPLAY THE DATA C CHARACTER\*80 FMTI,FMT2,HEADER(3),FOOTER COMMON /PRTFMT/ IWIDE,ICOL,IDEC,LPP,HEADER,FOOTER,FMTI,FMT2 C \*\*\* TOKS FORTRAN INTEGER TLIST CHARACTER\*8 PROMPT CHARACTER\*32 TOKARR(50),TSLIST(10) LOGICAL MACON, MSGON, WORKON COMMON / A/ TOKARR, NEXT, LAST, PROMPT, TLIST, TSLIST, MACON, MSGON, **WORKON** REAL\*4 A(00550,,00550) CHARACTER\*32 FN,FMT3 CHARACTER\* 16 PU'I'X CHARACTER\*1 FNl(33) EQUIVALENCE (FN,FN1) INTEGER ERR,IT LOGICAL LEXIST DATA PUTX/'PUT '/  $JMAX=3$ 100 CALL READFN(FN,IT,75,O,O,PUTX) IF (FN.EQ.'STOP') GOTO 60 IF (IT .NE .O) ITYPE=IT C INQUIRE (FILE=FN, EXIST=LEXIST)<br>C IF (LEXIST) THEN C IF (LEXIST) THEN<br>C WRITE (\*.110  $\begin{array}{cc} \text{C} & \text{WRTTE} & (*,110) & \text{FN} \\ \text{C110} & \text{FORMAT} & (1X, A14) \end{array}$ C110 FORMAT (1X,A14,' ALREADY EXISTS')<br>C CALL RESPND(KK.JMAX.109.0.0.PUTX) C CALL RESPND(KK,JMAX,109,0,0,PUTX)<br>C GOTO(120.100.60.60).KK  $C = GOTO(120, 100, 60, 60)$ , KK<br>C120 FN1(33)=CHAR(00) C120 FN1(33)=CHAR(00)<br>C CALL ERASE(FN) C CALL ERASE(FN) C ENDIF C \* DETERMINE THE TYPE OF FILE TO GET ' .DAT' OR ' .DIF' OR ' .PRN' C ~'c~c~-~c :ck~~'c~csY~~ :c4r~sY~sY~sY~~r~k :csY~r~ "~~-~sY~~ksYx~c\*sY~~csY~esY~X~~sYsY~~~~sYsYsY'~\*4rsY~~

```
SAM. FTN SOCIOECONOMIC ASSESSMENT MODEL
C LOCATE THE '.' IN THE FILE NAME
       DO 150 I=2,13 
           IF (FN1(I).NE.'.'') GOTO 150IF (FN1(I+1) .EQ .'D' .AND . FN1(I+2) .EQ .'I' 
      \mathbf{x}.AND. FN1(I+3).EQ.'F') GOTO 200
           IF (FN1(I+1).EQ.'P' .AND. FN1(I+2).EQ.'R'* .AND. FN1(I+3). EQ.'N') GOTO 300
           GOTO 160 
150 CONTINUE<br>C *********
       XSLXSf~~X' ~t'X'XXX~t :t .`'CSYX' X' X' .rt'X~XIYlYXSCSt`.Y'.C'X'XSt'XSYX~c :csY4c~csYsYsY*sYsYsr4r4rsY~YsY'.r~csYsYic~4rsYsYsY4c~r 
C ^ WRITING A .DAT FILE (STANDARD SAM OUTPUT FILE ) 
                                                                                 \mathbf{\hat{x}}C 
160 WRITE(1,ERR=900) NR,NC,ITYPE 
       WRITE(1,ERR=900) ((A(I,J),I=1,NR),J=1,NC)GOTO 800 
C ~~~c~r ::~c:r~c~x*~ck**sY*:c*kk~~sY~~~~**~~~~~k~~~c~~~sY**~rstX~~~c**~~****st~****~ 
C * WRITING A .DIF FILE 
                                                                                     ÷
C 
200 IF (LEXIST) THEN 
           OPEN (1,FILE=FN,STATUS='OLD',FORM='FORMATTED') 
           ELSE 
           OPEN (1,FILE=FN,STATUS='NEW',FORM='FORMATTED') 
           ENDIF 
       WRITE (1,210,ERR=900) NC,NR 
210 FORMAT('TABLE',/, 
      sr 
      \mathbf{x}'''''',
      * VECTORS',/,<br>
* '0,',I2,/,<br>
* V^{\text{H}}(1, 1, 1, 1)\star\begin{array}{ccc}\n\ast & \text{TUPLES'}, \text{ } \\
\star & \text{!} & \text{!} & \text{!} \\
\end{array}* "0,1,12,/,<br>* "1"11,/,
      \star 'DATA',/,
      \star10, 0, 1, 1,\star 1 11111)
       DO 230 I=1,NR 
       WRITE (1,220,ERR=900) 
220 FORMAT('-1,0',/,
                'BOT') 
       DO 230 K=1,NC 
230 WRITE(1,240, ERR=900) A(I,K)<br>240 FORMAT ('0,', F15, 5, /, 'V')
       FORMAT ('0,' ,F15.5,/ , 'V')WRITE (1,250,ERR=900) 
250 FORMAT('-1,0',',
                * 'EOD') 
       GOTO 800 
C 4<xsY~c :c'c~r~csY**~~sYx4c4t~~sYxsYsY~sY4c~r4c4r4r~sYsY4r4t~k~kk~csY*4c~4r4rsYsY~c~~~ic4rsY'~~'c~"sYsYsY~sY'x~r 
C ^ WRITING A .PRN FILE 
300 OPEN (1,FORM='FORMATTED') 
       WRITE(FMT3,310) IWIDE, IDEC
```

```
310 FORMAT('(170F',I2,' .',I1,')' 
     DO 320 I=1,NR 
320 WRITE (1, FMT3, ERR=900) (A(I,J), J=1, NC)<br>C320 FORMAT (100F15, 5)C320 FORMAT (100F15 .5) 
C * CLOSING THE OUTPUT FILE 
C 
800 ISAVE=O 
      CLOSE (1,STATUS='KEEP') 
      WRITE (6,810) FN 
810 FORMAT(/,' DATA MATRIX ',A12,' HAS BEEN SAVED ON DISK.',/)
      GOTO 70 
900 WRITE (6,910)<br>910 FORMAT (' DIS
      FORMAT (' DISK IS FULL.')
      CLOSE (1,STATUS='DELETE') 
70 CONTINUE<br>C70 CALL RES
C70 CALL RESPND(I,3,41,0,0,PUTX)<br>C IF (I,NF,1) GOTO 60
C = IF (I.NE.1) GOTO 60<br>C = TOKARR(1)=FNC TOKARR(1)=FN<br>C CALL PUTINX
C CALL PUTINX<br>60 RETURN
      RETURN
      END 
\mathbf CC * SUBROUTINE READD (NUM 
\mathsf{C}C$INCLUDE:'OPTIONS .FOR' 
     SUBROUTINE READD(NUMVAL, NUMTOT, XLOWER, XVALUE, XUPPER, KKCODE,
                       IN,I1,I2,HLPMSG) 
C *** VARS FORTRAN 
       REAL*4 R(00550,00550),A(00550,00550),B(00550) 
       REAL*4 RL,RU,YL(3),Y(3),YU(3),XL(2),X(2),XU(2) 
       INTEGER MAXR,NR,NC,ITYPE,ISAVE 
       CHARACTER*32 NAME 
       COMMON / ONE/ R, A, B, MAXR, NR, NC, ITYPE, ISAVE, RL, RU, YL, Y, YU, XL, X,
     * XU,ERR 
       COMMON /TWO/ NAME 
      INTEGER NUMVAL,NUMTOT,KKCODE,ERR,IFLAG,I,I1,I2,IC,ICN,IN,IR,IT 
      DIMENSION XVALUE(NUMTOT) 
      REAL NUMTOK 
      CHARACTER*32 GET,FN,NRKEY,NCKEY,ICODE(3) 
      CHARACTER*32 TOKVAL 
      CHARACTER*16 HLPMSG,GETNUM 
      CHARACTER*1 TOK2(16) 
      LOGICAL LEXIST 
      EQUIVALENCE (TOK2,TOKVAL) 
      DATA NRKEY, NCKEY, GET/'NR ', 'NC ', 'GET'/
      DATA ICODE/'COLUMN ','ROW ','STOP '/
      DATA GETNUM/'GETNUMBER '/ 
      NCNT=1 
      IFLAG=O 
C<br>C
      KKCODE=1 ; EVERYTHING IS ALRIGHT
```
SAM. FTN SOCIOECONOMIC ASSESSMENT MODEL C KKCODE=4 ; STOP COMMAND WAS ENTERED  $\frac{C}{100}$ CALL GETTOK(TOKVAL, IN, I1, I2, ERR, IFLAG) C IF (TOKVAL .EQ .'END') GO TO 280 IFLAG=1 C READ (TOKVAL,130,ERR=170) NUMTOK DO 110 I=1,16 IF  $(TOK2(I).GE.'A' .AND. TOK2(I).LE.'Z') GOTO 170$ <br>IF  $(TOK2(I).EO.'') THEN$  $(TOK2(I).EQ. ' ' ) THEN$  $TOK2(I)='.$ GO TO 120 ELSE IF  $(TOK2(I).EQ.'.'')$  GO TO 120 ENDIF 110 CONTINUE<br>120 READ (TO) 120 READ (TOKVAL, 130, ERR=170) NUMTOK<br>130 FORMAT (BN. F16.8) FORMAT  $(BN, F16.8)$ IF((NUMTOK .GE .XLOWER) .AND .(NUMTOK .LE .XUPPER)) GOTO 150 WRITE (6,140) NUMTOK, XLOWER, XUPPER 140 FORMAT(1X, F16.8,' IS NOT WITHIN THE REQUIRED LIMITS OF ', F16.8,' TO ',F16.8/' PLEASE REENTER A CORRECTED VALUE.') ERR=1 GOTO 100 150 XVALUE(NCNT)=NUMTOK NCNT=NCNT+1 160 KKCODE=1 IF (NCNT .LE .NUMTOT) GOTO 100 RETURN<br>IF ( 170 IF (TOKVAL .NE .'STOP' .AND .TOKVAL .NE .'STO' .AND .TOKVAL .NE .'ST' \* .AND .TOKVAL .NE .'ST' .AND .TOKVAL .NE .'S') GOTO 190 C STOP COMMAND WAS ENTERED<br>180 KKCODE=4 KKCODE=4 RETURN 190 IF (TOKVAL.NE .NRKEY) GOTO 200 NUMTOK=FLOAT(NR) GOTO 150 200 IF (TOKVAL.NE .NCKEY) GOTO 210 NUMTOK=FLOAT(NC) GOTO 150 210 IF (TOKVAL.NE.'HELP') GOTO 230 HELP COMMAND WAS ENTERED CALL HELP(HLPMSG) GOTO 100 C 4r~k:c~c :c~k~rkicsY4r:r~~sY~sYk~c\*\*\*ksY~sYicsY~rsYsYksY~~~-it~~~r~~Cic~~C~~cksYirsY~4rsYsY~r~rsY\*sYsY~\* C \* GET THE NUMBERS FROM A DATA FILE 230 IF (TOKVAL .NE .GET) GOTO 320 IFLAG=O CALL GETTOK (FN,74,O,O,IERR,IFLAG) IF (FN .EQ .'STOP' .OR . FN .EQ .'STO' ~~ .OR . FN .EQ .'ST' .OR . FN .EQ .'S' ) GOTO 180

 $\star$ 

```
SAM. FTN SOCIOECONOMIC ASSESSMENT MODEL
      CALL ANSW(3,ICODE,K2,72,O,O,HLPMSG) 
      IF (K2 .EQ .3) GOTO 180 
      IF (FN.EQ.'INTERNAL') THEN
          IR=NR 
          IC=NC 
          GOTO 235 
         ENDIF 
      INQUIRE(FILE=FN,EXIST=LEXIST) 
C *** FOR IBM ONLY ***<br>C LEXIST=. TRUE.
      LEXIST=.TRUE.
      IF ( .NOT .LEXIST ) THEN 
          WRITE(*,970) FN
          ERR=1 
          GOTO 100 
          ELSE 
          OPEN (1,FORM='UNFORMATTED') 
          READ(1,END=900) IR,IC,IT 
          ENDIF 
235 IFLAG=1 
      IF (K2 .EQ .2) GOTO 260 
C READ A COLUMN FROM A MATRIX<br>240 CALL READN2(1.1.1..X.FLOAT(
      CALL READN2(1,1,1.,X,FLOAT(IC),KK,92,0,0,HLPMSC)GOTO (250,240,240,180),KK 
250 ICN = IFIX(X(1))L=MIN(IR,NUMTOT-NCNT+1)+NCNT-1 
      IF (FN .EQ. 'INTERNAL') THEN
          DO 255 I=NCNT,L 
255 XVALUE(I)=A(I-NCNT+1,ICN)ELSE 
          IF (ICN.EQ.1) THEN
             READ(1) (XVALUE(I), I=NCNT, L)
             ELSE 
             J=IR*(ICN-1)READ(1) (ICN, I=1, J), (XVALUE(1), I=NCNT, L)ENDIF 
          CLOSE (1) 
          ENDIF 
      NCNT=L+1 
      GOTO 160 
C READ IN A ROW FROM A MATRIX<br>260 CALL READN2(1.1.1..X.FLOAT(
       CALL READN2(1,1,1.,X,FLOAT(IR),KK,86,0,0,HLPMSC)GOTO (270,260,260,180),KK 
270 IRN = IFIX(X(1))L=MIN(IC,NUMTOT-NCNT+1)+NCNT-1 
       IF (FN . EQ. 'INTERNAL') THEN
          DO 275 I=1,NCNT,L 
275 XVALUE(I)=A(IRN,I-NCNT+1)ELSE 
          IF (IRN.EQ.1) THEN
              ITAIL=IR-1 
              READ(1) (XVALUE(I), (J,M=1,ITAIL), I=NCNT,L)ELSE
```

```
\mathbf C280 
290 
300 
310 
320 
330 
C 
900 
905 
910 
915 
970 
C 
C<br>C
             IHEAD=IRN-1ITAIL=IR-IRN 
             READ(1) ((J,K=1,IHEAD),XVALUE(1), (J,K=1,ITAIL),I=NCNT,L)ENDIF 
          CLOSE (1) 
          ENDIF 
      NCNT=L+1 
      GOTO 160 
       IF (IFLAG .EQ .O .AND .NCNT.EQ .1) 
GOTO 100 
      I=NUMTOT-NCNT+1 
      IFLAG=1 
      IF (I.EQ.1) GOTO 300
      WRITE (6,290) I 
       FORMAT (1X,I3,' MORE NUMBERS 
ARE NEEDED .') 
      GOTO 100 
      WRITE(*,310)FORMAT(1X,'ONE MORE NUMBER IS 
NEEDED .') 
      GOTO 100 
      WRITE (6,330) TOKVAL 
       FORMAT(/,' INVALID NUMBER ''',A16,'''. PLEASE REENTER A CORRECTED
     *VALUE.',\prime)
      ERR=1 
      GOTO 100 
      WRITE(*,905) FN
      FORMAT\left(\frac{1}{2}, \frac{1}{2} \text{ DATA FILE}^{-1}, \text{A16}, \frac{1}{2} \text{ CANNOT BE LOGTED}^{-1}, \frac{1}{2} \right)GOTO 190 
      WRITE(*, 915) FN, IR
      FORMAT(/,' DATA FILE ',A16,' ONLY HAS ',I3,' ROWS .',/) 
      GOTO 190 
      FORMAT(/, 'DATA FILE ',A14, 'CAN NOT BE LOCATED.',/)
      END 
      sr~~r~~~k~~~sY**~~~~c~r~r*~~~~k~Y*~*~*~k***~~*~****~~~*******~~~***~stk~Y~ 
       * SUBROUTINE READFN (FN 
C$INCLUDE :'OPTIONS .FOR' 
       SUBROUTINE READFN(FN,FT,IN,I1,I2,HLPMSG) 
       INTEGER FT,KKCODE,IFLAG 
       CHARACTER*32 TOKVAL 
       CHARACTER*32 TYPES(4),FILEN 
       CHARACTER^'32 FN 
       CHARACTER*32 HLPMSG 
       EQUIVALENCE (TOK2,TOK),(FNAME,FILEN) 
       DATA TYPES/'TRANSACTION','DIRECT ','TOTAL 
       KKCODE=O 
       FT=0IFLAG=O 
100 CALL GETTOK(TOKVAL, IN, I1, I2, ERR, IFLAG)
       IF (TOKVAL.EQ .'HELP ') THEN 
          CALL HELP(HLPMSG) 
          GOTO 100 
                                                        ','DATA '/
```

```
SAM.FTN SOCIOECONOMIC ASSESSMENT MODEL 
          ENDIF 
      FN = TOKVALRETURN 
      END 
C x*~c~sY~~*~r:r~r~~~:c~ric~~~Y~c~c :c'c***~~~~~-k*~~~******~~~sY****k*k***~~*k'c~~ric 
C "" SUBROUTINE READN2 (NU 
                                                                                \mathbf{x}C$INCLUDE:'OPTIONS .FOR' 
     SUBROUTINE READN2(NUMVAL, NUMTOT, XLOWER, XVALUE, XUPPER, KKCODE,
                           IN, I1, I2, HLPMSG)C *** VARS FORTRAN 
        REAL*4 R(00550,00550),A(00550,00550),B(00550) 
        REAL*4 RL, RU, YL(3), Y(3), YU(3), XL(2), X(2), XU(2)
        INTEGER MAXR,NR,NC,ITYPE,ISAVE 
        CHARACTER*32 NAME 
        COMMON /ONE/ R,A,B,MAXR,NR,NC,ITYPE,ISAVE,RL,RU,YL,Y,YU,XL,X,<br>XU,ERR
     \mathbf{x}COMMON /TWO/ NAME 
       INTEGER ERR, NUMVAL, NUMTOT, KKCODE, IFLAG, IN, I1, I2
       REAL NUMTOK<br>DIMENSION
                      XVALUE(NUMTOT)
       CHARACTER*8 STOP, NRKEY, NCKEY
       CHARACTER*32 TOKVAL 
       CHARACTER*16 HLPMSG 
       CHARACTER*1 TOK2(16) 
       EQUIVALENCE (TOK2,TOKVAL) 
       DATA STOP, NRKEY, NCKEY / 'STOP ', 'NR ', 'NC '/
       IFLAG=O 
       NCNT=1 
C<br>C
C KKODE=1 ; EVERYTHING IS ALRIGHT<br>C KKODE=4 : STOP COMMAND WAS REOU
       KKODE=4 ; STOP COMMAND WAS REQUESTED
\frac{C}{100}100 CALL GETTOK(TOKVAL, IN, I1, I2, ERR, IFLAG)<br>220 IF (TOKVAL.NE.STOP) GOTO 221
       IF (TOKVAL.NE.STOP) GOTO 221
       KKCODE=4 
       RETURN 
221 IF (TOKVAL.NE .NRKEY) GOTO 222 
       NUMTOK=FLOAT(NR) 
       GOTO 211 
222 IF (TOKVAL.NE .NCKEY) GOTO 223 
       NUMTOK=FLOAT(NC) 
       GOTO 211 
223 IF (TOKVAL.NE.'HELP') GOTO 200
       CALL HELP(HLPMSG) 
       GOTO 100 
200 READ (TOKVAL,I2,ERR=220) NUMTOK 
       DO 111 I=1,16 
           IF (TOK2(I).EQ.'') THEN
                TOK2(1)='.'
                GO TO 109 
           ELSE
```
IF  $(TOK2(I).EQ.'')$  GO TO 109

```
ENDIF 
111 CONTINUE<br>109 READ (TO)
109 READ (TOKVAL, 12, ERR=220) NUMTOK<br>12 FORMAT (BN. F16.8)
12 FORMAT (BN, F16.8)<br>210 IF ((NUMTOK. GE. XLO)
       210 IF((NUMTOK .GE .XLOWER) .AND .(NUMTOK .LE .XUPPER)) GOTO 211 
       WRITE(*,212) NUMTOK, XLOWER, XUPPER
212 FORMAT(1X,F16.8,' IS NOT WITHIN THE REQUIRED LIMITS OF ',<br>
+ F16.4.' TO 'F16.4/' PLEASE REENTER A CORRECTED VA
                F16.4,' TO ',F16.4/' PLEASE REENTER A CORRECTED VALUE.')
       ERR = 1GOTO 100 
211 XVALUE(NCNT)=NUMTOK 
       NCNT=NCNT+1 
       KKCODE=1 
       IF (NCNT .LE .NUMTOT) GOTO 100 
       RETURN 
C200 WRITE(*,201) TOKVAL<br>C201 FORMAT(/,' INVALID 1
C201 FORMAT(/,' INVALID NUMBER ''',A16,'''. PLEASE REENTER A CORRECTED \sim *VALUE.'./)
C *VALUE.',/)<br>C ERR = 1\begin{array}{cc} \text{C} & \text{ERR} = 1 \\ \text{C} & \text{GOTO} & 10 \end{array}C GOTO 100<br>250 IF (IFLAG
       IF (IFLAG.EQ.O.AND.NCNT.EQ.1) GOTO 100
       I=NUMTOT-NCNT+1 
       IF (I.EQ.1) GOTO 252
       WRITE (6,251) I 
251 FORMAT (1X,I3,' MORE NUMBERS ARE NEEDED .') 
       GOTO 100 
252 WRITE(*,253)<br>253 FORMAT(1X.'O)
       FORMAT(1X, 'ONE MORE NUMBER IS NEEDED.')
       GOTO 100 
       END 
C$DEBUG 
       SUBROUTINE READST(LINE, IN, I1, I2, HLPMSG)
C *** VARS FORTRAN 
        REAL*4 R(00550,00550),A(00550,00550),B(00550) 
        REAL*4 RL,RU,YL(3),Y(3),YU(3),XL(2),X(2),XU(2) 
        INTEGER MAXR,NR,NC,ITYPE,ISAVE 
        CHARACTER*32 NAME 
        COMMON /ONE/ R,A,B,MAXR,NR,NC,ITYPE,ISAVE,RL,RU,YL,Y,YU,XL,X, 
      * XU,ERR 
        COMMON /TWO/ NAME 
C *** TOKS FORTRAN 
       INTEGER TLIST 
       CHARACTER*8 PROMPT 
       CHARACTER*32 TOKARR(50),TSLIST(10) 
       LOGICAL MACON, MSGON, WORKON
      COMMON /A/ TOKARR,NEXT,LAST,PROMPT,TLIST,TSLIST,MACON,MSGON,
      * WORKON 
        CHARACTER*127 LINE,LINEX,LINEY,LINEZ*32 
       CHARACTER*1 LINEA(127),LINEB(127),LINEC(32),DIGIT 
       CHARACTER*16 FMT2<br>LOGICAL LOPEN
       LOGICAL
```
 $=$   $-$ 

```
SAM. FTN SOCIOECONOMIC ASSESSMENT MODEL
      INTEGER IRC(4) 
      EQUIVALENCE (LINER,LINER),(LINEY,LINEB),(LINEZ,LINEC) 
\frac{C}{5}IF (MSGON) CALL MSG(IN, I1, I2)
      IF (MACON) THEN 
         READ (7,10,END=200,ERR=200) LINER 
         ELSE 
         READ (5,10,END=210,ERR=210) LINER 
         ENDIF 
10 FORMAT(A80) 
      IF (LINEX .EQ .'HELP ') THEN 
         CALL HELP(HLPMSG) 
         GOTO 5 
         ENDIF 
C 
      J=0I=020 J=J+1<br>30 I=I+130    I=I+1<br>C    WRITE
      WRITE (6,*) 'TOP OF PROG LOOK AT I,J',I,J,LINEA(I)IF (I.GT.80 .OR. J.GT.80) GOTO 60
      IF (LINEA(1) . NE. 'Z') THEN
C NO SPECIAL TOKEN ASSIGNMENT GIVEN. JUST MOVE A CHARACTER 
         LINEB(J)=LINEA(I)GOTO 20 
         ELSE 
C<br>C
C PROCESS A 9 TOKEN ASSIGNMENT 
         TEST FOR A ZMROW, COL, LEN, DEC TOKEN
         IF (LINEA(1+1). EQ. 'M') THEN
            DO 100 I1=1,4 
100 IRC(11)=0K=1IRC(1)=0DO 110 I1=I+2,80 
C WRITE (6,*) 'EXAMINE ', LINEA(I1), 'AT ', I1, 'K=', K
                IF (LINEA(11).EQ.',') THEN
                   K = K + 1IF (K.EQ.5) GOTO 120
                   IRC(K)=0GOTO 110 
                   ENDIF 
               DIGIT=LINEA(I1) 
                IF (DIGIT .EQ .' ') GOTO 120 
                IF (DIGIT.LT.'0' .OR. DIGIT.GT.'9') THEN
                   LINEB(J)='?'
                   I=IIGOTO 20 
                   ENDIF 
               READ (DIGIT, '(I1)') LIRC(K)=IRC(K)*10+LC WRITE (6,*) 'K, IRC', K, IRC(K)
```
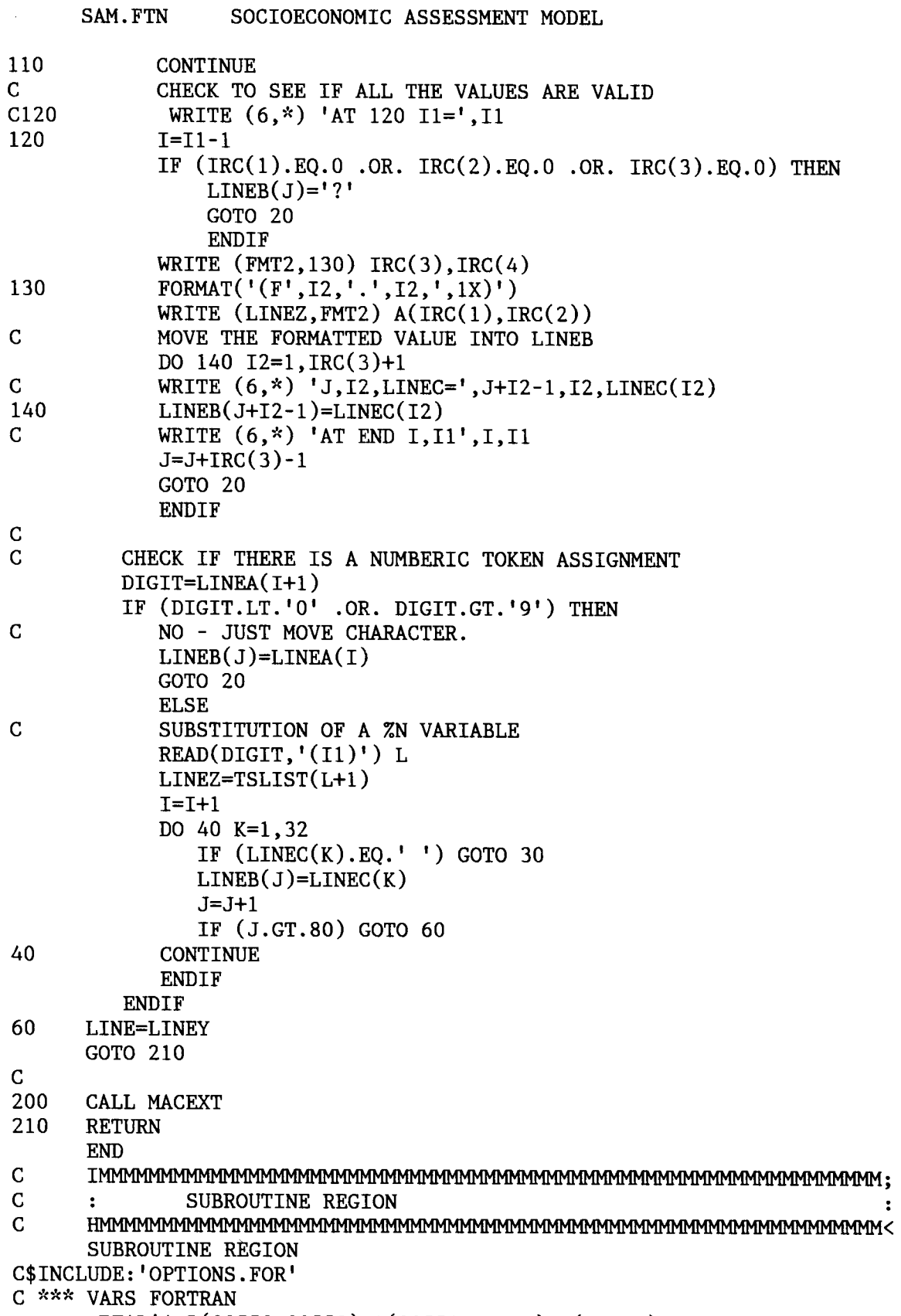

REAL\*4 R(00550,00550),A(00550,00550),B(00550)

REAL\*4 RL, RU, YL(3), Y(3), YU(3), XL(2), X(2), XU(2) INTEGER MAXR,NR,NC,ITYPE,ISAVE CHARACTER\*32 NAME COMMON / ONE/ R, A, B, MAXR, NR, NC, ITYPE, ISAVE, RL, RU, YL, Y, YU, XL, X, \* XU,ERR COMMON /TWO/ NAME C \*\*\* VAR2 FORTRAN REAL Q(00550,00550) COMMON /SIX/ Q CHARACTER\*32 ICODE(3),JCODE(6) CHARACTER\*32 FN CHARACTER\*16 REGX,FINX REAL MAD<br>DATA REGX/'REGION  $'$ , FINX/'FINAL '/ DATA ICODE /'TRANSACTIONS','DIRECT ','STOP '/ DATA JCODE /'CIQ','PLQ','SLQ','SDP','RAS','STOP'/ C I C DETERMINE THE TYPE OF REGIONALIZATION C CALL ANSW(6,JCODE,JC1,121,O,O,REGX) GOTO (100,100,100,100,100,60),JC1 C I ; C READ IN THE NATIONAL AIJ TABLE C < CALL GETMAT(A,NR,NC,IT,ISAVE,122,JCODE(JC1)) IF (ISAVE.EQ.1) GOTO 60 GOTO (105,105,105,250,300,60),JC1 C COPY TO "R" MATRIX FOR "FINAL DEMAND" ADJUSTMENT. (IF NEEDED)<br>105 DO 102 I=1.NR DO 102 I=1,NR DO 102 J=1,NC 102  $R(I,J)=A(I,J)$ C<br>C C ZDDDDDDDDDDDDDDDDDDDDDDDDDDDDDDDDDDDDDDDDDDDDDDDDDDDDDDDDDDDDDDD? C 3 FIND THE MAXIMUM VALUE THE LQ'S CAN HAVE 3 C @DDDDDDDDDDDDDDDDDDDDDDDDDDDDDDDDDDDDDDDDDDDDDDDDDDDDDDDDDDDDDDDY CALL READD(1,1,O .O,XMAX,I .O,KK,123,O,O,JCODE(JC1)) C I ; C : SLQ, CIQ AND PLQ<br>C HMMMMMMMMMMMMMMMMMMM C < C ZDDDDDDDDDDDDDDDDDDDDDDDDDDDDDDDDDDDDDDDDDDDDDDDDDDDDDDDDDDDDDDD? C 3 READ IN THE REFERENCE ACTIVITY DATA BY SECTOR 3 C @DDDDDDDDDDDDDDDDDDDDDDDDDDDDDDDDDDDDDDDDDDDDDDDDDDDDDDDDDDDDDDDY 110 CALL READD(NR,NR,-1 .OE9,B,1 .OE9,KK,124,NR,O,JCODE(JC1)) GOTO (120,110,110,60),KK 120 JR=NR+1 DO 130 I=1,NR 130 Q(I,1)=B(I) C ZDDDDDDDDDDDDDDDDDDDDDDDDDDDDDDDDDDDDDDDDDDDDDDDDDDDDDDDDDDDDDDD? C 3 READ IN THE REGIONAL ACTIVITY DATA BY SECTOR 3 C @DDDDDDDDDDDDDDDDDDDDDDDDDDDDDDDDDDDDDDDDDDDDDDDDDDDDDDDDDDDDDDDY CALL READD(NR,NR,-1.0E9,B,1.0E9,KK,125,NR,0,JCODE(JC1)) GOTO (150,140,140,60),KK

150 DO 160 I=1, NR<br>160 O(I, 2)=B(I)  $Q(I,2)=B(I)$ C GOTO (210,171,170),JC1 C ZDDDDDDDDDDDDDDDDDDDDDDDDDDDDDDDDDDDDDDDDDDDDDDDDDDDDDDDDDDDDDDD? C 3 GET TOTALS FOR SLQ 3 C @DDDDDDDDDDDDDDDDDDDDDDDDDDDDDDDDDDDDDDDDDDDDDDDDDDDDDDDDDDDDDDDY 170 CALL READD(1,1,-1 .OE9,B,1 .OE9,KK,126,O,O,JCODE(JC1)) IF  $(KK.EO.4)$  GOTO 60  $Q(JR, 2)=B(1)$ CALL READD(1,1,-1 .OE9,B,1 .OE9,KK,127,O,O,JCODE(JC1)) IF  $(KK.EQ.4)$  GOTO 60  $Q(JR, 1)=B(1)$ GOTO 190 C ZDDDDDDDDDDDDDDDDDDDDDDDDDDDDDDDDDDDDDDDDDDDDDDDDDDDDDDDDDDDDDDD? C 3 CALCULATE THE TOTALS FOR PLQ 3 C @DDDDDDDDDDDDDDDDDDDDDDDDDDDDDDDDDDDDDDDDDDDDDDDDDDDDDDDDDDDDDDDY  $C = Q(*,1)$  : REFERENCE ECONOMY SECTOR OUTPUT ACTIVITY<br>C  $O(*,2)$  : REGIONAL ECONOMY SECTOR OUTPUT ACTIVITY  $C = Q(*,2)$  : REGIONAL ECONOMY SECTOR OUTPUT ACTIVITY<br>C  $O(*,3)$  : REFERENCE ECONOMY PURCHASE-ONLY ACTIVITY  $C = Q(*,3)$  : REFERENCE ECONOMY PURCHASE-ONLY ACTIVITY (TOTALS)<br>C  $C = Q(*,4)$  : REGIONAL ECONOMY PURCHASE-ONLY ACTIVITY (TOTALS)  $Q(*,4)$  : REGIONAL ECONOMY PURCHASE-ONLY ACTIVITY (TOTALS) C<br>171 DO 175 I=1, NR  $Q(1,3)=0.0$  $Q(1,4)=0.0$ DO 175 J=1,NC IF  $(A(I,J).EQ.0.0)$  GOTO 175  $Q(I,3)=Q(I,3)+Q(J,1)$  $Q(I, 4)=Q(I, 4)+Q(J, 2)$ 175 CONTINUE<br>C ZDDDDDDD C ZDDDDDDDDDDDDDDDDDDDDDDDDDDDDDDDDDDDDDDDDDDDDDDDDDDDDDDDDDDDDDDD? C 3 CALCULATE THE LOCATION QUOTIENTS AND AIJ FOR PLQ 3 C @DDDDDDDDDDDDDDDDDDDDDDDDDDDDDDDDDDDDDDDDDDDDDDDDDDDDDDDDDDDDDDDY 180 DO 182 I=1,NR IF  $(Q(I,3)$ . EQ. 0.0 .OR.  $Q(I,4)$ . EQ. 0.0) THEN QUOT=0 .0 GOTO 182 ENDIF QUOT=MIN(XMAX,  $Q(I,2)*Q(I,3)/(Q(I,1)*Q(I,4)))$ DO 181 J=1,NC 181  $A(I,J)=QUOT*A(I,J)$ <br>182 CONTINUE **CONTINUE** GOTO 220 C<br>C C ZDDDDDDDDDDDDDDDDDDDDDDDDDDDDDDDDDDDDDDDDDDDDDDDDDDDDDDDDDDDDDDD? C 3 CALCULATE THE LOCATION QUOTIENTS AND AIJ FOR SLQ 3 C @DDDDDDDDDDDDDDDDDDDDDDDDDDDDDDDDDDDDDDDDDDDDDDDDDDDDDDDDDDDDDDDY  $C = Q(*,1)$  : THE REFERENCE ECONOMY ACTIVITY COLUMN<br>C  $O(*,2)$  : THE REGIONAL ECONOMY ACTIVITY COLUMN C Q(\*,2) : THE REGIONAL ECONOMY ACTIVITY COLUMN<br>C Q(JR,\*) : THE TOTAL ECONOMIC ACTIVITY C  $Q(JR,*)$ : THE TOTAL ECONOMIC ACTIVITY<br>190 DO 200 I=1.NR 190 DO 200 I=1, NR<br>C WRITE (6.\*) I

SAM. FTN SOCIOECONOMIC ASSESSMENT MODEL

```
WRITE (6,*) I,Q(I,1),Q(I,2),JR,Q(JR,1),Q(JR,2)
```
SAM.FTN SOCIOECONOMIC ASSESSMENT MODEL IF  $(Q(I,2)$ . EQ.0.0 .OR.  $Q(I,1)$ . EQ.0.00) THEN QUOT=0 .0 ELSE QUOT= MIN(XMAX,  $(Q(I,2)/Q(JR,2)) / (Q(I,1)/Q(JR,1)))$ ENDIF DO 209 J=1,NC C WRITE  $(6,*)'$  I, J, QUOT, R', I, J, QUOT, A $(I,J)$ <br>209 A $(I,J)$ =A $(I,J)$ \*OUOT  $209$   $A(I,J)=A(I,J)*QUOT$ <br>200 CONTINUE **CONTINUE** GOTO 220  $\frac{C}{C}$ C ZDDDDDDDDDDDDDDDDDDDDDDDDDDDDDDDDDDDDDDDDDDDDDDDDDDDDDDDDDDDDDDD? C 3 CALCULATE THE LOCATION QUOTIENTS AND AIJ FOR CIQ 3 C @DDDDDDDDDDDDDDDDDDDDDDDDDDDDDDDDDDDDDDDDDDDDDDDDDDDDDDDDDDDDDDDY  $C = Q(*,1)$  IS THE REFERENCE ECONOMY ACTIVITY COLUMN<br>C  $O(*,2)$  IS THE REGIONAL ECONOMY ACTIVITY COLUMN  $C = Q(*, 2)$  IS THE REGIONAL ECONOMY ACTIVITY COLUMN C<br>C SATTONAL ECONOMY MUST NOT HAVE A 0.0 VALUE. SET C NATIONAL ECONOMY MUST NOT HAVE A 0.0 VALUE. SET TO A LARGE NUMBER<br>210 DO 212 I=1.NR 210 DO 212 I=1,NR IF  $(Q(I,1)$ . EQ. 0.0)  $Q(I,2)=1.0E9$ 212 CONTINUE DO 214 I=1,NR  $QUOT=Q(I,2)/Q(I,1)$ DO 214 J=1,NR C WRITE  $(6,*)$  I,J,Q(I,1),Q(I,2),Q(J,1),Q(J,2),QUOT<br>214 A(I,J)=A(I,J)\*MIN(XMAX,O(J,1)/O(J,2)\*OUOT)  $A(I,J)=A(I,J)*MIN(XMAX,Q(J,1)/Q(J,2)*QUOT)$ GOTO 220 C<br>C C ZDDDDDDDDDDDDDDDDDDDDDDDDDDDDDDDDDDDDDDDDDDDDDDDDDDDDDDDDDDDDDDD? C 3 TRANSPORTATION ADJUSTMENT USING FINAL DEMANDS & OUTPUTS 3 C @DDDDDDDDDDDDDDDDDDDDDDDDDDDDDDDDDDDDDDDDDDDDDDDDDDDDDDDDDDDDDDDY CALL RESPND $(J1,3,151,0,0,FINK)$ GOTO (221,350,350,60),J1 C FIND THE BEGINNING AND ENDING SECTORS (ROWS)<br>221 CALL READN2(2,2,XL,X,FLOAT(NC),KK,70,0,0,FIN CALL READN2 $(2,2,XL,X,FLOAT(NC),KK,70,0,0,FINK)$ GOTO (222,221,221,60),KK 222 MSS=X(1)  $MSF=X(2)$ NMS=MSF-MSS+1 C READ IN OUTPUT VALUES CALL READD(NMS, NMS, RL, B, RU, KK, 131, NMS, O, FINX) GOTO (224,223,223,60),KK C MOVE TOTALS INTO THE LAST COLUMN<br>224 DO 225 T=MSS.MSF 224 DO 225 I=MSS, MSF<br>225 A(I, NC+1)=B(I-MS  $A(I, NC+1)=B(I-MSS+1)$ C<br>C C READ IN THE FINAL DEMANDS<br>226 CALL READD(NMS, NMS, RL, B, R CALL READD(NMS, NMS, RL, B, RU, KK, 132, NMS, O, FINX) GOTO (227,226,226,60),KK C MOVE EXPORTS INTO FINAL DEMAND COLUMN<br>227 DO 228 I=MSS.MSF DO 228 I=MSS, MSF IF  $(A(I, NC+1).NE.0.0) A(I, NC+1)=1.0-B(I-MSS+1)/A(I, NC+1)$ 228 CONTINUE

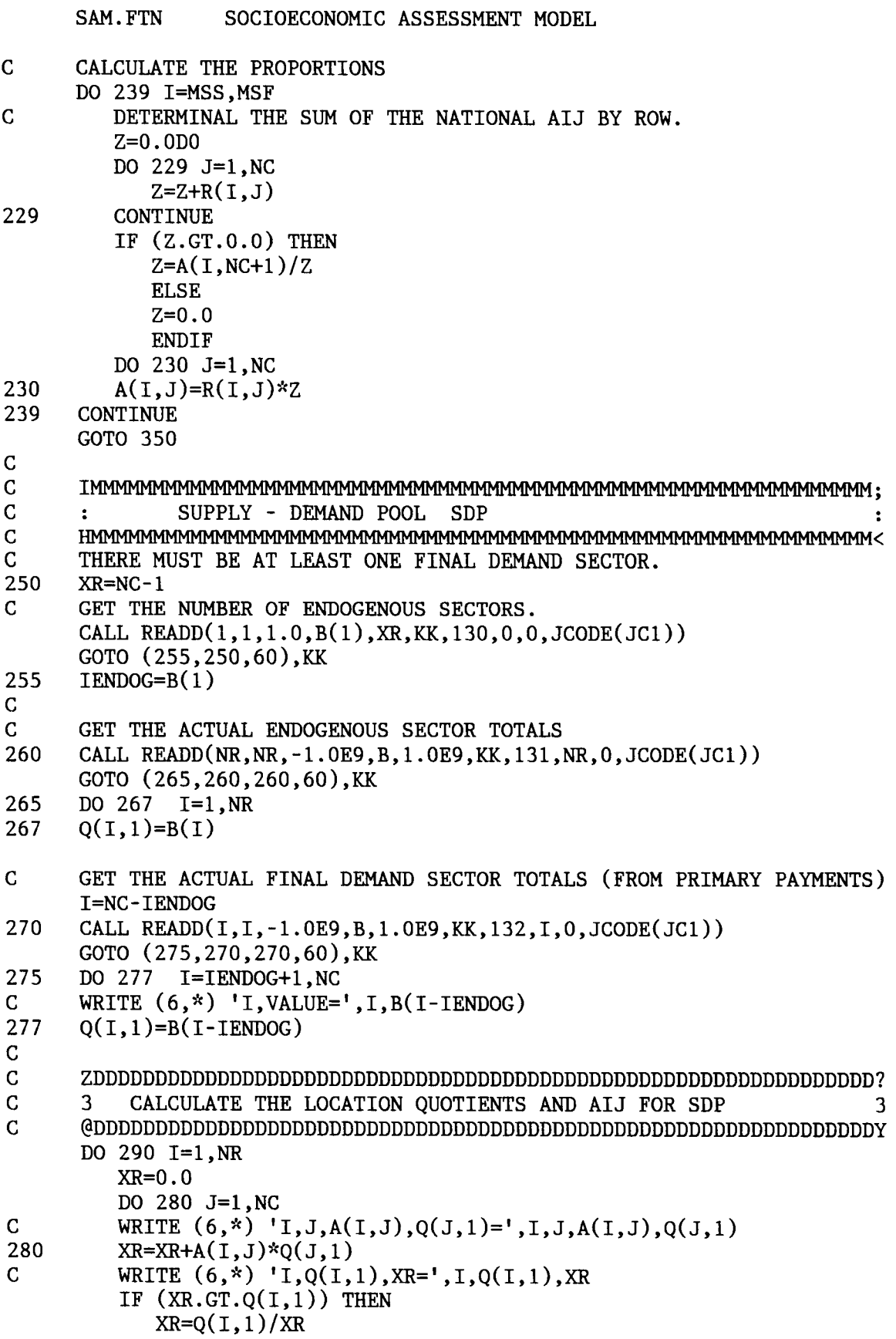

SAM. FTN SOCIOECONOMIC ASSESSMENT MODEL C WRITE  $(6,*)$  'LQ=', XR DO 285 J=1,NC 285  $A(I,J)=A(I,J)*XR$ ENDIF 290 CONTINUE GOTO 350 C I ; C RAS C C GET THE SALES VALUES<br>300 CALL READD(NR.NR.-1. CALL READD(NR,NR,-1.0E9,B,1.0E9,KK,133,NR,0,JCODE(JC1)) GOTO (302,300,300,60),KK 302 XR=0 .0 DO 305 I=1,NR  $XR=XR+B(I)$ 305  $Q(I,1)=B(I)$ C<br>C C GET THE PURCHASE VALUES<br>307 CALL READD(NR.NR.-1.0E9 307 CALL READD(NR,NR,-1 .OE9,B,1 .OE9,KK,134,NR,O,JCODE(JC1)) GOTO (308,307,307,60),KK 308 DO 309 I=1,NR  $XR = XR - B(I)$ 309  $Q(I, 2)=B(I)$ C<br>C TEST TO SEE IF THE SUM OF THE SALES EQUALS PURCHASES IF  $(ABS(XR).GT. 1)$  THEN CALL MSG(135,0,0) GOTO 60 ENDIF C<br>C C GET THE GROSS OUTPUT VALUES<br>310 CALL READD(NR, NR, -1.0E9, B.1 310 CALL READD(NR,NR,-1 .OE9,B,1 .OE9,KK,136,NR,O,JCODE(JC1)) GOTO (312,310,310,60),KK 312 DO 315 I=1, NR<br>315 O(T, 3)=B(T)  $Q(I,3)=B(I)$  $\frac{\mathsf{C}}{\mathsf{C}}$ C ZDDDDDDDDDDDDDDDDDDDDDDDDDDDDDDDDDDDDDDDDDDDDDDDDDDDDDDDDDDDDDDD? C 3 START THE ITERATIVE PROCESS FOR RAS 3 C @DDDDDDDDDDDDDDDDDDDDDDDDDDDDDDDDDDDDDDDDDDDDDDDDDDDDDDDDDDDDDDDY  $K1=10$ 318 DO 340 K=1,10<br>C GENERATE T C GENERATE THE 'R' DO 320 I=1,NR  $XR=0.0$ DO 325 J=1,NC 325  $XR=XR+A(I,J)*Q(J,3)$ <br>320  $B(I)=Q(I,1)/XR$  $B(1)=Q(1,1)/XR$ C<br>C C CREATE A NEW AIJ MATRIX DO 330 I=1,NR DO 330 J=1,NR 330  $A(I,J)=A(I,J)*B(I)$ 

```
SAM. FTN SOCIOECONOMIC ASSESSMENT MODEL
C 
C 
         GENERATE THE 'S' 
         DO 332 J=1,NC 
           XR=0 .0 
           DO 334 I=1,NR 
334 
           XR=XR+A(I,J)C 
           WRITE (6,*) 'I,J,VHAT=',I,J,XR*Q(J,3)
332 
         B(J)=Q(J,2)/(XR*Q(J,3))WRITE (6,*) 'S=',(B(J), J=1, NC)C 
C 
         CREATE A NEW AIJ MATRIX 
        XMAX=0.0XMAD=0 .0 
        DO 335 J=1,NC 
           DO 335 I=1,NR 
           XR=A(I,J)*B(J)XERR=ABS(A(I,J)-XR)XMAD=XMAD+XERR 
           IF (XERR .GT .XMAX) XMAX=XERR 
335 
           A(I,J)=XR340 
     CONTINUE 
     XMAD=XMAD/NR/NC 
     WRITE (6,345) K1,XMAD,XMAX 
345 
      FORMAT(' CONVERGENCE TEST AFTER ', I2,' ITERATIONS.',/,
               MEAN ABSOLUTE DEVIATION = , F12.4,/,
     * ' MAXIMUM CELL ERROR 
                                      =<sup>'</sup>,F12.4)
     K1=K1+10 
      CALL RESPND(J1,3,137,O,O,JCODE(JC1)) 
      GOTO (318,350,60),J1 
\mathbf CC * DETERMINE IF THE TABLE IS TRANSACTION OR DIRECT REQUIREMENTS 
      C sY4t~c~csY'.r~r4c4r4r4cicsY4c4cksY4csY4tsk'.r4r~csYsYsY~*4r4tsY~*~c*4rsYsYsYic4r~rx'.rsY'.c~4c~~c~csYsY'.c4cicsYic4r4r4t~4r~ 
350 ITYPE=2 
      ISAVE=1 
      CALL ANSW(3,ICODE,J1,138,O,O,REGX) 
      GOTO (360,500,60,60),J1 
\mathbf CC CREATE REGIONAL TRANSATIONS TABLE FOR PRODUCING SECTORS 
                                                                     \starC<br>360
      CALL READD(1,NR,RL,B,RU,KK,139,NC,2,REGX)
      GOTO (370,360,360,60,360,360,360),KK 
370 DO 390 I=1,NR 
      A(I, NC+2)=B(I)A(NR+2, I)=B(I)DO 380 J=1,NC 
380 A(I,J)=A(I,J)*B(J)<br>390 CONTINUE
390 CONTINUE 
C %~ ADD FINAL DEMAND AND PRIMARY PAYMENTS 
                                                                     \mathbf{x}C FINAL DEMAND AND TOTALS FIRST<br>400 JC=NC+1
      JC=NC+1
```

```
DO 470 I=1,NR
```

```
SAM. FTN SOCIOECONOMIC ASSESSMENT MODEL
      IF (I.GE.MSS .AND. I.LE.MSF) GOTO 470
      A(I, JC) = A(I, NC+2)DO 460 J=1,NC 
460 A(I, JC)=A(I, JC)-A(I, J)<br>470 CONTINUE
470 CONTINUE<br>C PRIMARY
      PRIMARY PAYMENT AND TOTALS
      JR=NR+1 
      DO 480 J=1,NC 
      A(JR,J) = A(NR+2,J)DO 480 I=1,NR 
480 A(JR,J)=A(JR,J)-A(I,J)<br>C ***********************
C x~r :c :;~r~C~ :r'r*~r~ :c~~C~r~~~~C*~c~k~*~~~****k~~**~ :c~*~~~*sY~e~**~sY*~~**sY*st***~ 
C * CLEAN UP OF ANY LEFT OVER JUNK
                                                                                 \mathbf{r}*********
       =NR,+2 x~C~c~r~r~ :cxx*4r**~sY~Ckic~sY~*x~CSY~~sY*sY~r*sck~sYsY~~*:r:c~sYsYic4r :c~~ir~YsY~k 
       NC=NC+2 
       A(NR, NC) = 0.0<br>A(NR-1, NC) = 0.0A(NR-1, NC)A(NR, NC-1) = 0.0A(NR-1, NC-1) = 0.0ITYPE=1 
500 CALL READFN(FN,IT,140,O,O,JCODE(JC1)) 
       IF (FN.EQ.'STOP') RETURN
       NAME=FN 
\frac{C}{60}RETURN
       END 
C ~c~~<~k'c4c4cx4c*4r~~<sY~YsY4tsYsY~r'.rsYsY~c~Y4c4r~tsYkicsY~Y4r4rsY~4r~Y4r~Y~'r4rsYsY~4c~Y4rsY~Y4c~'ksYsYicic~'cst4t~krksY~sY 
C * SUBROUTINE RESPND (JW<br>C *****************************
                                                                                  ÷
       C sr~~r~ :c4r~C~CSY~~~cksY~C~C*~r~r~sY~sY'.csY4rsY~~sYsYsYsY~~r~~~sY~4r~CSY~YsY~~ic4r*~r~~~sY*~sYic4c~*~sYic 
C$INCLUDE:'OPTIONS .FOR' 
       SUBROUTINE RESPND(JWHICH, JMAX, IN, I1, I2, HLPMSG)
       INTEGER JWHICH,JMAX 
        CHARACTER*16 HLPMSG<br>CHARACTER*32 IANS(3)
       DATA IANS/'YES ','NO ','STOP '/
       CALL ANSW(3, IANS, JWHICH, IN, I1, I2, HLPMSG)
       IF (JWHICH .GT .JMAX) JWHICH=JMAX 
       RETURN 
       END 
\mathbf CC * SUBROUTINE 'SUM x 
 C 
       SUBROUTINE SUM 
 C *** VARS FORTRAN 
         REAL*4 R(00550,00550),A(00550,00550),B(00550) 
         REAL*4 RL, RU, YL(3), Y(3), YU(3), XL(2), X(2), XU(2)
         INTEGER MAXR,NR,NC,ITYPE,ISAVE 
         CHARACTER*32 NAME 
         COMMON /ONE/ R,A,B,MAXR,NR,NC,ITYPE,ISAVE,RL,RU,YL,Y,YU,XL,X, 
      * XU,ERR 
         COMMON /TWO/ NAME
```
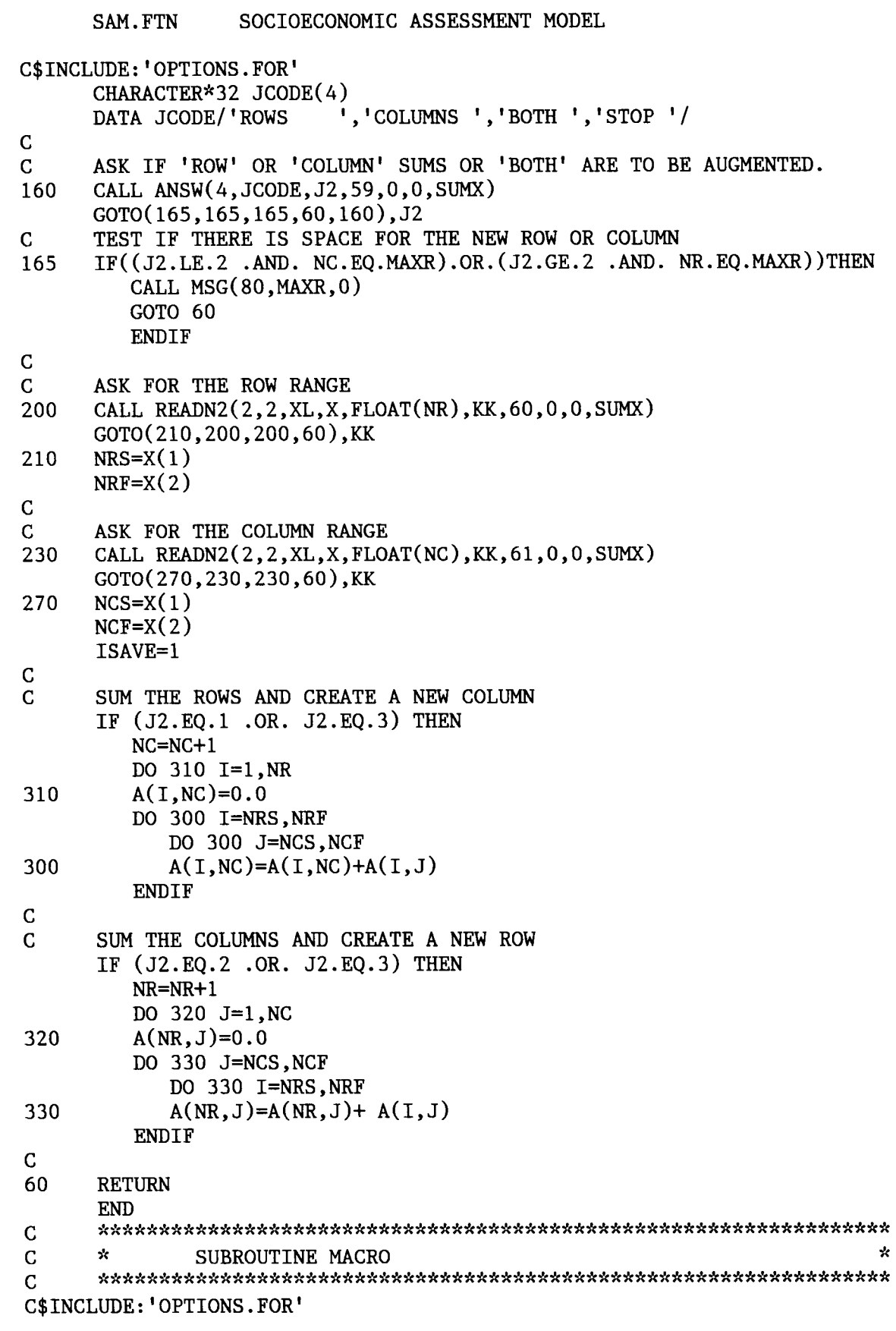

```
SAM. FTN SOCIOECONOMIC ASSESSMENT MODEL
      SUBROUTINE MACRO 
C *** TOKS FORTRAN 
      INTEGER TLIST 
      CHARACTER*8 PROMPT 
      CHARACTER*32 TOKARR(50),TSLIST(10) 
      LOGICAL MACON, MSGON, WORKON
     COMMON /A/ TOKARR, NEXT, LAST, PROMPT, TLIST, TSLIST, MACON, MSGON,
                  WORKON
      LOGICAL LEXIST,LOPEN 
      CHARACTER*16 MACX 
      CHARACTER*32 FN 
      DATA MACX/'MACRO '/ 
C
                                                                           \mathbf{x}C * SEE IF THE FILE EXISTS<br>C **************************
      C s<~c~C~'r :rxs~**~~CSYsY~C~r~e~C~Cicic~CicsYsY'c4r~~sY'c :c~" :rk~~~sY~ :c~" ~:rsY~~~sY~*~sYsYic4c~rsY~~c*4rsY~CSY 
100 CALL READFN(FN,IT,38,O,O,MACX) 
      IF (FN.EQ .'STOP') GOTO 60 
C *** FOR IBM MAINFRAME ONLY ***<br>C LEXIST=.TRUE.
      LEXIST=.TRUE.
C 
      INQUIRE (FILE=FN,EXIST=LEXIST) 
      IF ( .NOT .LEXIST) THEN 
         WRITE (6,110) FN 
         FORMAT \left(\frac{1}{2}, \frac{1}{2}\right) THE MACRO FILE ', A16, ' CAN NOT BE LOCATED. ', \left(\frac{1}{2}\right)110 
         ERR= 1 
         GO TO 100 
      ENDIF 
C 
      PLACE THE TOKENS FOLLOWING THE MACRO NAME INTO THE '71' 
C 
\mathbf CDO 120 I = 1,10IF (NEXT .LT .LAST) THEN 
          IF(TOKARR(NEXT).NE.'%') TSLIST(I)=TOKARR(NEXT)
         ELSE 
         TSLIST(I)='ENDIF 
120 
      NEXT=NEXT+1 
      NEXT=1 
      LAST=1 
      TOKARR(1)='END' 
C 
C 
      * CLOSE THE CONSOLE AND OPEN THE MACRO FILE 
                                                                           \mathbf{r}C 
130 
      INQUIRE (7,OPENED=LOPEN) 
      IF (LOPEN) CLOSE(7) 
      OPEN (7,FORM='FORMATTED') 
      MACON= .TRUE . 
      MSGON= .FALSE . 
60 
      RETURN 
      END 
C 
      -::k~'c~~r* :c~cx~rk~~***~:rk~c~*~e~r:c~~~~~**~rk*~***~c*~e~c~k~sY***~~~*~~~cz*~*~*~ C
```
SAM.FTN SOCIOECONOMIC ASSESSMENT MODEL  $\mathbf{\hat{x}}$ C \* SUBROUTINE SHIFT C SUBROUTINE SHIFT C THIS SUBROUTINE SHIFTS THE TOKENS  $\overline{z}0, \overline{z}1 \ldots \overline{z}9$  LEFT 1<br>C JUST AS IN THE DOS MACRO LANGUAGE JUST AS IN THE DOS MACRO LANGUAGE C \*\*\* TOKS FORTRAN INTEGER TLIST CHARACTER\*8 PROMPT CHARACTER\*32 TOKARR(50),TSLIST(10) LOGICAL MACON, MSGON, WORKON COMMON /A/ TOKARR,NEXT,LAST,PROMPT,TLIST,TSLIST,MACON,MSGON, **WORKON** DO 10 I=2,10 10  $TSLIST(I-1)=TSLIST(I)$ <br>60  $TSLIST(10)=!$  $TSLIST(10)='$ RETURN END C C C \* SUBROUTINE MCGOTO GOTO LINE SUBROUTINE MCGOTO C THIS SUBROUTINE IS USED EXCLUSIVELY IN MACROS. THE MACRO FLAG<br>C MUST BE ON. THE ROUTINE BRANCHES TO A SPECIFIC LINE AS DENOTED C MUST BE ON. THE ROUTINE BRANCHES TO A SPECIFIC LINE AS DENOTED<br>C BY ":". THE : SYMBOL IS USED AS AN ADDRESS. THE GOTO FORMAT IS C BY ":". THE : SYMBOL IS USED AS AN ADDRESS. THE GOTO FORMAT IS<br>C IDENTICAL TO THE DOS BATCH FORMAT. IDENTICAL TO THE DOS BATCH FORMAT. C \*\*\* TOKS FORTRAN INTEGER TLIST CHARACTER\*8 PROMPT CHARACTER\*32 TOKARR(50),TSLIST(10) LOGICAL MACON, MSGON, WORKON COMMON /A/ TOKARR, NEXT, LAST, PROMPT, TLIST, TSLIST, MACON, MSGON, WORKON CHARACTER\*32 TOKVAL,MATCH,ADD1\*1,COLON\*1 DATA COLON/' :'/ C IF ( .NOT .MACON) GOTO 60 IF (TOKARR(NEXT) .EQ .'END') GOTO 60 TOKVAL=TOKARR(NEXT) NEXT=NEXT+1 C REWIND (7) 10 READ (7,20, END=100) ADD1, MATCH<br>20 FORMAT(A1, A32)  $FORMAT(A1, A32)$ IF (ADDI .NE .COLON) GOTO 10 IF (MATCH .NE .TOKVAL) GOTO 10 GOTO 60 C<br>C C THE LINE IS NOT FOUND<br>100 WRITE (6.\*) 'THE ADDR WRITE  $(6,*)$  'THE ADDRESS LOCATED IN THE MACRO.  $:$ ', TOKVAL CALL MACEXT 60 RETURN

END C<br>C C \* SUBROUTINE MACEXT EXIT FROM A MACRO St1CXSY~C~ :C>fX~t)CX~JCititS<SC1CX~~>Cat)tX)t3YSY~iC~tJ.t~C3YX~i<'Xn".C~tSYlY~'~X~~\*XSYIYSCSY~C~~JfX~FSYXSC~ SUBROUTINE MACEXT C \*\*\* TOKS FORTRAN INTEGER TLIST CHARACTER\*8 PROMPT CHARACTER\*32 TOKARR(50),TSLIST(10) LOGICAL MACON, MSGON, WORKON COMMON /A/ TOKARR, NEXT, LAST, PROMPT, TLIST, TSLIST, MACON, MSGON, **WORKON** LOGICAL LOPEN C MSGON= .TRUE. MACON= .FALSE . NEXT=1 LAST=1  $TOKARR(1)='END'$ INQUIRE (7,OPENED=LOPEN) IF (LOPEN) CLOSE (7) C OPEN (S,FILE='CON') RETURN END C<br>C C s~\*~ric~c:c~\*\*~~\*~c~c~~c\*~c~r\*~~~\*\*\*~ :c~~~sY\*\*kk~~~r\*\*\*~~~\*\*~r\*~\*\*\*\*~\*\*\*\*\*~\*k~sr C \* SUBROUTINE MACASN ASSIGN A TOKEN TO A 7N VARIABLE  $\mathbf C$ SUBROUTINE MACASN C \*\*\* TOKS FORTRAN INTEGER TLIST CHARACTER\*8 PROMPT CHARACTER\*32 TOKARR(50),TSLIST(10) LOGICAL MACON, MSGON, WORKON COMMON / A/ TOKARR, NEXT, LAST, PROMPT, TLIST, TSLIST, MACON, MSGON, WORKON C \*\*\* VARS FORTRAN REAL\*4 R(00550,00550),A(00550,00550),B(00550) REAL\*4 RL, RU, YL(3), Y(3), YU(3), XL(2), X(2), XU(2) INTEGER MAXR,NR,NC,ITYPE,ISAVE CHARACTER\*32 NAME COMMON /ONE/ R,A,B,MAXR,NR,NC,ITYPE,ISAVE,RL,RU,YL,Y,YU,XL,X,  $\mathbf{x}$ XU, ERR COMMON /TWO/ NAME CHARACTER\*32 TOKVAR IF (NEXT+2 .GT .LAST) GOTO 60 TOKVAR=TOKARR(NEXT) READ(TOKVAR, '(1X, I1)', ERR=60) N NEXT=NEXT+1 CALL GETTOK(TOKVAR,O,O,O,IERR,O) TSLIST(N+1)=TOKVAR

60 RETURN END C  $\mathbf{r}$ C \* SUBROUTINE MACINC INCREMENT %N BY NEXT TOKEN \* \* SUBROUTINE MACINC INCREMENT %N BY NEXT TOKEN C SUBROUTINE MACINC C \*\*~ TOKS FORTRAN INTEGER TLIST CHARACTER\*8 PROMPT CHARACTER^'32 TOKARR(50),TSLIST(10) LOGICAL MACON, MSGON, WORKON COMMON /A/ TOKARR, NEXT, LAST, PROMPT, TLIST, TSLIST, MACON, MSGON, WORKON C \*\*\* VARS FORTRAN REAL\*4 R(00550,00550),A(00550,00550),B(00550) REAL\*4 RL,RU,YL(3),Y(3),YU(3),XL(2),X(2),XU(2) INTEGER MAXR,NR,NC,ITYPE,ISAVE CHARACTER\*32 NAME COMMON /ONE/ R,A,B,MAXR,NR,NC,ITYPE,ISAVE,RL,RU,YL,Y,YU,XL,X,<br>XU,ERR  $\mathbf{x}$ COMMON /TWO/ NAME CHARACTER\*1 TOK32(32) CHARACTER\*32 TOKVAL EQUIVALENCE (TOKVAL,TOK32) C CHECK IF THE LIST OF TOKENS IS SUFFICIENT FOR THE PROCEDURE<br>C WRITE (6,\*) 'TEST NEXT.LE.LAST NEXT,LAST',NEXT,LAST WRITE (6,\*) 'TEST NEXT.LE.LAST NEXT, LAST', NEXT, LAST IF (NEXT.GE.LAST) GOTO 10 C DETERMINE WHICH 7N TOKEN IS TO BE INCREMENTED TOKVAL=TOKARR(NEXT) C WRITE  $(6,*)$  'LOOK FOR  $ZN$  TOKVAL=', TOKVAL READ(TOKVAL,'(1X,I1)',ERR=10) N C WRITE (6,\*) 'TSLIST(N,N+1)=',TSLIST(N),TSLIST(N+1)<br>C READ THE VALUE OF THE NEXT TOKEN READ THE VALUE OF THE NEXT TOKEN CALL READN2(1,1,RL,B,RU,KK,0,0,0,'MACRO ')  $X(1)=B(1)$ IF (TOKARR(NEXT) .EQ .'AIJ') THEN NEXT=NEXT+1 C GET THE ROW AND COLUMN NUMBERS CALL READN2(2,2,XL,B,XU,KK,0,0,0,'MACRO ')  $J=B(1)$  $K=B(2)$  $X(2)=A(J,K)$ C WRITE  $(6,*)$  'SECOND AIJ I, J, X2', I, J, X(2) \_ ELSE CALL READN2(1,1,RL,B,RU,KK,0,0,0,'MACRO ')  $X(2)=B(1)$ ENDIF  $X(1)=X(1)+X(2)$ WRITE  $(TOKVAL, '(F32.4)') X(1)$ C WRITE (6,\*) 'VALUE ',TOKVAL,' SAVED IN TSLIST', N+1<br>C REMOVE THE BLANKS TO THE LEFT OF THE NUMBER REMOVE THE BLANKS TO THE LEFT OF THE NUMBER

```
SAM. FTN SOCIOECONOMIC ASSESSMENT MODEL
       DO 20 I=1,30 
       IF (TOK32(I) .NE .' ') GOTO 30 
20 CONTINUE<br>30 DO 40 J=
       30 DO 40 J=I,32 
       TOK32(J-I+1)=TOK32(J)40 \text{TOK32}(J) = 'TSLIST(N+1)=TOKVAL 
C WRITE (6,*) 'TSLIST(N,N+1)=', TSLIST(N), TSLIST(N+1)GOTO 60 
C ERROR WAS FOUND. USE EXIT TO CLEAR ALL MACRO PARAMETERS.<br>10 CALL MACEXT
10 CALL MACEXT<br>60 RETURN
       RETURN
       END 
C<br>C
       C 4<sYx*~r :r~r~~c*~C~~~sY~~~CSY~ksY~r~C*~C~~C~~sYsY'.r*~r~sY~~c~~r~C~*sYsY4c*~C*sY~'~4c~rsY~c~*~~sY'~4c~" 
C sr SUBROUTINE MACIF 'IF' STATEMENT FOR MACROS 
       C ~4c'.r'.c~~*4c'ciricsY4cXsY~'~~~ :r4r :cs: :c :c :csY~*~4c :rsYic~""~sY4c'.r :YsYsYsYsY4rsY :rsYic'.t~°x4rsYsYsYicsY4csY~4cir4tic 
       SUBROUTINE MACIF 
C *** VARS FORTRAN 
        REAL*4 R(00550,00550),A(00550,00550),B(00550) 
        REAL*4 RL, RU, YL(3), Y(3), YU(3), XL(2), X(2), XU(2)
        INTEGER MAXR,NR,NC,ITYPE,ISAVE 
        CHARACTER*32 NAME 
        COMMON /ONE/ R,A,B,MAXR,NR,NC,ITYPE,ISAVE,RL,RU,YL,Y,YU,XL,X, 
      * XU,ERR 
        COMMON /TWO/ NAME 
C ~** TOKS FORTRAN 
       INTEGER TLIST 
       CHARACTER*8 PROMPT 
       CHARACTER*32 TOKARR(50),TSLIST(10) 
       LOGICAL MACON, MSGON, WORKON
      COMMON /A/ TOKARR,NEXT,LAST,PROMPT,TLIST,TSLIST,MACON,MSGON,
                    WORKON<br>AIJON
       LOGICAL
       CHARACTER*2 ICODE(10),JTEST 
       CHARACTER*32 TOKVAL,TOK2 
       DATA ICODE /'==','=','<','>','S','<=','R','>=','<>','W'/
       AIJON= .FALSE . 
C CHECK FOR THE CORRECT NUMBER OF PARAMETERS FOR 'IF'<br>C WRITE (6,*) 'TEST NEXT+2 <= LAST ,NEXT,LAST',NEXT
        WRITE (6,*) 'TEST NEXT+2 <= LAST ,NEXT, LAST', NEXT, LAST
       IF (NEXT+2 .GE .LAST) GOTO 300 
C CHECH IF THE AIJ ARGUMENT IS GIVEN 'IF AIJ ROW COL == NUM1 \cdot.'<br>C TEST OF THE COMPARISON PARAMETER IS VALID
       TEST OF THE COMPARISON PARAMETER IS VALID
       IF (TOKARR(NEXT) .EQ .'AIJ') THEN 
           IF (NEXT+4 .GE .LAST) GOTO 300 
           JTEST=TOKARR(NEXT+3) 
           ELSE 
           JTEST=TOKARR(NEXT+1) 
           ENDIF 
       DO 10 I=1,10 
C WRITE (6,*) 'LOOK FOR OPERATION ',ICODE(I),JTEST 
       IF (ICODE(I) .EQ .JTEST) GOTO 20
```
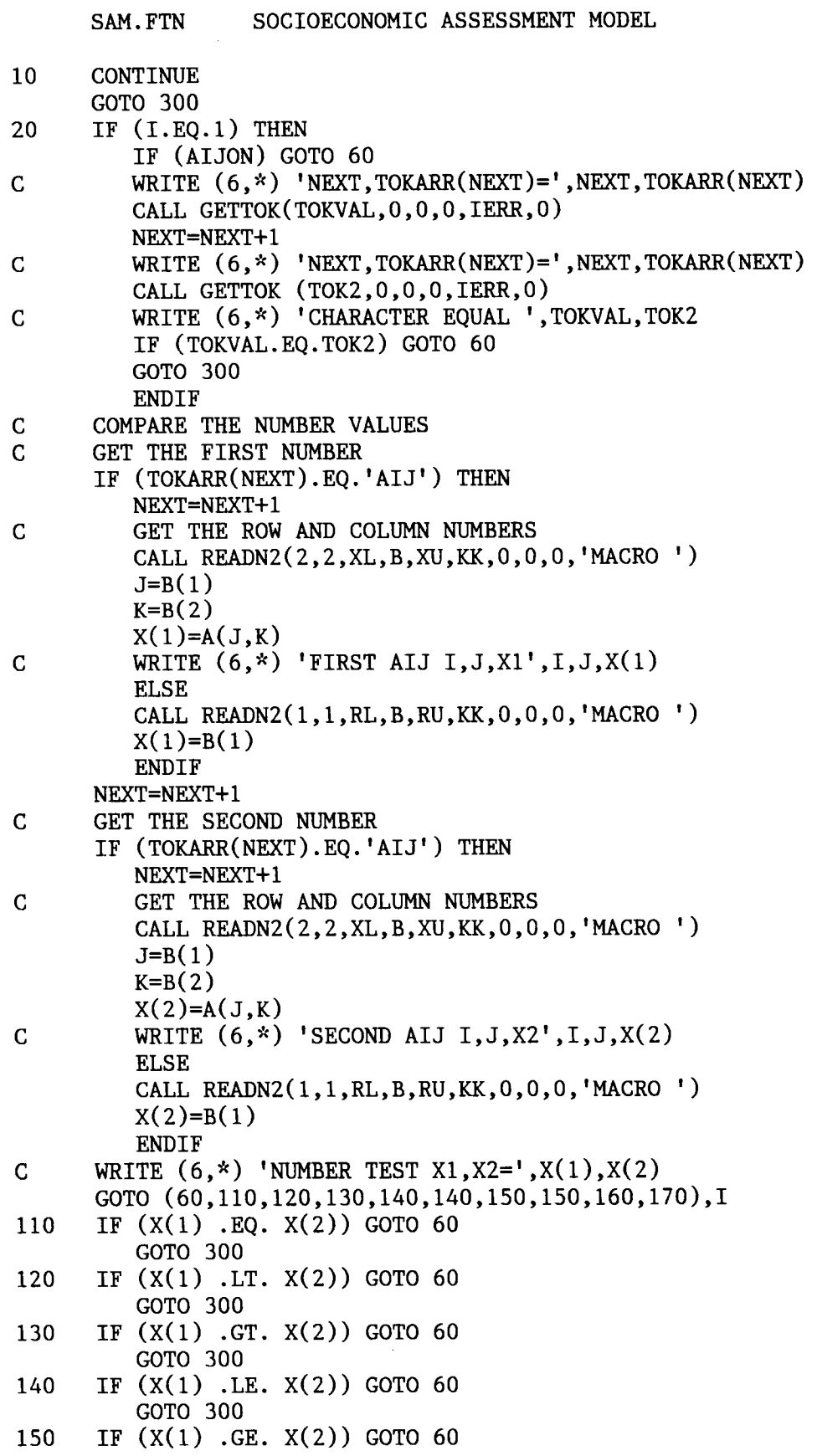

```
SAM. FTN SOCIOECONOMIC ASSESSMENT MODEL
         GOTO 300 
160 IF (X(1) .NE. X(2)) GOTO 60
         GOTO 300 
170 IF (ABS(X(1)-X(2)). LE. .001) GOTO 60
         GOTO 300 
C THE TEST WAS FALSE, REMOVE THE REST OF THE TOKENS<br>C300 WRITE (6,*) 'ARGUMENTS CLEARED', (TOKARR(I), I=1, L
C300 WRITE (6,*) 'ARGUMENTS CLEARED',(TOKARR(I),I=1,LAST)<br>300 LAST=1
      LAST=1NEXT=1 
      TOKARR(1)='END'60 RETURN 
      END 
      SUBROUTINE PAGE 
      WRITE (8,10) 
10 FORMAT('1') 
      RETURN 
      END 
C$DEBUG 
C 
C ~~ SUBROUTINE GETMAT 
C 
C$INCLUDE:'OPTIONS .FOR' 
      SUBROUTINE GETMAT (A,NR,NC,ITYPE,ISAVE,IMSG,HLPMSG) 
C *** TOKS FORTRAN
      INTEGER TLIST 
      CHARACTER*8 PROMPT 
      CHARACTER*32 TOKARR(50),TSLIST(10) 
      LOGICAL MACON, MSGON, WORKON
     COMMON /A/ TOKARR, NEXT, LAST, PROMPT, TLIST, TSLIST, MACON, MSGON,
                  WORKON
      REAL*4 A(00550,00550),Y(2),YL(2),YU(2) 
      INTEGER IT,JA 
      LOGICAL LEXIST 
      CHARACTER*32 FN,JCODE(4),NAME 
      CHARACTER*16 HLPMSG,LFORM 
      COMMON/TWO/NAME 
      CHARACTER*1 FN1(32)
      EQUIVALENCE (FN,FN1) 
      DATA JCODE/'TRANSACTION','DIRECT','TOTAL','DATA'/ 
      DATA YL/1 .0,1 .0/,YU/00550 .0,00550 .0/ 
C 
C * SEE IF THE FILE EXISTS<br>C *************************
      C 4:~c~esY4c4csYsYsY~'csY :c4r4ric~csY~ :ric :c :r~rsYic~csY~c4c~c4rsYsYsY4c4c~C~~.c~cit~~ksY~krk~c'.t~k~c'.csY~YsY4r'.csYX4c4t'~'.cicsYir 
100 JMSG=IMSG 
      IF (JMSG .EQ .O) JMSG=38 
      CALL READFN(FN,IT,JMSG,O,O,HLPMSG) 
      IF (FN .EQ .'STOP') GOTO 60 
      IF (ISAVE .EQ .O) GOTO 140 
120 CALL RESPND(JA, 3, 4, 0, 0, 'EXIST ')
      GOTO (130,140,120,120),JA 
130 CALL PUTMAT (A,NR,NC,ITYPE,ISAVE)<br>140 NAME=FN
      NAME=FN
```

```
SAM. FTN SOCIOECONOMIC ASSESSMENT MODEL
      INQUIRE (FILE=FN,EXIST=LEXIST,FORMATTED=LFORM) 
C \nightharpoonup^* \times^* IBM MAIN FRAME ONLY \overline{\cdot} \times \overline{\cdot} NEXT LINE C LEXIST=. TRUE.
      LEXIST=.TRUE.
      IF (.NOT.LEXIST) THEN
          WRITE (6,970) FN 
           CALL MACEXT 
           GO TO 100 
      ENDIF 
C x4c'csY:c~.a :csY4r4c'.r4tsY4c'.c4c4csYs"sY~~c~4c~ic~c4rsk'.r~ic4tsY~ksY'.csY~t'.c*~Y4rsY4csYic~c4c'.t4r4csYsY~c4r4csYsYsY4c~YstsY 
C %~ DETERMINE THE TYPE OF FILE TO GET ' .DAT' OR ' .DIF' OR ' .PRN' 
      C ~c~t4r4r'cicsY4c~sY :tsY~r~c'.r :r~'csY~~4tsY4r4c'.t~~~sYsYsY'~4r :r :r~~sY~~4r~r~Y'.r~'.< ".~.4c~4c4rsY~:r4rsYicir~c'~~r'.t~ksY4c 
C LOCATE THE '.' IN THE FILE NAME
      DO 150 I=2,29 
          IF (FN1(I).NE.'.'') GOTO 150
          IF (FN1(I+1).EQ.'D' .AND. <math>FN1(I+2).EQ.'I'</math>* .AND. FN1(I+3). EQ. 'F') GOTO 200
          IF (FN1(I+1). EQ. 'P' .AND. FN1(I+2). EQ. 'R'
     * . AND. FN1(I+3). EQ. 'N') GOTO 300
          GOTO 160 
150 CONTINUE 
C 
C * READ IN AN UNFORMATTED .DAT FILE (SAM STANDARD DATA FILE) 
      C X:c'r~" ~sY~ :r~~'~iCSYic'~sYsYsY~~~kksYsYsYsY~~~*:c**stirsY~~CksYsY'~sYsY~sYsYk~k~4csY~YsYirsY~'ckX4c~sYsY~r 
160 OPEN (1,FORM='UNFORMATTED') 
      READ(1,END=960,ERR=980) NR,NC,ITYPE 
      READ(1, END=960, ERR=980) ((A(I,J),I=1,NR),J=1,NC)CLOSE (1) 
      IF (IT .NE .O) ITYPE=IT 
      ISAVE=O 
      RETURN 
\mathbf CC ~t READ IN A . DIF FILE 
200 CALL ANSW (4,JCODE,IT,25,O,O,HLPMSG) 
      OPEN (1,FORM='FORMATTED') 
      READ (1,210,ERR=995) NC,NR 
zio FoxMAT(////,2x,22,///,2x,22,///) 
      DO 240 I=1,NR 
      READ (1,220,END=920) 
220 FORMAT()DO 240 J=1,NC 
      READ (1,230,END=920) 
230 FORMAT(A1) 
      READ (1,*, END=920) K, A(I,J)IF (K.EQ.1) GOTO 910
240 CONTINUE 
       IF (IT.NE .O) ITYPE=IT 
       IF (ITYPE .EQ .4) ITYPE=S 
       GOTO 900 
C x:r~tsY~c4c4rsYsY~ :r4c'.c4c~csYsYic~CSYsYsYsY* :c~~cst4rxsticic~t :c4c4tsYic~c~rsYsYsY4r4c~YsY'.c'~4t4rsYicsY~Y'c~Y4tit'.c4r~k~Y4c 
                                                                              ÷
C %~ READ IN A .PRN FILE 
\mathbf C
```

```
SAM. FTN SOCIOECONOMIC ASSESSMENT MODEL
300 CALL ANSW (4,JCODE,IT,25,O,O,HLPMSG) 
       OPEN (1,FORM='FORMATTED') 
        YU(1)=00550CALL READD(2,2,YL(1),Y(1),YU(1),KK,105,O,O,HLPMSG) 
       IF (KK.EQ .4) GOTO 60 
       NR=Y(1)NC=Y(2)READ(1,*,END=920,ERR=995) ((A(I,J),J=1,NC),I=1,NR)IF (IT.NE.O) ITYPE=IT
       IF (ITYPE .EQ .4) ITYPE=S 
       READ (1, *, END=900) X
       GOTO 940 
900 CLOSE(1) 
       RETURN 
910 WRITE (6,915)<br>915 FORMAT(/.'TH
      FORMAT(/,' THE DIF FILE HAS TITLES OR CHARACTER STRINGS.',/,
                  ' REMOVE THE TITLES AND RE-TRANSLATE .') 
       GOTO 60 
920 WRITE (6,930)<br>930 FORMAT(/.' IN
      FORMAT(/,' INPUT DATA MATRIX IS NOT LARGE ENOUGH GIVEN THE ROW ',<br>* 'AND COLUMN STZE ' / ' THE REMAINING PORTION OF THE '
      * 'AND COLUMN SIZE .',/,' THE REMAINING PORTION OF THE ', 
                   'MATRIX IS FILLED WITH ZEROS.', /, ' *** WARNING *** ',
      \mathbf{x}'THERE IS A POSSIBILITY OF A DATA WRAP AROUND .') 
       GOTO 60 
940 CLOSE(1) 
       WRITE (6,950) FN 
950 FORMAT(/,' THERE IS STILL MORE DATA IN ',A11,/' *** WARNING ***',
                    THERE IS A POSSIBILITY OF A DATA WRAP AROUND .',//) 
       GOTO 60 
960 WRITE (6,970) FN<br>970 FORMAT (/.' DATA
       FORMAT \left(\frac{1}{2}, \frac{1}{2}\right) DATA FILE \left(\frac{1}{2}, 116, \frac{1}{2}\right) CAN NOT BE LOCATED.',\left(\frac{1}{2}, \frac{1}{2}\right)CLOSE(1)ERR=1 
       GO TO 100 
980 WRITE (6,990) FN<br>990 FORMAT (/.' DATA
       FORMAT \left(\frac{1}{2} DATA FILE ',A16,' IS NOT AN SAM DATA FILE.')
       GOTO 60 
995 WRITE (6,996) FN 
996 FORMAT (/,' DATA FILE ',A16,' IS NOT A .DIF OR .PRN DATA FILE.')<br>60 RETURN
       RETURN
       END 
C s::c~4c*'~k~C~*'~~sYsY~~~~CSYsY~~sYsY~~*~*~sYsY~icir*sYsYsY'~~-**sY'c'~**~'~sY'~ir~*sYsr 
C %Y SUBROUTINE GETTOK 
                                                                           ×.
C$INCLUDE :'OPTIONS .FOR' 
       SUBROUTINE GETTOK(TOKVAL, IN, I1, I2, ERR, IFLAG)
C *** TOKS FORTRAN 
       INTEGER TLIST 
       CHARACTER*8 PROMPT 
       CHARACTER*32 TOKARR(50),TSLIST(10) 
       LOGICAL MACON, MSGON, WORKON
       COMMON / A/ TOKARR, NEXT, LAST, PROMPT, TLIST, TSLIST, MACON, MSGON,
```
SAM. FTN SOCIOECONOMIC ASSESSMENT MODEL C C C  $\mathcal{C}$ C C C 10 C C \* WORKON INTEGER NEXT,IN,I1,I2,ERR,IFLAG,PFLAG,TIMEI,TIME2, ZERO CHARACTER\*1 LINE(127), TOK(32), TOKB(32), TOKC(32), DIGIT TSLIST HOLDS THE SAVE '7' RESPONSES CHARACTER\*32 TOKVAL,TOK2,TOK3,TOK4 CHARACTER\*127 LINE80 EQUIVALENCE (TOK,TOK2), (TOKB,TOK3), (TOKC,TOK4), (LINE,LINE80) CHECK IF AN ERROR WAS PRESENT : SEE THE ERR FLAG ZER0=0 IF (ERR.NE.O) THEN NEXT=1 LAST=1  $TOKARR(1)='END$ IF THE MACRO FILE IS OPENED THEN CLOSE IT . IF (MACON) GOTO 900 ENDIF CHECK IF THE 'PROMPT' COMMAND WAS ISSUED  $PFLAG=-1$ TLIST=-1 IF (TOKARR(NEXT) .EQ .'PROMPT ') THEN TOK2=TOKARR(NEXT+1) IF  $(TOK(1).EQ.'Z')$  THEN NEXT=NEXT+1 TLIST=ICHAR(TOK(2))-47 DIGIT=TOK(2) READ(DIGIT,'(I1)') TLIST TLIST=TLIST+1 ELSE TLIST=ZERO ENDIF MOVE THE REMAINING TOKENS TO THE UTMOST RIGHT PFLAG=LAST-NEXT-1 DO 5 I=ZERO,PFLAG 5 TOKARR(50-I)=TOKARR(LAST-I) NEXT=1 LAST=1  $TOKARR(1)='END'$ ENDIF C IF (TOKARR(NEXT) .EQ .'END') THEN  $ERR = 0$ IF (IFLAG.EQ.1 .AND. ERR.EQ.0) THEN IF (TOKVAL.EQ .'END') GO TO 222 TOKVAL = TOKARR(NEXT) TOKARR(NEXT)='END' RETURN ENDIF 221 IF (MSGON .OR.(PFLAG.GT.O.AND.TLIST.EQ.O))CALL MSG(IN,I1,I2)<br>222 IF (.NOT.MACON .OR. MSGON .OR. PFLAG.GT.O) THEN IF (.NOT.MACON .OR. MSGON .OR. PFLAG.GT.0) THEN

SAM. FTN SOCIOECONOMIC ASSESSMENT MODEL WRITE (6,19) PROMPT 19 FORMAT (' ',A6,'>') ENDIF C IF PROMPT IS ISSUED THEN PFLAG>0 READ FROM TERMINAL<br>223 IF (PFLAG.GE.O. .OR. (.NOT.MACON)) THEN IF (PFLAG.GE.O. .OR. (.NOT.MACON)) THEN READ (5,20,END=910,ERR=910) LINE80 ELSE READ (7,20,END=900,ERR=900) LINE80 IF (MACON .AND. MSGON) WRITE  $(6,*)$  LINE80 ENDIF 20 FORMAT (A80)<br>C TEST FOR A B TEST FOR A BLANK LINE IF (LINE80 .EQ .' ') GOTO 221  $\rm _C^C$ TEST TO SEE IF A '71' SAVED RESPONSE WAS ENTERED. ELSE GOTO 100 ENDIF C CHECK IF OUTPUT IS TO GO TO THE PRINTER " COMMAND . IF (LINE(1) .EQ ."") GOTO 722 C<br>C DECODE THE INPUT LINE INTO TOKENS  $J=1$ DO 201 NEXT = 1,49 DO 15 I=J,80 IF  $(LINE(1).NE.$ ' ') GO TO 25 15 CONTINUE TOKARR(NEXT)='END' GO TO 55 25 KOUNT = 0  $TOK2 = 1$ DO 30  $J = I$ ,80  $KOUNT = KOUNT + 1$ IF  $(LINE(J).EQ.'')$  GO TO 60 C CHECK FOR MAXIMUM SIZE OF TOKENS IF (KOUNT .EQ .33) GO TO 99 C CAPITALIZE THE LETTER<br>C IF (LINE(J).GE.'A' .AI C  $IF (LINE(J).GE.^{1}A' .AND. LINE(J).LE.^{1}Z')$ <br>C  $*$   $LINE(J)=CHAR(ICHAR(LINE(J))-32)$  $LINE(J)=CHAR(ICHAR(LINE(J))-32)$ TOK(KOUNT)=LINE(J) IF  $(J.EQ.80)$  THEN TOKARR(NEXT)='END' GO TO 55 ENDIF 30 CONTINUE<br>60 TOKARR(N) 60 TOKARR(NEXT) = TOK2<br>201 CONTINUE 201 CONTINUE<br>99 WRITE (6 99 WRITE (6,98)<br>98 FORMAT (1X,') FORMAT (1X, 'ERROR TOO LONG')  $ERR = 1$ GO TO 10 C

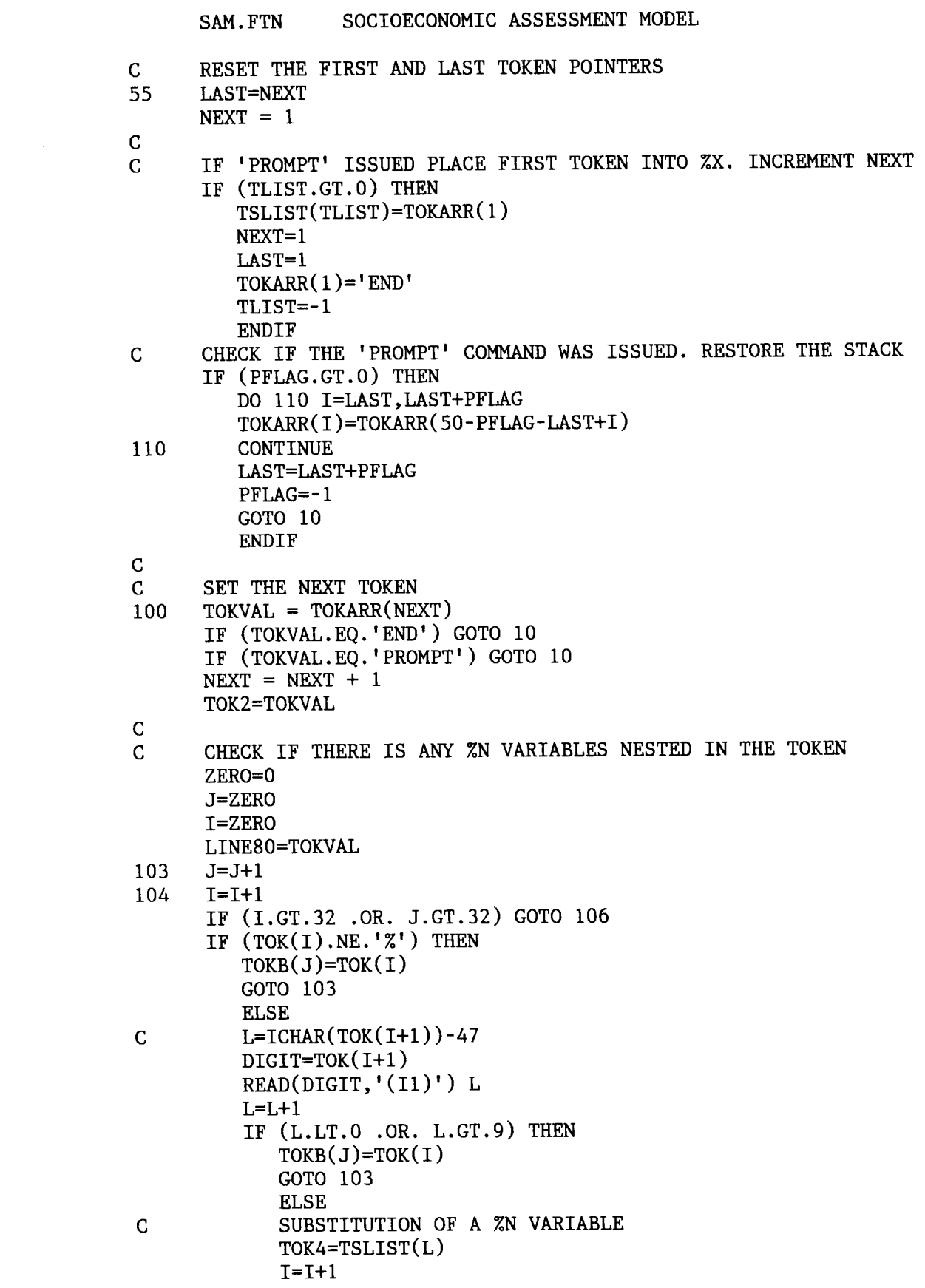

SAM. FTN SOCIOECONOMIC ASSESSMENT MODEL DO 105 K=1,32 IF  $(TOKC(K).EQ.'')$  GOTO 104  $TOKB(J)=TOKC(K)$  $J=J+1$ IF (J.GT.32) GOTO 106 105 CONTINUE ENDIF ENDIF 106 TOKVAL=TOK3 C<br>C CHECK IF THE 'MESSAGE' COMMAND WAS ISSUED. IF (TOKVAL.EQ .'MESSAGE') THEN CALL READST(LINE80,ZERO,ZERO,ZERO,'HELP ') WRITE (6,21) LINE80 21 FORMAT (1X,A78) GOTO 10 ENDIF C<br>C C CHECK IF THE '"' COMMAND WAS ISSUED.<br>722 IF (LINE(1).EO.'"') THEN IF  $(LINE(1).EQ.'''')$  THEN IF (MACON) THEN BACKSPACE(7) CALL READST(LINE80,ZERO,ZERO,ZERO,'HELP ') ZERO=0  $LINE(1)='$ WRITE (8,22) LINE80 22 FORMAT (A80) ENDIF NEXT=1 TOKARR(NEXT)='END' GOTO 10 ENDIF C CHECK IF THE FIRST ARGUMENT WAS AN ADDRESS  $\Rightarrow$  :ADDR DIGIT=TOKVAL C IF  $(DIGIT.EQ.'':') GOTO 10$ C<br>C CHECK IF THE FIRST WORD ON THE STACK IS "PROMPT" IF SO START OVER IF (TOKVAL.EQ .'PROMPT') THEN IF (NEXT .EQ .1) NEXT=1 GOTO 10 ENDIF C<br>C CHECK IF THE WORD "BLANK" WAS ENTERED. IF SO REPLACE WITH ' ' IF (TOKVAL.EQ .'BLANK') TOKVAL=' C<br>C CHECK FOR "ECHO" COMMAND IF (TOKVAL.EQ .'ECHO') THEN IF (TOKARR(NEXT) .EQ .'OFF') THEN MSGON= .FALSE . ELSE MSGON= .TRUE .

SAM.FTN SOCIOECONOMIC ASSESSMENT MODEL ENDIF IF (TOKARR(NEXT) .NE .'END') NEXT=NEXT+1 GOTO 10 ENDIF C RETURN C<br>C C RESET THE INPUT FILE DEFINITION TO THE CONSOLE 900 CALL MACEXT 900 CALL MACEXT<br>910 GOTO 10 GOTO 10 END  $\mathbf C$ C \* SUBROUTINE INFO ÷. C 4r'c~t~Cx'c :c~sc~"~~~r~CSY~srsY~~CksYsY~~sY~c~iC\*~r~~sYsY'~~r\*\*sYsYk~sY :c\*~r\*sY :rsYsY~C~ksY~~-\*~sY~~~~ C\$INCLUDE :'OPTIONS .FOR' SUBROUTINE INFO C \*\*\* VARS FORTRAN REALx4 R(00550,00550),A(00550,00550),B(00550) REAL\*4 RL, RU, YL(3), Y(3), YU(3), XL(2), X(2), XU(2) INTEGER MAXR,NR,NC,ITYPE,ISAVE CHARACTER\*32 NAME COMMON /ONE/ R,A,B,MAXR,NR,NC,ITYPE,ISAVE,RL,RU,YL,Y,YU,XL,X,  $\mathbf{x}$ XU,ERR COMMON / TWO / NAME C \*\*\* TOKS FORTRAN INTEGER TLIST CHARACTER\*8 PROMPT CHARACTER\*32 TOKARR(50),TSLIST(10) LOGICAL MACON, MSGON, WORKON COMMON /A/ TOKARR, NEXT, LAST, PROMPT, TLIST, TSLIST, MACON, MSGON, WORKON IF(ITYPE.LT.1.OR.ITYPE.GT.4) ITYPE=5 IF  $(ITYPE.EQ.1) WRITE(*,101) NAME, NR, NC$ IF  $(ITYPE.EQ.2) WRITE(*,102) NAME, NR, NC$ IF  $(ITYPE.EQ.3) WRITE(*,103) NAME, NR, NC$ IF  $(1$ TYPE.EQ.5) WRITE $(*, 105)$  NAME, NR, NC 101 FORMAT( $/$ , YOUR TRANSACTIONS MATRIX ',A8, 'NOW HAS ',I3, ' ROWS AND ',13,' COLUMNS.',/) 102 FORMAT(/,' YOUR DIRECT REQUIREMENTS MATRIX ', A8,' NOW HAS ', I3, ' ROWS AND ',  $13$ , ' COLUMNS.', $/$ ) 103 FORMAT(/,' YOUR TOTAL REQUIREMENTS MATRIX ',A8,' NOW HAS ',I3, \* ' ROWS AND ',I3,' COLUMNS .',/) 105 FORMAT $\binom{7}{1}$  YOUR DATA MATRIX ', A8, ' NOW HAS ', I3, ' ROWS AND ',  $13$ , ' COLUMNS.', $/$ ) RETURN END SUBROUTINE INVERT C SUBROUTINE MINV $(A, N, D, L, M)$ C<br>C PURPOSE: TO INVERT A MATRIX C DESCRIPTION OF PARAMETERS:

SAM. FTN SOCIOECONOMIC ASSESSMENT MODEL C A INPUT MATRIX, DESTROYED IN COMPUTATION AND C REPLACED BY RESULTANT MATRIX C C N ORDER OF MATRIX "A" C D RESULTANT DETERMINANT C L WORK AREA OF LENGTH "N" WORK AREA OF LENGTH "N" C<br>C C METHOD:<br>C C THE STANDARD GAUSS-JORDAN METHOD IS USED. THE C<br>C DETERMINANT IS ALSO CALCULATED. A DETERMINANT C GETERMINANT IS ALSO CALCULATED. A DETERMINANT OF C<br>C CERC (0) INDICATES THAT THE MATRIX IS SINGULAR ZERO ( 0 ) INDICATES THAT THE MATRIX IS SINGULAR. C C4r~ ~k~cic :c4r4csYJ<~c4c4rsYksYsY4c4rsYic'.t~tfc~'.r~t~4rsYsYkicsYxksYxkxic~~Y'.csY :c'~sY :c~rcsY~~t~csY :c~4c~cX'.c~sYsYsY~~ C \*\*\* VARS FORTRAN REAL\*4 R(00550,00550),A(00550,00550),B(00550) REAL\*4 RL, RU, YL(3), Y(3), YU(3), XL(2), X(2), XU(2) INTEGER MAXR,NR,NC,ITYPE,ISAVE CHARACTER\*32 NAME COMMON /ONE/ R,A,B,MAXR,NR,NC,ITYPE,ISAVE,RL,RU,YL,Y,YU,XL,X,  $\mathcal{L}_{\mathcal{F}}$ XiJ, ERR COMMON /TWO/ NAME C \*\*\* VAR2 FORTRAN REAL Q(00550,00550) COMMON /SIX/ Q REAL\*8 Z(00550,00550),HOLD,BIGA,D INTEGER\*2 L(00371),M(00550) EQUIVALENCE  $(R,Z), (L,Q), (M,L(0371))$ C C TURN OFF THE FLOPPY DISK DRIVES<br>C CALL DRVOFF C CALL DRVOFF C PREPARE MESSAGE "PERCENT COMPLETED ##.#Z" C<br>C C MOVE THE SINGLE PRECISION MATRIX A INTO DOUBLE PRECISION Z<br>C MATRIX Z IS OVERLAYED AND EOUIVALENCED TO (R & A) C MATRIX Z IS OVERLAYED AND EQUIVALENCED TO (R & A) FOR MEMORY CONSERVATION. MAY NO BE NEEDED. DO 200 J=1,NC DO 200 I=1,NR 200  $Z(I,J)=A(I,J)$ N=NR  $\frac{C}{C}$ SEARCH FOR THE LARGEST ELEMENT C  $D=1.0$ DO 80 K=1,N C4ritsY3Y'.r~tsticsY~4csY'.r~~sY4rir~ :csY4rsY4c~~YsY'.rsYsYsY'.c'<sYsY4c~~t~esY'r4c~r4csY'c~~Y\*sY'.c4r~YsY'.tic~rkir~'~i<'~'.c4t'.eicsY'.r  $L(K)=K$  $M(K)=K$  $BIGA=Z(K,K)$ DO 20 J=K,N DO 20 I=K,N 10 IF(ABS(BIGA) .GE. ABS( $Z(I,J)$ ) GOTO 20

SAM. FTN SOCIOECONOMIC ASSESSMENT MODEL 15  $BIGA=Z(I,J)$  $L(K)=I$  $M(K)=J$ 20 CONTINUE C INTERCHANGE ROWS C 30 C C C 35 40 C C C C 45 46 48 55 C C C 65 C C C 70 75 C C C  $J=L(K)$  $IF(J$  .LE. K)GOTO 35 DO 30 I=1,N  $HOLD=-Z(K,I)$  $Z(K, I)=Z(J, I)$  $Z(J,I)=HOLD$ INTERCHANGE COLUMNS  $I=M(K)$  $IF(I .LE. K)$ GOTO 45 DO 40 J=1,N  $HOLD=-Z(J,K)$  $Z(J,K)=Z(J,I)$  $Z(J,I)=HOLD$ DIVIDE COLUMNS BY MINUS PIVOT ( VALUE OF PIVOT ELEMENT IS CONTAINED IN BIGA ) IF ( BIGA .NE. 0.0 )GOTO 48  $D=0.0$ GOTO 250 DO 55 I=1,N IF( I .EQ. K )GOTO 55  $Z(I,K)=Z(I,K)/(-BIGA)$ CONTINUE REDUCE MATRIX DO 65 I=1,N  $HOLD=Z(I,K)$ DO 65 J=1,N IF( I.EQ.K .OR. J.EQ.K )GOTO 65  $Z(I,J)=HOLD*Z(K,J)+Z(I,J)$ CONTINUE DIVIDE ROW BY PIVOT DO 75 J=1,N  $IF( J .EQ. K ) GOTO 75$  $Z(K,J)=Z(K,J)/BIGA$ CONTINUE PRODUCT OF PIVOTS

SAM. FTN SOCIOECONOMIC ASSESSMENT MODEL D=D\*BIGA  $\frac{\mathsf{C}}{\mathsf{C}}$ REPLACE PIVOT BY RECIPROCAL C  $Z(K,K)=1.0/BIGA$ 80 CONTINUE C<br>C FINAL ROW AND COLUMN INTERCHANGE C  $K=N$ 100 K=K-1 IF( K .LE. 0 ) GOTO 250  $105 \tI=L(K)$ IF( I .LE. 0 )GOTO 120 DO 110 J=1,N  $HOLD=Z(J,K)$  $Z(J,K) = -Z(J,I)$ 110  $Z(J,I)=HOLD$ <br>120  $J=M(K)$  $J=M(K)$ IF ( J .LE. K ) GOTO 100 DO 130 I=1,N  $HOLD=Z(K,I)$  $Z(K, I) = -Z(J, I)$ 130  $Z(J,I)=HOLD$ GOTO 100  $\frac{\mathsf{C}}{\mathsf{C}}$ C MOVE THE DOUBLE PRECISION Z INTO SINGLE PRECISION A<br>250 DO 260 J=NC, 1, -1 250 DO 260 J=NC,1,-1 DO 260 I=NR,1,-1 260  $A(I,J)=Z(I,J)$ <br>C PLACE THE DET C PLACE THE DETERMINANT INTO  $B(1)$ <br>C  $B(1)=D$  $B(1)=D$ <br>END END C  $\Phi$ C ~ SUBROUTINE MATH C C\$INCLUDE:'OPTIONS .FOR' SUBROUTINE MATH C \*\*\* VARS FORTRAN REAL\*4 R(00550,00550),A(00550,00550),B(00550) REALx4 RL,RU,YL(3),Y(3),YU(3),XL(2),X(2),XU(2) INTEGER MAXR,NR,NC,ITYPE,ISAVE CHARACTER\*32 NAME COMMON / ONE/ R, A, B, MAXR, NR, NC, ITYPE, ISAVE, RL, RU, YL, Y, YU, XL, X,  $\mathbf{x}$ XU,ERR COMMON / TWO/ NAME C \*\*\* VAR2 FORTRAN REAL Q(00550,00550) COMMON /SIX/ Q CHARACTER\*32 ICODE(3),JCODE(4),KCODE(8),INV,FNAME CHARACTER\*16 MATHX INTEGER\*2 IRS,IRF,ICS,ICF,IROW,ICOL,IREV,IMULT,OFFSET

```
SAM.FTN SOCIOECONOMIC ASSESSMENT MODEL 
       DATA ICODE/'ROWS ','COLUMNS ','STOP '/ 
       DATA JCODE/'VECTOR ','SCALAR ','MATRIX ','STOP '/ 
      DATA KCODE/'+','*','-','/', 'REVERSE','TRANSPOSE','INVERSE',
                    * 'STOP'/ 
      DATA INV,MATHX/'INVERT ','MATH '/ 
      ISAVE=1 
      R1 = -1.0E20R2 = 1.0E20100 IREV=O 
      IRS=1 
       ICS=1 
      IRF=NR 
      ICF=NC 
       IROW=O 
       ICOL=O 
      OFFSET=O 
105 CALL ANSW(9,KCODE,IMATH,116,O,O,MATHX) 
      GOTO (110,110,110,110,850,800,1000,60),IMATH 
110 CALL ANSW(S,JCODE,JB,81,O,O,MATHX) 
      GOTO (120,200,150,60,110),JB 
120 CALL ANSW(3,ICODE,JA,62,O,O,MATHX) 
       ICOL=JA-1 
       IROW=1-ICOL 
       GOTO 200 
C<br>C
C GET THE MATRIX<br>150 IF (IMATH.EO.2)
       IF (IMATH.EQ.2) GOTO 900
       CALL READFN(FNAME,IT,38,O,O,MATHX) 
       IF (FNAME .EQ .'IDENTITY') THEN 
          DO 170 I=1,NR 
          DO 160 J=1,NC 
160 R(I,J)=0.0<br>170 R(I,I)=1.0R(I,I)=1.0ELSE 
       CALL LIFO(FNAME,1,1) 
       J=0 
       CALL GETMAT (R,IR,IC,J,J,O,MATHX) 
       IF(IR.NE.NR .OR. IC.NE.NC) GOTO 950
       ENDIF 
      GOTO 500 
C 
C GET THE RANGE OF ROWS AND COLUMNS FOR THE VECTOR OR SCALAR 200 CALL READN2(2.2.XL.X.XU.KK.63.0.0.MATHX)
       CALL READN2(2,2,XL,X,XU,KK,63,0,0,MATHX)GOTO(210,200,200,60),KK 
C SELECT THE ROWS TO OPERATE ON<br>210 IRS=X(1)
       IRS=X(1)IRF=X(2)IR=IRF-IRS+1 
C IF (JB.EQ.2) GOTO 330<br>C SELECT THE COLUMNS TO
C SELECT THE COLUMNS TO OPERATE ON<br>300 CALL READN2(2,2,XL,X,XU,KK,66,0,
       CALL READN2(2,2,XL,X,XU,KK,66,0,0,MATHX)
       GOTO(310,300,300,60),KK
```
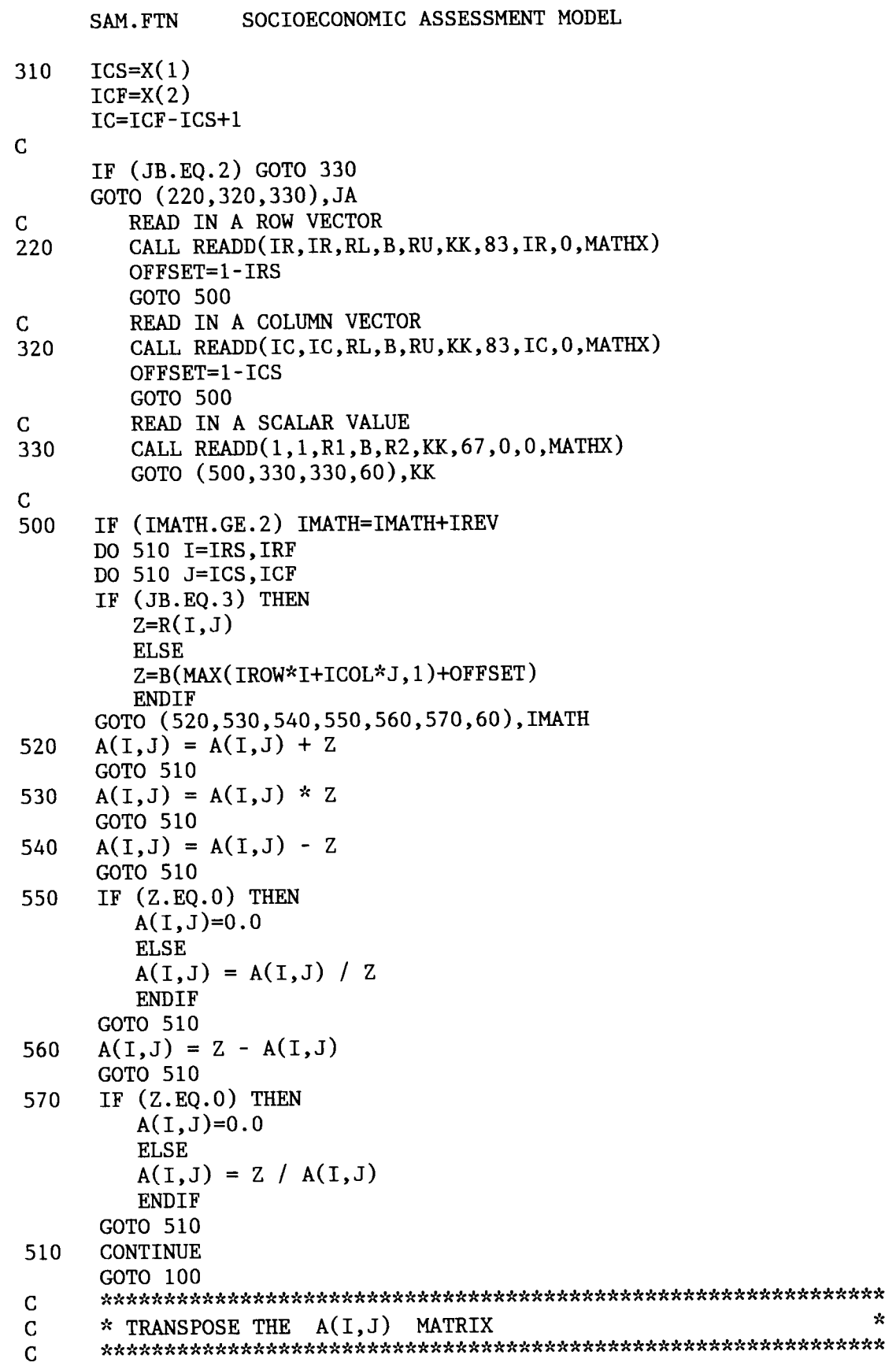

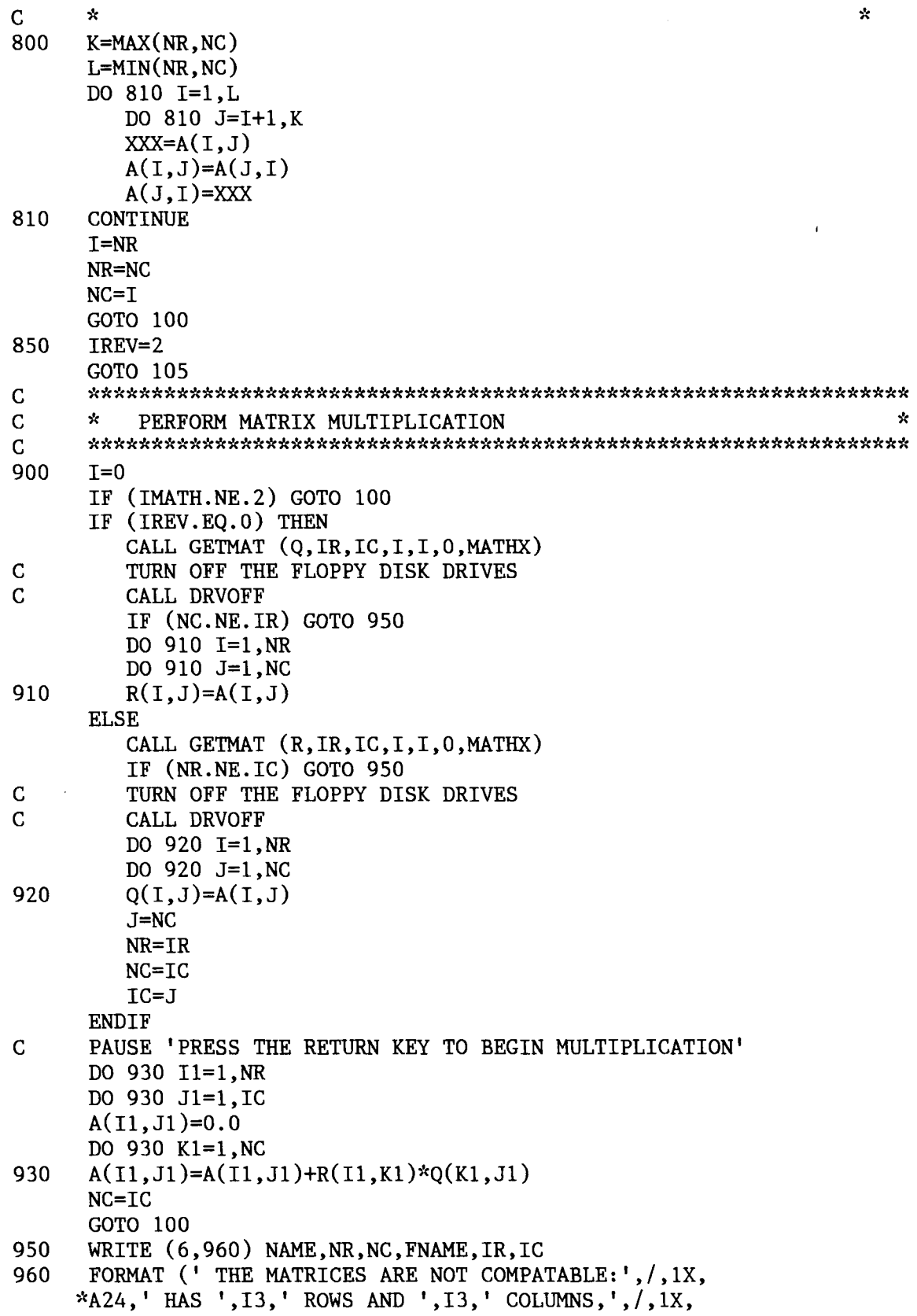

SAM. FTN SOCIOECONOMIC ASSESSMENT MODEL  $*$ A24,' HAS ',I3,' ROWS AND ',I3,' COLUMNS,') GOTO 100 1000 CALL INVERT GOTO 100 60 ITYPE=S RETURN END SUBROUTINE OPENER CHARACTER\*18 FN1,FN2 DATA FN1/'SAM'/,FN2/'HELPMSG'/ OPEN (3, FILE=FN1, ACCESS='DIRECT', FORM='FORMATTED',<br>- RECL=80) RECL=80) OPEN (10, FILE=FN2, FORM='FORMATTED',<br>\* ACCESS='DIRECT', RECL=80) ACCESS='DIRECT', RECL=80) C FILE (1) IS USED IN INDEX, PUTINX, GETMAT & PRINT . RETURN END

 $\sim$   $\sim$ 

SAM.MSG Direct access message file for SAM.FTN

160 180<br>18 19 18 19 20 21 23 24 25 26 0 0 29 31 32 34 35 36 37 38 39 40 41 43 44 46 47 49 50 51 53 54 173 55 56 57 58 59 60 61 62 63 64 65 66 68 69 70 0 71 72 73 74 75 0 76 77 78 79 80 81 82 83 84 85 86 0 87 88 89 91 92 0 94 95 96 97 0 0 170 171 172 100 101 102 0 103 104 105 106 107 108 109 110 111 112 28 174 175 99 98 0 0 0 0 113 114 115 116 117 118 119 120 121 122 124 125 126 127 128 129 130 137 138 139 140 141 142 143 144 145 146 147 148 149 150 151 152 153 154 155 156 159 161 162 163 164 165 166 167 168 169 176 0 0 0 0 0 0 0 0 0 1 1 1 2 1 1 1 1 0 0 2 1 2 1 1 1 1 1 1 1 2 1 2 1 2 1 1 2 1 1 1 1 1 1 1 1 1 1 1 1 1 1 2 1 1 1 0 1 1 1 1 1 0 1 1 1 1 1 1 1 1 1 1 1 0 1 1 2 1 2 0 1 1 1 1 0 0 1 1 1 1 1 1 0 1 1 1 1 1 1 1 1 1 1 1 1 1 1 1 0 0 0 0 1 1 1 1 1 1 1 1 1 2 1 1 1 1 1 1 1 1 1 1 1 1 1 1 1 1 1 1 1 1 1 1 1 1 1 1 1 2 1 1 1 1 1 1 1 1 1 3 0 0 0 0 0 0 0 0 0 0'What option would you like ?' 0'Enter the option for which you want documentation'  $0'$  Have the Primary Payments row(s) and Final Demand columns(s) been deleted?' 0'You have made changes to your matrix .' 0'Do you want to save your matrix before quitting ?' 2'Enter the ',I3,' values for column ',I3,' or stop for a new option .' 2'Enter the ',I3,' values for row ',I3,' or stop for a new option .' 0'Enter the row number you want to adjust.' 0'Enter the adjustment factor .' 0'Are the ROW or COLUMN totals or BOTH or NONE included in your matrix ?' 0'Do you want to use ROW or COLUMN totals to adjust the matrix ?' 0'Enter the sector number and the change in production desired.' 0'(Enter STOP to proceed to calculations .)' 0'Are the row totals and the column totals included in the matrix?' 0'Enter the row number which represents column totals' 0'and the column number which represents row totals .' 0'Enter Shift or Ctrl or Alternate or a blank and the F key you wish to define .' 0'Enter the commands between double quotation marks. ex. "PRINT Y TERM"' 2'The ending row or col',I3,' is not greater than the initial row or col',I3 0'Enter the names to locate in the directory. ("\*" and "?" are permitted)' 0'Enter the beginning and ending rows to be balanced .' 1'Enter the ',I3,' row control total values .' 1'Enter the ',I3,' column control total values .' 0'Do you want the new row totals column and column totals row' 0'included as part of your new matrix ?' 0'Do you want the control totals included as part of your new matrix ?' 0'Do you want the row totals column and column totals row ' 0' and differences printed ?' 0'What name do you wish to call this matrix ?' 0'Is this a Transaction(s), Direct Requirement(s), Total Requirement(s), or' 0'Data Matrix ?' 0'How many rows will your matrix have ?'  $0'$ Enter the row number, column number, and new value, or stop' 0'Your row or column selection is greater than the number'

SAM.MSG Direct access message file for SAM.FTN 0'of rows or columns in your current matrix .' 0'Do you want to collapse ROWS or COLUMNS ? Or, stop for a new option? ' 0'Enter the beginning and ending rows you want collapsed .' 0'Enter the beginning and ending columns you want collapsed .' 0'Do you want to delete ROWS, COLUMNS or ELEMENTS ? (or stop for a new option?)' 0'Enter the beginning and ending rows you want deleted.' 0'Enter the beginning and ending columns you want deleted.' 0'Do you want to delete from a ROW or a COLUMN ? Or, stop for a new option? ' 0'Enter the row and column number of the value you wish to delete .' 0'What data file do you wish to get ?' 0'Do you want to insert into a ROW or a COLUMN ? Or, stop for a new option? ' 0'Enter the row number, column number, and new value.' 0'Do you want to enter a description with this file?'<br>0'Enter the directory with a colon (examples AMS1:)'  $0'$ Enter the directory with a colon (examples  $0'$ The primary payments row(s) and final demand column(s) must first be deleted.' 0'Use the Delete command to remove these sectors.' 0'Do you want to move a ROW or COLUMN ?' 0'Which row do you want to move ?' 0'What row number is it to be ?' 0'Which column do you want to move ?' 0'What column number is it to be ?' 1'Enter the ',I3,' sector output totals .' 0'Enter the ending column number of the endogenous sectors .' 1'Enter the ',I3,' price indices in the price vector .' 0'Are multipliers included as part of your matrix ?' 0'Do you want to print the entire matrix ? (Yes, No or Format)' 0'Enter the beginning and ending rows you want printed.' 0'Enter the beginning and ending columns you want printed.' 0'Do you want this printed on the TERMINAL or PRINTER ?' 0'Do you want to sum across ROWS, down COLUMNS, or BOTH?' 0'Enter the beginning and ending rows for which you desire sums .' 0'Enter the beginning and ending columns for which you desire sums .' 0'Do you want to operate on ROWS or COLUMNS ?' 0'Enter the beginning and ending row numbers you want to operate on .' 0'Do you want to save a DIRECT requirements, IMPACT, or TOTALS table ?' 0'Enter the beginning and ending column numbers you want to operate. ' 0'Enter the constant .' 0'Enter the beginning and ending columns over which you want' 0'the rows summed .' 0'Enter the beginning and ending rows over which you want the columns summed .' 0'Enter the beginning and ending row numbers of the endogenous sectors ' 0'for which Final Demands are known. Or, Stop to terminate.' 0'Do you want to enter a ROW or a COLUMN?' 1'Enter the ',I3,' estimated final demands .' 0'What file do you wish to get the data from ?' 0'What name will this matrix be called on disk?' 0'Enter the row number of your column totals .' 0'Enter the column number of your row totals .' 0'Do you want to operate by a VECTOR, SCALAR or MATRIX ?' 1'Enter the ',I3,' values in the vector .' 1'Enter the ',I3,' values in the vector .' 0'Enter Detail, Nodetail, Change, Save or Stop.'

SAM.MSG Direct access message file for SAM.FTN 0'Enter the number of the row you wish to get form the matrix .' 0'Enter the name of the data file you wish to delete .' 0'Do you want the totals added to your matrix ?' 0'Are ROW totals, COLUMN totals, BOTH or NONE included in your matrix ?' 0'Enter the row number of your column totals .' 0'Enter the column number of your row totals .' 0'Enter the number of the column you wish to get from the matrix .' 1'Iteration # ', I2, '. Enter Step, Run, Option or stop.' 0'Enter row number, column number, and the new value.' 0'The routine requires ROW totals. Use the ADDCOL or TOTAL option.' 0'Enter the number of ROWS and COLUMNS in the .PRN data file .' 0'Enter the new value .' 0'Enter the name of the table you want to POST MULTIPLY the current table by .' 0'Type 1 or type 2 ?' 0'Do you want to replace the file on disk?' 0'\* Warning \* The matrix is not a DIRECT REQUIREMENTS table.' 0'\* Error \* The matrix is not correctly dimensioned .' 0'Enter the Household sector ROW number .' 0'Enter the type of multiplier :' 0'Employment, Output, Income, Industry or Supply .' 0'Simple or Full ?' 0'Is the Household row included in the matrix ?' 0'Enter the math option' 1'Enter the physical labor input coefficients for the ',I2,' sectors .' 0'Enter the USER option' 0'Enter the dimension of the identity matrix' 0'Do you want to CALCULATE the inverse or GET the inverse from disk?'  $0'$ Enter the file description. ( $\%$ n variables are permitted.)<br> $0'$  $0'$  '  $0'$   $\qquad \qquad \qquad$  $0'$  '  $\frac{0}{0}$  $\mathbf{0}$  ' 0'Enter the Regionalization option: SLQ, CIQ, PLQ, SDP, or RAS.' 0'Enter the Reference economy direct requirements file name .'  $0'$ Enter the maximum value the location quotient can have.  $(0.0$  to  $1.0)'$ 1'Enter the ',I3,' Reference economy activity sector totals .' 1'Enter the ',I3,' Regional economy activity sector totals .' 0'Enter the Reference economy total activity .' 0'Enter the Regional economy total activity .' 1'Enter the ',I3,' Reference economy purchase-only sector totals .' 1'Enter the ',I3,' Regional economy purchase-only sector totals .' 0'Enter the number or interindustrial endogenous sectors .' 1'Enter the ',I3,' actual regional output values .' 1'Enter the ',I3,' actual regional final demand values .' 1'Enter the ',I3,' regional total interindustrial sales by sector .' 1'Enter the ',I3,' regional total interindustrial input purchases by sector .' 0'The sum of the sales do not equal the sum of the purchases. RAS terminated .' 1'Enter the ',I3,' regional total gross outputs .' 0'Do you wish to iterate for 10 more times?' 0'Do you wish to create a DIRECT requirements table or a TRANSACTION table?' 1'Enter the corresponding ',I3,' regional sector totals .'

0'Enter the name of the newly created regional table .'  $1'$ \*\* Warning \*\* The matrix has the maximum number of rows or columns of ',I3 0'Do you wish to append a ROW, COLUMN, or MATRIX?' 0'Enter the format option : Columns, Decimal, Length, Width, Header, Footer,'<br>0'
Setup, Default, Clear, File, Status or Stop.' Default, Clear, File,  $1'$ Enter the number of Columns per page. (currently=', $I2,$ ')'  $1'$ Enter the number of decimal points to display in the data. (currently=', $I2$ ,')' 1'Enter the number of lines per page.  $(currently='1, 13, ')'$ 1'Enter the column width. i .e .number of characters . (currently=',I2,')'  $0'$ Enter the printer control codes. (or stop)' 1'Enter the Heading for line number ',I1 0'Enter the Heading line number you want to change. (or stop).' 0'Enter the Footer. (or stop) ' 0'What is the name of the file you wish to create in printing?' 0'Do you wish to append rows, columns or a matrix?' 0'Do you wish to append the matrix by rows (under) or by columns (right side)?' 1'The maximum number of rows or columns may not be exceeded. max=', I3  $0'$ Enter the description of the file.  $(zn)$  variables are permitted.)' 0'Are the ROW totals included in the matrix?' 0'Are the COLUMNS totals included in the matrix?' 0'Do you want to reset any endogenous sectors where final demands and' 0'total gross outputs are known? (This uses the reference economy direct' 0'requirements .)'

SAM.MSG Direct access message file for SAM.FTN

 $\mathcal{L}^{\mathcal{L}}(\mathcal{L}^{\mathcal{L}})$  . The set of  $\mathcal{L}^{\mathcal{L}}(\mathcal{L}^{\mathcal{L}})$ 

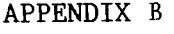

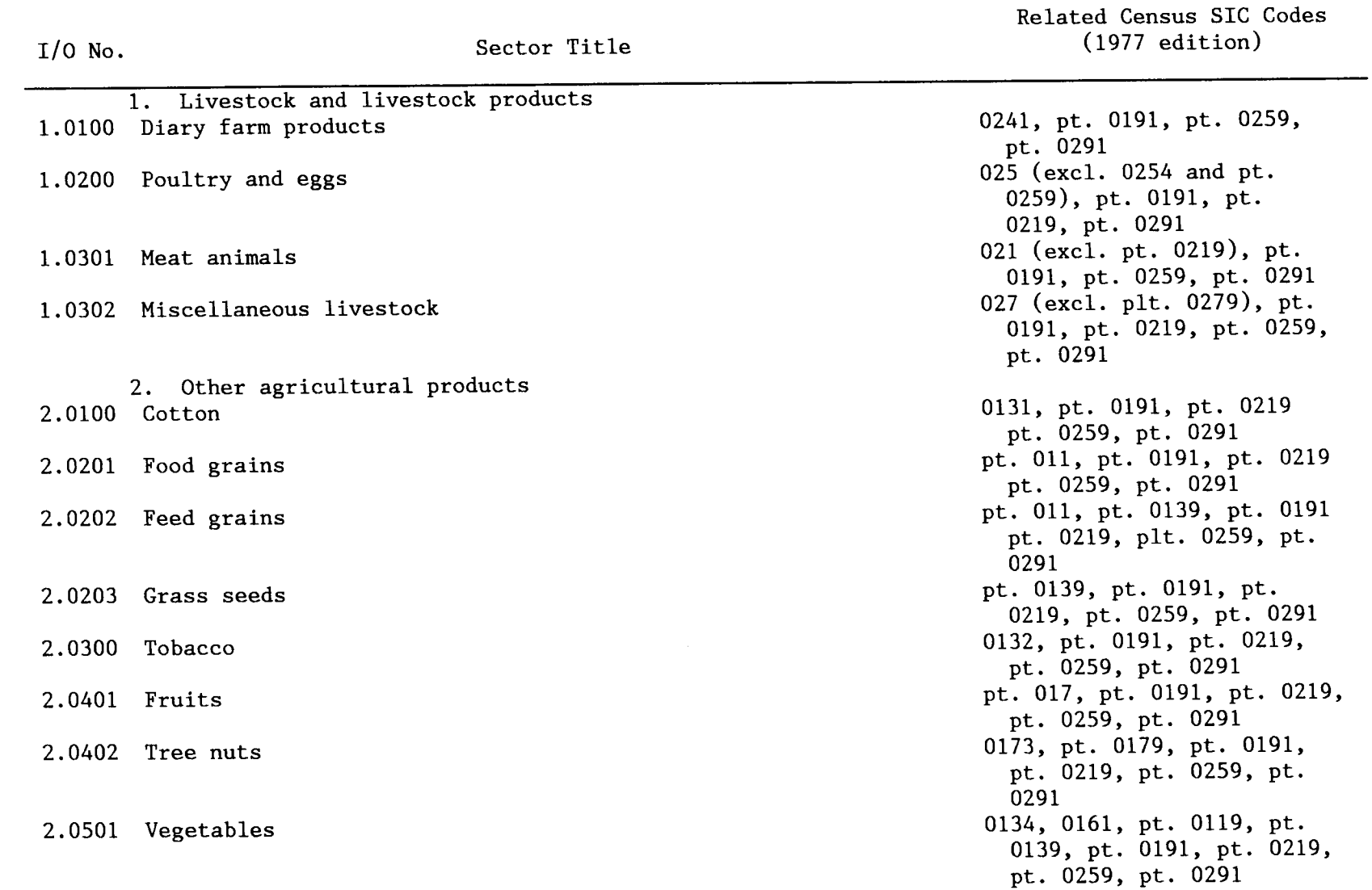

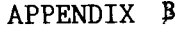

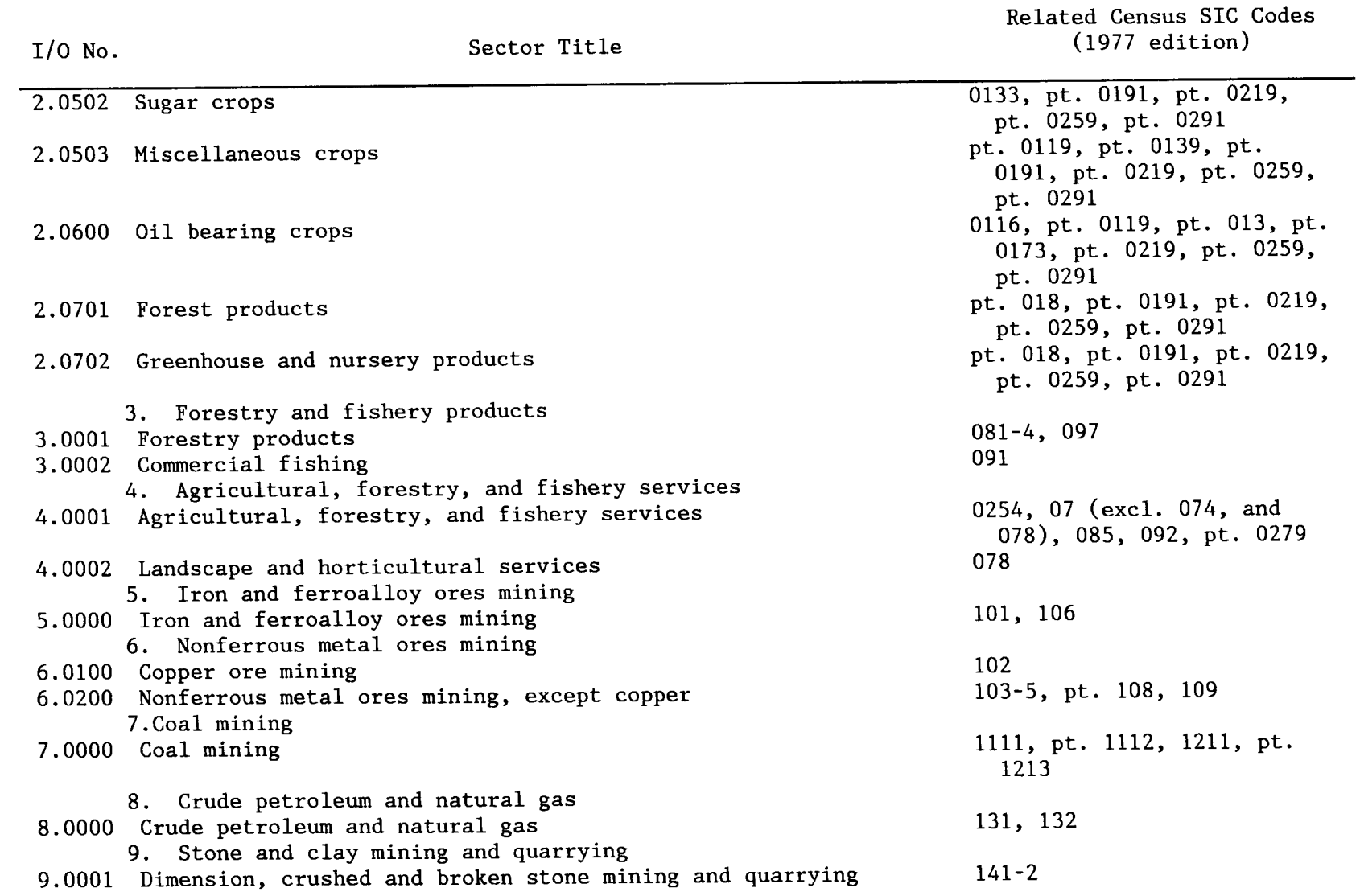

 $\frac{1}{3}$ 

Related Census SIC Codes (1977 edition)

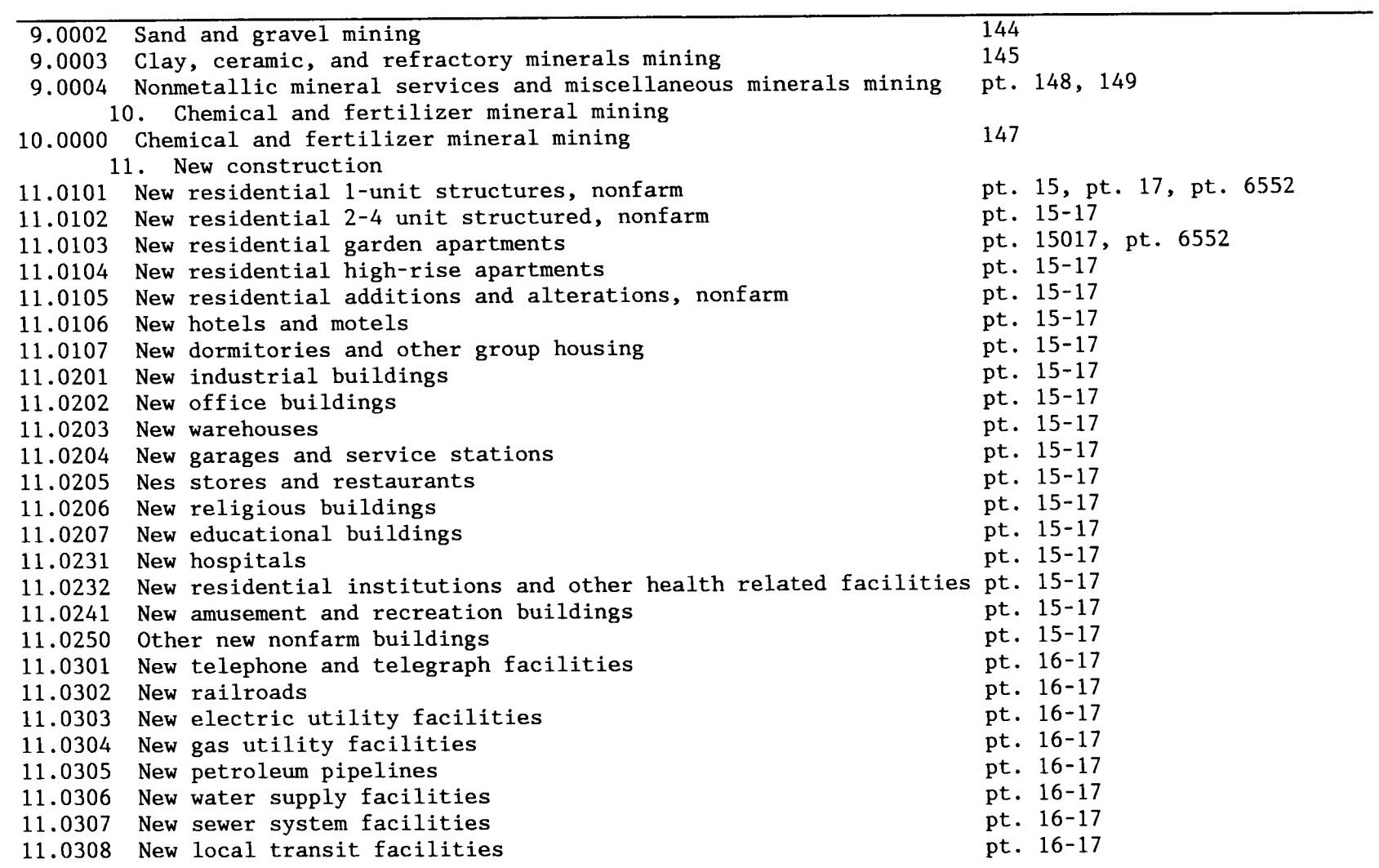

I/0 No . Sector Title

 $\frac{1}{2}$ 

Related Census SIC Codes (1977 edition)

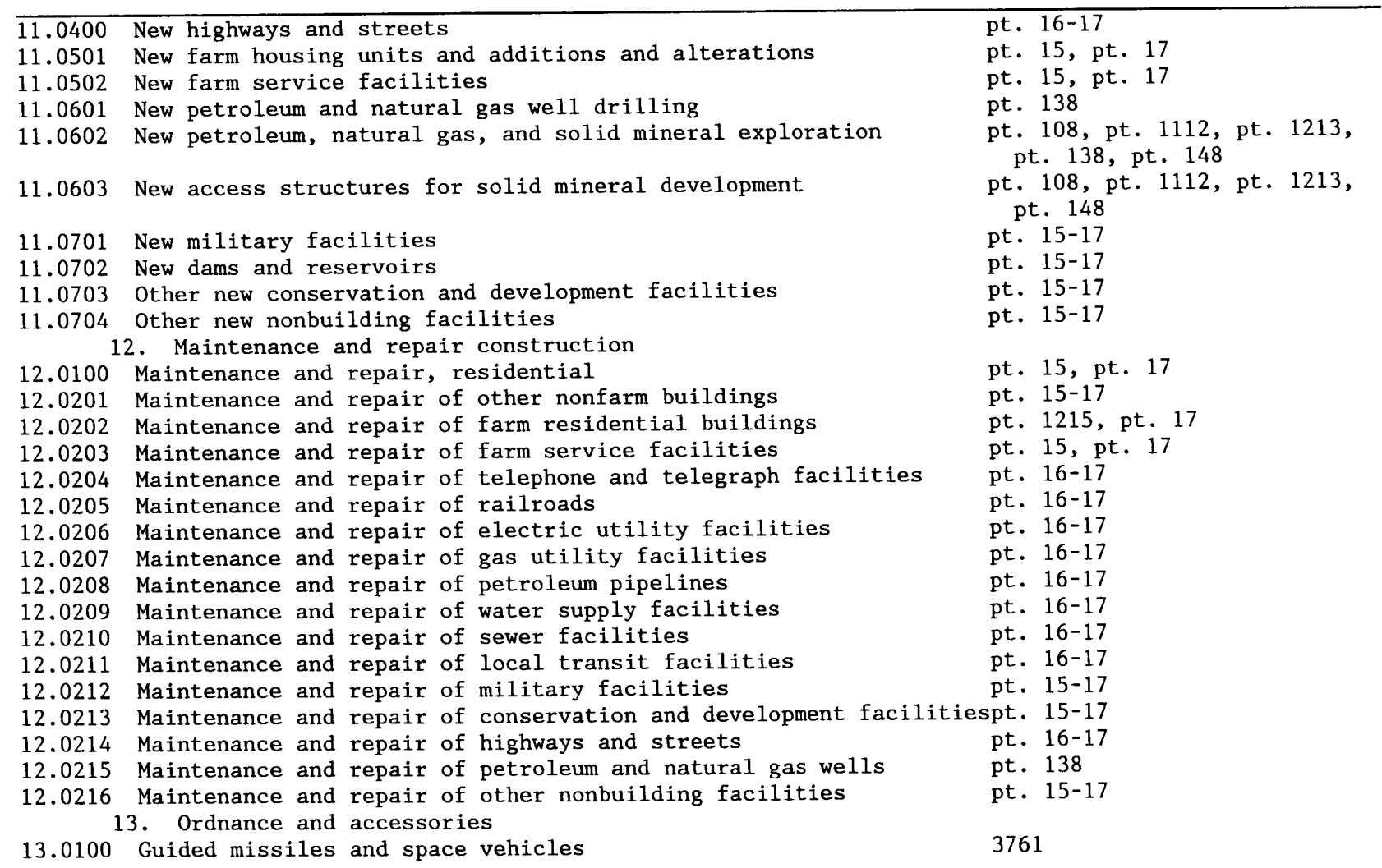

 $\frac{1}{4}$ 

I/0 No . Sector Title

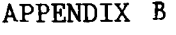

Related Census SIC Codes<br>(1977 edition) I/O No. Sector Title (1977 edition)

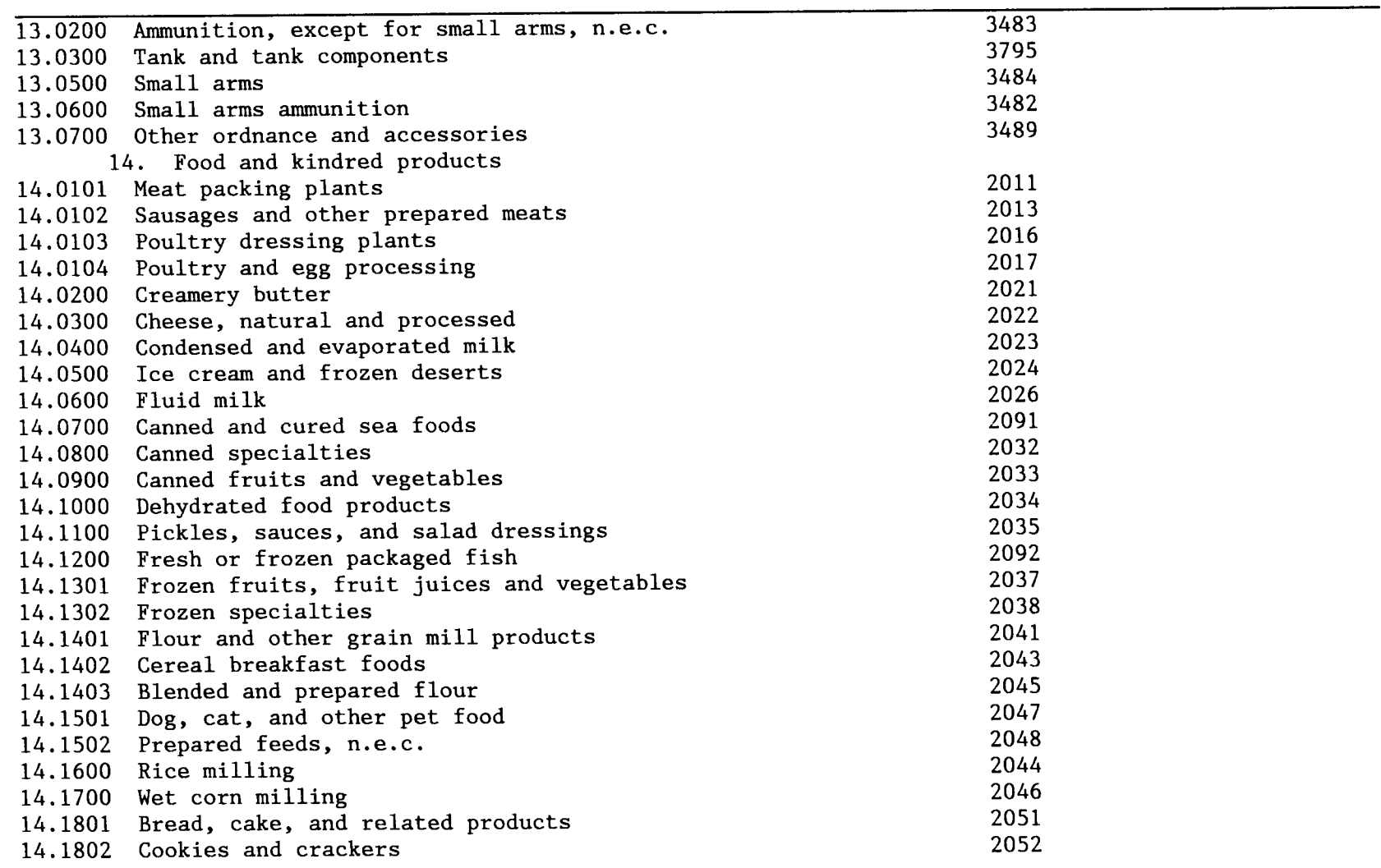

 $\frac{1}{\sqrt{2}}$ 

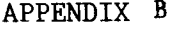

Related Census SIC Codes I/O No. Sector Title (1977 edition)

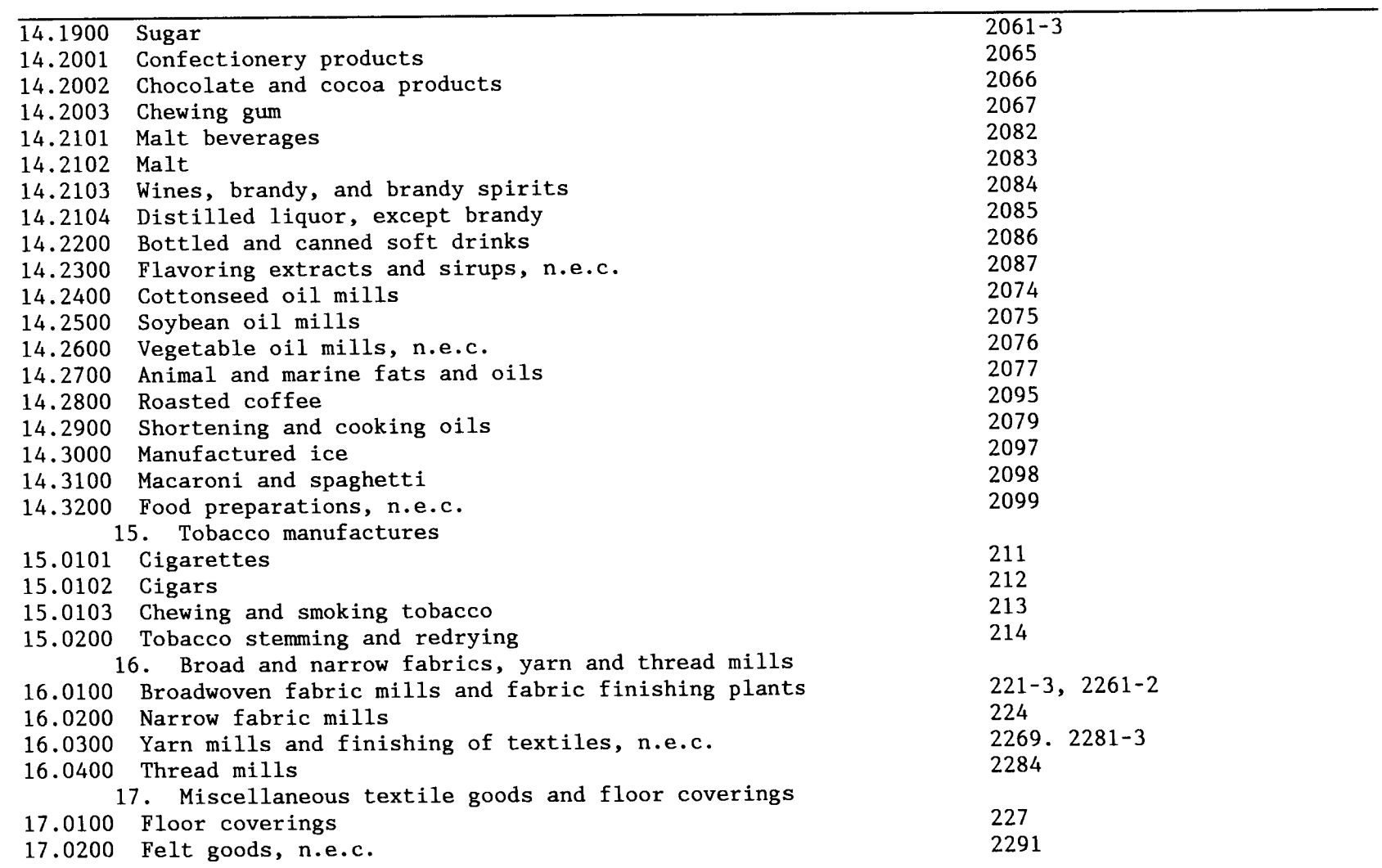

 $\frac{1}{4}$ 

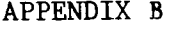

I/0 No . Sector Title

 $\frac{1}{3}$ 

Related Census SIC Codes (1977 edition)

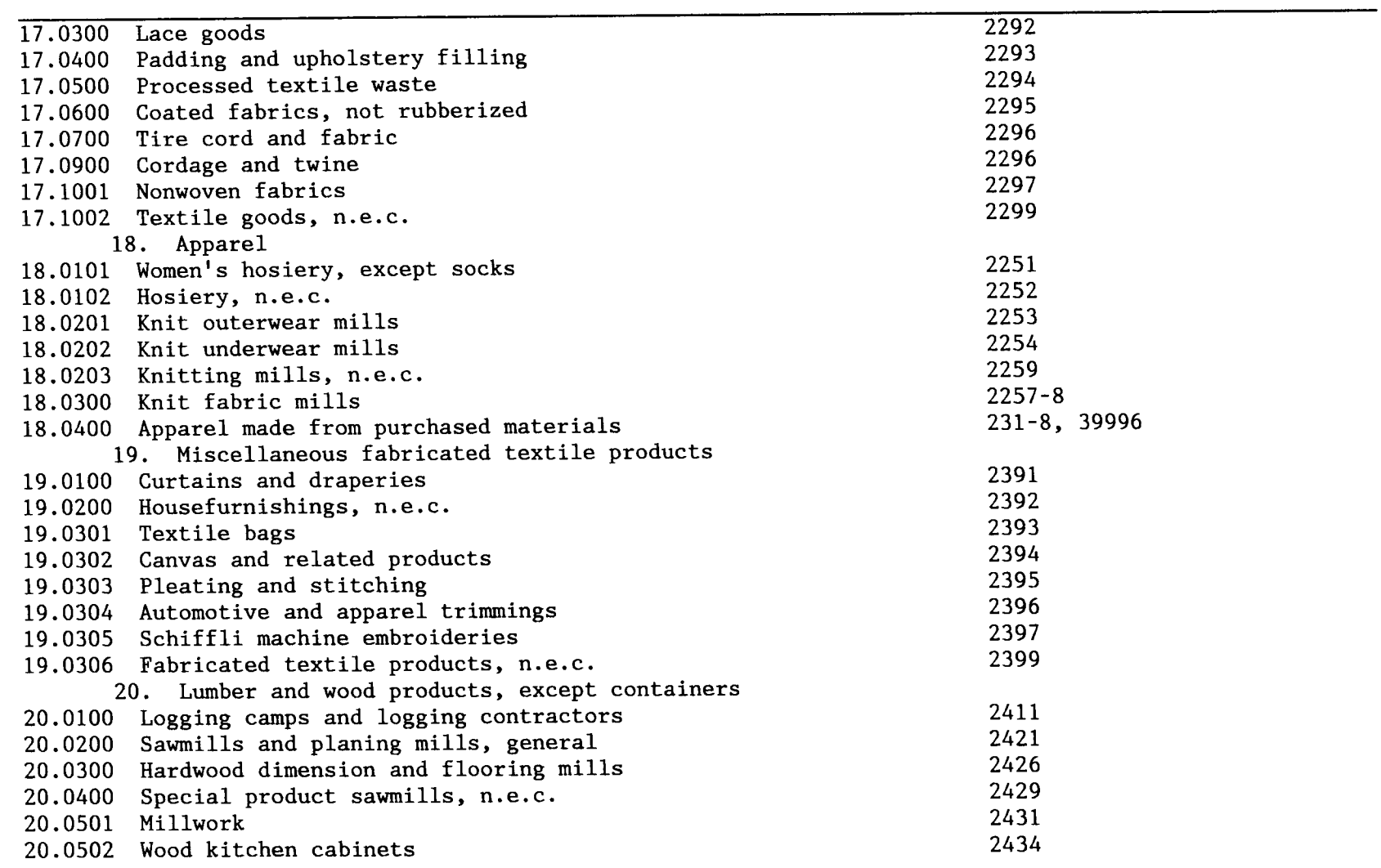

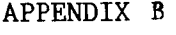

Related Census SIC Codes (1977 edition)

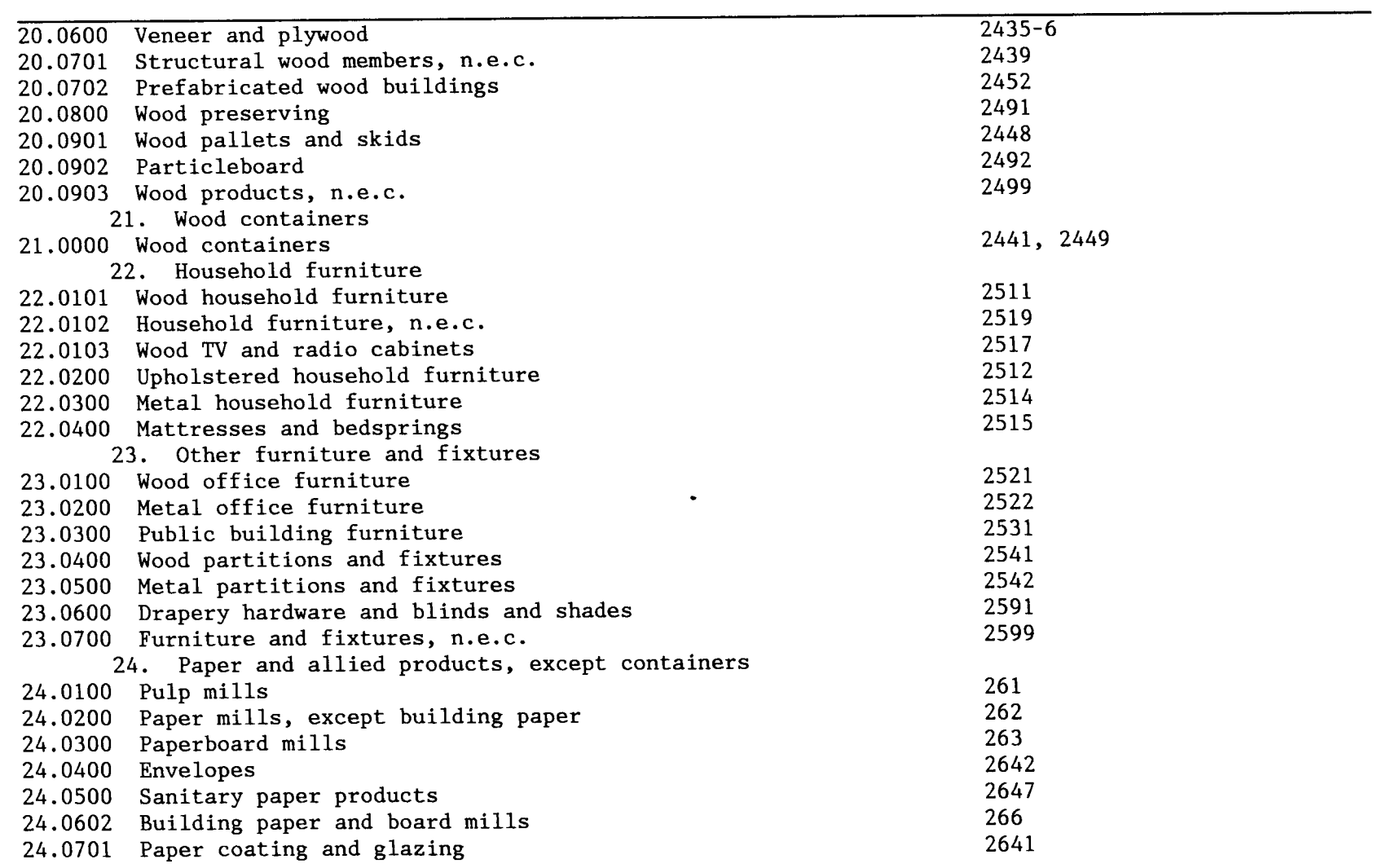

I/0 No. Sector Title

 $\frac{1}{2}$ 

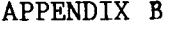

Related Census SIC Codes (1977 edition)

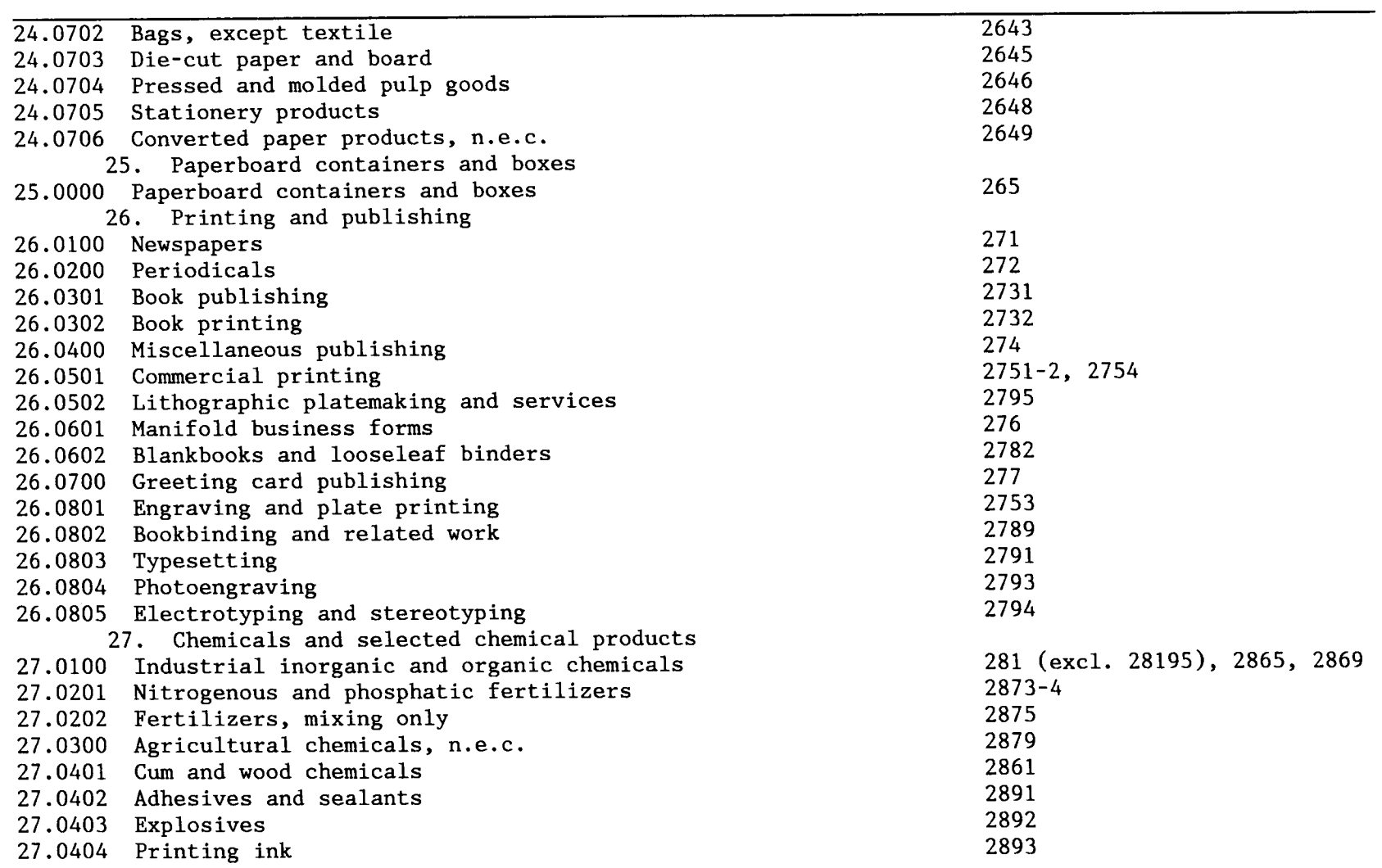

I/0 No . Sector Title

 $\begin{pmatrix} 1 \\ 1 \\ 2 \end{pmatrix}$ 

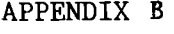

I/0 No . Sector Title

Related Census SIC Codes (1977 edition)

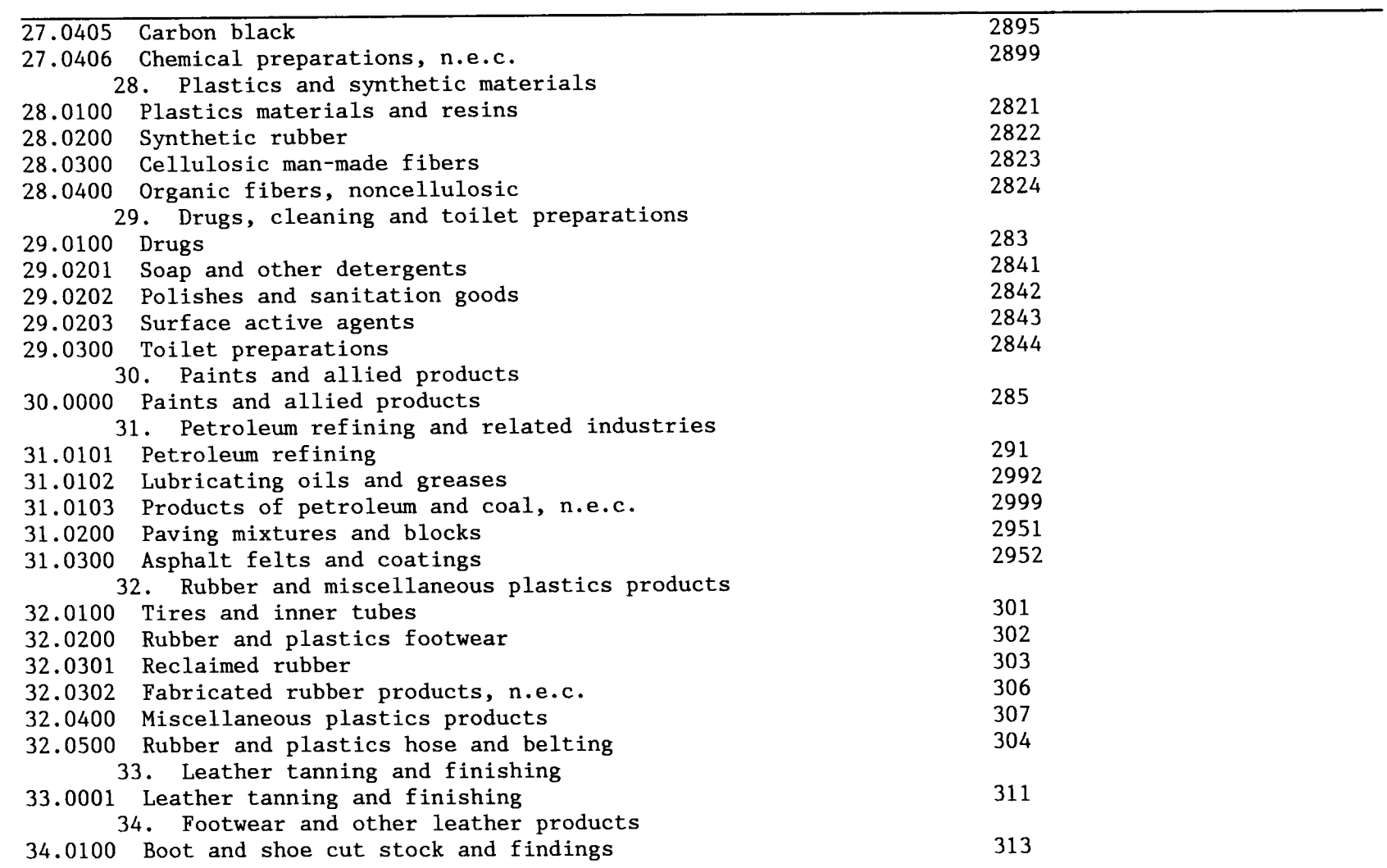

 $\ddot{\cdot}$ 

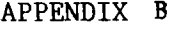

I/0 No . Sector Title

 $\frac{1}{2}$ 

 $\sim 10^{11}$ 

Related Census SIC Codes (1977 edition)

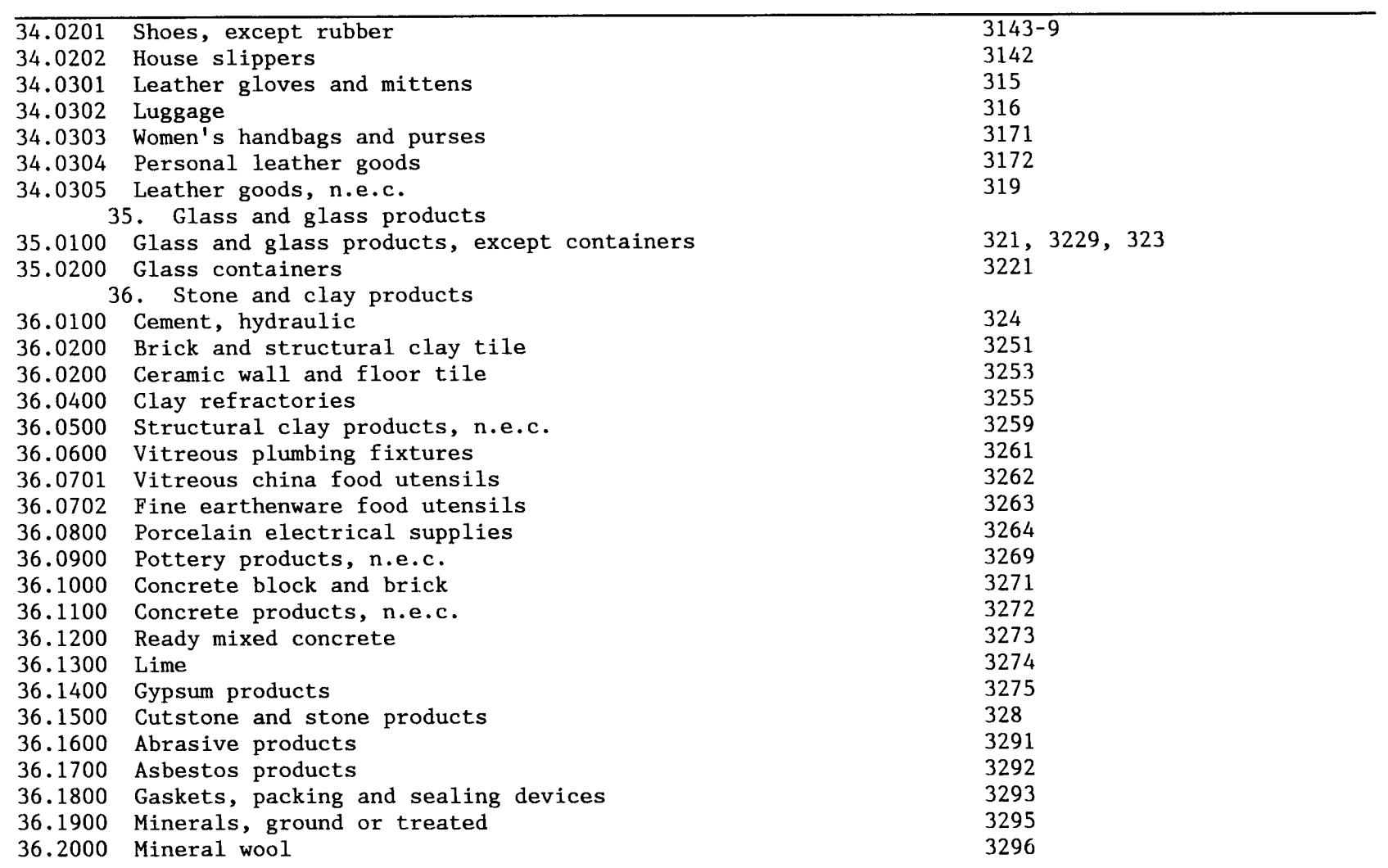

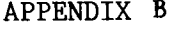

Related Census SIC Codes (1977 edition)

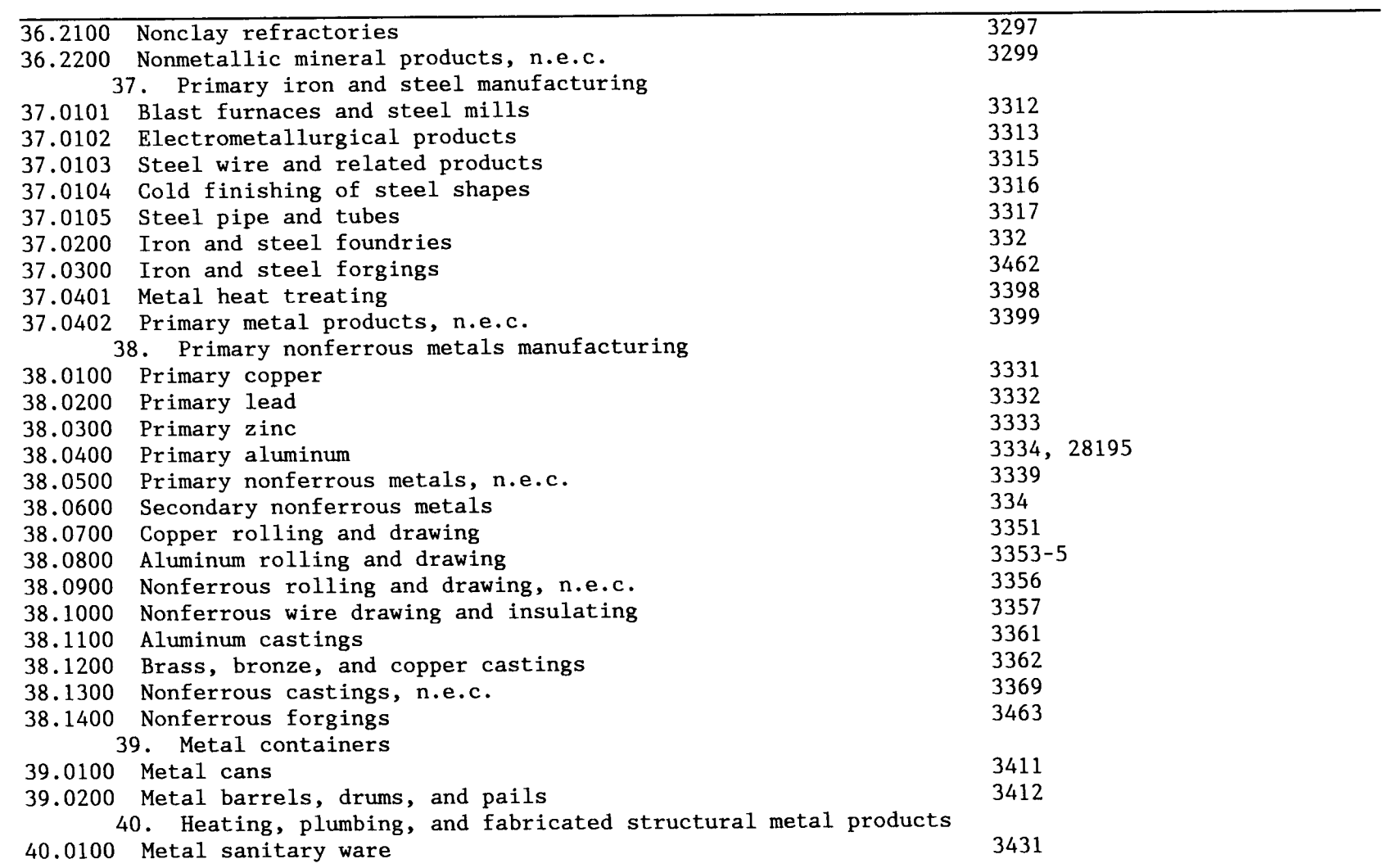

I/0 No . Sector Title

 $\frac{1}{2}$ 

Related Census SIC Codes (1977 edition)

 $\overline{\phantom{0}}$ 

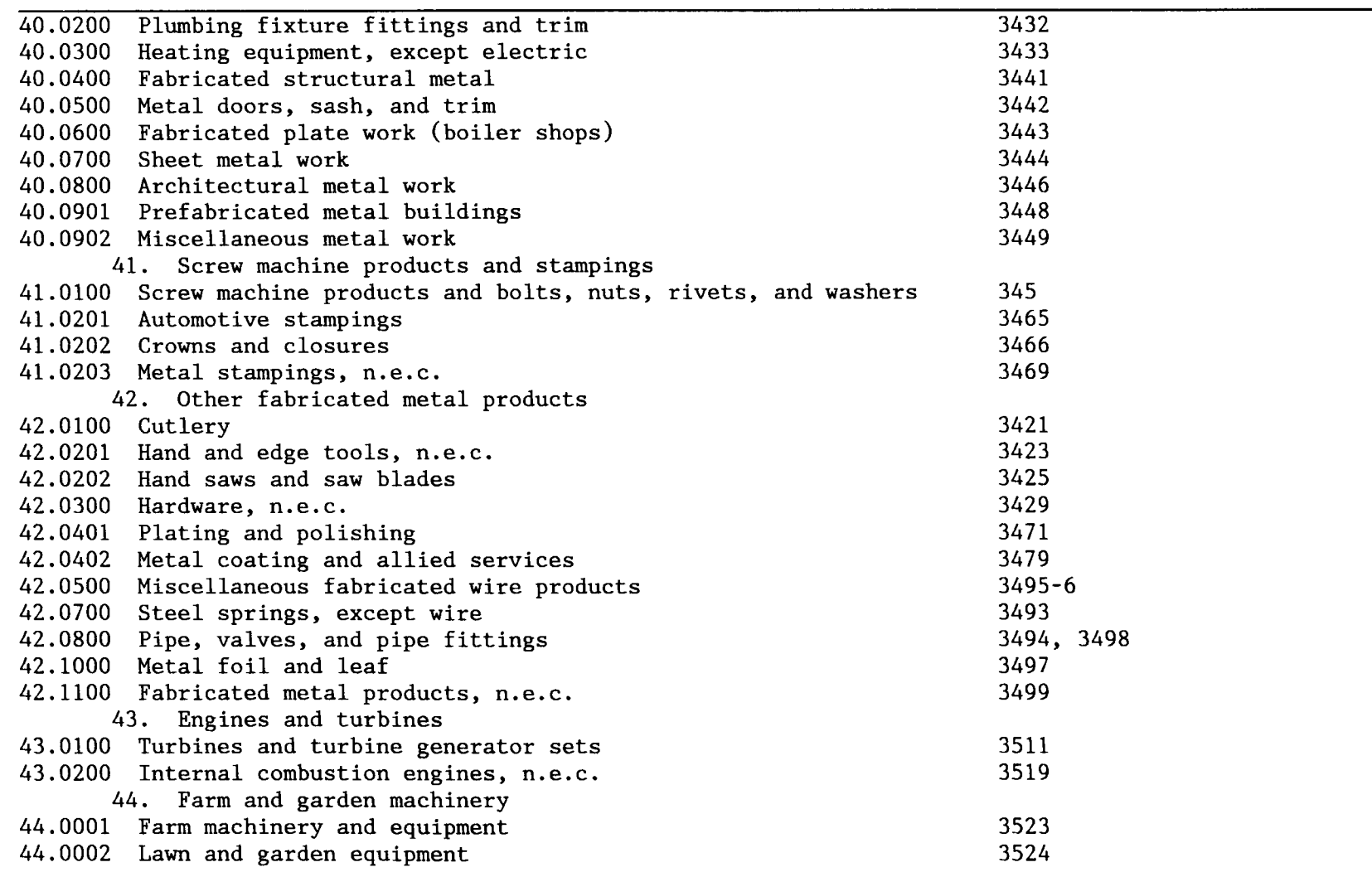

I/0 No . Sector Title

 $\frac{1}{2}$ 

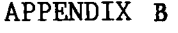

I/0 No . Sector Title

 $\frac{1}{4}$ 

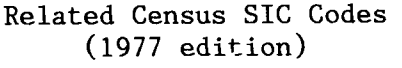

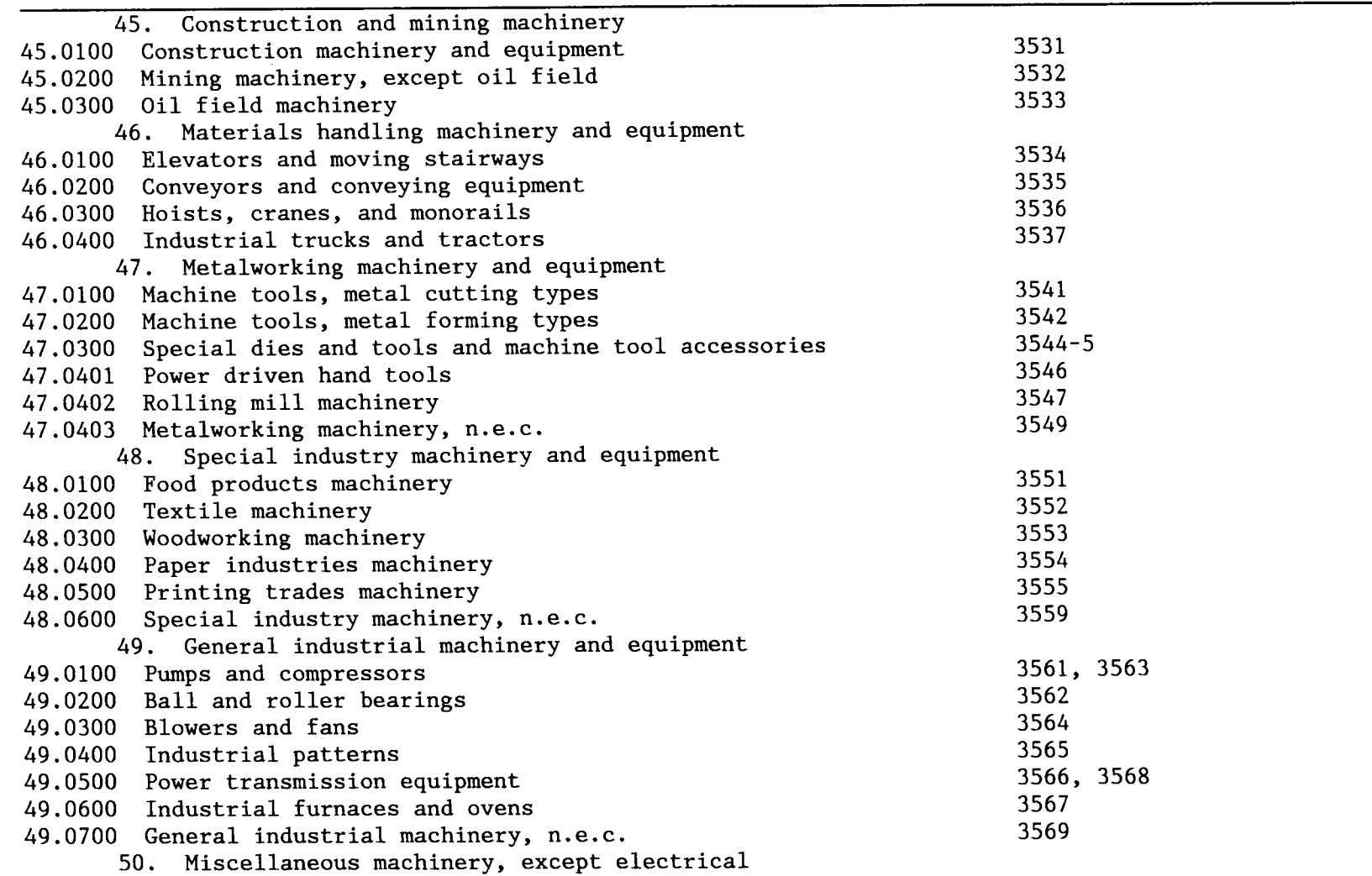

Related Census SIC Codes (1977 edition)

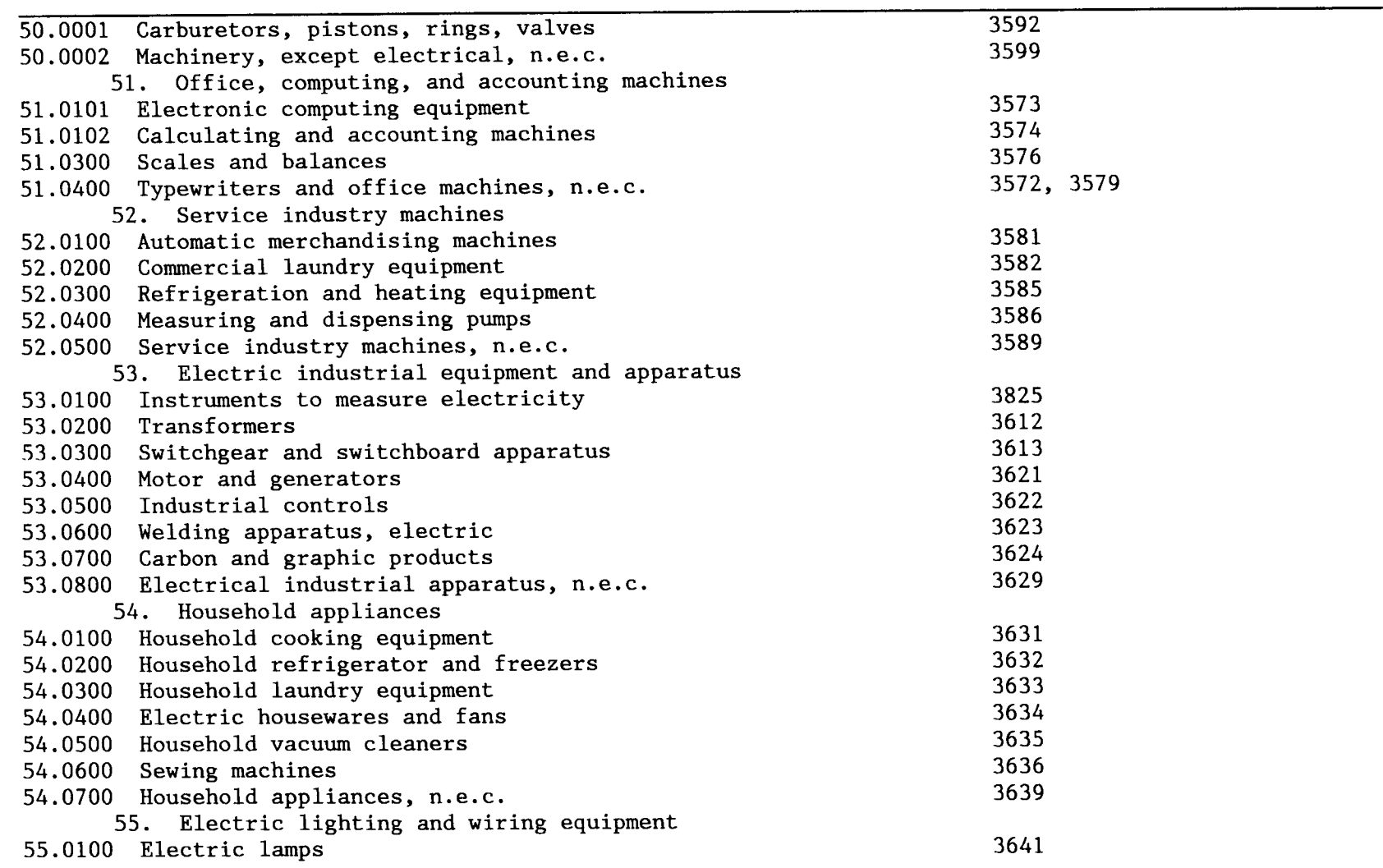

I/0 No . Sector Title

 $\frac{1}{\lambda}$ 

I/0 No. Sector Title

 $\frac{1}{4}$ 

Related Census SIC Codes (1977 edition)

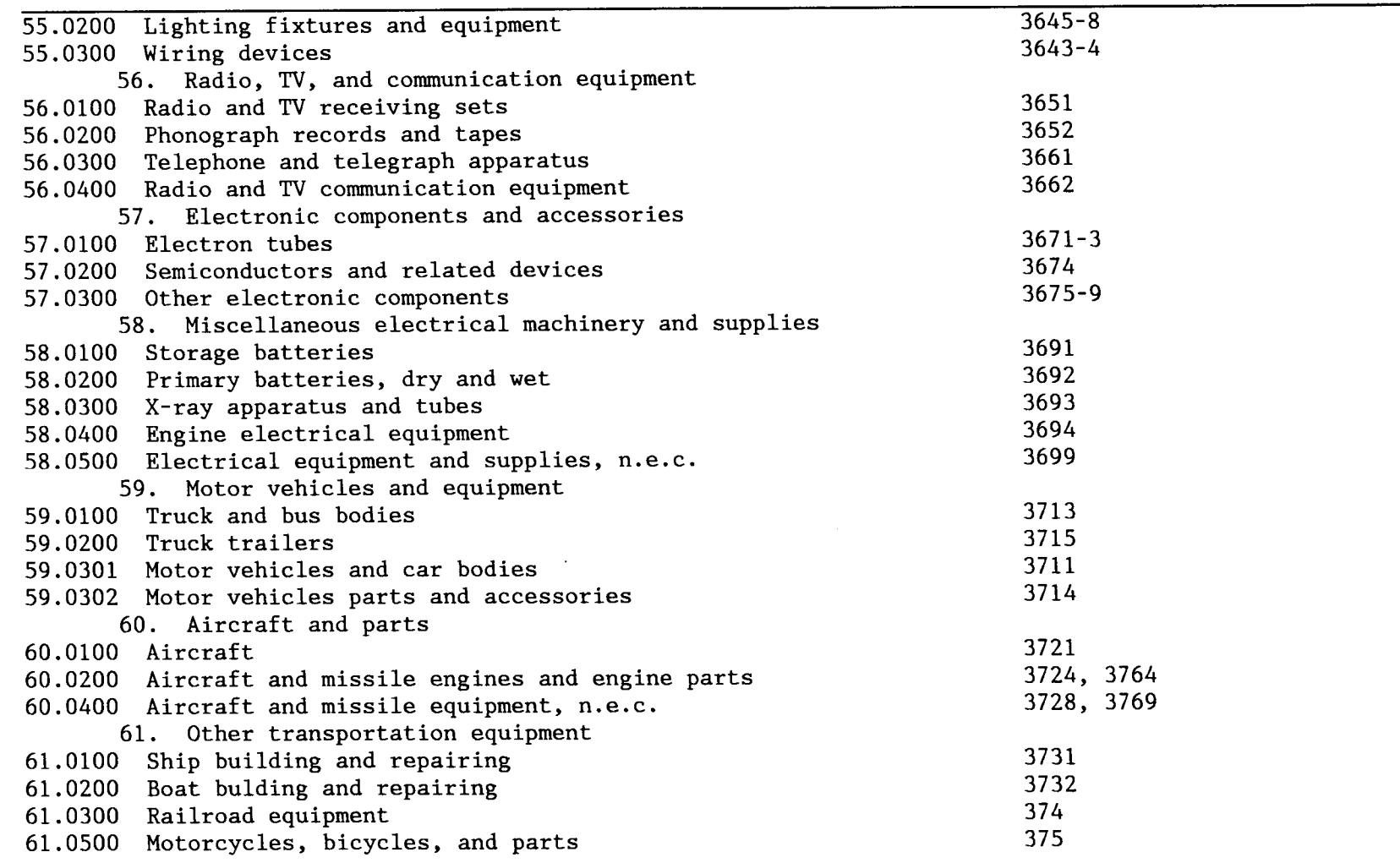

I/O No. Sector Title

Related Census SIC Codes (1977 edition)

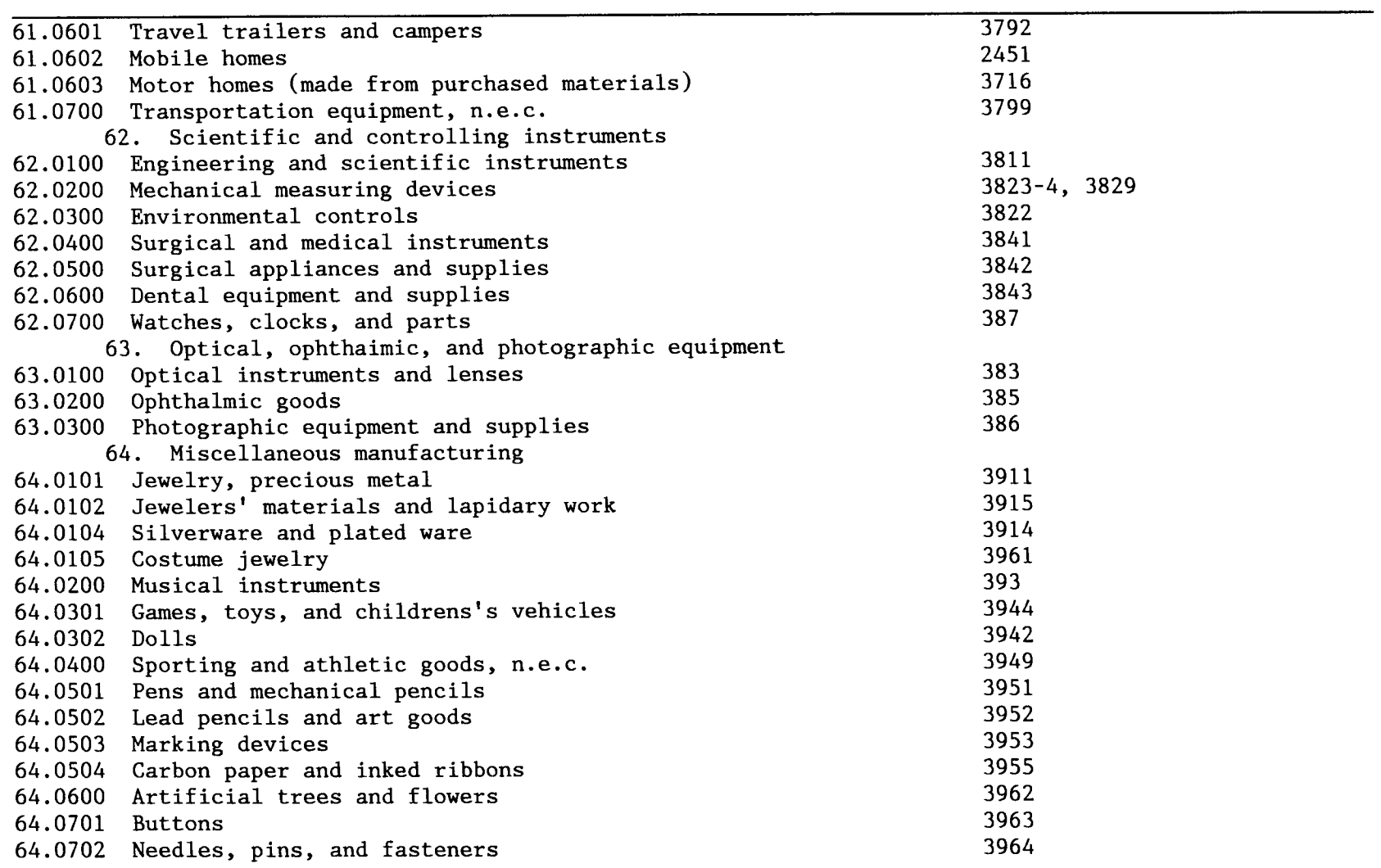

 $\ddot{\cdot}$ 

Related Census SIC Codes (1977 edition)

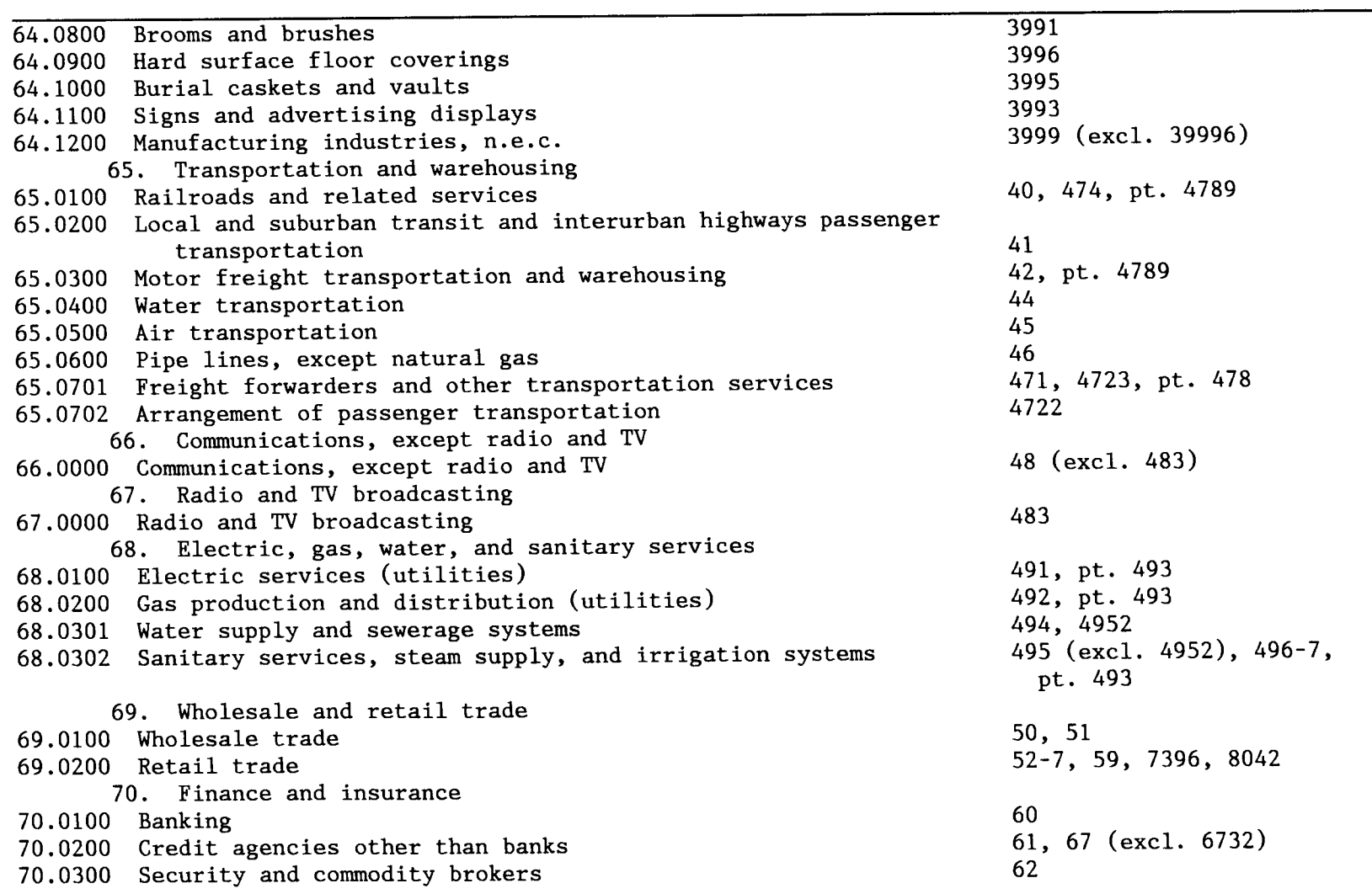

I/0 No. Sector Title

 $\frac{1}{4}$ 

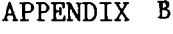

Related Census SIC Codes (1977 edition)

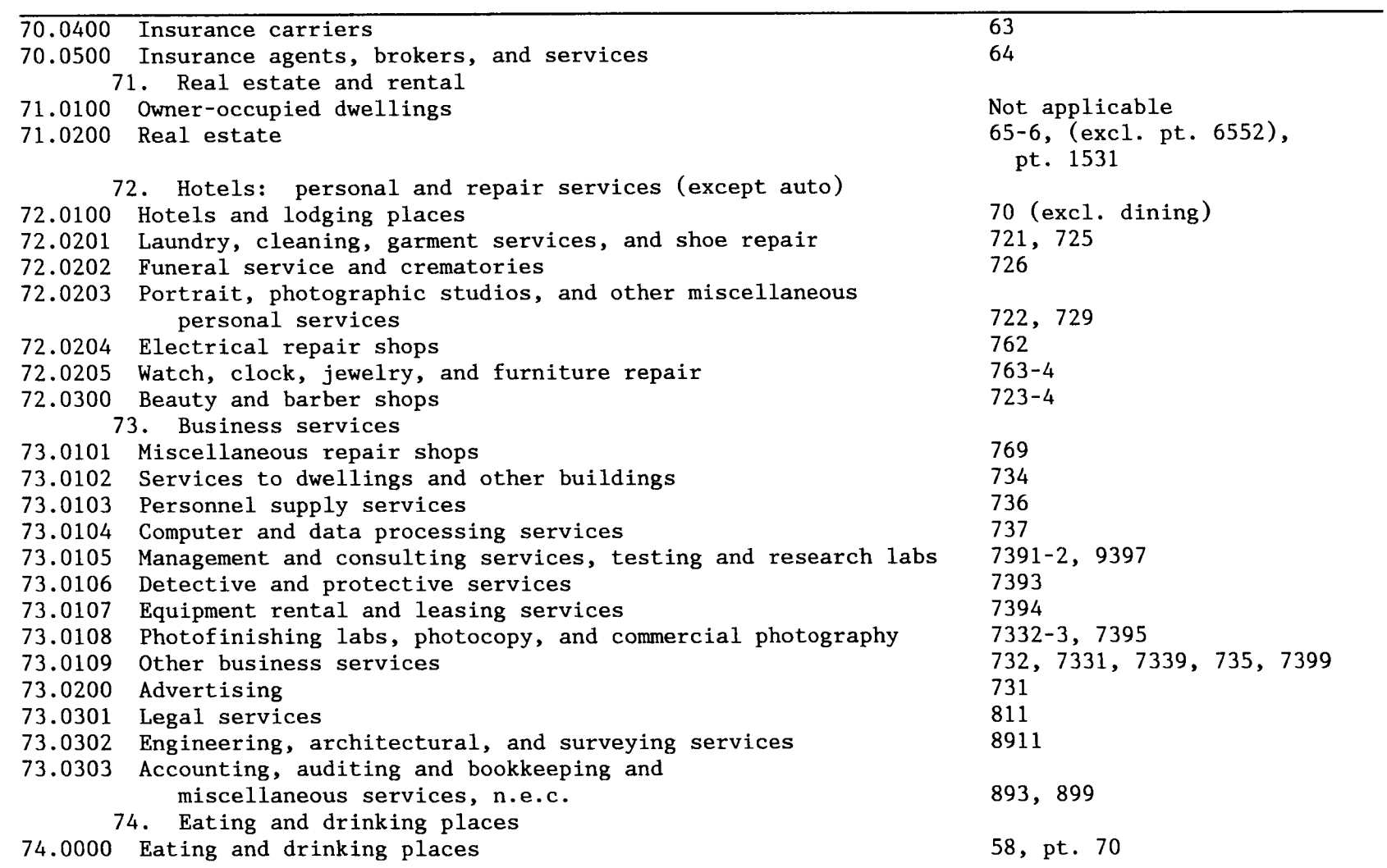

I/0 No. Sector Title

 $\frac{1}{2}$ 

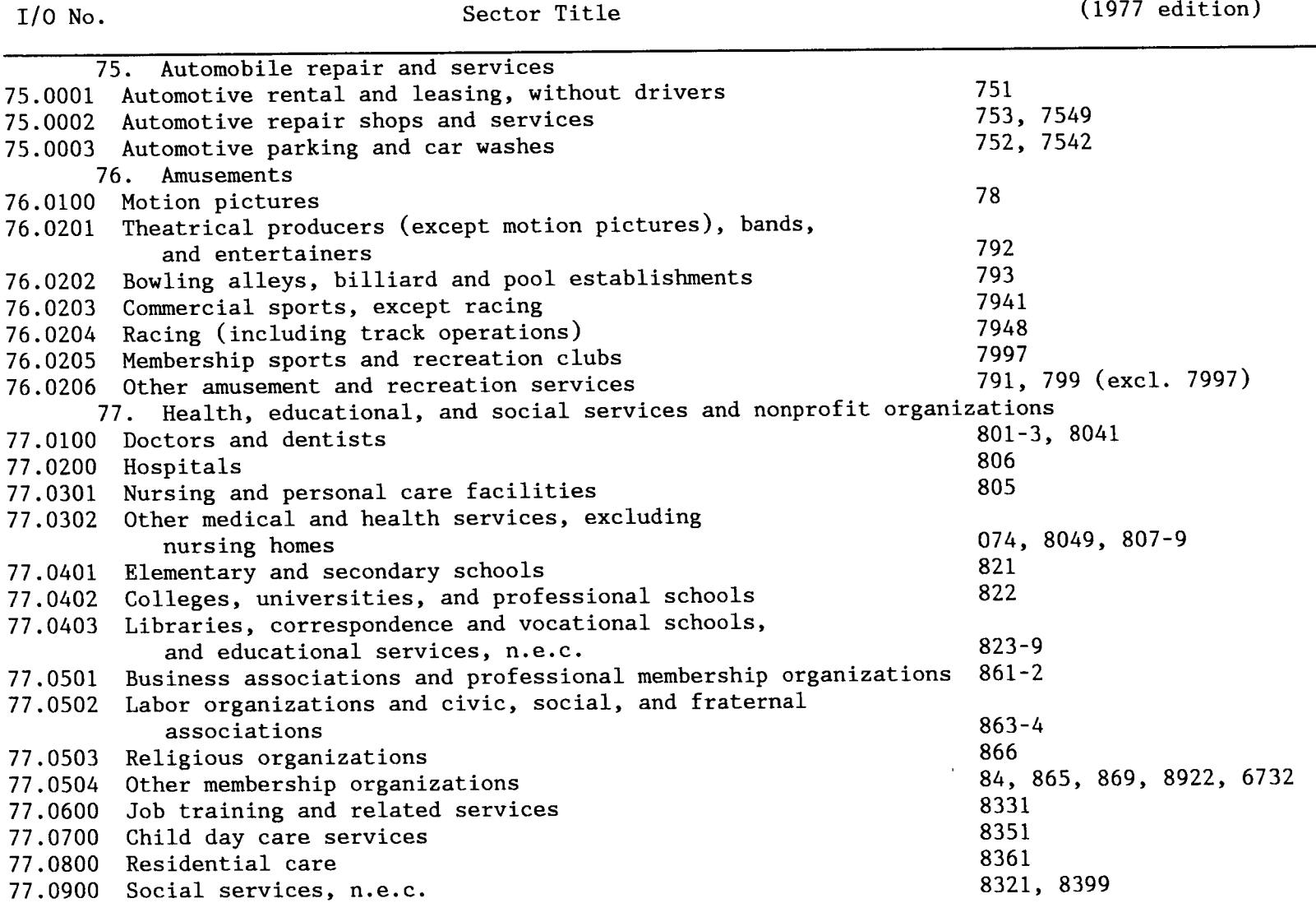

 $\frac{1}{\sqrt{2}}$ 

Related Census SIC Codes

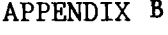

Related Census SIC Codes (1977 edition)

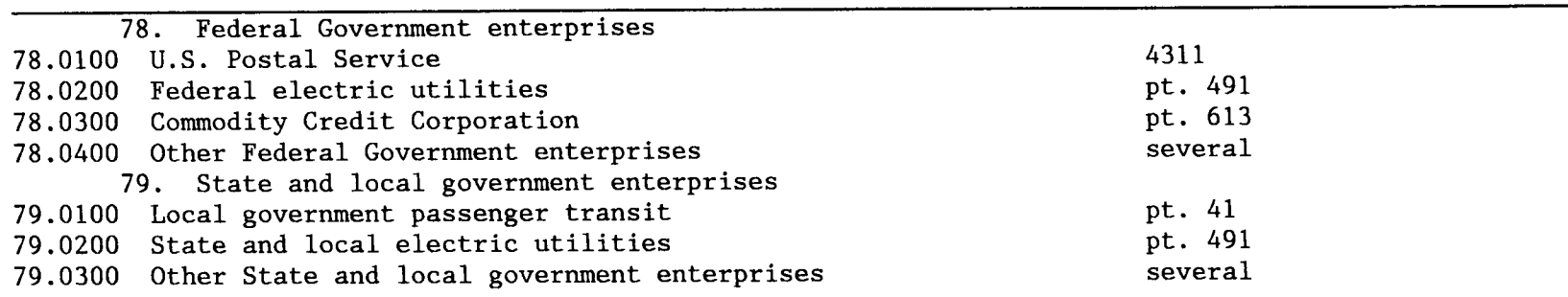

I/0 No . Sector Title

 $\frac{1}{4}$ 

#### MMS I/O SECTOR DIRECTORY

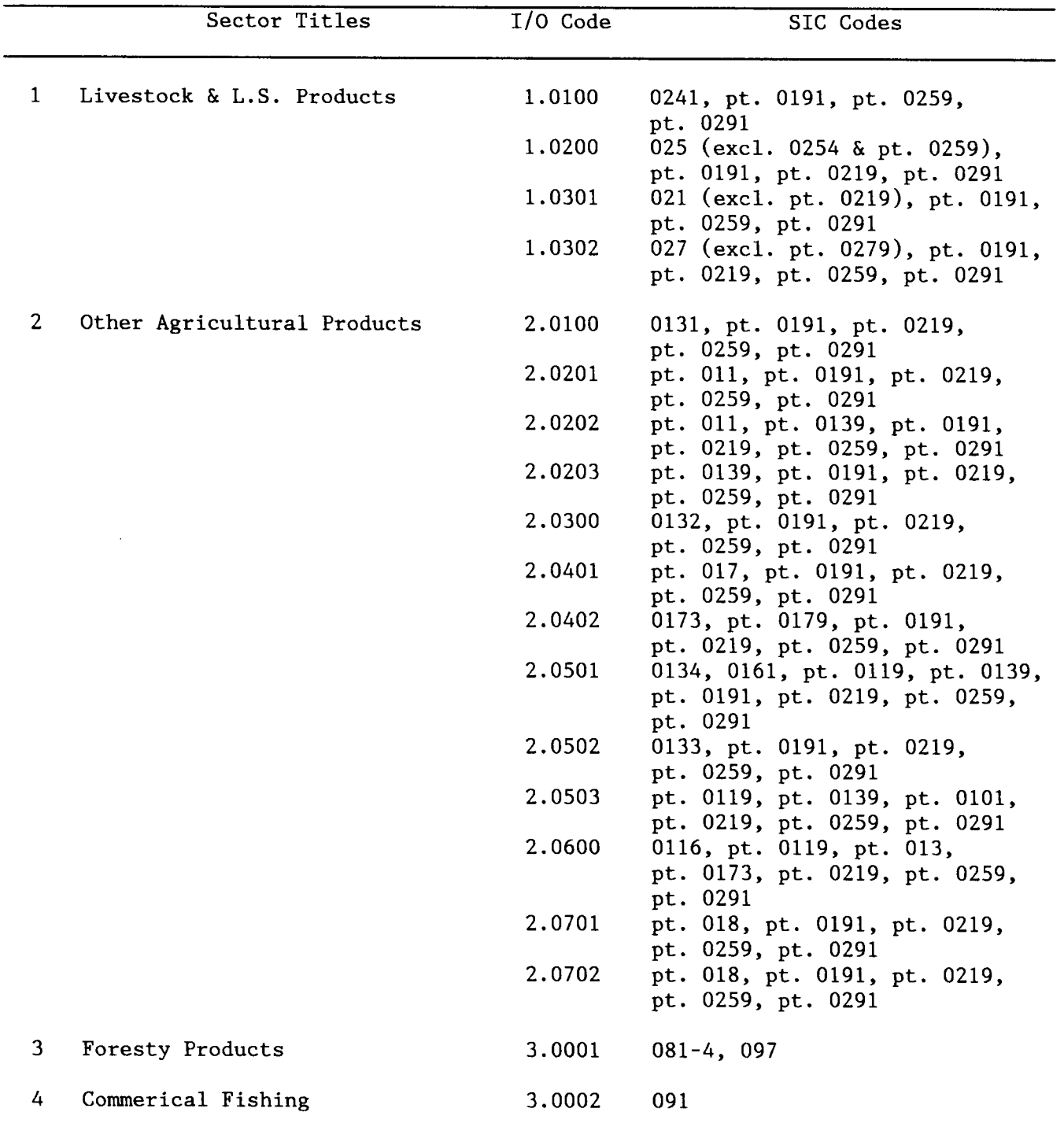

 $\sim 10^{11}$ 

### MMS I/O SECTOR DIRECTORY

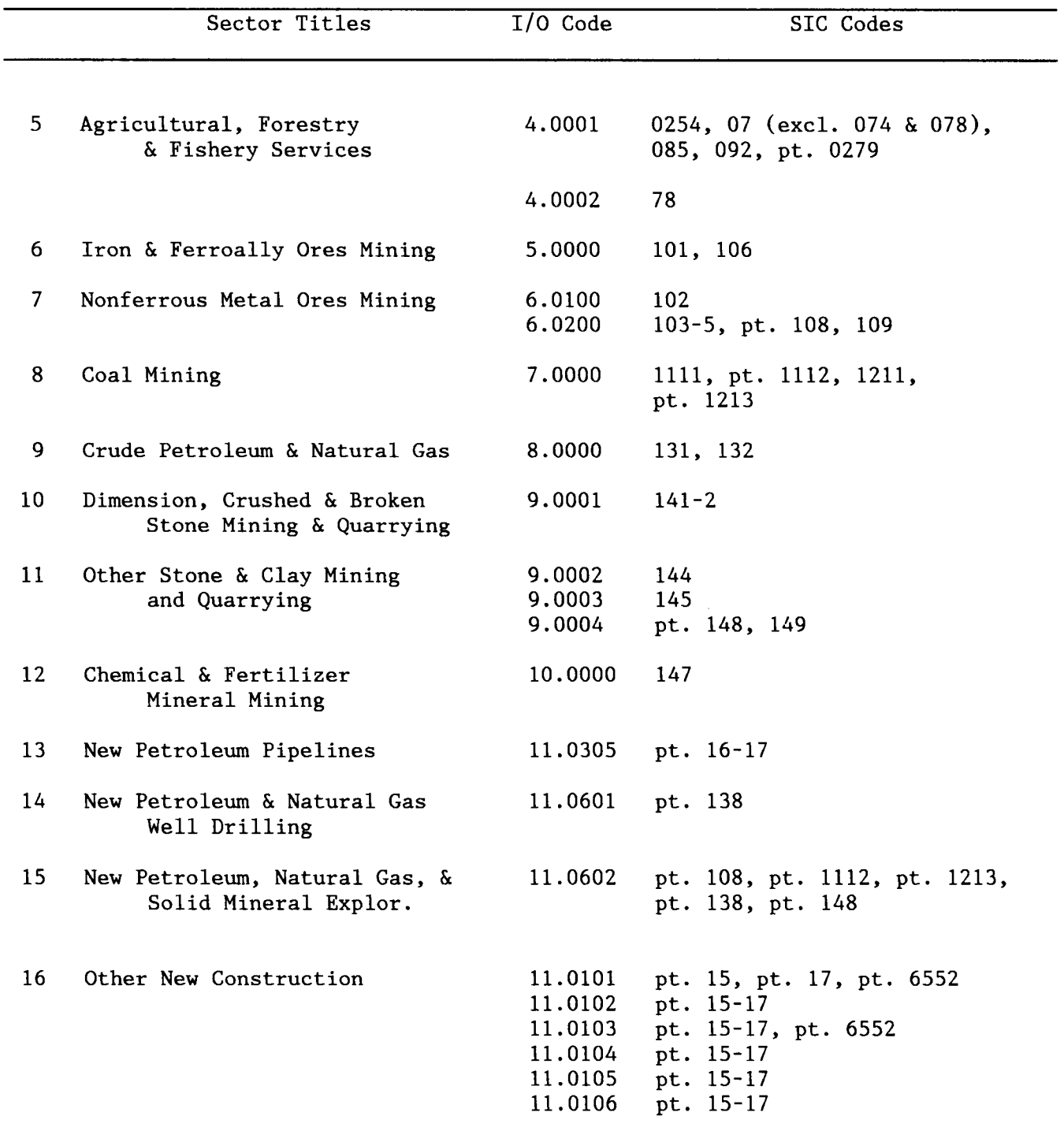

# MMS I/O SECTOR DIRECTORY

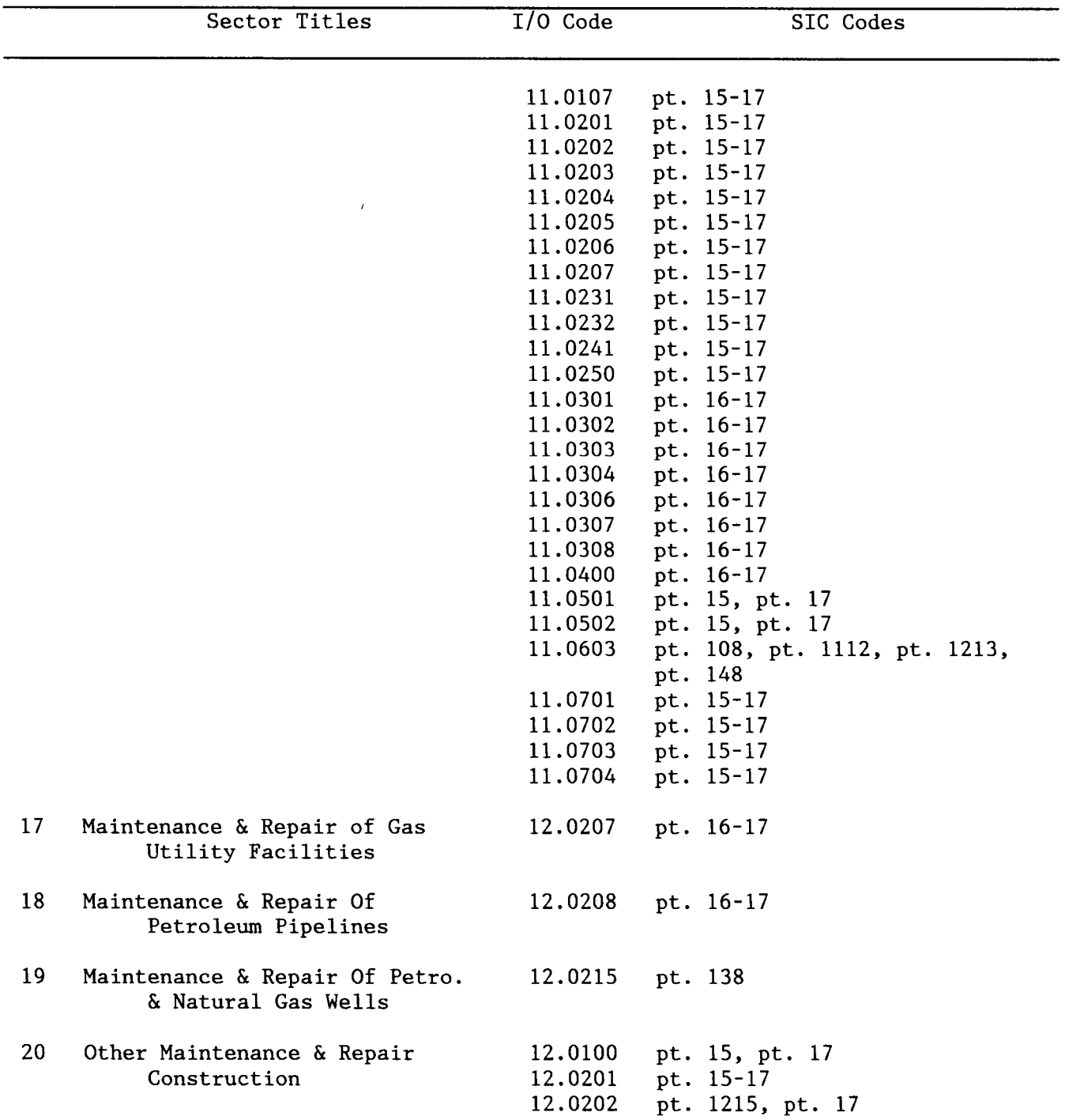

 $\mathcal{L}^{\mathcal{A}}$ 

 $\mathcal{L}^{\text{max}}_{\text{max}}$  and  $\mathcal{L}^{\text{max}}_{\text{max}}$ 

#### MMS I/0 SECTOR DIRECTORY

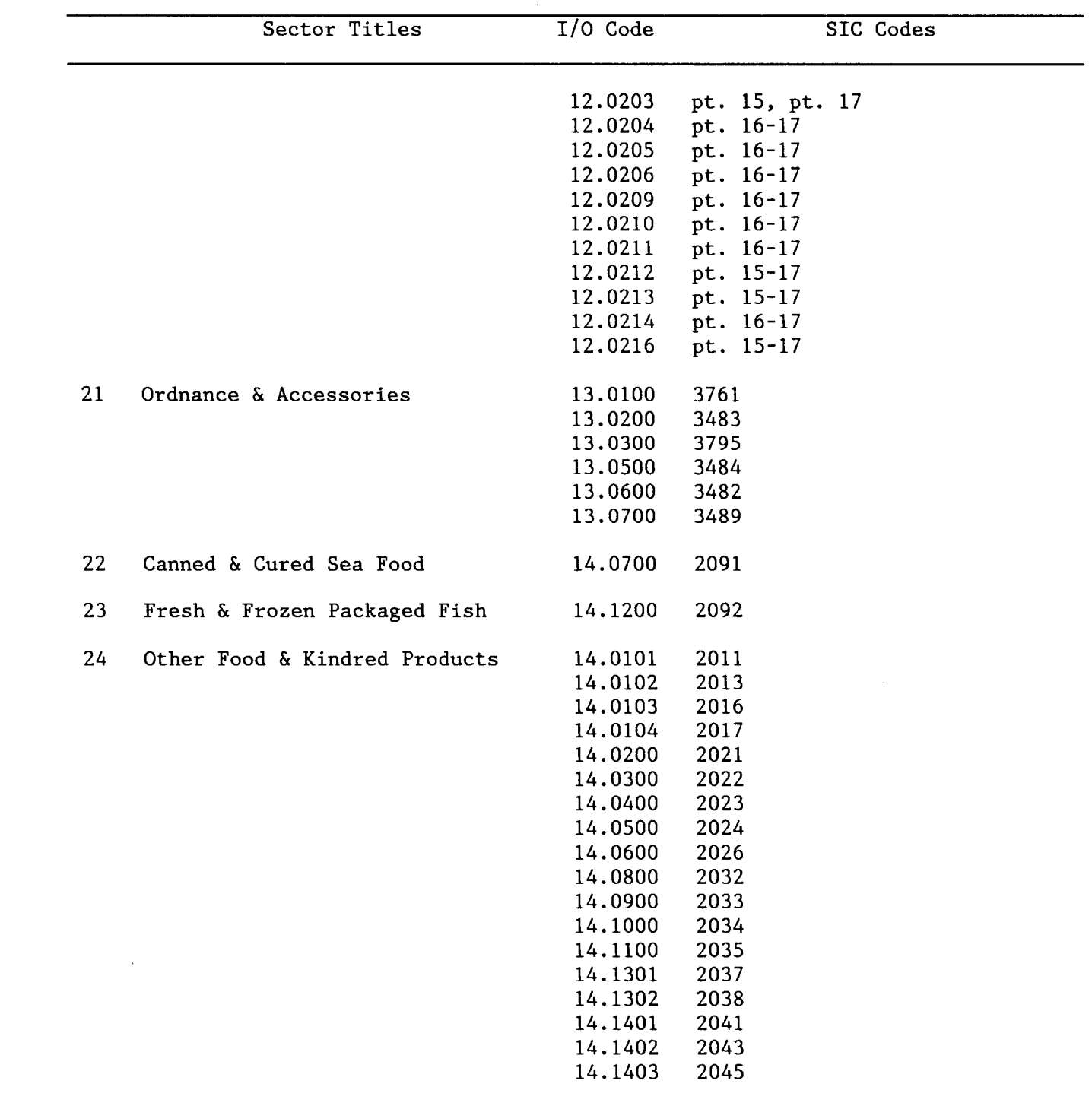

### MMS I/O SECTOR DIRECTORY

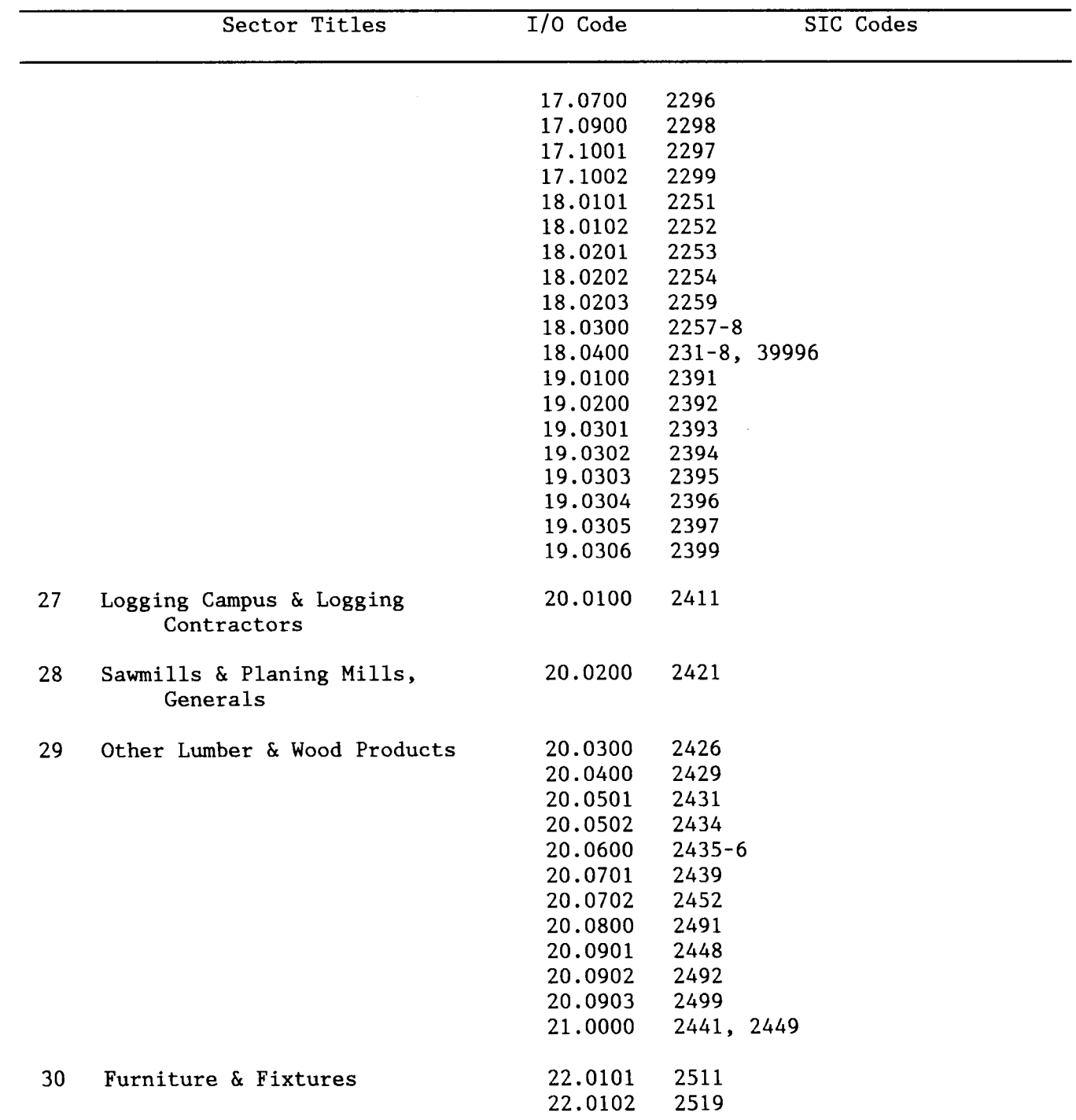

# MMS I/O SECTOR DIRECTORY

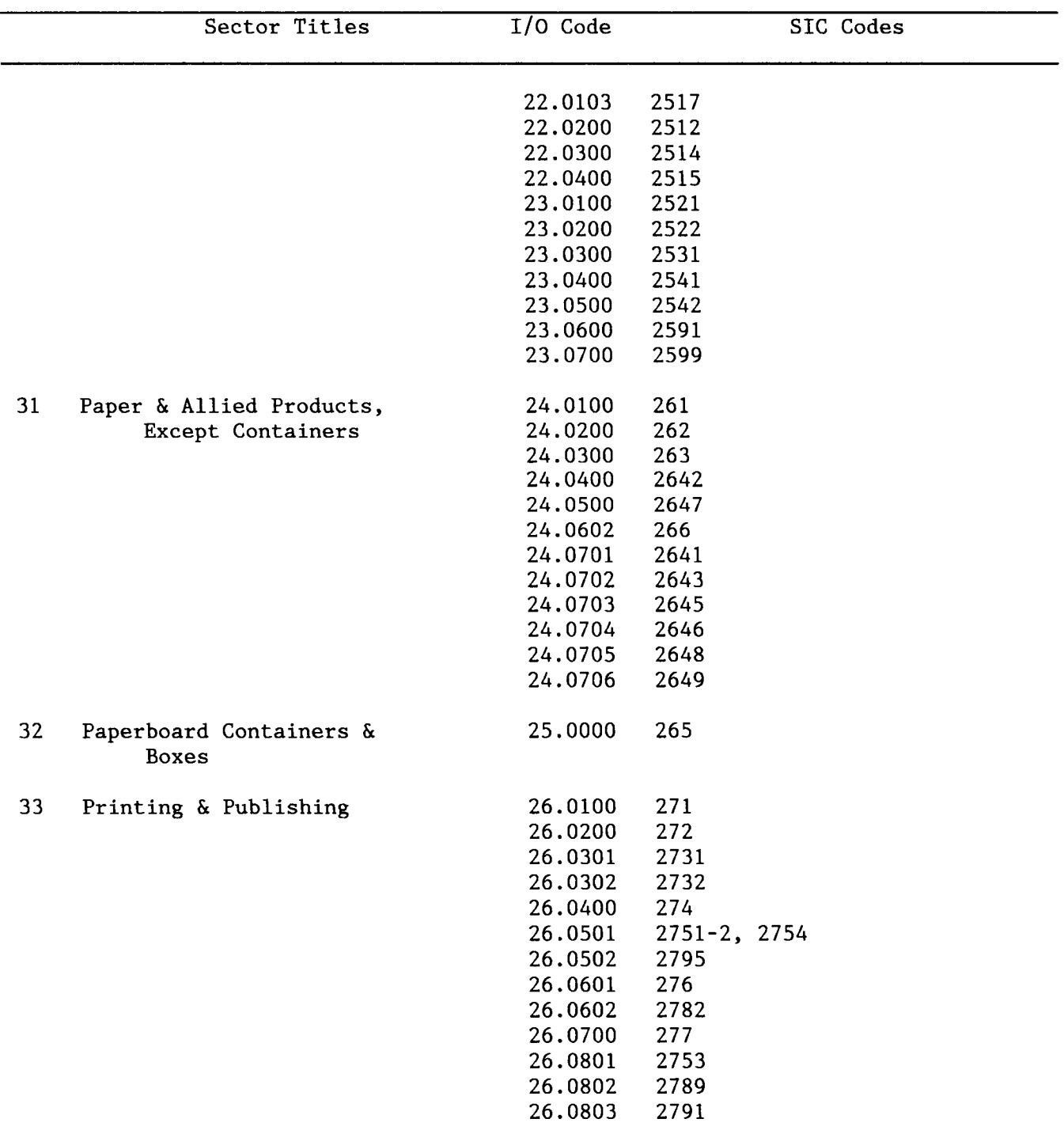
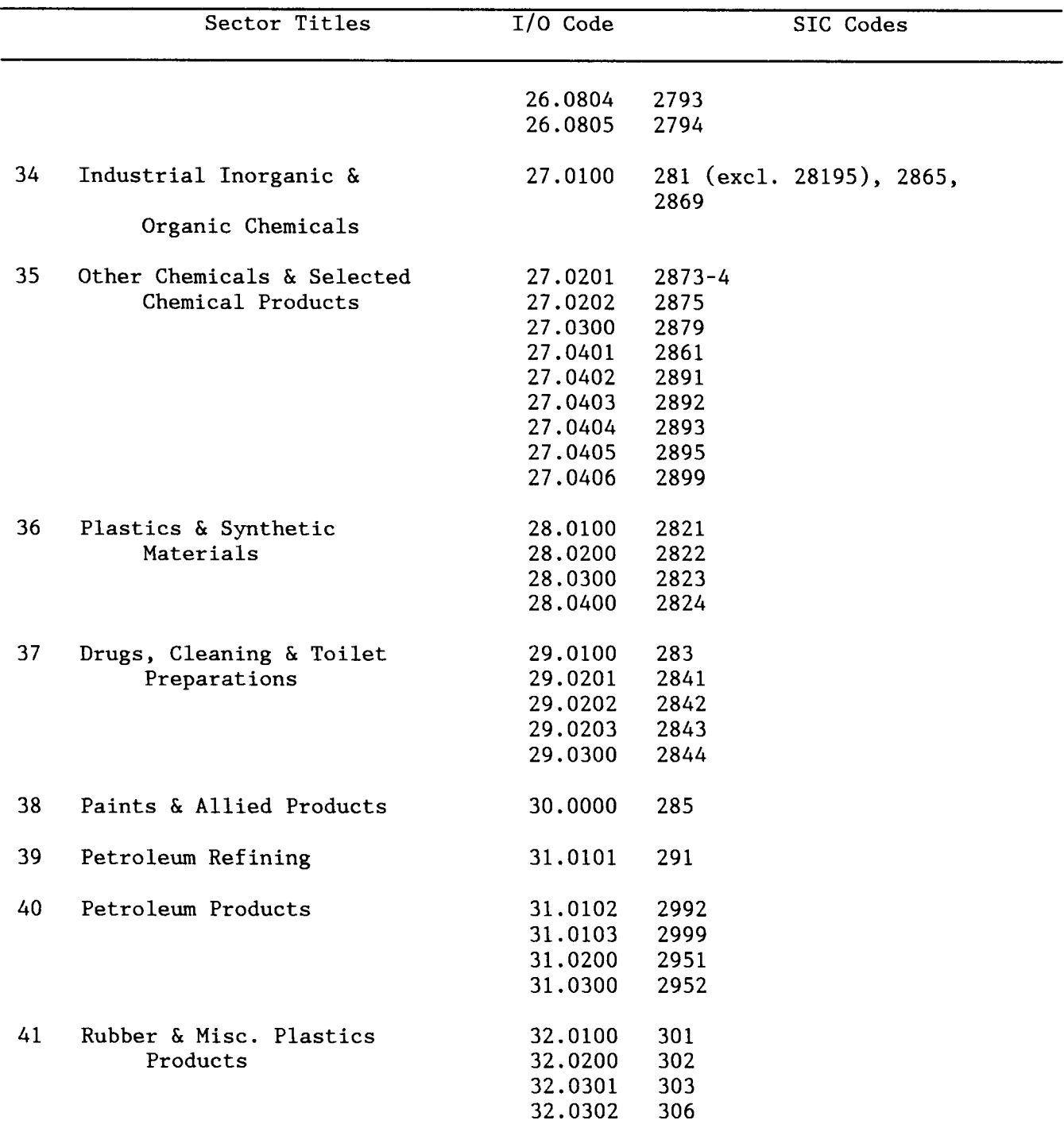

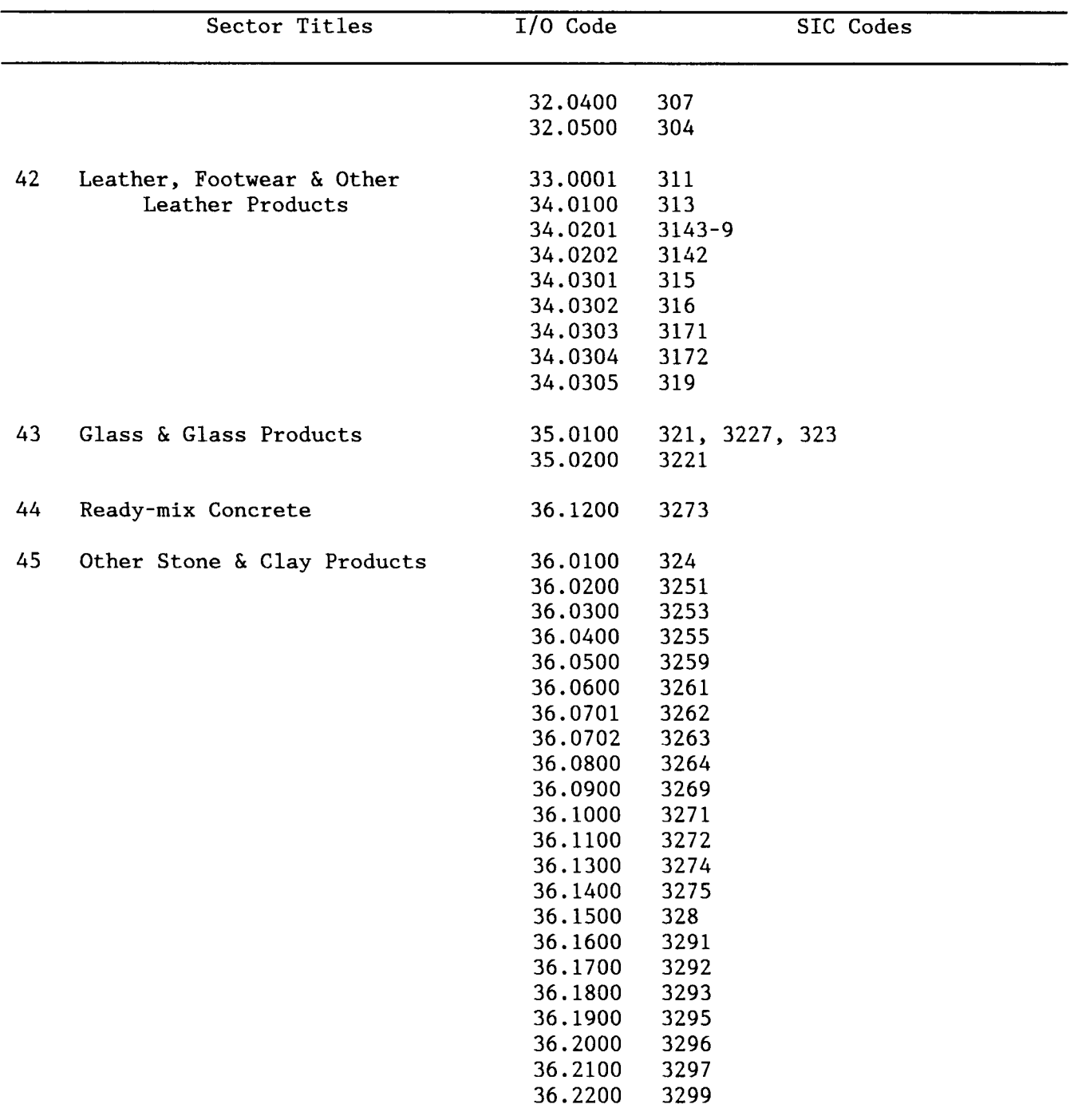

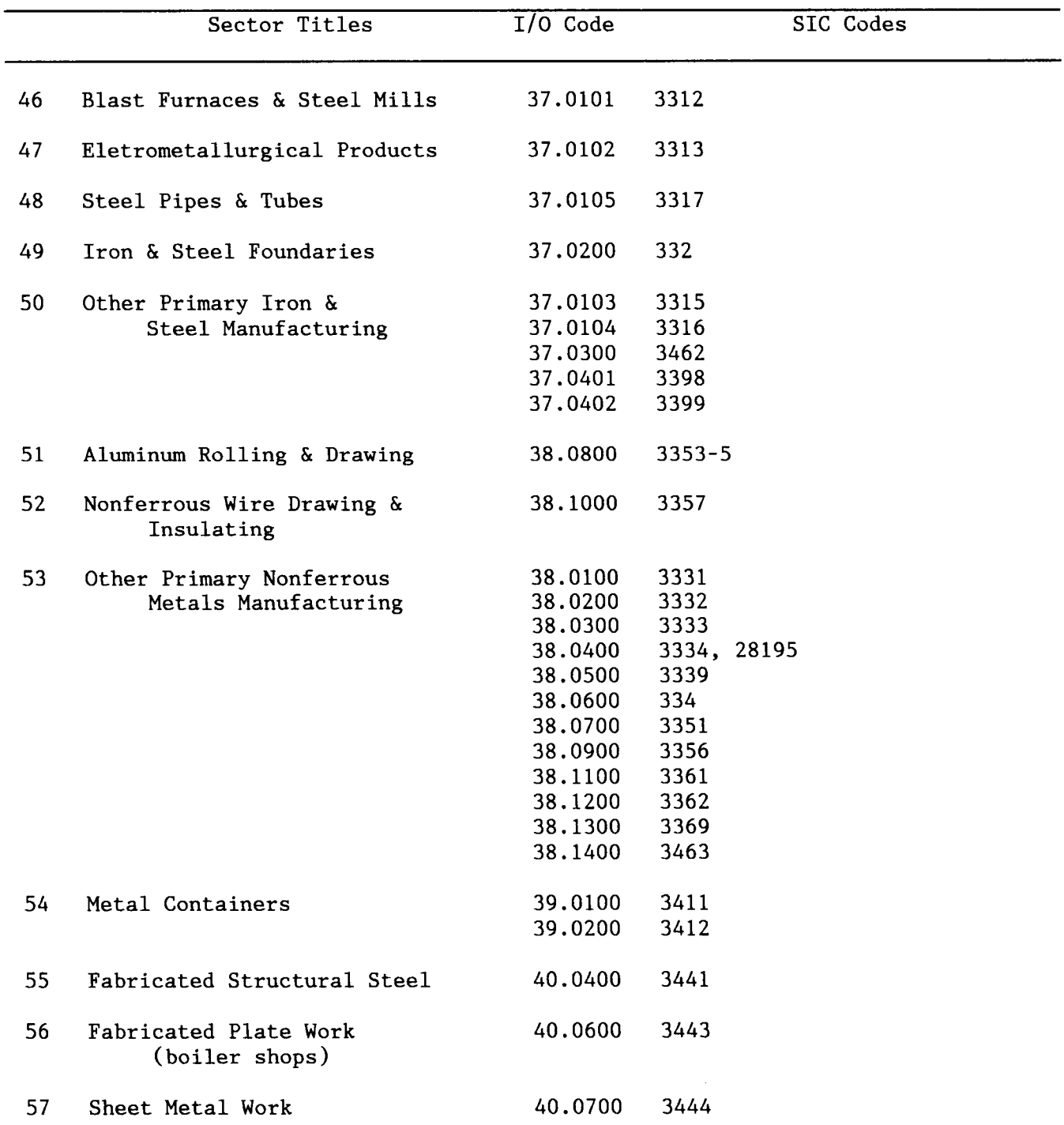

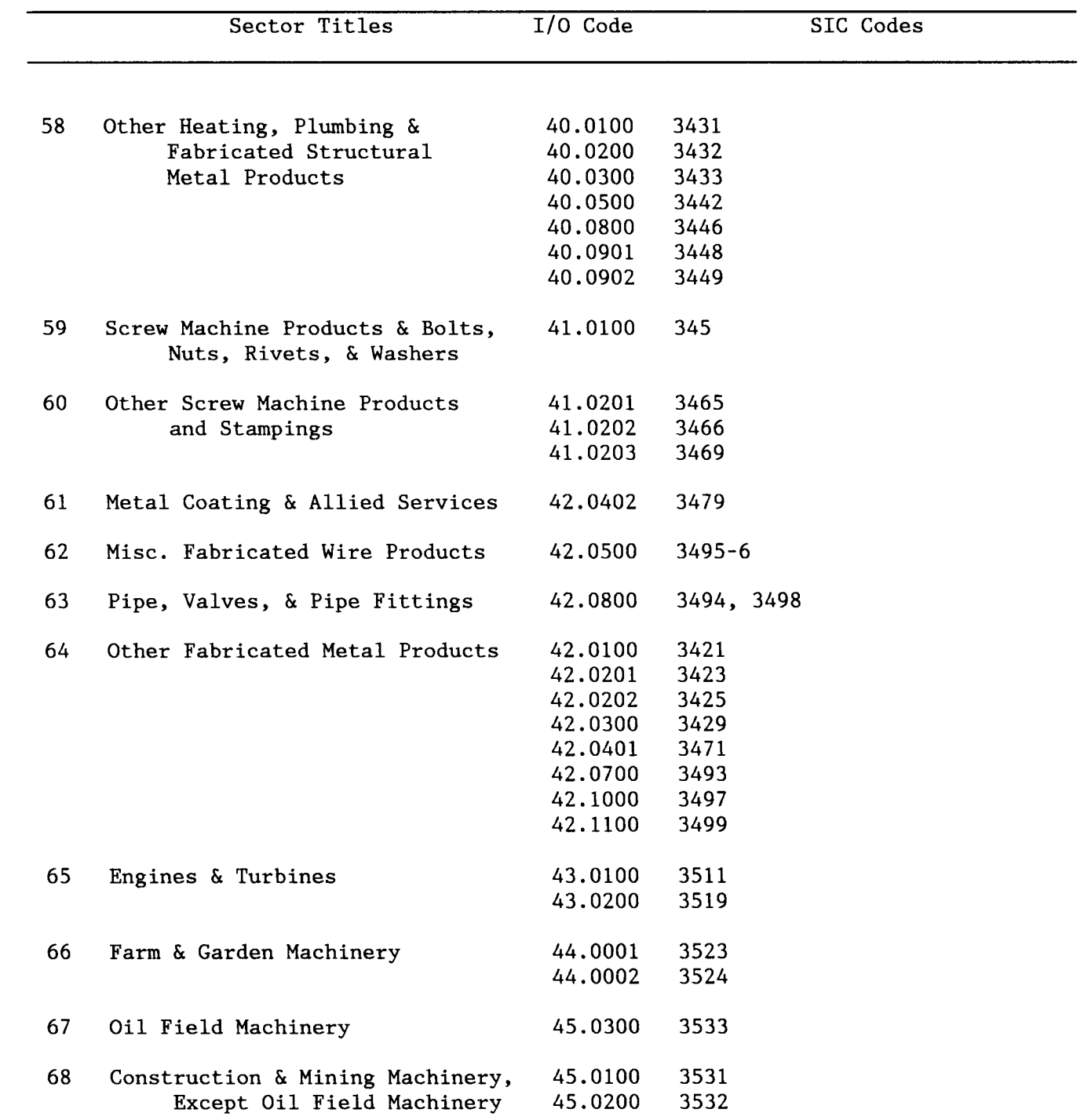

 $\sim$ 

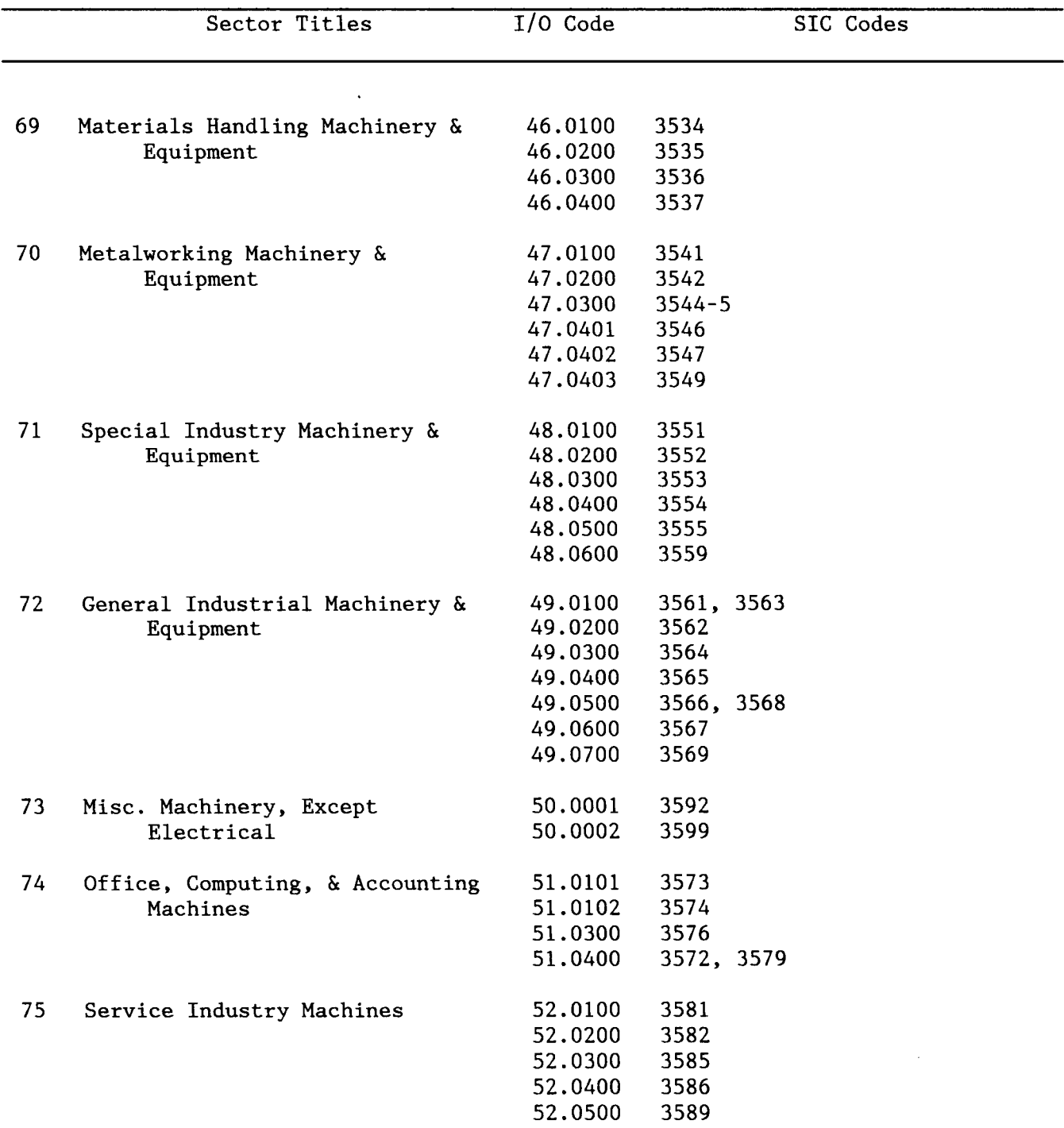

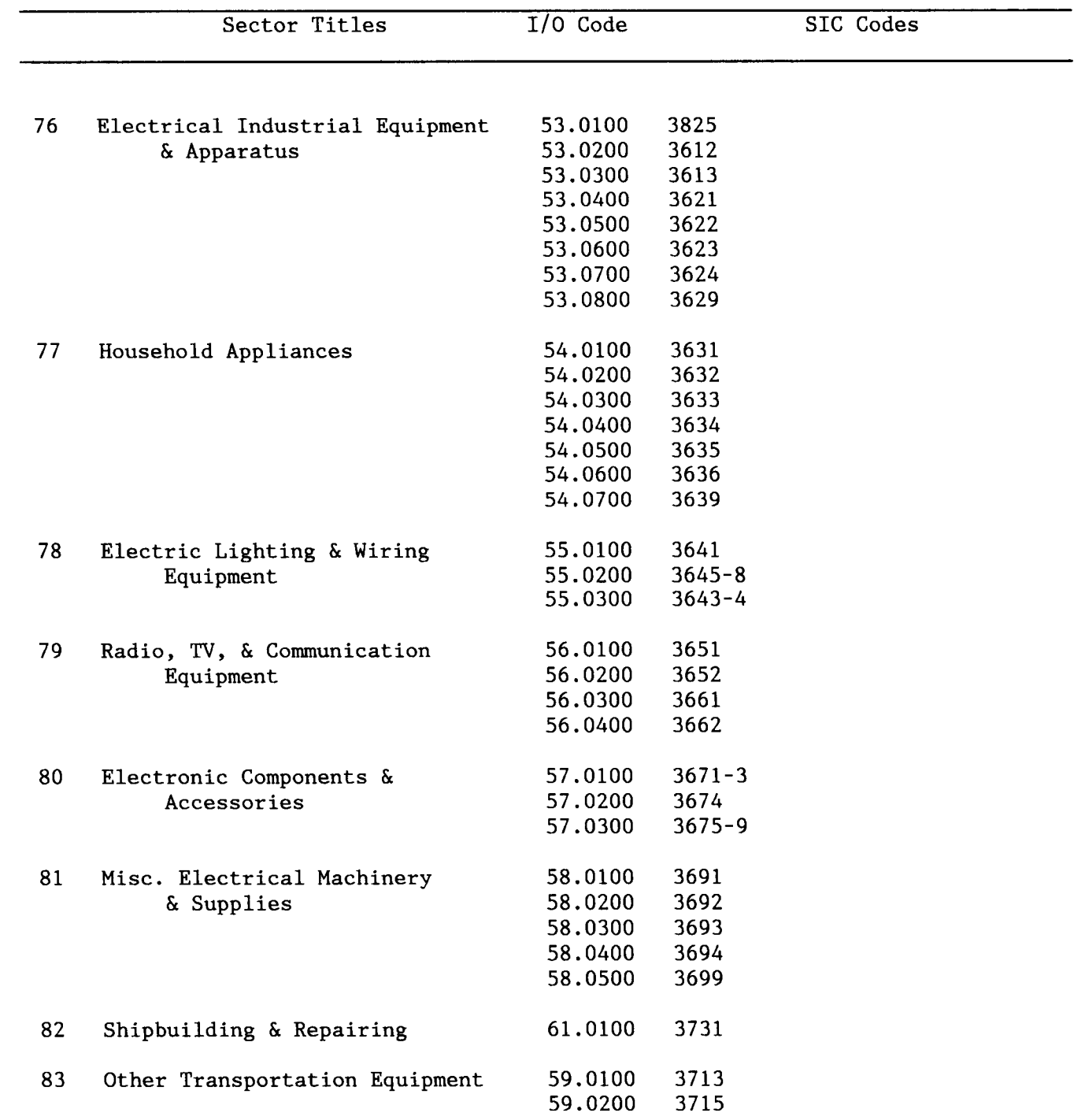

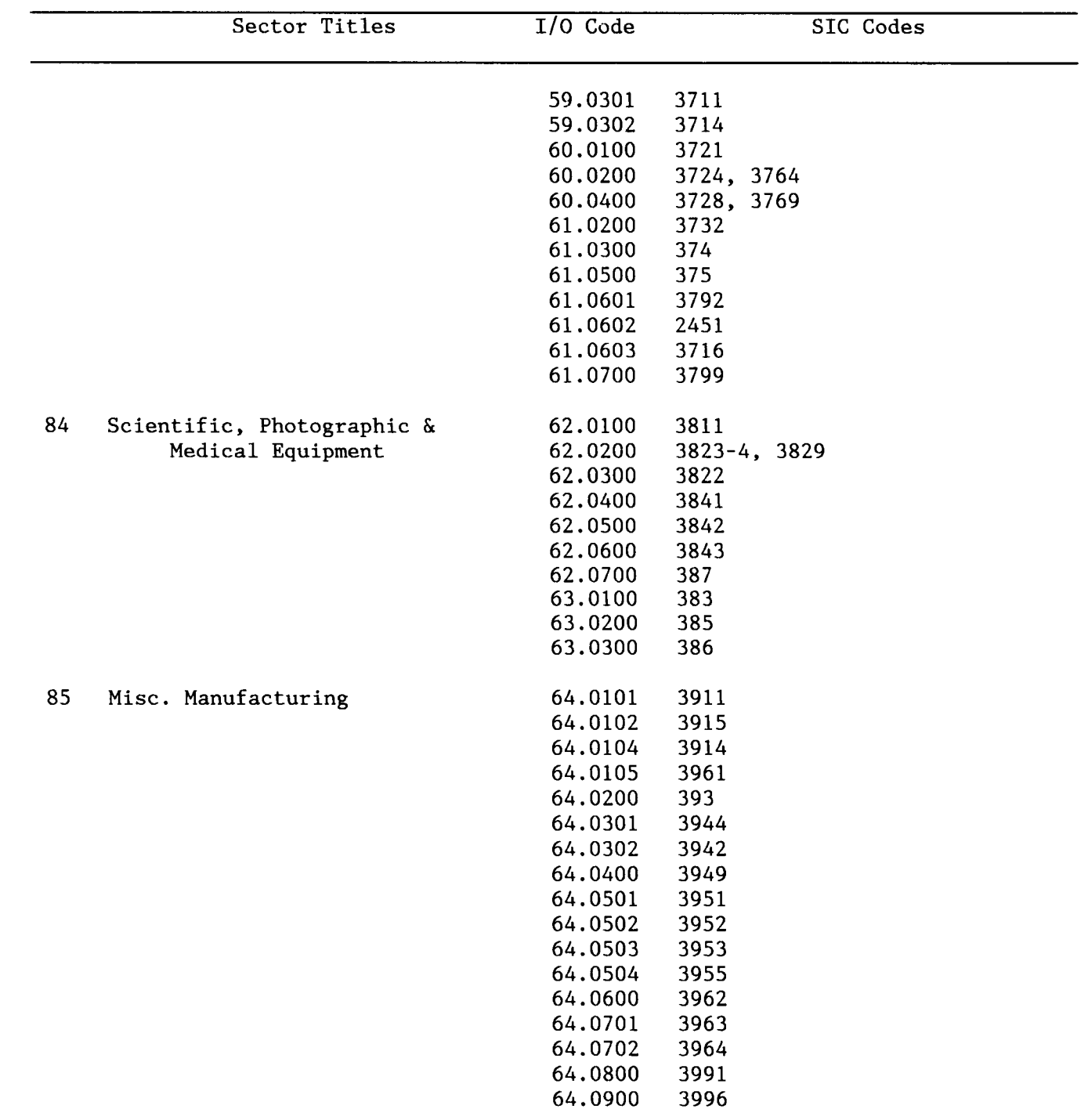

# MMS I/0 SECTOR DIRECTORY

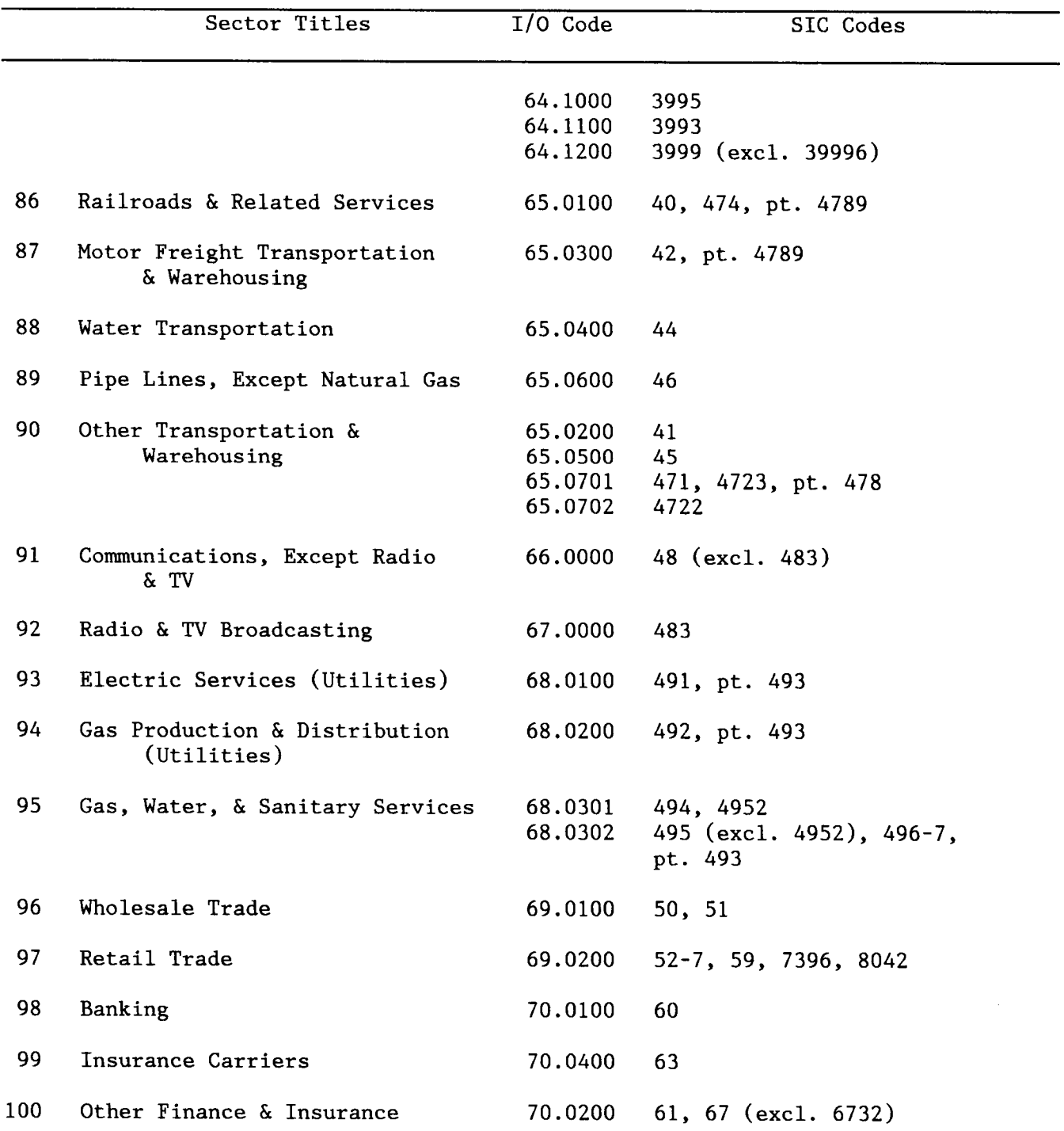

 $\sim 1.5\pm 0.00$ 

#### MMS I/0 SECTOR DIRECTORY

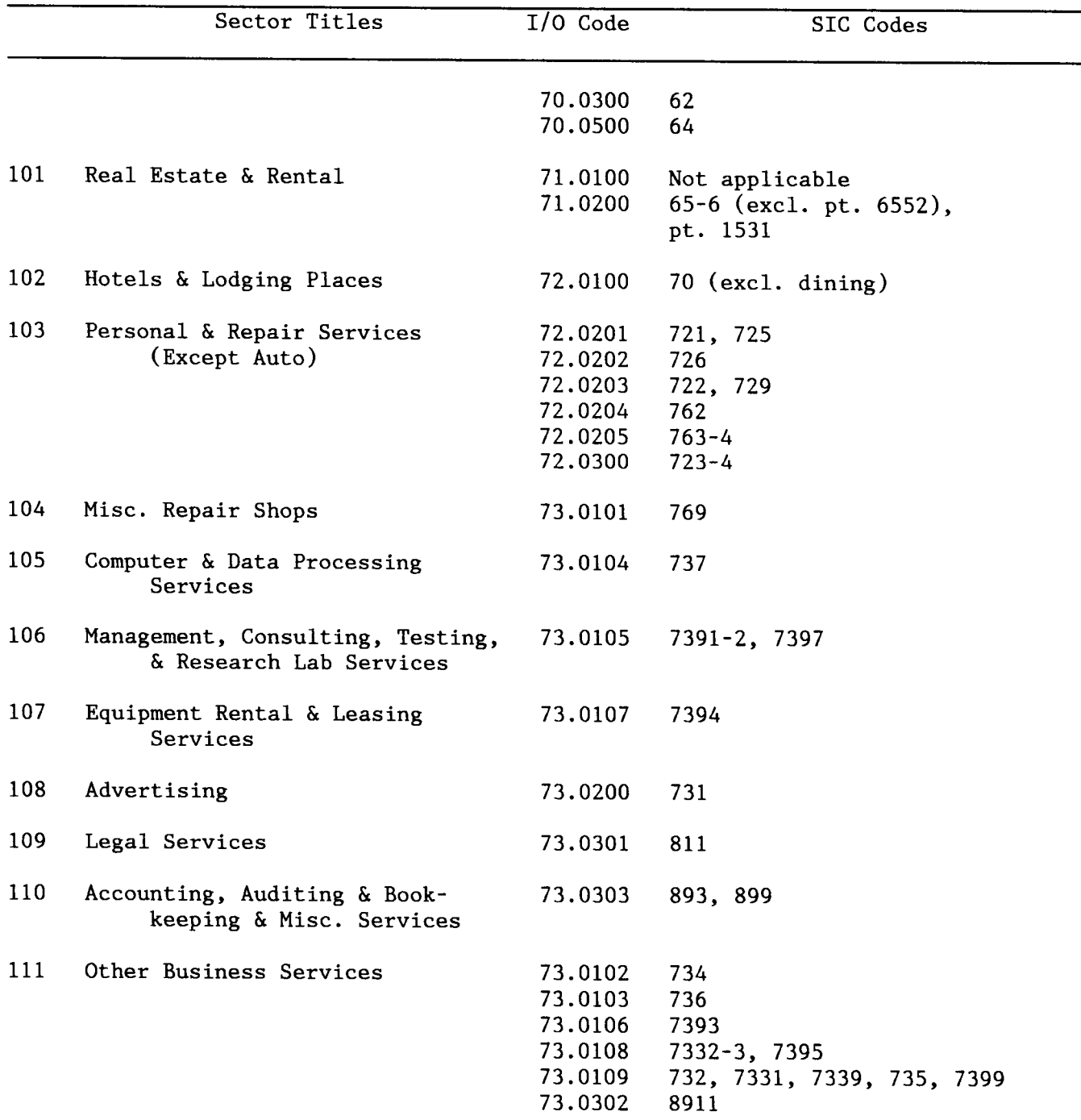

 $\bullet$ 

 $\sim 10^{11}$ 

 $\sim 10^{-1}$ 

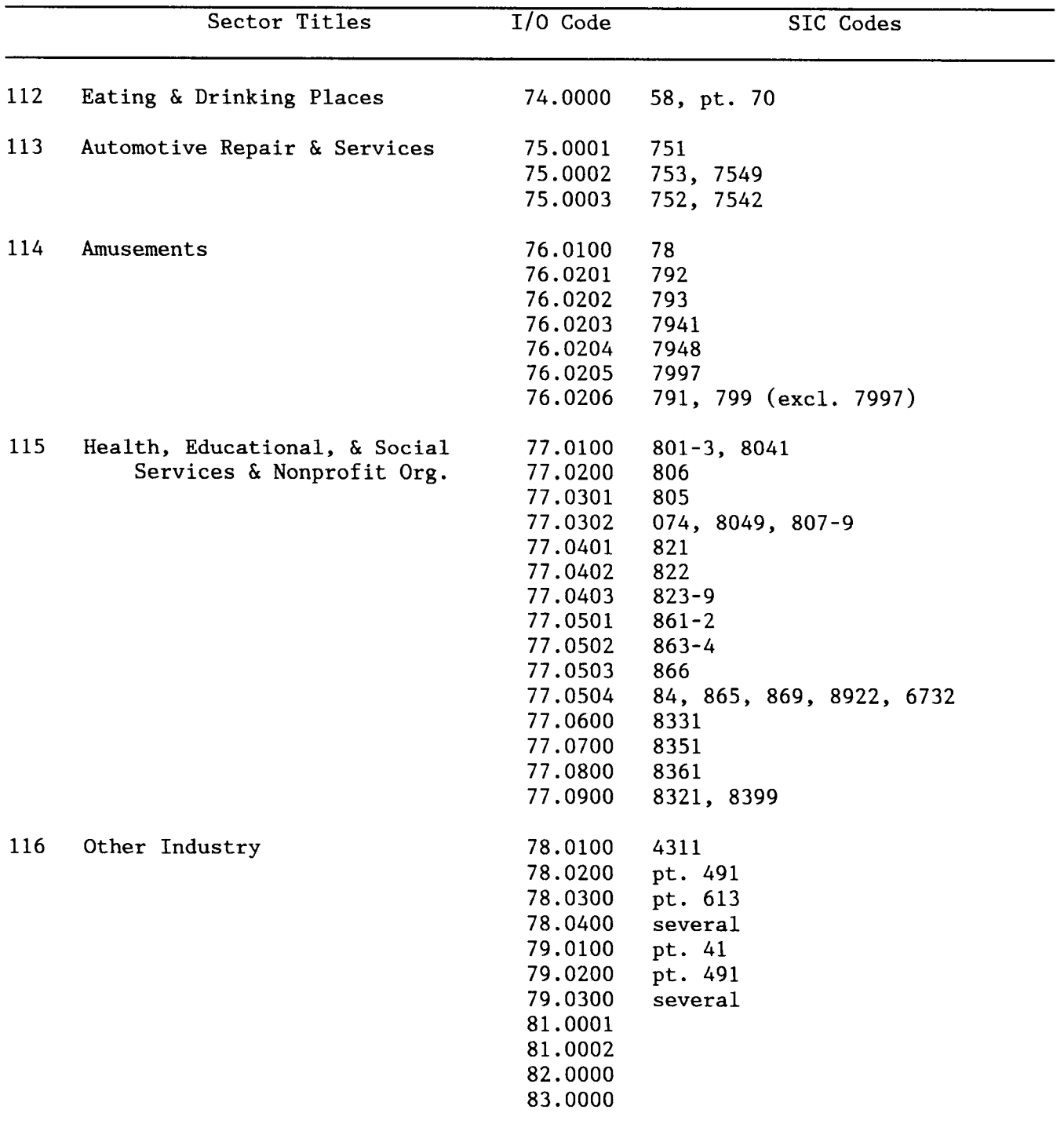

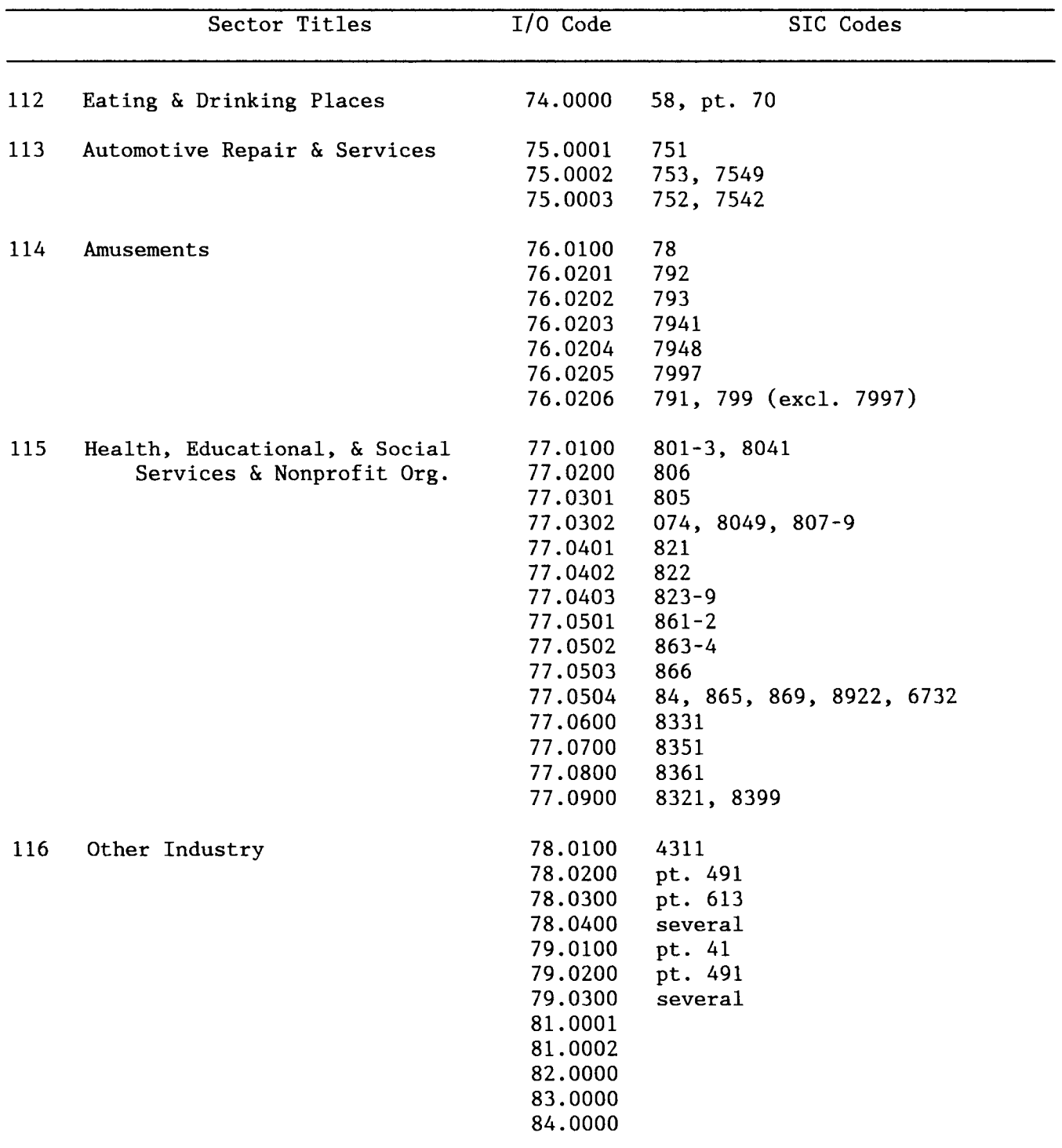

 $\mathcal{L}^{\text{max}}$  ,  $\mathcal{L}^{\text{max}}$ 

# PRICE INDEX DIRECTORY

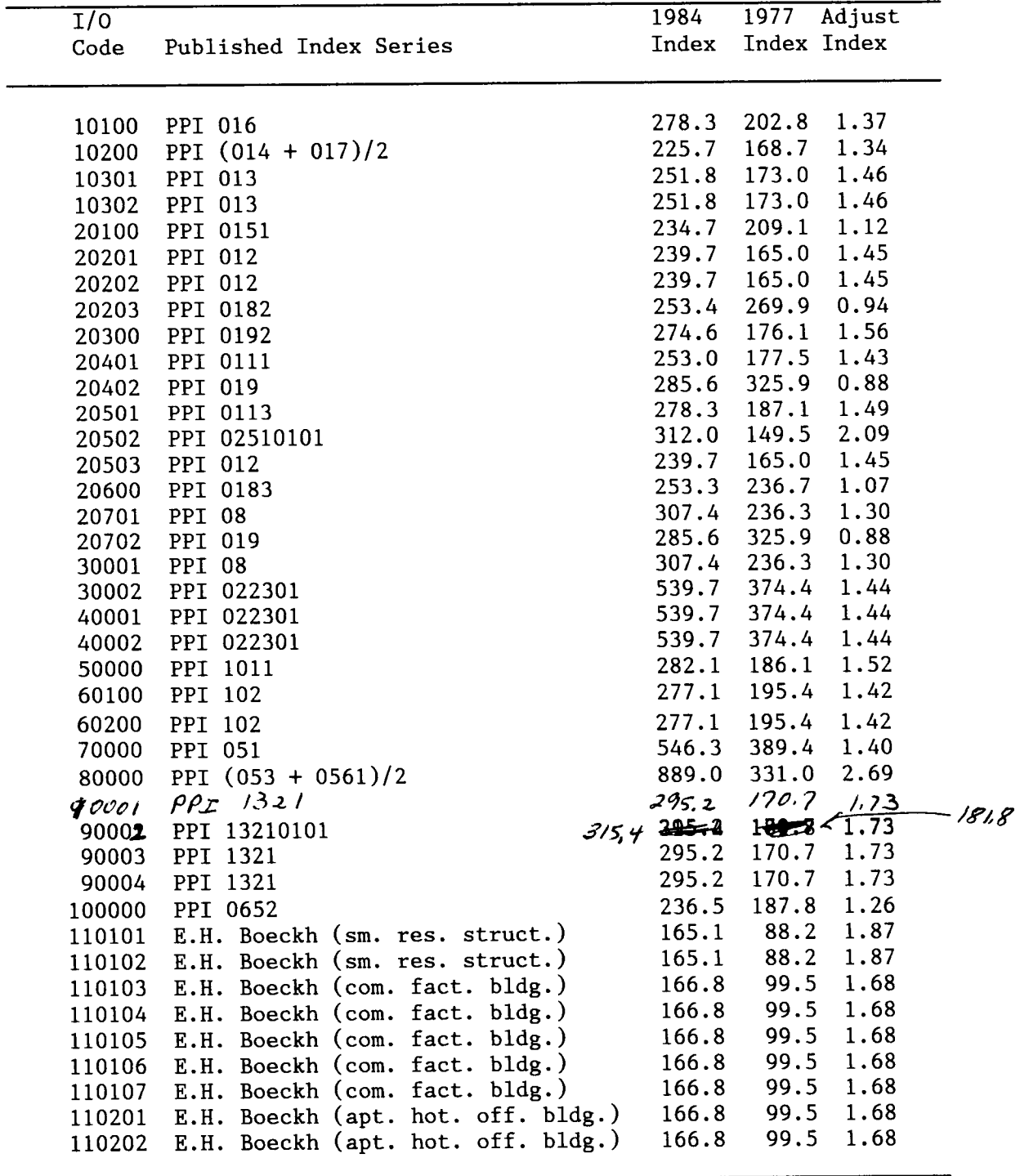

 $\sim$ 

# PRICE INDEX DIRECTORY (continued)

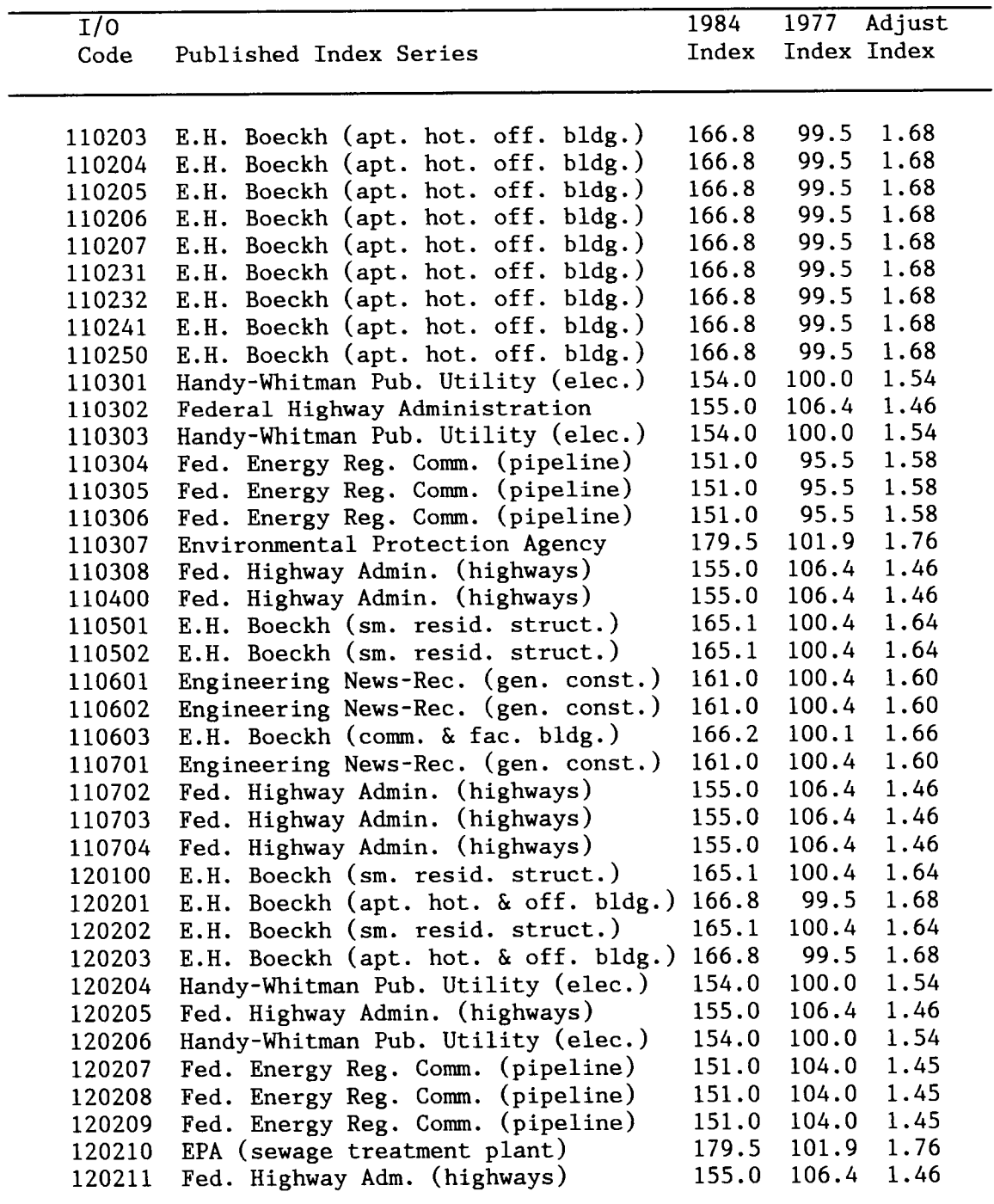

v.

 $\sim$   $\sim$ 

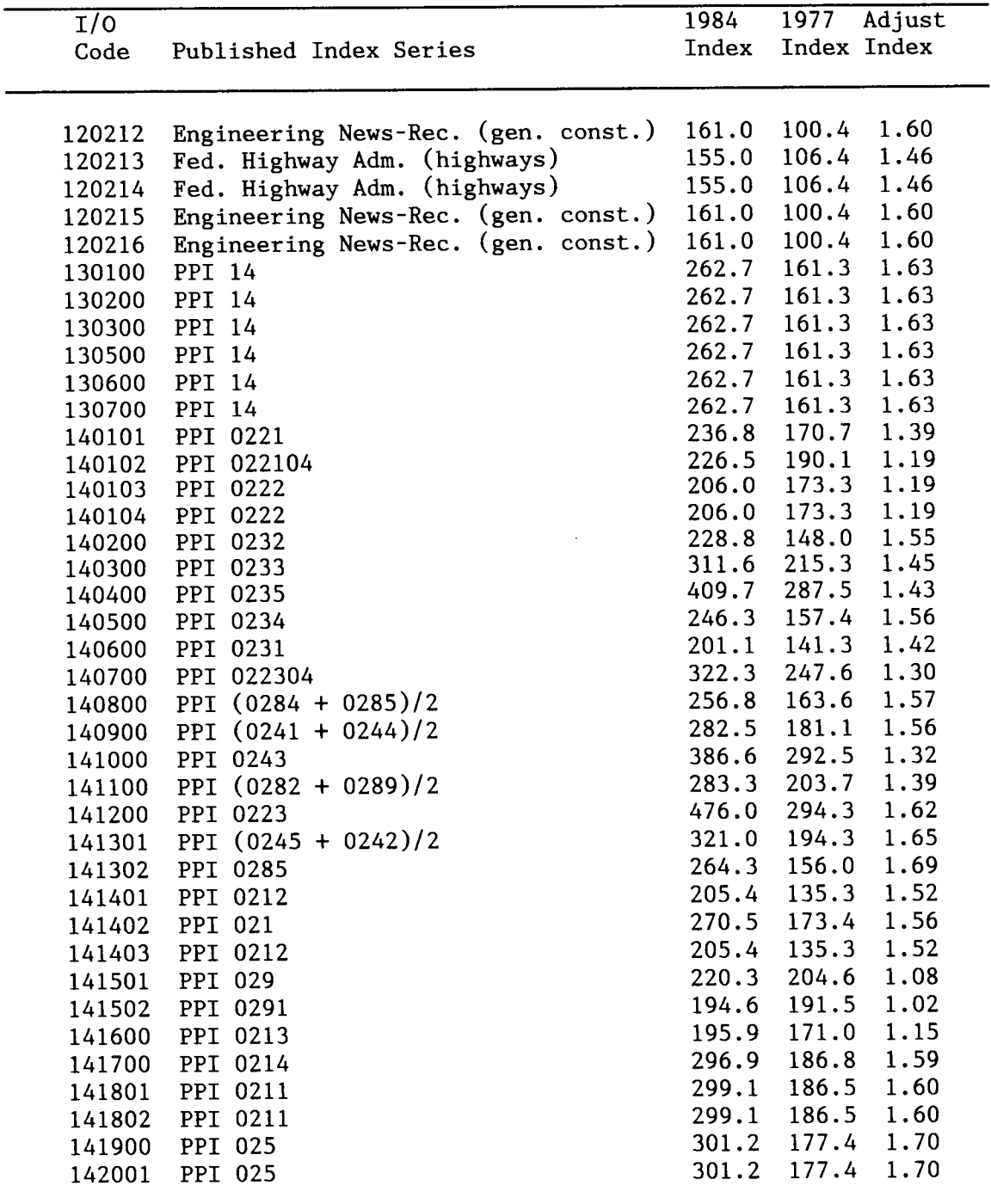

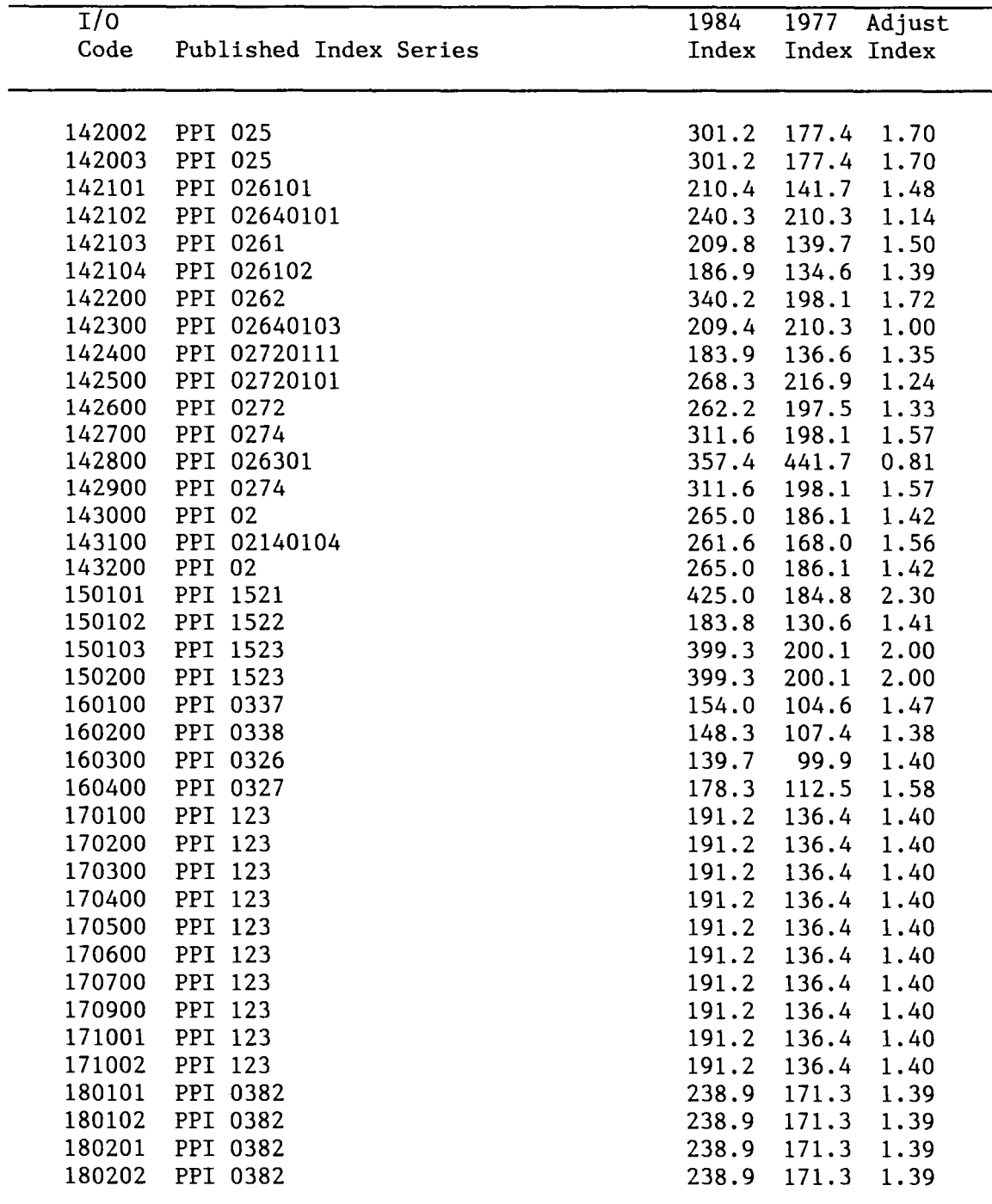

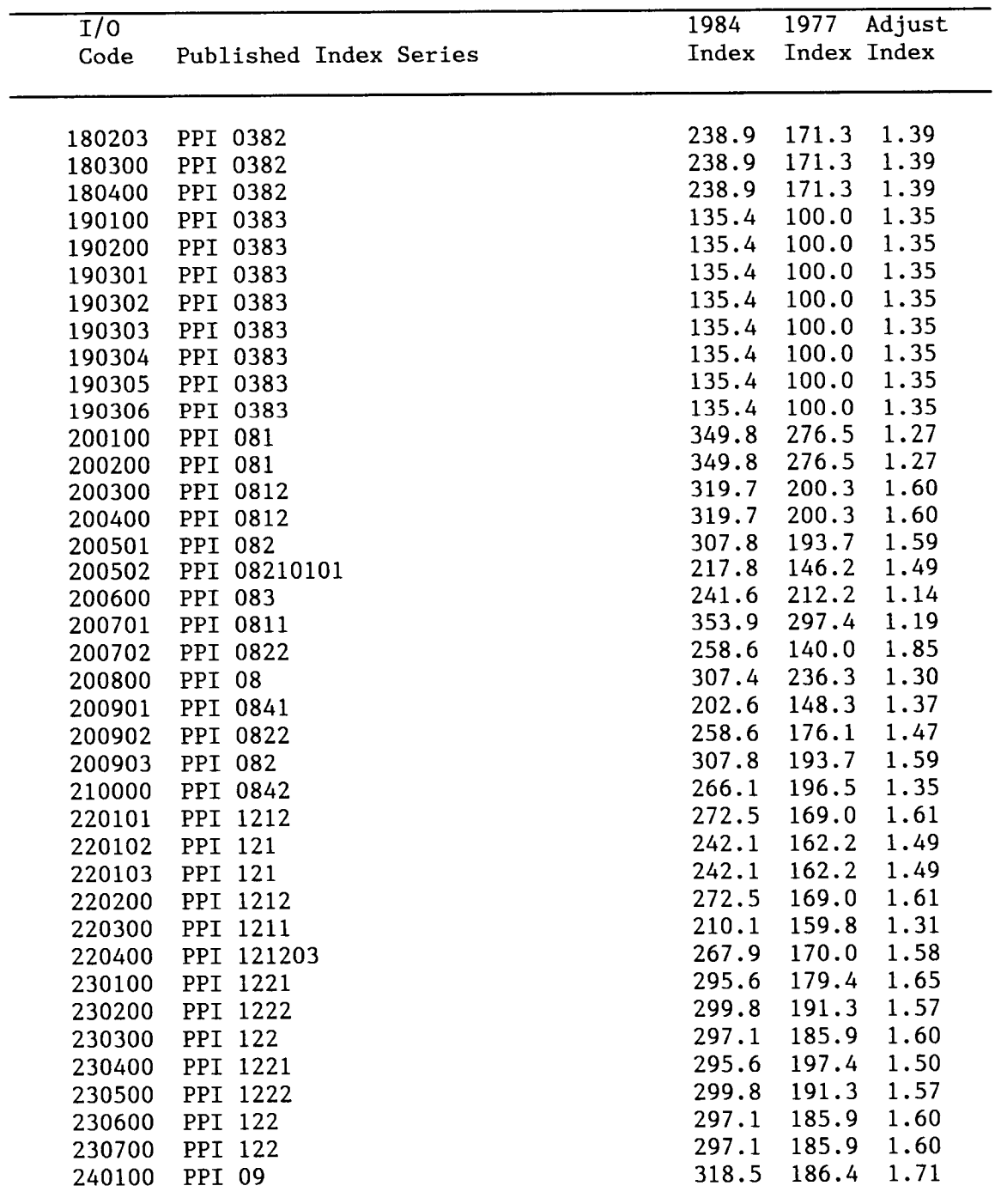

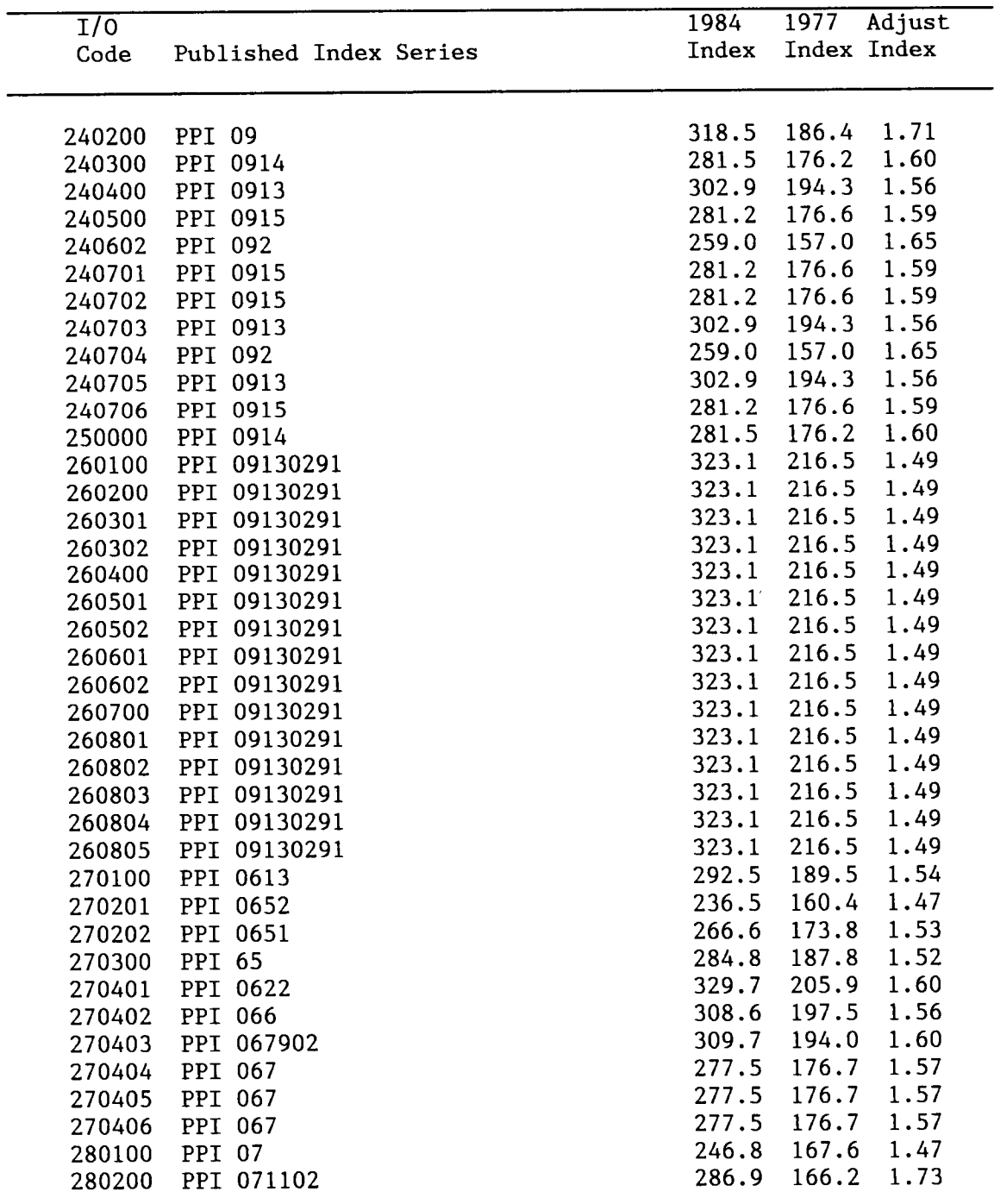

#### PRICE INDEX DIRECTORY (continued)

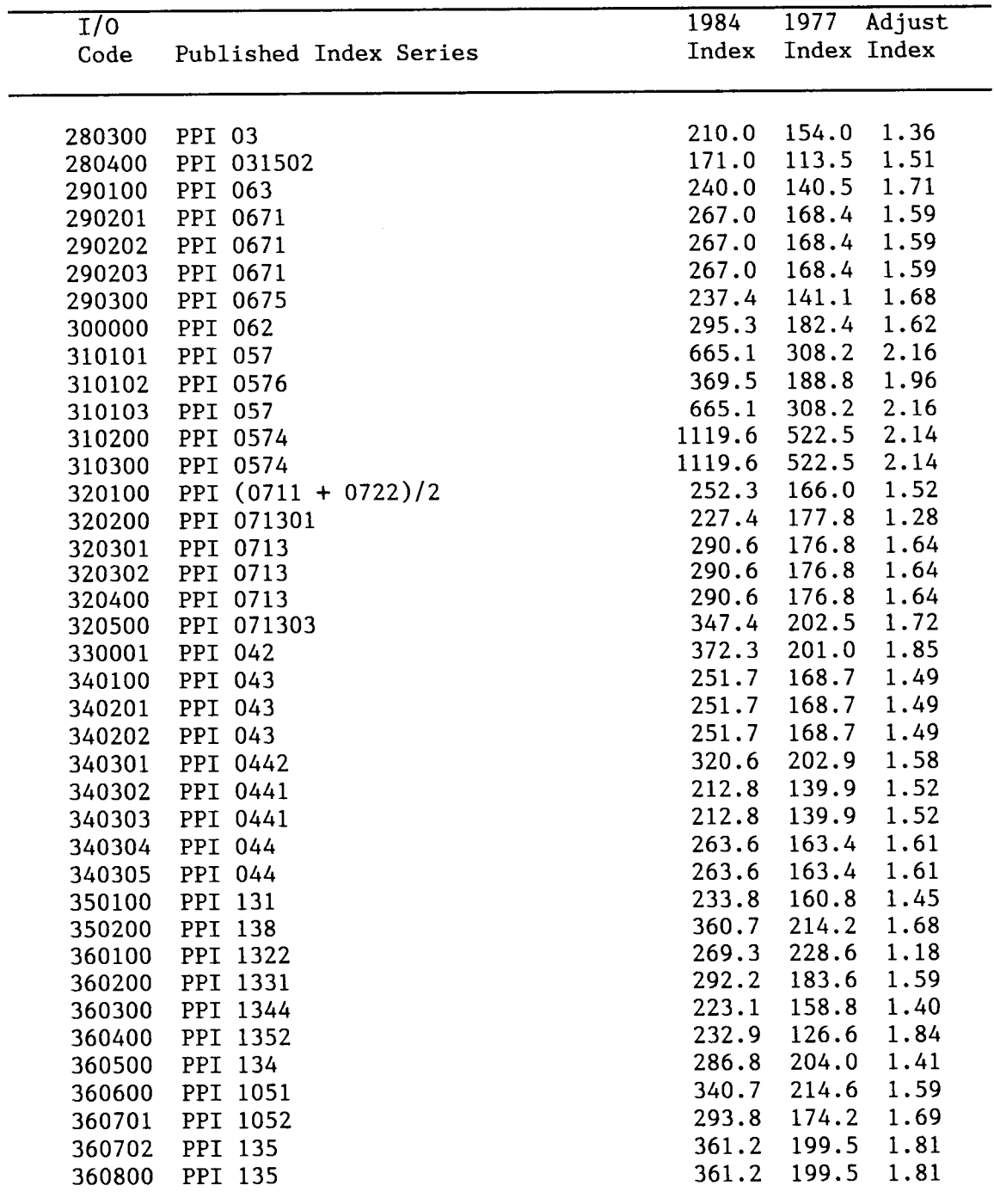

 $\beta \rightarrow \infty$ 

 $\mathcal{L}$ 

# PRICE INDEX DIRECTORY (continued)

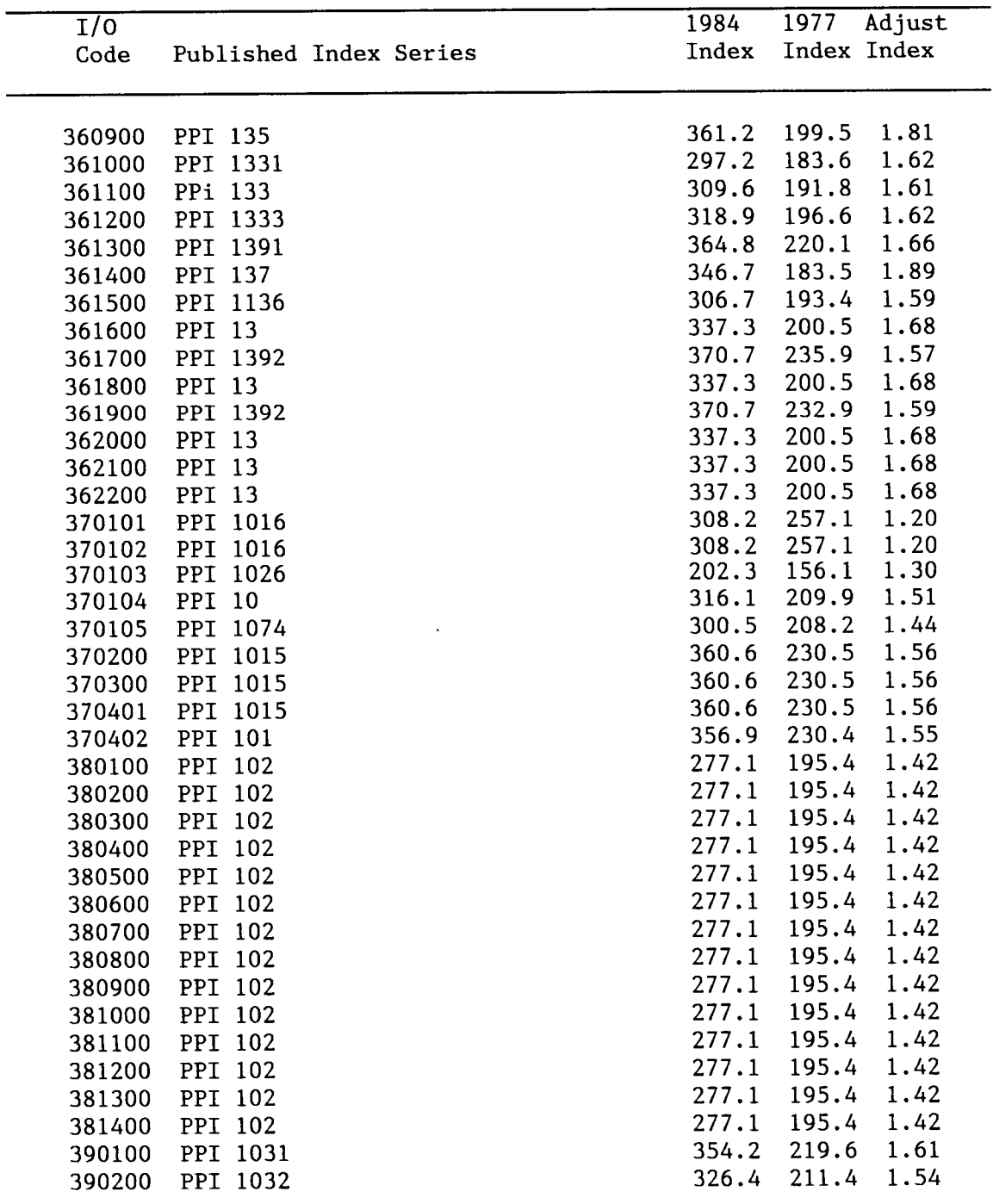

 $\mathcal{L}^{\text{max}}_{\text{max}}$ 

 $\hat{\mathcal{A}}$ 

#### PRICE INDEX DIRECTORY (continued)

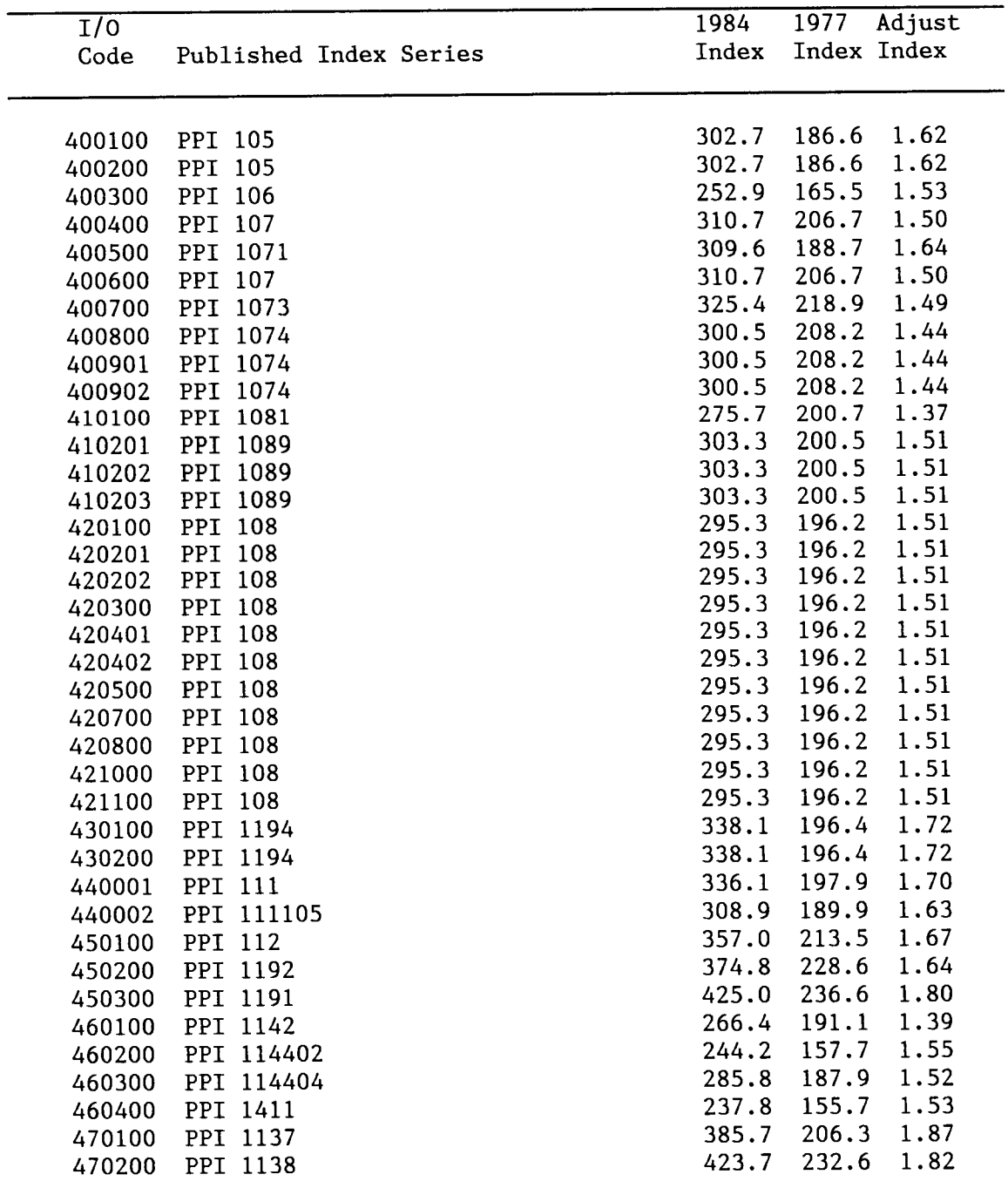

 $\sim$ 

# PRICE INDEX DIRECTORY (continued)

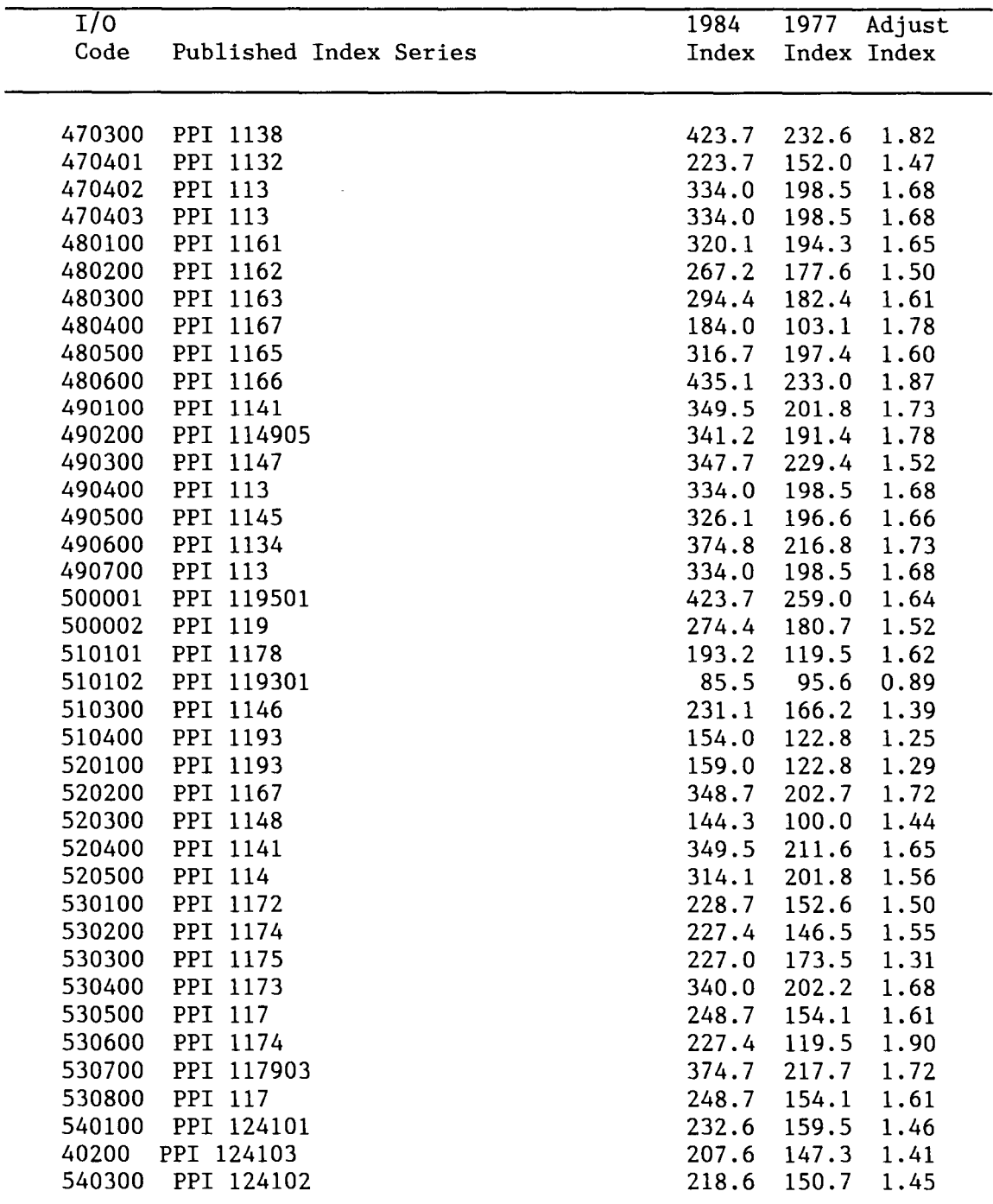

 $\bar{z}$ 

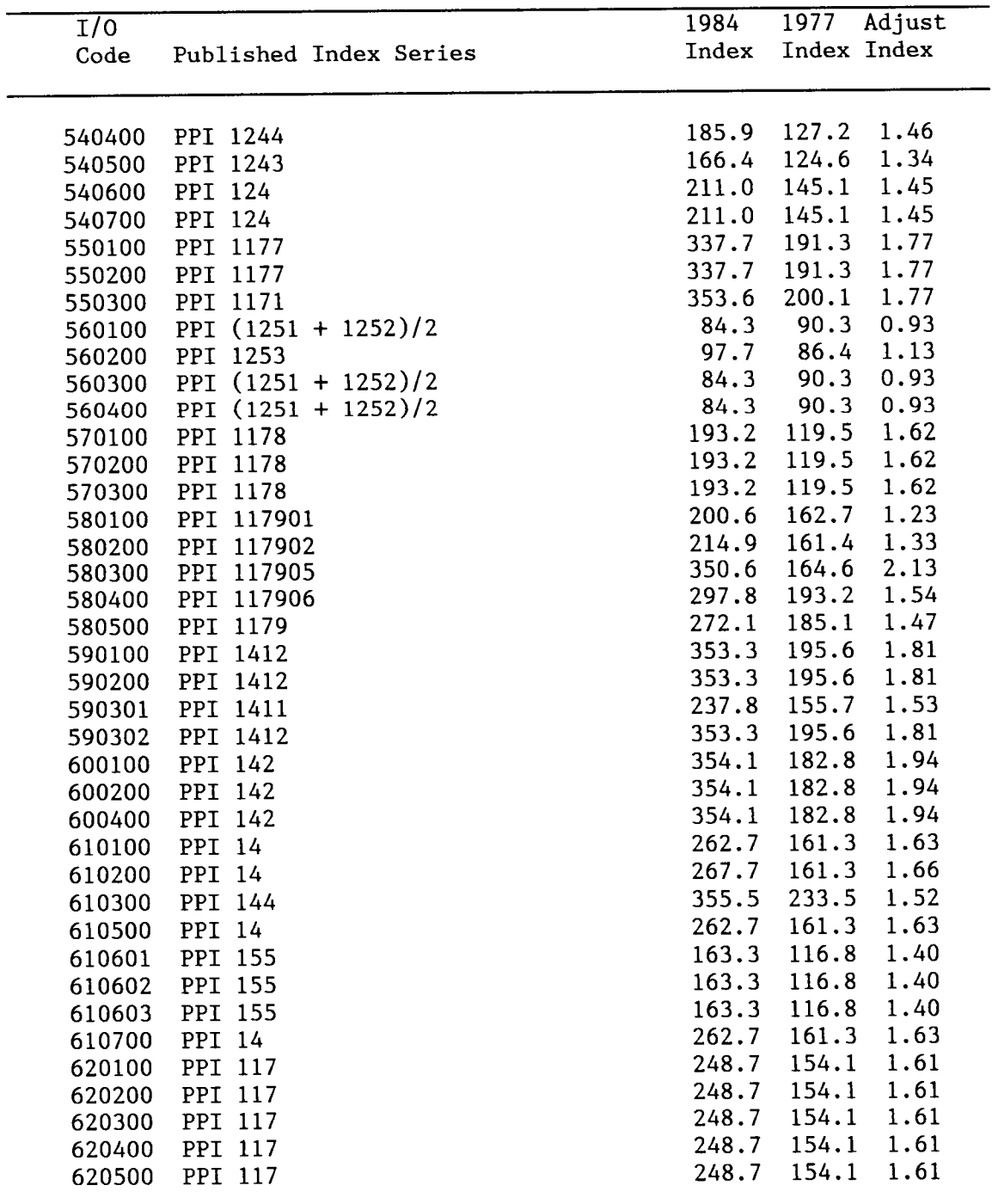

## PRICE INDEX DIRECTORY (continued)

 $\mathcal{A}^{\pm}$ 

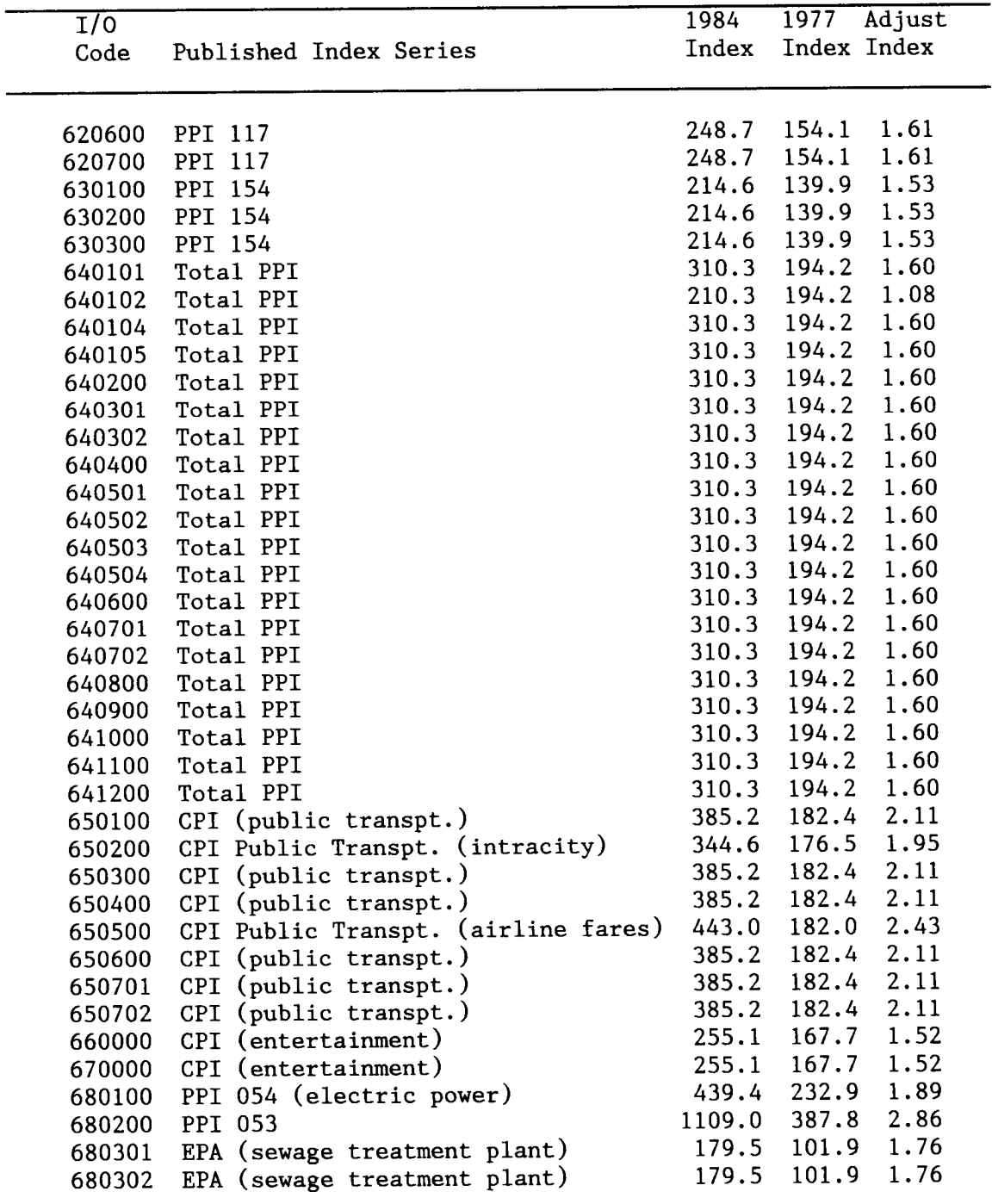

#### PRICE INDEX DIRECTORY (continued)

 $\mathbb{Z}^2$ 

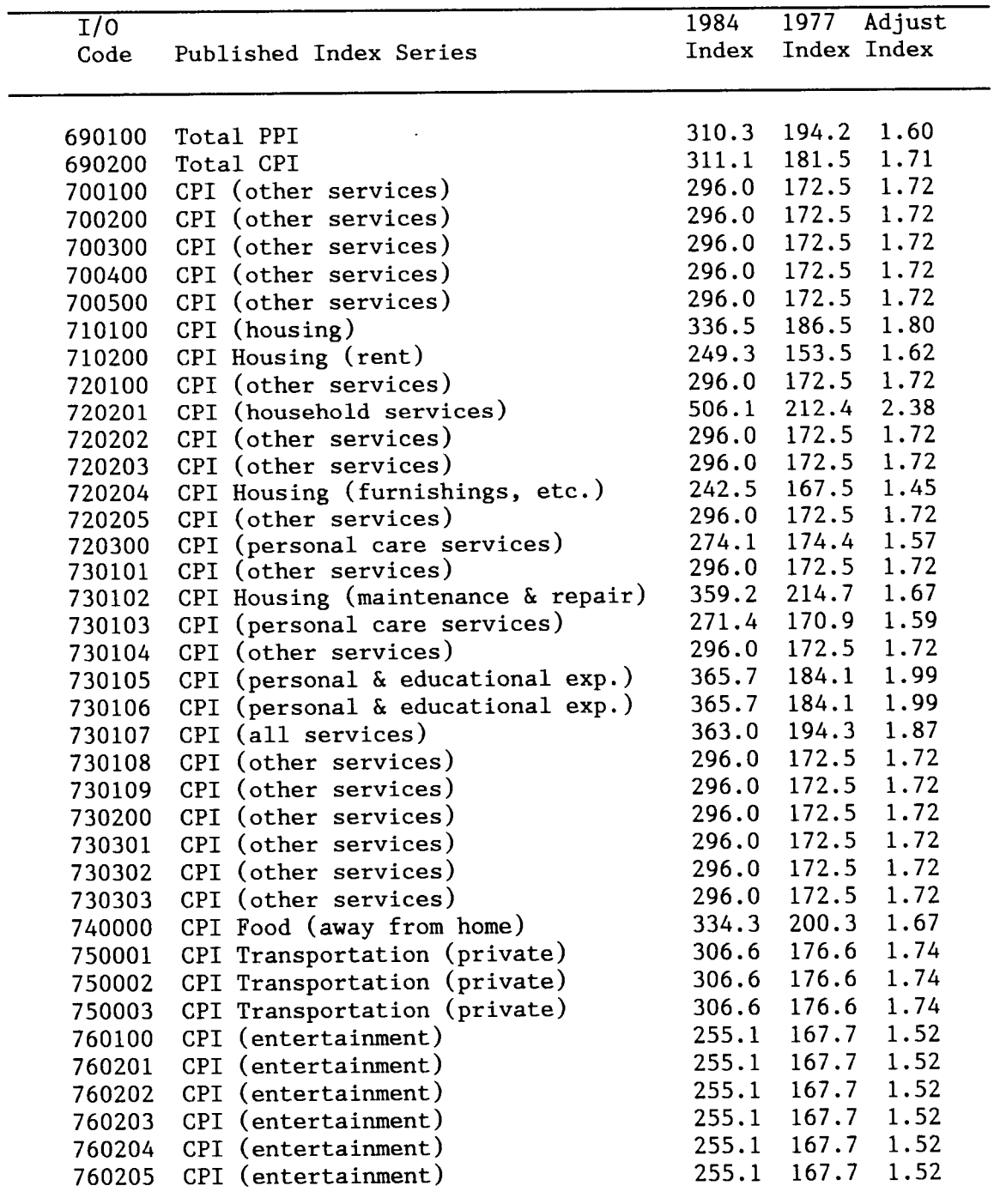

 $\sim 10^7$ 

#### PRICE INDEX DIRECTORY (continued)

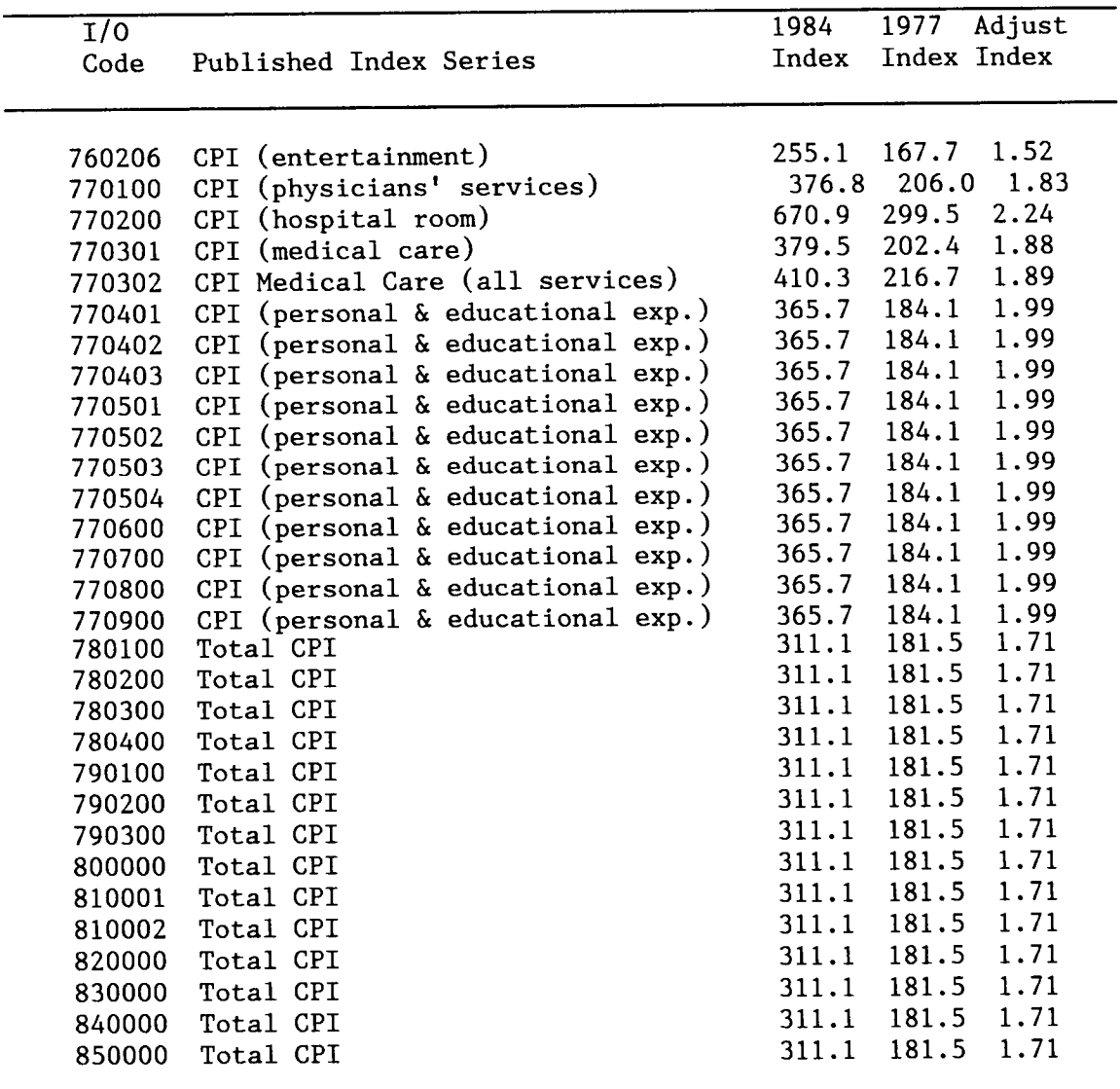

 $\sim 10$ 

#### PRICE INDEX DIRECTORY (continued)

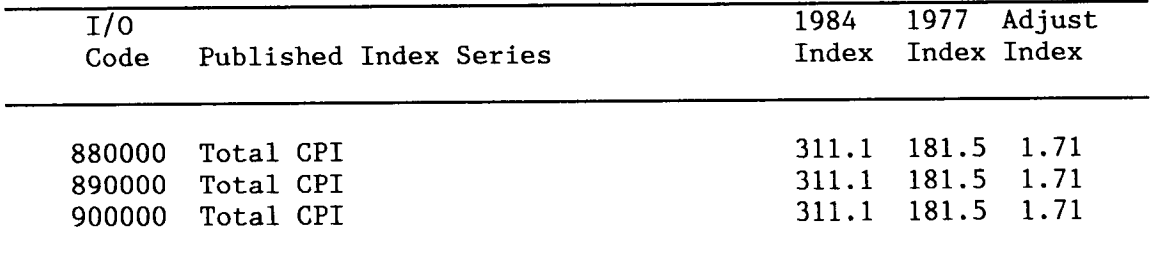

Source: Producer price information was obtained from the Producer Prices and Price Indexes Supplement 1978 Data for 1977 ,and Producer Prices and Price Indexes Supplement 1985 for 1984, U. S. Department of Labor, Bureau of Labor Statistics, Table 48 "Producer price indexes for commodity groupings and individual items, 1977, 1984, and consumer and construction price index information was obtained from the 1985 Statistical Abstract.

APPENDIX B

 $\mathcal{L}^{\text{max}}_{\text{max}}$  , where  $\mathcal{L}^{\text{max}}_{\text{max}}$ 

#### APPENDIX E

#### COUNTY BUSINESS PATTERNS INDUSTRY CODES

- $---$  Total 07-- Agricultural Services, Forestry, and Fisheries 0700 Agricultural Services 0710 Soil Preparation Services 0720 Crop Services 0740 Veterinary Services 0750 Animal Services, Exc Vetr . 0760 Farm Labor and Mgmt Services 0761 Farm Labor Contractors 0762 Farm Management Services 0780 Landscape and Horticultural Services 0800 Forestry 0900 Fishing, Hunting, and Trapping 098/ Administrative and Auxiliary 10-- Mining 1000 Metal Mining 1010 Iron Ores 1020 Copper Ores 1030 Lead and Zinc Ores 1040 Gold and Silver Ores 1041 Gold Ores 1044 Silver Ores 1050 Bauxite and Other Aluminum Ores 1060 Ferroalloy Ores, Exc Vanadium 1080 Metal Mining Services 1090 Miscellaneous Metal Ores 1092 Mercury Ores 1094 Uranium-Radium-Vanadium Ores 1099 Metal Ores, NEC 1100 Anthracite Mining 1110 Anthracite Mining 1111 Anthracite 1112 Anthracite Mining Services 1200 Bituminous Coal and Lignite Services 1210 Bituminous Coal and Lignite Services 1211 Bituminous Coal and Lignite 1213 Bituminous Lignite Mining Services 1300 Oil and Gas Extraction 1310 Crude Petroleum and Natural Gas 1320 Natural Gas Liquids 1380 Oil and Gas Field Services 1381 Drilling Oil and Gas Wells 1382 Oil and Gas Exploration Services 1389 Oil and Gas Field Services, NEC 1400 Nonmetallic Minerals, Exc Fuels
- 3714 Motor Vehicle Parts and
	- Accessories
	- 3715 Truck Trailers
	- 3716 Motor Homes
	- 3720 Aircraft and Parts
	- 3721 Aircraft
	- 3724 Aircraft Engines and Engine Parts
	- 3728 Aircraft Equipment, NEC
	- 3730 Ship and Boat Building and Repairing
	- 3731 Ship Building and Repairing
	- 3732 Boat Building and Repairing
	- 3740 Railroad Equipment
	- 3750 Motorcycles, Bicycles, and Parts
	- 3760 Guided Missiles, Space Vehicles, Parts
	- 3761 Guided Missiles, Space Vehicles
	- 3764 Space Propulsion Units and Parts
	- 3769 Space Vehicle Equipment, NEC
	- 3790 Misc Transportation Equipment
	- 3792 Travel Trailers and Campers
	- 3795 Tanks and Tank Components
	- 3799 Transportation Equipment, NEC
	- 3800 Instruments and Related Products
	- 3810 Engineering Scientific Instruments
	- 3820 Measuring and Controlling Devices
	- 3822 Environmental Controls
	- 3823 Process Control Instruments
	- 3824 Fluid Meters and Counting Devices
	- 3825 Instruments to Measure Electricity
	- 3829 Measuring Controlling Devices, NEC
	- 3830 Optical Instruments and Lenses
	- 3840 Medical Instruments and Supplies
	- 3841 Surgical and Medical Instruments
	- 3842 Surgical Appliances and Supplies
	- 3843 Dental Equipment and Supplies
	- 3850 Ophthalmic Goods

1410 Dimension Stone 1420 Crushed and Broken Stone 1422 Crushed and Broken Limestone 1423 Crushed and Broken Granite 1429 Crushed and Broken Stone, NEC 1440 Sand and Gravel 1442 Construction Sand and Gravel 1446 Industrial Sand 1450 Clay and Related Minerals 1452 Bentonite 1453 Fire Clay 1454 Fuller's Earth 1455 Kaolin and Ball Clay 1459 Clay and Related Minerals, NEC 1470 Chemical and Fertilizer Minerals 1472 Barite 1473 Fluorspar 1474 Potash, Soda, and Borate Minerals 1475 Phosphate Rock 1476 Rock Salt 1477 Sulfur 1479 Chemical and Fertilizer Mining, NEC 1480 Nonmetallic Minerals Services 1481 Nonmetallic Minerals Services 1490 Miscellaneous Nonmetallic Minerals 1492 Gypsum 1496 Talc, Soapstone, and Pyrophyllite 1499 Nonmetallic Minerals, NEC 149/ Administrative and Auxiliary 15-- Contract Construction 1500 General Building Contractors 1510 General Building Contractors 1530 Operative Builders 1531 Operative Builders 1600 Heavy Construction Contractors 1610 Highway and Street Construction 1611 Highway and Street Construction 1620 Heavy Construction, Exc Highway 1700 Special Trade Contractors 1710 Plumbing, Heating, and Air Conditioning 1720 Painting, Paper Hanging, Decorating 1730 Electrical Work 1740 Masonry, Stonework, and Plastering 1741 Masonry and Other Stonework 1742 Plastering, Drywall and Insulation

- 3860 Photographic Equipment and Supplies
- 3870 Watches, Clocks, and Watchcases
- 3900 Misc Manufacturing Industries
- 3910 Jewelry, Silverware, and Plated Ware
- 3911 Jewelry, Precious Metal
- 3914 Silverware and Plated Ware
- 3915 Jewelers' Materials, Lapidary Work
- 3930 Musical Instruments
- 3940 Toys and Sporting Goods
- 3942 Dolls
- 3944 Games, Toys, and Children's Vehicles
- 3949 Sporting and Athletic Goods, NEC
- 3950 Pens, Pencils, Office and Art Supplies
- 3951 Pens and Mechanical Pencils
- 3952 Lead Pencils and Art Goods
- 3953 Marking Devices
- 3955 Carbon Paper and Inked Ribbons
- 3960 Costume Jewelry and Notions
- 3961 Costume Jewelry
- 3962 Artificial Flowers
- 3963 Buttons
- 3964 Needles, Pins, and Fasteners
- 3990 Misc Manufactures
- 3991 Brooms and Brushes
- 3993 Signs and Advertising Displays
- 3995 Burial Caskets
- 3996 Hard Surface Floor Coverings
- 3999 Manufacturing Industries, NEC
- 399/ Administrative and Auxiliary
- 40-- Transportation and Other Public Utilities
- 4000 Railroad Transportation
- 4010 Railroads
- 4011 Railroads, Line-Haul Operating
- 4013 Switching and Terminal Services
- 4040 Railway Express Service
- 4041 Railway Express Service
- 4100 Local and Interurban Passenger Transit
- 4110 Local and Suburban Transportation
- 4111 Local and Suburban Transit
- 4119 Local Passenger
	- Transportation, NEC
- 4120 Taxicabs
- 4121 Taxicabs
- 4130 Intercity Highway

1743 Terrazzo, Tile, Marble, Mosaic and Transportation<br>Work 6131 Intercity Highw 1750 Carpentering and Flooring<br>1751 Carpentering 1752 Floor Laying and Floor Work, NEC 4141 Local Passenger Charter<br>1760 Roofing and Sheet Metal Work Service 1760 Roofing and Sheet Metal Work<br>1770 Concrete Work 1780 Water Well Drilling 4150 School Buses<br>1790 Misc. Special Trade Contractors 4151 School Buses 1790 Misc. Special Trade Contractors 4151 School Buses<br>1791 Structural Steel Erection 4170 Bus Terminal and Service 1791 Structural Steel Erection 4170 Bus Terminal 4179 Bus Terminal and Glazing Work 1793 Glass and Glazing Work Facilities<br>1794 Excavating and Foundation Work 4171 Bus Terminal Facilities 1794 Excavating and Foundation Work 4171 Bus Terminal Facilities 1795 Wrecking and Demolition Work 4172 Bus Service Facilities<br>1796 Installing Building Equipment, 4200 Trucking and Warehousing 1796 Installing Building Equipment,<br>NEC 1799 Special Trade Contractors, NEC bistance<br>179/ Administrative and Auxiliary 4220 Public Warehousing 179/ Administrative and Auxiliary<br>19-- Manufacturing 2000 Food and Kindred Products<br>2010 Meat Products 2010 Meat Products<br>
2011 Meat Packing Plants<br>
2011 Meat Packing Plants<br>
4224 Household Goods Warehous 2013 Sausages and Other Prepared Meats Meats Storage<br>2016 Poultry Dressing Plants 4226 Special 2016 Poultry Dressing Plants 4226 Special Warehousing and 2017 Poultry and Egg Processing 5torage, NEC 2020 Dairy Products 2021 Creamery Butter 2022 Cheese, Natural and Processed 2023 Condensed and Evaporated Milk 2024 Ice Cream and Frozen Desserts 2026 Fluid Milk 2030 Preserved Fruits and Vegetables 2032 Canned Specialties 2033 Canned Fruits and Vegetables 2034 Dehydrated Fruits, Vegetables, Soups 2035 Pickles, Sauces, and Salad Dressings 2037 Frozen Fruits and Vegetables 2038 Frozen Specialties 2040 Grain Mill Products 2041 Flour and Other Grain Mill Products 2043 Cereal Breakfast Foods 2044 Rice Milling 2045 Blended and Prepared Flour 2046 Wet Corn Milling 2047 Dog, Cat, and Other Pet Food 2048 Prepared Feeds, NEC 2050 Bakery Products 2051 Bread, Cake, and Related Products 2052 Cookies and Crackers 2060 Sugar and Confectionery Products

- 4131 Intercity Highway<br>Transportation
- 4140 Transportation Charter Service
- 
- 4142 Charter Service, Exc Local<br>4150 School Buses
- 
- 
- 
- 
- 
- 
- 4210 Trucking, Local and Long<br>Distance
- 
- 4221 Farm Product Warehousing and<br>Storage
- 
- 4224 Household Goods Warehousing<br>4225 General Warehousing and
- 
- 
- 4229
- 4230 Trucking Terminal Facilities
- 4231 Trucking Terminal Facilities
- 4300 U.S. Postal Service
- 4310 U.S. Postal Service
- 4311 U.S. Postal Service
- 4400 Water Transportation
- 4410 Deep Sea Foreign Transportation
- 4411 Deep Sea Foreign Transportation
- 4420 Deep Sea Domestic Transportation
- 4421 Noncontiguous Area Transportation
- 4422 Coastwise Transportation
- 4423 Intercoastal Transportation
- 4430 Great Lakes Transportation
- 4431 Great Lakes Transportation
- 4440 Transportation on Rivers and Canals
- 4441 Transportation on Rivers and Canals
- 4450 Local Water Transportation
- 4460 Water Transportation Services
- 4463 Marine Cargo Handling
- 4464 Canal Operation
- 4469 Water Transportation Services, NEC
- 4500 Transportation by Air

2061 Raw Cane Sugar 2062 Cane Sugar Refining 2063 Beet Sugar 2065 Confectionery Products 2066 Chocolate and Cocoa Products 2067 Chewing Gum 2070 Fats and Oils 2074 Cottonseed Oil Mills 2075 Soybean Oil Mills 2076 Vegetable Oil Mills, NEC 2077 Anaimal and Marine Fats and Oils 2079 Shortening and Cooking Oils 2080 Beverages 2082 Malt Beverages 2083 Malt 2084 Wines, Brandy, and Brandy Spirits 2085 Distilled Liquor, Exc Brandy 2086 Bottled and Canned Soft Drinks 2087 Flavoring Extracts and Syrups, NEC 2090 Misc. Foods and Kindred Products 2091 Canned and Cured Seafoods 2092 Fresh or Frozen Packaged Fish 2095 Roasted Coffee 2097 Manufactured Ice 2098 Macaroni and Spaghetti 2099 Food Preparations, NEC 2100 Tobacco Manufactures 2110 Cigarettes 2120 Cigars 2130 Chewing and Smoking Tobacco 2140 Tobacco Stemming and Redrying 2200 Textile Mill Products 2210 Weaving Mills, Cotton 2220 Weaving Mills, Synthetics 2230 Weaving and Finishing Mills, Wool 2240 Narrow Fabric Mills 2250 Knitting Mills 2251 Women's Hosiery, Exc Socks 2252 Hosiery, NEC 2253 Knit Outerwear Mills 2254 Knit Underwear Mills 2257 Circular Knit Fabric Mills 2258 Warp Knit Fabric Mills 2259 Knitting Mills, NEC 2260 Textile Finishing, Exc Wool 2261 Finishing Plants, Cotton 2262 Finishing Plants, Synthetics 2269 Finishing Plants, NEC 2270 Floor Covering Mills 2271 Woven Carpets and Rugs

- 4510 Certificated Air Transportation
- 4580 Air Transportation Services
- 4600 Pipe Lines, Exc Natural Gas
- 4610 Pipe Lines, Exc Natural Gas
- 4619 Pipe Lines, NEC
- 4700 Transportation Services
- 4710 Freight Forwarding
- 4712 Freight Forwarding
- 4720 Arrangement of Transportation
- 4722 Passenger Transportation Arrangement
- 4723 Freight Transportation Arrangement
- 4740 Rental of Railroad Cars
- 4780 Misc Transportation Services
- 4782 Inspection and Weighing Services
- 4800 Communication
- 4810 Telephone Communication
- 4811 Telephone Communication
- 4820 Telegraph Communication
- 4821 Telegraph Communication
- 4830 Radio and Television Broadcasting
- 4890 Communication Services, NEC
- 4899 Communication Services, NEC
- 4900 Electric, Gas, and Sanitary Services
- 4910 Electric Services
- 4911 Electric Services
- 4920 Gas Production and Distribution
- 4930 Combination Utility Services
- 4931 Electric and Other Services Combined
- 4932 Gas and Other Services Combined
- 4939 Combination Utility Services, NEC
- 4940 Water Supply
- 4941 Water Supply
- 4950 Sanitary Services
- 4960 Steam Supply
- 4961 Steam Supply
- 4970 Irrigation Systems
- 4971 Irrigation Systems
- 497/ Administrative and Auxiliary
- 50-- Wholesale Trade
- 5000 Wholesale Trade-Durable Goods
- 5010 Motor Vehicles, Automotive Equipment
- 5012 Automodiles and Other Motor Vehicles
- 5013 Automotive Parts and Supplies

2272 Tufted Carpets and Rugs 2279 Carpets and Rugs, NEC 2280 Yarn and Thread Mills 2281 Yarn Mills, Exc Wool 2282 Throwing and Winding Mills 2283 Wool Yarn Mills 2284 Thread Mills 2290 Misc Textile Goods 2291 Felt Goods, Exc Woven Felts 2292 Lace Goods 2293 Paddings and Upholstery Filling 2294 Processed Textile Waste 2295 Coated Fabrics, Not Rubberized 2296 Tire Cord and Fabric 2297 Nonwoven Fabrics 2298 Cordage and Twine 2299 Textile Goods, NEC 2300 Apparel and Other Textile Products 2310 Men's and Boy's Suits and Coats 2320 Men's and Boy's Furnishings 2321 Men's and Boy's Shirts and Nightwear 2322 Men's and Boy's Underwear 2323 Men's and Boy's Neckwear 2327 Men's and Boy's Separate Trousers 2328 Men's and Boy's Work Clothing 2329 Men's and Boy's Clothing, NEC 2330 Women's and Misses' Outerwear 2331 Women's and Misses' Blouses Waists 2335 Women's and Misses' Dresses 2337 Women's and Misses' Suits and Coats 2339 Women's and Misses' Outerwear, NEC 2340 Women's and Children's Undergarments 2341 Women's and Children's Underwear 2342 Brassieres 2350 Hats, Coats, and Millinery 2351 Millinery 2352 Hats and Caps, Exc Millinery 2360 Children's Outerwear 2361 Children's Dresses and Blouses 2363 Children's Coats and Suits 2369 Children's Outerwear, NEC 2370 Fur Goods 2380 Misc Apparel and Accessories 2381 Fabric Dress and Work Gloves 2384 Robes and Dressing Gowns

- 5014 Tires and Tubes
- 5020 Furniture and Home Furnishings
- 5021 Furniture
- 5023 Home Furnishings
- 5030 Lumber and Construction Materials
- 5031 Lumber, Plywood and Millwork
- 5039 Construction Materials, NEC
- 5040 Sporting Goods, Toys, and Hobby Goods
- 5041 Sporting and Recreational Goods
- 5042 Toys and Hobby Goods and Supplies
- 5043 Photographic Equipment and Supplies
- 5050 Metals and Minerals, Exc Petroleum
- 5051 Metals Service Centers and Offices
- 5052 Coal and Other Minerals and Ores
- 5060 Electrical Goods
- 5063 Electrical Apparatus and Equipment
- 5064 Electrical Appliances, TV and Radios
- 5065 Electronic Parts and Equipment
- 5070 Hardware, Plumbing and Heating Equipment
- 5072 Hardware
- 5074 Plumbing and Hydronic Heating Supplies
- 5075 Warm Air Heating and Air Conditioning
- 5078 Refrigeration Equipment and Supplies
- 5080 Machinery, Equipment, and Supplies
- 5081 Commercial Machines and Equipment
- 5082 Construction and Mining Machinery
- 5083 Farm Machinery and Equipment
- 5084 Industrial Machinery and Equipment
- 5085 Industrial Supplies
- 5086 Professional Equipment and Supplies
- 5087 Service Establishment Equipment
- 5088 Transportation Equipment and Supplies
- 5090 Misc Durable Goods
- 2385 Waterproof Outergarments 2386 Leather and Sheep Lined Clothing 2387 Apparel Belts 2389 Apparel and Accessories, NEC 2390 Misc Fabricated Textile Products 2391 Curtains and Draperies 2392 House Furnishings, NEC 2393 Textile Bags 2394 Canvas and Related Products 2395 Pleating and Stitching 2396 Automotive and Apparel Trimmings 2397 Schiffi Machine Embroideries 2399 Fabricated Textile Products, NEC 2400 Lumber and Wood Products 2410 Logging Camps and Contractors 2420 Sawmills and Planing Mills 2421 Sawmills and Planing Mills, General 2426 Hardwood Dimension and Flooring 2429 Special Product Sawmills, NEC 2430 Millwork, Plywood Structural Members 2431 Millwork 2434 Wood Kitchen Cabinets 2435 Hardwood Veneer and Plywood 2436 Softwood Veneer and Plywood 2439 Structural Wood Members, NEC 2440 Wood Containers 2441 Nailed Wood Boxes and Shook 2448 Wood Pallets and Skids 2449 Wood Containers, NEC 2450 Wood Buildings and Mobile Homes 2451 Mobile Homes 2452 Prefabricated Wood Buildings 2490 Misc Wood Products 2491 Wood Preserving 2492 Particleboard 2499 Wood Products, NEC 2500 Furniture and Fixtures 2510 Household Furniture 2511 Wood Household Furniture 2512 Upholstered Household Furniture 2514 Metal Household Furniture 2515 Mattresses and Bedsprings 2517 Wood TV and Radio Cabinets 2519 Household Furniture, NEC 2520 Office Furniture
- 2521 Wood Office Furniture
- 5093 Scrap and Waste Materials
- 5094 Jewelry, Watches, and Precious Stones
- 5099 Durable Goods, NEC
- 5100 Wholesale Trade-Nondurable Goods
- 5110 Paper and Paper Products
- 5111 Printing and Writing Paper
- 5112 Stationery Supplies
- 5113 Industrial and Personal Service Paper
- 5120 Drugs, Proprietaries, and Sundries
- 5130 Apparel, Piece Goods, and Notions
- 5133 Piece Goods
- 5134 Notions and Other Dry Goods
- 5136 Men's Clothing and Furnishings
- 5137 Women's and Children's Clothing
- 5139 Footwear
- 5140 Groceries and Related Products
- 5141 Groceries, General Line
- 5142 Frozen Foods
- 5143 Dairy Products
- 5144 Poultry and Poultry Products
- 5145 Confectionery
- 5146 Fish and Seafoods
- 5147 Meats and Meat Products
- 5148 Fresh-Fruits and Vegetables
- 5149 Groceries and Related Products, NEC
- 5150 Farm-Product Raw Materials
- 5152 Cotton
- 5153 Grain
- 5154 Livestock
- 5159 Farm-Product Raw Materials, NEC
- 5160 Chemicals and Allied Products
- 5170 Petroleum and Petroleum Products
- 5171 Petroleum Bulk Stations and Terminals
- 5172 Petroleum Products, NEC
- 5180 Beer, Wine, and Distilled Beverages
- 5181 Beer and Ale
- 5182 Wines and Distilled Beverages
- 5190 Misc Nondurable Goods
- 5191 Farm Supplies

 $\ddotsc$ 

- 5194 Tobacco and Tobacco Products
- 5198 Paints, Varnishes, and Supplies
- 5199 Nondurable Goods, NEC
- 519/ Administrative and Auxiliary

2522 Metal Office Furniture 2530 Public Building Related Furniture 2540 Partitions and Fixtures 2541 Wood Partitions and Fixtures 2542 Metal Partitions and Fixtures 2590 Misc Furniture and Fixtures 2591 Drapery Hardware, Blinds, Shades 2599 Furniture and Fixtures, NEC 2600 Paper and Allied Products 2610 Pulp Mills 2620 Paper Mills, Exc Building Paper 2630 Paperboard Mills 2640 Misc Converted Paper Products 2641 Paper Coating and Glazing 2642 Envelopes 2643 Bags, Exc Textile Bags 2645 Die-Cut Paper and Board 2646 Pressed and Molded Pulp Goods 2647 Sanitary Paper Products 2648 Stationery Products 2649 Converted Paper Products, NEC 2650 Paperboard Containers and Boxes 2651 Folding Paperboard Boxes 2652 Set-up Paperboard Boxes 2653 Corrugated and Solid Fiber Boxes 2654 Sanitary Food Containers 2655 Fiber Cans, Drums, Similar Products 2660 Building Paper and Board Mills 2700 Printing and Publishing 2710 Newspapers 2720 Periodicals 2730 Books 2731 Book Publishing 2732 Book Printing 2740 Misc Publishing 2750 Commercial Printing 2751 Commercial Printing, Letterpress 2752 Commercial Printing, Lithographic 2753 Engraving and Plate Printing 2754 Commercial Printing, Gravure 2760 Manifold Business Forms 2770 Greeting Card Publishing 2780 Blankbooks and Bookbinding 2782 Blankboods and Looseleaf Binders 2789 Bookbinding and Related Work 2790 Printing Trade Services

- 52-- Retail Trade
- 5200 Building Materials and Garden Supplies
- 5210 Lumber and Other Building Materials
- 5230 Paint, Glass, and Wallpaper Stores
- 5250 Hardware Stores
- 5260 Retail Nurseries and Garden **Stores**
- 5270 Mobile Home Dealers
- 5300 General Merchandise Stores
- 5310 Department Stores
- 5330 Variety Stores
- 5390 Misc General Merchandise Stores
- 5400 Food Stores
- 5410 Grocery Stores
- 5420 Meat Markets and Freezer Provisioners
- 5422 Freezer and Locker Meat Provisioners
- 5423 Meat and Fish (Seafood) Markets
- 5430 Fruit Stores and Vegetable Markets
- 5440 Candy, Nut, and Confectionery Stores
- 5450 Dairy Products Stores
- 5460 Retail Bakeries
- 5490 Misc Food Stores
- 5500 Automotive Dealers and Service Stations
- 5510 New and Used Car Dealers
- 5520 Used Car Dealers
- 5530 Auto and Home Supply Stores
- 5540 Gasoline Service Stations
- 5550 Boat Dealers
- 5560 Recreation and Utility Trailer Dealers
- 5570 Motorcycle Dealers
- 5590 Automotive Dealers, NEC
- 5600 Apparel and Accessory Stores
- 5610 Men's and Boy's Clothing and Furnishings
- 5620 Women's Ready-to-Wear Stores
- 5630 Women's Accessory and Specialty Stores
- 5640 Children's and Infant's Wear Stores
- 5650 Family Clothing Stores
- 5660 Shoe Stores
- 5680 Furriers and Fur Shops
- 5690 Misc Apparel Accessories
- 5700 Furniture and Home Furnishings
- 2791 Typesetting Stores<br>2793 Photoengraving S710 Furnitu
- 
- 2794 Electrotyping and Stereotyping Stores<br>2795 Lithographic Platemaking 5712 Furniture Stores
- 2795 Lithographic Platemaking<br>Services
- 2800 Chemicals and Allied Products 5714 Drapery and Upholstery Stores<br>2810 Industrial Inorganic Chemicals 5719 Misc Home Furnishings Stores
- 2810 Industrial Inorganic Chemicals<br>2812 Alkalies and Chlorine
- 
- 
- 
- 2819 Industrial Inorganic 5732 Radio and Television Chemicals, NEC 5733 Ausic Stores Chemicals, NEC<br>2820 Plastics Materials and
- Plastics Materials and 5800 Eating and Drinking Places<br>
2810 Eating and Drinking Places
- 2821 Plastics Materials and Resins 5812 Eating Places
- 
- 2822 Synthetic Rubber 5813 Drinking Places<br>2823 Cellulosic Man-Made Fibers 5900 Misc Retail
- 2824 Organic Fibers, Noncellulosic 5910 Drug Stores<br>2830 Drugs and Proprietary
- 
- 2830 Drugs Stores
- 2833 Medicinals and Botanicals<br>2834 Pharmaceutical Preparations
- 
- Goods Shops
- 2841 Soap and Other Detergents 5942 Book Stores<br>2842 Polishes and Sanitation Goods 5943 Stationery Stores
- 2842 Polishes and Sanitation Goods 5943 Stationery Stores
- 2843 Surface Active Agents<br>2844 Toilet Preparations
- 
- 
- 2860 Industrial Organic Chemicals<br>2861 Gum and Wood Chemicals
- 2865 Cyclic Crudes and<br>Intermediates
- 2869 Industrial Organic Chemicals,<br>NEC
- 2870 Agricultural Chemicals Goods
- 2873 Nitrogenous Fertilizers 5960 Nonstore Retailers
- 2874 Phosphatic Fertilizers 5961 Mail Order Houses
- 2875 Fertilizers, Mixing Only 5962 Merchandis<br>2879 Agricultural Chemicals, NEC 5962 Operators
- 2879 Agricultural Chemicals, NEC<br>2890 Misc Chemical Products
- 
- 2891 Adhesives and Sealants<br>2892 Explosives
- 
- 
- 
- 2899 Chemical Preparations, NEC Dealers
- 2900 Petroleum and Coal Products 5990 Retail Stores.<br>1910 Petroleum Refining 5992 Florists
- 
- 2950 Paving and Roofing Materials<br>2951 Paving Mixtures and Blocks
- 
- 2952 Asphalt Felts and Coatings 5999 Misc Retail Stores, NEC
- 2990 Misc Petroleum and Coal Products 599/ Administrative and Auxiliary
- 
- 2999 Petroleum and Coal Products,<br>NEC

- 5710 Furniture and Home Furnishings<br>Stores
- 
- 
- 5713 Floor Covering Stores<br>5714 Drapery and Upholstery Stores
- 
- 
- 2812 Alkalies and Chlorine 5720 Household Appliance Stores<br>2813 Industrial Gases 5730 Radio, Television, and Mus 5730 Radio, Television, and Music<br>Stores 2816 Inorganic Pigments Stores
	-
	-
	-
	- 5810 Eating and Drinking Places<br>5812 Eating Places
	-
	-
	-
- 2823 Cellulosic Man-Made Fibers 5900 Misc Retail
	-
- 2831 Biological Products 5920 Liquor Stores
	-
- 2834 Pharmaceutical Preparations 5940 Misc Shopping Goods Stores<br>2840 Soap, Cleaners, and Toilet 5941 Sporting Goods and Bicycle oap, Cleaners, and Toilet 5941 Sporting Goods and Bicycle<br>Goods 5000s
	-
	-
	-
	-
- 2844 Toilet Preparations 5945 Hobby, Toy, and Game Shops<br>2850 Paints and Allied Products 5946 Camera and Photographic Su 5946 Camera and Photographic Supply<br>Stores
	- 5947 Gift, Novelty, and Souvenir<br>Shops
	- 5948 Luggage and Leather Goods<br>Stores
	- 5949 Sewing, Needlework, and Piece<br>Goods
	-
	-
	-
	- 5963 Direct Selling Organizations<br>5980 Fuel and Ice Dealers
	-
- 2892 Explosives 5982 Fuel and Ice Dealers, NEC<br>
2893 Printing Ink 5983 Fuel 0il Dealers
	-
- 2893 Printing Ink 5983 Fuel Oil Dealers<br>2895 Carbon Black 5984 Liquefied Petrol 5984 Liquefied Petroleum Gas<br>Dealers
	-
	-
- 2910 Petroleum Refining 5992 Florists
- 2951 Paving Mixtures and Blocks 5994 News Dealers and Newsstands<br>2952 Asphalt Felts and Coatings 5999 Misc Retail Stores, NEC
	-
	-
- 2992 Lubricating Oils and Greases 60-- Finance, Insurance, and Real<br>2999 Petroleum and Coal Products. Estate
	- 6000 Banking
- 3000 Rubber and Misc Plastics Products 3010 Tires and Inner Tubes 3020 Rubber and Plastics Footwear 3030 Reclaimed Rubber 3040 Rubber and Plastics Hose and Belting 3060 Fabricated Rubber Products, NEC 3070 Misc Plastics Products 3100 Leather and Leather Products 3110 Leather Tanning and Finishing 3130 Boot and Shoe Cut Stock and Findings 3140 Footwear, Exc Rubber 3142 House Slippers 3143 Men's Footwear, Exc Athletic 3144 Women's Footwear, Exc Athletic 3149 Footwear, Exc Rubber, NEC 3150 Leather Gloves and Mittens 3160 Luggage 3170 Handbags and Personal Leather Goods 3171 Women's Handbags and Purses 3172 Personal Leather Goods, NEC 3190 Leather Goods, NEC 3200 Stone, Clay, and Glass Products 3210 Flat Glass 3220 Glass and Glassware, Pressed Or Blown 3221 Glass Containers 3229 Pressed and Blown Glass, NEC 3230 Products of Purchased Glass 3240 Cement, Hydraulic 3250 Structural Clay Products 3251 Brick and Structural Clay Tile 3253 Ceramic Wall and Floor Tile 3255 Clay Refractories 3259 Structural Clay Products, NEC 3260 Pottery and Related Products 3261 Vitreous Plumbing Fixtures 3262 Vitreous China Food Utensils 3263 Fine Earthenware Food Utensils 3264 Porcelain Electrical Supplies 3269 Pottery Products, NEC 3270 Concrete, Gypsum, and Plaster Products 3271 Concrete Block and Brick 3272 Concrete Products, NEC 3273 Ready-Mixed Concrete 3274 Lime
	- 3275 Gypsum Products
- 6010 Federal Reserve Banks
- 6020 Commercial and Stock Savings Banks
- 6030 Mutual Savings Banks
- 6040 Trust Companies, Nondeposit
- 6050 Functions Closely Related to Banking
- 6100 Credit Agencies Other Than Banks
- 6110 Rediscount and Financing Institutions
- 6112 Rediscounting, Not for Agricultural
- 6113 Rediscounting, for Agricultural
- 6120 Savings and Loan Associations
- 6130 Agricultural Credit Institutions
- 6140 Personal Credit Institutions
- 6150 Business Credit Institutions
- 6160 Mortgage Bankers and Brokers
- 6200 Security, Commodity Brokers and Services
- 6210 Security Brokers and Dealers
- 6220 Commodity Contracts Brokers,
- Dealers 6230 Security and Commodity
- Exchanges
- 6280 Sercurity and Commodity Services
- 6300 Insurance Carriers
- 6310 Life Insurance
- 6320 Medical Service and Health Insurance
- 6321 Accident and Health Insurance
- 6324 Hospital and Medical Service Plans
- 6330 Fire, Marine, and Casualty Insurance
- 6350 Surety Insurance
- 6360 Title Insurance
- 6370 Pension, Health, and Welfare Funds
- 6390 Insurance Carriers, NEC
- 6400 Insurance Agents, Brokers and Service
- 6410 Insurance Agents, Brokers and Service
- 6500 Real Estate

 $\sim$   $\sim$ 

- 6510 Real Estate Operators and Lessors
- 6530 Real Estate Agents and Managers
- 6540 Title Abstract Offices
- 6550 Subdividers and Developers
- 3280 Cut Stone and Stone Products 3290 Misc Nonmetallic Mineral Products 3291 Abrasive Products 3292 Asbestos Products 3293 Gaskets, Packing and Sealing Devices 3295 Minerals, Ground or Treated 3296 Mineral Wool 3297 Nonclay Refractories 3299 Nonmetallic Mineral Products, NEC 3300 Primary Metal Industries 3310 Blast Furnace and Basic Steel Products 3312 Blast Furnaces and Steel Mills 3313 Electrometallurgical Products 3315 Steel Wire and Related Products 3316 Cold Finishing of Steel Shapes 3317 Steel Pipe and Tubes 3320 Iron and Steel Foundries 3321 Gray Iron Foundries 3322 Malleable Iron Foundries 3324 Steel Investment Foundries 3325 Steel Foundries, NEC 3330 Primary Nonferrous Metals 3331 Primary Copper 3332 Primary Lead 3333 Primary Zinc 3334 Primary Aluminum 3339 Primary Nonferrous Metals, NEC 3340 Secondary Nonferrous Metals 3350 Nonferrous Rolling and Drawing 3351 Copper Roling and Drawing 3353 Aluminum Sheet, Plate, and Foil 3354 Aluminum Extruded Products 3355 Aluminum Rolling and Drawing, NEC 3356 Nonferrous Rolling and Drawing, NEC 3357 Nonferrous Wire Drawing Insulating 3360 Nonferrous Foundries 3361 Aluminum Foundries 3362 Brass, Bronze, and Copper Foundries 3369 Nonferrous Foundries, NEC 3390 Misc Primary Metal Products 3398 Metal Heat Treating 3399 Primary Metal Products, NEC 3400 Fabricated Metal Products 3410 Metal Cans and Shipping
- 6552 Subdividers and Developers, NEC
- 6553 Cemetery Subdividers and Developers
- 6600 Combined Real Estate, Insurance, Etc
- 6610 Combined Real Estate, Insurance, Etc
- 6700 Holding and Other Investment Offices
- 6710 Holding Offices
- 6720 Investment Offices
- 6730 Trusts
- 6732 Educational, Religious, Etc Trusts
- 6733 Trusts, NEC
- 6790 Misc Investing
- 6794 Patent Owners and Lessors
- 6798 Real Estate Investment Trusts
- 6799 Investors, NEC
- 679/ Administrative and Auxiliary
- 70-- Services
- 7000 Hotels and Other Lodging Places
- 7010 Hotels, Motels, and Tourist Courts
- 7020 Rooming and Boarding Houses
- 7030 Camps and Trailering Parks
- 7032 Sporting and Recreational Camps
- 7033 Trailering Parks for Transients
- 7040 Membership-Basis Organization Hotels
- 7200 Personal Services
- 7210 Laundry, Cleaning, and Garment Services
- 7211 Power Laundries, Family and Commercial
- 7212 Garment Pressing and Cleaner's Agents
- 7213 Linen Supply
- 7214 Diaper Service
- 7215 Coin-Operated Laundries and Cleaning
- 7216 Dry Cleaning Plants, Exc Rug
- 7217 Carpet and Upholstery Cleaning
- 7218 Industrial Launderers
- 7219 Laundry and Garment Services, NEC
- 7220 Photographic Studios, Portrait
- 7230 Beauty Shops
- 7240 Barber Shops
- 7250 Shoe Repair and Hat Cleaning Shops

Containers

- 3411 Metal Cans
- 3412 Metal Barrels, Drums, and Pails
- 3420 Cutlery, Hand Tools, and Hardware
- 3421 Cutlery
- 3423 Hand and Edge Tools, NEC
- 3425 Hand Saws and Saw Blades
- 3429 Hardware, NEC
- 3430 Plumbing and Heating, Exc Electric
- 3431 Metal Sanitary Ware
- 3432 Plumbing Fittings and Brass Goods
- 3433 Heating Equipment, Exc Electric
- 3440 Fabricated Structural Metal Products
- 3441 Fabricated Structural Metal
- 3442 Metal Doors, Sash, and Trim
- 3443 Fabricated Plate Work (Boiler Shops)
- 3444 Sheet Metal Work
- 3446 Architectural Metal Work
- 3448 Prefabricated Metal Buildings
- 3449 Misc Metal Work
- 3450 Screw Machine Products, Bolts, Etc
- 3451 Screw Machine Products
- 3452 Bolts, Nuts, Rivets, and Washers
- 3460 Metal Forgings and Stampings
- 3462 Iron and Steel Forgings
- 3463 Nonferrous Forgings
- 3465 Automotive Stampings
- 3466 Crowns and Closures
- 3469 Metal Stampings, NEC
- 3470 Metal Services, NEC
- 3471 Plating and Polishing
- 3479 Metal Coating and Allied Services
- 3480 Ordnance and Accessories, NEC
- 3482 Small Arms Ammunition
- 3483 Ammunition, Exc for Small Arms, NEC
- 3484 Small Arms
- 3489 Ordnance and Accessories, NEC
- 3490 Misc Fabricated Metal Products
- 3493 Steel Springs, Exc Wire
- 3494 Valves and Pipe Fittings
- 3495 Wire Springs
- 3496 Misc Fabricated Wire Products
- 3497 Metal Foil and Leaf
- 3498 Fabricated Pipe and Fittings
- 7260 Funeral Service and Crematories
- 7290 Misc Personal Services
- 7300 Business Services
- 7310 Advertising
- 7311 Advertising Agencies
- 7312 Outdoor Advertising Agencies
- 7313 Radio, TV, Publisher Representatives
- 7319 Advertising, NEC
- 7320 Credit Reporting and
- Collection
- 7330 Mailing, Reproduction, Stenographic
- 7331 Direct Mail Advertising Services
- 7332 Blueprinting and Photocopying
- 7333 Commercial Photography and Art
- 7339 Stenographic and Reproduction, NEC
- 7340 Services to Buildings
- 7341 Window Cleaning
- 7342 Disinfecting and Exterminating
- 7349 Building Maintenance Services, NEC
- 7350 News Syndicates
- 7360 Personnel Supply Services
- 7361 Employment Agencies
- 7362 Temporary Help Supply Services
- 7369 Personnel Supply Services, NEC
- 7370 Computer and Data Processing Services
- 7372 Computer Programming and Software
- 7374 Data Processing Services
- 7379 Computer Related Servics, NEC
- 7390 Misc Business Services
- 7391 Research and Development Laboratories
- 7392 Management and Public Relations
- 7393 Detective and Protective Services
- 7394 Equipment Rental and Leasing
- 7395 Photofinishing Laboratories
- 7396 Trading Stamp Services
- 7397 Commercial Testing Laboratories
- 7399 Business Services, NEC
- 7500 Auto Repair, Services, and Garages
- 7510 Automotive Rentals, Without Drivers
- 7512 Passenger Car Rental and Leasing
- 3499 Fabricated Metal Products, NEC
- 3500 Machinery, Exc Electrical
- 3510 Engines and Turbines
- 3511 Turbines and Turbine Generator Sets
- 3519 Internal Combustion Engines, NEC
- 3520 Farm and Garden Machinery
- 3523 Farm Machinery and Equipment
- 3524 Lawn and Garden Equipment
- 3530 Construction and Related Machinery
- 3531 Construction Machinery
- 3532 Mining Machinery
- 3533 Oil Field Machinery
- 3534 Elevators and Moving Stairways
- 3535 Conveyors and Conveying Equipment
- 3536 Hoists, Cranes, and Monorails
- 3537 Industrial Trucks and Tractors
- 3540 Metalworking Machinery
- 3541 Machine Tools, Metal Cutting Types
- 3542 Machine Tools, Metal Forming Types
- 3544 Special Dies, Tools, Jigs Fixtures
- 3545 Machine Tool Accessories
- 3546 Power Drive Hand Tools
- 3547 Rolling Mill Machinery
- 3549 Metalworking Machinery, NEC
- 3550 Special Industry Machinery
- 3551 Food Products Machinery
- 3552 Textile Machinery
- 3553 Woodworking Machinery
- 3554 Paper Industries Machinery
- 3555 Printing Trades Machinery
- 3559 Special Industry Machinery, NEC
- 3560 General Industrial Machinery
- 3561 Pumps and Pumping Equipment
- 3562 Ball and Roller Bearings
- 3563 Air and Gas Compressors
- 3564 Blowers and Fans
- 3565 Industrial Patterns
- 3566 Speed Changes, Drives, and Gears
- 3567 Industrial Furnaces and Ovens
- 3568 Power Transmission Equipment, NEC
- 3569 General Industrial Machinery, NEC
- 3570 Office and Computing Machines
- 3572 Typewriters
- 3573 Electronic Computing Equipment
- 7513 Truck Rental and Leasing
- 7519 Utility Trailer Rental
- 7520 Automobile Parking
- 7523 Parking Lots
- 7525 Parking Structures
- 7530 Automotive Repair Shops
- 7531 Top and Body Repair Shops
- 7534 Tire Retreading and Repair Shops
- 7535 Paint Shops
- 7538 General Automotive Repair Shops
- 7539 Automotive Repair Shops, NEC
- 7540 Automotive Services, Exc
- Repair
- 7542 Car Washes
- 7549 Automotive Services, NEC
- 7600 Misc Repair Services
- 7620 Electrical Repair Shops
- 7622 Radio and Television Repair
- 7623 Refrigeration Service and Repair
- 7629 Electrical Repair Shops, NEC
- 7630 Watch, Clock, and Jewelry Repair
- 7640 Reupholstery and Furniture Repair
- 7690 Misc Repair Shops
- 7692 Welding Repair
- 7694 Armature Rewinding Shops
- 7699 Repair Services, NEC
- 7800 Motion Pictures
- 7810 Motion Picture Production and and Services
- 7813 Motion Picture Production, Exc TV
- 7814 Motion Picture Production for TV
- 7819 Services Allied to Motion Pictures
- 7820 Motion Picture Distribution and Services
- 7823 Motion Picture Film Exchanges
- 7824 Film or Tape Distribution for TV
- 7829 Motion Picture Distribution Services
- 7830 Motion Picture Theaters
- 7832 Motion Picture Theaters, Exc Drive-In
- 7833 Drive-In Motion Picture Theaters
- 7900 Amusement and Recreation Services
- 7910 Dance Halls, Studios, and

3574 Calculating and Accounting Machines 3576 Scales and Balances, Exc Laboratory 3579 Office Machines, NEC 3580 Refrigeration and Service Machinery 3581 Automatic Merchandising Machines 3582 Commercial Laundry Equipment 3585 Refrigeration and Heating Equipment 3586 Measuring and Dispensing Pumps 3589 Service Industry Machinery, NEC 3590 Misc Machinery, Exc Electrical 3592 Carburetors, Pistons, Rings, Valves 3599 Machinery, Exc Electrical, NEC 3600 Electric and Electronic Equipment 3610 Electric Distributing Equipment 3612 Transformers 3613 Switchgear and Switchboard Apparatus 3620 Electrical Industrial Apparatus 3621 Motors and Generators 3622 Industrial Controls 3623 Welding Apparatus, Electric 3624 Carbon and Graphite Products 3629 Electrical Industrial Apparatus, NEC 3630 Household Appliances 3631 Household Cooking Equipment 3632 Household Refrigerators and Freezers 3633 Household Laundry Equipment 3634 Electric Housewares and Fans 3635 Household Vacuum Cleaners 3636 Sewing Machines 3639 Household Appliances, NEC 3640 Electric Lighting and Wiring Equipment 3641 Electric Lamps 3643 Current-Carrying Wiring Devices 3644 Noncurrent-Carrying Wiring Devices 3645 Residential Lighting Fixtures 3646 Commercial Lighting Fixtures 3647 Vehicular Lighting Equipment 3648 Lighting Equipment, NEC 3650 Radio and TV Receiving

Schools

- 7920 Producers, Orchestras, Entertainers
- 7922 Theatrical Producers and Services
- 7929 Entertainers and Entertainment Groups
- 7930 Bowling and Billiard Establishments
- 7932 Billiard and Pool Establishments
- 7933 Bowling Alleys
- 7940 Commercial Sports
- 7941 Sports Clubs and Promoters
- 7948 Racing, Including Track Operation
- 7990 Misc Amusement, Recreational Service
- 7992 Public Golf Courses
- 7993 Coin-Operated Amusement Devices
- 7996 Amusement Parks
- 7997 Membership Sports and Recreation Clubs
- 7999 Amusement and Recreation, NEC
- 8000 Health Services
- 8010 Offices of Physicians
- 8020 Offices of Dentists
- 8030 Offices of Osteopathic Physicians
- 8040 Offices of Other Health Practitioners
- 8041 Offices of Chiropractors
- 8042 Offices of Optometrists
- 8049 Offices of Health Practitioners, NEC
- 8050 Nursing and Personal Care Facilities
- 8060 Hospitals
- 8070 Medical and Dental Laboratories
- 8071 Medical Laboratories
- 8072 Dental Laboratories
- 8080 Outpatient Care Facilities
- 8090 Health and Allied Services, NEC
- 8100 Legal Services
- 8110 Legal Services
- 8200 Educational Services
- 8210 Elementary and Secondary Schools
- 8220 Colleges and Universities
- 8230 Libraries and Information Centers
- 8240 Correspondence and Vocational

## Equipment

- 3651 Radio and TV Receiving Sets
- 3652 Phonograph Records
- 3660 Communication Equipment
- 3661 Telephone and Telegraph Apparatus
- 3662 Radio and TV Communication Equipment
- 3670 Electronic Components and Accessories
- 3671 Electron Tubes, Receiving Type
- 3672 Cathode Ray Television Picture Tubes
- 3673 Electron Tubes, Transmitting
- 3674 Semiconductors and Related Devices
- 3675 Electronic Capacitors
- 3676 Electronic Resistors
- 3677 Electronic Coils and Transformers
- 3678 Electronic Connectors
- 3679 Electronic Components, NEC
- 3690 Misc Electrical Equipment, Supplies
- 3691 Storage Batteries
- 3692 Primary Batteries, Dry and Wet
- 3693 X-Ray Apparatus and Tubes
- 3694 Engine Electrical Equipment
- 3699 Electrical Equipment, Supplies, NEC
- 3700 Transportation Equipment
- 3710 Motor Vehicles and Equipment
- 3711 Motor Vehicles and Car Bodies
- 3713 Truck and Bus Bodies

## Schools

- 8241 Correspondence Schools
- 8290 Schools and Educational Services, NEC
- 8300 Social Services
- 8310 Social Services, NEC
- 8360 Residential Care
- 8361 Residential Care
- 8400 Museums, Botanical, Zoological Gardens
- 8410 Museums and Art Galleries
- 8420 Botanical and Zoological Gardens
- 8600 Membership Organizations
- 8610 Business Associations
- 8620 Professional Organizations
- 8630 Labor Organizations
- 8640 Civic and Social Associations
- 8650 Political Organizations
- 8660 Religious Organizations
- 8690 Membership Organizations, NEC
- 8900 Misc Services
- 8910 Engineering and Architectural Services
- 8920 Noncommercial Research Organizations
- 8930 Accounting, Auditing and Bookkeeping
- 8990 Services, NEC
- 899/ Administrative and Auxiliary
- 989/ Administrative and Auxiliary
- 99-- Unclassified Establishments
- 9900 Nonclassifiable Establishments
- 9990 Nonclassifiable Establishments
- 9999 Nonclassifiable Establishments

APPENDIX F

 $\sim$ 

 $\sim 10^{11}$ 

## APPENDIX F

\*CBP .FTN SY \*FORTRAN77 DATA MANAGEMENT PROGRAM FOR MMS YEAR II STUDY  $*$ THIS PROGRAM:<br> $*$  1 TAKES TH \* 1 . TAKES THE PREPARED CBP DATA FOR ONE STUDY AREA, MAKES MIDPOINT \* EMPLOYMENT ESTIMATES, AND FORCES THE EMPLOYMENT ESTIMATES AT A GIVEN INDUSTRY LEVEL TO SUM TO THE NEXT HIGHEST INDUSTRY LEVEL. sc \* 2. IMPUTES WAGES TO THE SUPPRESSED INDUSTRIES. \* 3. COLLAPSES THE 1148 SIC EMPLOYMENT AND WAGES TO THE 520 ODD  $\star$  TNPUT-OUTPUT MODEL SECTORS. ZEROES APPEAR FOR \* INPUT-OUTPUT MODEL SECTORS . ZEROES APPEAR FOR \* FOR THE EMPLOYMENT AND WAGES OF THOSE IN THE 520 THAT ARE NOT \* PRESENT IN THE STUDY AREA . THE "BRIDGE" FROM THE 1148 SIC \* CODES TO THE 520 ODD I/O SECTORS IS CONTAINED IN A SUBROUTINE<br>\* OF THE PROGRAM. OF THE PROGRAM.  $\boldsymbol{\dot{x}}$  $\pmb{\times}$ 4. COMPUTES THE RATIOS OF THE EMPLOYMENTS IN THE 520 I/0 SECTORS TO \* THE EMPLOYMENTS OF THE MMS I/0 SECTORS (THERE ARE 116 OF THEM) \* TO WHICH THEY BELONG, RESPECTIVELY. THE "BRIDGE" FROM THE 520 ODD I/O SECTORS TO THE 116 MMS I/O SECTORS IS CONTAINED IN A \* SUBROUTINE OF THE PROGRAM AND CAN BE REFERENCED IN DELIVERABLE 3. THE RATIOS ARE REFERRED TO AS "INDUSTRY WEIGHTS" . sr~~C~rk~c~~sY~C~c~rsYsY~CSYx~r~~~ :r~~r~C~rsck ::~~C~sY~r~CSYsY~CSY\*sk\*~CSYsY~C~Y~~C~~sYkicsYsYsYsY~sY~rsY :c\*k~r~4k\*~~ \*THE OUTPUT FILE CONSISTS OF 4 COLUMNS (VARIABLES) : \* 1 . THE LIST OF THE 520 ODD I/0 INDUSTRY CODE NUMBERS . 2. THE I/0 INDUSTRY EMPLOYMENT FOR THE STUDY AREA BEING RUN. \* 3. THE I/O INDUSTRY ANNUAL WAGE FOR THE STUDY AREA BEING RUN. 4 . THE "INDUSTRY WEIGTS" FOR THE I/0 INDUSTRIES OF THE STUDY AREA . StitXXSCICSY~tX~t~t~SYiC~fXSY .`Y .rCrt\*SYS'f1Y1'CS'titSY'iC~Xn.`YnX.rCSYS'CSY~X)Y~~.f~~ .rt~XSCSYICSY3C1'CSY .' .X.`Yrt)tSY)C~C~YSYSYSY~'CX~t \*SEVENTEEN VARIABLES ARE READ IN FROM THE STUDY AREA CBP DATA FILE . THE VARIABLES ARE THE STATE-COUNTY FIPS CODE, THE SIC CODE, \* EMPLOYMENT (0 IF UNKNOWN), ANNUAL WAGES ( 0 IF UNKNOWN), \* AND THE THIRTEEN SIZE RANGE FIRM COUNTS \*THREE VARIABLES ARE READ IN FROM THE U.S . CBP DATA FILE . THE VARIABLES ARE THE SIC CODE LIST, U.S . EMPLOYMENT, AND U.S . WAGES . \*THE DIMENSIONING AREA FOR THE PROGRAM CHARACTER\*4 SIC(7000),SIC34(7000),SIC12(7000),SIC4(7000) CHARACTER\*4 USCODE(1148) CHARACTER\*2 CNAMES(11),CNAME2 CHARACTERXI2 FN DIMENSION NVEC(12), STACO(7000), C(7000,13) DIMENSION ONEPOS $(10)$ , TWOPOS $(100)$ , THRPOS $(1100)$ REAL\*4 TEMP(7000), PAY(7000), EMP(7000) REAL\*4 EMPMAX(7000), EMPMIN(7000) REAL\*4 Y(7000), Z(7000), W(7000) REAL\*4 EMPFIN(1148), PAYFIN(1148) REAL\*4 USEMP(1148), USPAY(1148)

```
REAL*4 EMPIO(539), PAYIO(539), WAITIO(539) 
      INTEGER CNUM(10) 
     DATA CNAMES/'W1','W2','C1','C2','C3','C4','E1','E2','E3','E4' 
     \begin{array}{c} \mathsf{C} \\ \hline \end{array},'US'/
      DATA CNUM/11,12,5,10,5,6,5,7,11,2/
*READ IN VARIABLES FROM THE U.S . COUNTY BUS . PATTERNS DATA FILE 
* ONLY THE FIRST COLUMN (THE LIST OF THE 1148 SIC CODES) IS NEEDED HERE 
sY~:r*:r :c~'c*~***ic~c~~c~c*~c*~c~r~~~k~c~*~r*~**~*~~~c**st~k~~*~~k~*~k~~~~~**~~~*x*~~*** 
C OPEN (2,FILE='CBP4US2') 
      DO 877 J=1,1148 
      READ(2,878) USCODE(J),EMPFIN(J),PAYFIN(J) 
  878 FORMAT(6X,A4,F11 .0,3X,F14 .0) 
  877 CONTINUE 
x*~*~~r~~~cx*~~~~**~~~~*~~*~*~*x*****~*~~~**~~s~~*~**~c~c*~*~~~*~***~***~~*** 
*PROGRAM AREA FOR INTERACTIVE INPUT OF STUDY AREA IDENTITY . ONCE THE 
* STUDY AREA NAME IS ENTERED, THE NUMBER OF COUNTIES IS DETERMINED (NC) . 
7C itSY1C7Y1CX1CIYX>tXitlt7<SY~tS~lYSf1YSYX)tX3CSCSY~fSt~fSY)Y)YSY3CXSC)t~t~t)Y)Y3YStXSYSt~f)CSYSYrtJY~.tSYSYXlC'CSC~.)t~"
tSY~*S<SYXX~ 
       WRITE(6,556) 
556 FORMAT(' ENTER THE COASTAL AREA CODE:')
       READ (5,557) CNAME2 
557 FORMAT(A2) 
       DO 558 I=1,11 
       IF (CNAMES(I) .EQ .CNAME2) GOTO 560 
558 CONTINUE 
       WRITE (6,559) 
559 FORMAT (' INVALID COASTAL AREA CODE') 
       STOP 
*NC IS THE NUMBER OF COUNTIES IN THE FILE (STUDY AREA) BEING PROCESSED<br>560 SECTR=I
       560 ISECTR=I 
       IF (I .EQ .11) GOTO 960 
       NC=CNUM(I)WRITE (6,*) 'NUMBER OF COUNTIES=',NC 
*READ IN VARIABLES FROM THE STUDY AREA DATA FILE, DETERMINE THE 
X NUMBER OF CODES WITHIN EACH COUNTY, PLACE THOSE CODE COUNTS 
* IN THE ARRAY NVEC, AND COUNT THE TOTAL NUMBER OF INDUSTRIES IN THE 
* STUDY AREA (NOBS) . 
St3YSY3Y~t~tX1fSYXSYX~tSC1C~t~CX3YIYXSY~Y~~1Y)C~JC)t~t1tX~CXXX :C~f)C~tSYXSCl .StJCSYS~StSYSCSYSfSYX)Y*SY~fSY~tXStS~)Y~tSY~C~f~ 
C887 FORMAT (A4,A2) 
       J=1NSUM=O 
       DO 888 I=1,7000 
       READ (4,889, \text{END}=555) STACO(1), SIC(1), TEMP(1), PAY(1),
                      (C(I,K),K=1,13)889 FORMAT(F5 .O,1X,A4,2X,G12 .0,14X,G12 .O,G7.0,2G6 .O,G5 .0,9G4 .0) 
       IF (I.EQ.1) GO TO 888
       IF (STACO(I).NE.STACO(I-1)) THEN
          IF (J.EO.1) THENNVEC(1)=I-1NSUM=NSUM+NVEC(1) 
               J=J+1ELSE 
               NVEC(J)=I-1-NSUM
```

```
NSUM=NSUM+NVEC(J)
```
 $J=J+1$ 

END IF

END IF

888 CONTINUE<br>555 CONTINUE

**CONTINUE** 

\*NOBS IS THE TOTAL NUMBER OF CODES IN ALL THE COUNTIES

NOBS=I-1

WRITE (6,\*) 'NUMBER OF OBSERVATIONS=',NOBS

NVEC(J)=NOBS-NSUM

\*NVEC CONTAINS THE NUMBER OF INDUSTRY CODES IN THE RESPECTIVE COUNTIES s<~c~rksYsYs:4c~\*sY~~4r'~~\*sY~'~~rk~sYX~sY4csY'~sY4r~k4r\*\*sYsYsY4r4r\*~ksYXk~~rsY\*it\*4rk\*iF~~ir4ck~~~~~\*\*3csY \*CREATE A VARIABLE, EMP, WHICH IS THE EMPLOYMENT OF AN INDUSTRY IF THAT \*TRUE VALUE WAS KNOWN OR IS THE WEIGHTED MIDPOINT OF THE FIRM CLASS \*EMPLOYMENTS IF THE TRUE EMPLOYMENT VALUE WAS SUPPRESSED

x'-:csY4r4r'.c ;;sY~sY~sY~~~sYXk'.tsY~c~rsYsY4tir~csY ::~sYsY'.csY~4r4t3tsYsY~c4rsYsY4r'~sYsY~'~sYX'~~4c~4tkrk3t~~cjr~rirst~k~YirsY DO 890 I=1,NOBS

 $EMP(I)=TEMP(I)$ 

- IF (TEMP(I).EQ.0.0) EMP(I)=2\*C(I,1)+7\*C(I,2)+14\*C(I,3)+34\*C(I,4)<br>C +74\*C(I.5)+174\*C(I.6)+374\*C(I.7)+749\*C(I.8)+1249\*C(I.10)
- C  $+74*(-1,5)+174*(-1,6)+374*(-1,7)+749-C(1,8)+1249-C(1,10)$ <br>C  $+1999*(-1,11)+3749-C(1,12)+7500-C(1,13)$
- 

C +1999\*C(I,11)+3749'^C(I,12)+7500\*C(I,13) \*CREATE A VARIABLE, EMPMAX, WHICH GIVES THE MAXIMUM VALUE THAT AN \*UNKNOWN EMPLOYMENT VALUE COULD BE, I .E ., THE UPPER BOUNDS OF THE \*EMPLOYMENT RANGES . WE WILL USE THIS LATER TO SERVE AS AN UPPER \*BOUND FOR THE BALANCED MIDPOINT VALUES Xk~\*:c :ckk\*~~Y~\*~~~~~:c\*~~c\*\* :r\*~~~xk~Y\*sYk~\*~\*~c\*\*\*~csYsY\*\*\*\*\*\*\*ic~~\*\*\*\*\*\*\*\*~\*~\*\*\*sr

 $EMENT(I)=TEMP(I)$ 

IF  $(TEMP(I).EQ.0.0)$  EMPMAX $(I)=4*C(I,1)+9*C(I,2)+19*C(I,3)+49*$ 

 $C \ C(1,4)+99 \times C(1,5)+299 \times C(1,6)+499 \times C(1,7)+999 \times C(1,8)+1499 \times C(1,10)$  $C$  +2499\*C(I,11)+4999\*C(I,12)+999999\*C(I,13)

~~\*~~~\*~\*~~~\*\*~\*~\*\*\*\*~x\*\*\*~~\*x~~~:\*\*\*\*\*~~\*\*\*\*~\*~~~\*\*\*\*\*\*\*~\*\*\*\*~\*\*\*\*\*~\*\*\* \*CREATE A VARIABLE, EMPMIN, WHICH GIVES THE MINIMUM VALUE THAT AN \*UNKNOWN EMPLOYMENT VALUE COULD BE, I .E ., THE LOWER BOUNDS OF THE \*EMPLOYMENT RANGES . WE WILL USE THIS LATER TO SERVE AS A LOWER \*BOUND FOR THE BALANCED MIDPOINT VALUES\*

sc :rk~icsc'~'~4c'.cksYsYic',c4c~YsYic4r'"c~r~csYsY :cksk~k>YsY~Y4rsYsYsYicYc4c~Y~Y~YsY~YsYsY~4c~4r4r~Y~cicsYsYic4FsksY~csYsYx4r~rsY~c~Yic  $EMENTN(I)=TEMP(I)$ 

IF  $(TEMP(I).EQ.0.0)$  EMPMIN $(I)=1*C(I,1)+5*C(I,2)+10*C(I,3)+20*$ 

C  $C(I,4)+50*C(I,5)+100*C(I,6)+250*C(I,7)+500*C(I,8)+1000*C(I,10)$ 

 $C$  +1500\*C(I,11)+2500\*C(I,12)+5000\*C(I,13)

890 CONTINUE

4r~r~YsY~-::\*:rk~~sYsY'~4r~YsYsYsY4r4r~YstsYsYsYsYsYsY~\*\*~C~'c\*sY~~Y4c\*~'c~ksY\*ir~CSY~sY\*\*\*~r\*sYsYsYir\*sY~sYstic4r\*~rstsY INITIALIZE VECTORS WHICH WILL EVENTUALLY CONTAIN THE KNOWN (Y) AND \*MIDPOINT (Z) EMPLOYMENT NUMBERS, AND THE IMPLICIT WAGE NUMBERS sY~rsYsY~Y4tsYsY~4r~4rsY~'.c~c~YsrrksY4r4rsYsY4r~YirsY>~,~sY4c~it4r~rx~4t~~~"SC4c~~"~YirsY~YsYsY~YsY4r4r~Y~csY~'~'.t~'.cksYsY~ :csY~'t

DO 901 I=1,NOBS

 $Y(1)=0$ 

 $Z(I)=0$ 

 $W(I)=0$ 

k:c~" ~C~C~C\*:r'r~C~rsY~c4c~cx'r~~\*sY~CSYir~sY\*~~'r\*k'~sY~\*~~sY4rsY~rsYsYsY~~r~r\*~r\*~r\*sYsYsY~'~'~\*\*4rsYirir4r4c\*sYsY \*NOW MAKE SUBSTRINGS OF THE SIC VARIABLES. THESE ARE NECESSARY FOR

```
* THE PROGRAM CODE THAT WILL BALANCE THE EMPLOYMENT TOTALS 
      SIC34(I)=SIC(I) (3:4)SIC12(I)=SIC(I) (1:2)
      SIC4(I)=SIC(I) (4:4)
  901 CONTINUE 
*&&&&&&&&&&&&&&&&&&&&&&&&&&&&&&&&&&&&&&&&&&&&&&&&&&&&&&&&&&&&&&&&&&&&& 
X&&&&&&&&&&&&&&&&&&&&&&&&&&&&&&&&&&&&&&&&&&&&&&&&&&&&&&&&&&&&&&&&&&&&& 
*THE CONTROL LOOP FOR THE COUNTIES 
*&&&&&&&&&&&&&&&&&&&&&&&&&&&&&&&&&&&&&&&&&&&&&&&&&&&&&&&&&&&&&&&&&&&&& 
*&&&&&&&&&&&&&&&&&&&&&&&&&&&&&&&&&&&&&&&&&&&&&&&&&&&&&&&&&&&&&&&&&&&&& 
*NN IS THE LAST INDUSTRY CODE IN THE COUNTY CURRENTLY BEING ANALYZED IN 
THE LOOP 
XN IS THE FIRST INDUSTRY CODE (I .E . THE COUNTY TOTAL) IN THE COUNTY 
* CURRENTLY BEING ANALYZED IN THE LOOP 
x~cic~cs~~t'.r~'rsY~4c4r°x~~k~:4r~sYk4c~4ts:~rkirxsY~sYsY'.r :c :c~4c~~~~sY4r~~XsYsYsYsY~sYsYsYsYsk~Y~YsY'.c~~rk~sY~~~~ 
      NN = 0DO 902 II=1,NC 
      NN=NN+NVEC(II) 
      N=NN-NVEC(II)+1s<~~~~r :rk~~~x~C :c :csYsY~C'csYx*4r*~sYsY~C~C-::~:c~-sYsY*~sYsY~ic*~YstsYsYksY4csY~YsY~4r4c*~sY~~Y'c4r~~~sYsY~C~eXsY 
*INITIALIZE VECTORS WHICH WILL EVENTUALLY CONTAIN THE POSITIONS OF 
*THE VARIOUS SIC CODES PRESENT IN A GIVEN COUNTY 
SCE:CYt .°f :fStXXXSYSC)Y)YX'~SY)CSY~SY~3Y~t~SY .rCSYS .~~SY*~YSYSY~tSY~t*>YSY~t1YSY~t7Y~tiY~t7Y~SYSY7YSY~CJY)YSY~Yrt~f 'X*YSGX~C~C~t 
      DO 903 I=1,10 
      ONEPOS(I)=0903 CONTINUE 
      DO 904 I=1,100 
      TWOPOS(I)=0904 CONTINUE 
      DO 905 I=1,1100 
      THRPOS(I)=0905 CONTINUE 
*NOW ALLOCATE THE KNOWN EMPLOYMENT VALUES TO THE Y VECTOR AND THE 
*MIDPOINT EMPLOYMENT VALUES TO THE Z VECTOR 
      DO 906 I=N,NN 
      IF (EMP(I).EQ.TEMP(I)) THEN
              Y(I)=EMP(I)ELSE 
              Z(I)=EMP(I)END IF 
  906 CONTINUE 
XXX1f~tit~t7Y7Y7YSYXiC~tXSYSY~t~SYSY~X~*~Jt>C>CSCSCSCStXSYX~t~tSYSY)CSYStiYiY~C~XSYSYXXlC)YXr.C~C)t*SCSYSYStXX~CX 
*MAKE THE ONE DIGIT EMPLOYMENT VALUES BALANCE TO THE COUNTY TOTAL 
       SUMZC=O 
       SUMYC=O 
       SIMXP=0SUMZF=O 
       DO 907 I=N,NN 
CONFINE ATTENTION TO ONE DIGIT INDUSTRIES 
*CREATE COUNTY SUMS OF KNOWN ONE DIGIT EMPLOYMENT, MIDPOINT
```
 $\tau \sim 1$ 

```
CBP .FTN COUNTY BUSINESS PATTERNS DATA ADJUSTMENT PROGRAM 
* ONE DIGIT EMPLOYMENT, AND KNOWN ONE DIGIT WAGES 
      IF((SIC(1).NE. '---')).AND.(SIC34(I).EO. '---') ) THEN
           SUMZC=SUMZC+Z(I) 
           SUMYC=SUMYC+Y(I) 
           SUMXP=SUMXP+PAY(T)END IF 
  907 CONTINUE 
*N IS THE POSITION OF THE COUNTY TOTAL . 
*RC IS THE DISCREPANCY BETWEEN THE COUNTY EMPLOYMENT TOTAL AND THE SUM 
OF THE ONE DIGIT KNOWN EMPLOYMENTS PLUS THE ONE DIGIT MIDPOINT 
'^ EMPLOYMENTS . 
      RC=Y(N)+Z(N)-SUMZC-SUMYC
*RW IS THE DISCREPANCY BETWEEN THE COUNTY WAGE TOTAL AND THE SUM OF THE 
* KNOWN ONE DIGIT WAGES.
      RW=PAY(N) - SUMXP*CHECK WHETHER ANY ONE DIGIT VALUES WERE MIDPOINTS . IF NONE WERE, THEN 
* THERE IS NO MIDPOINTS IN NEED OF BALANCING. 
      IF (SUMZC .EQ .O) GO TO 910 
*ALLOCATE THE EMP DISCREPANCY (RC) TO THE ONE DIGIT MIDPOINT EMP'S 
      DO 908 I=N,NN 
     IF ((SIC(I).NE.'----').AND.(SIC34(I).EQ.'--').AND.(Z(I).NE.0))<br>C THEN
            THEN
          Z(I)=Z(I)*(1.0+(RC/SUMZC))IF (Z(I).GT. EMPMAX(I)) Z(I)=EMPMAX(I)IF ((Z(I).LT.EMENT(I)).AND.(Z(I).NE.0)) Z(I)=EMENTN(I)*CREATE THE SUM OF THE BALANCED ONE DIGIT EMPLOYMENT MIDPOINT VALUES 
      SUMZF=SUMZF+Z(I) 
      END IF 
  908 CONTINUE 
*ALLOCATE THE WAGE DISCREPANCY (RW) TO THE UNKNOWN ONE DIGIT WAGES 
IN PROPORTION TO THE BALANCED MIDPOINT EMPLOYMENT VALUES FOR THOSE 
ONE DIGIT INDUSTRIES 
      IF (SUMZF .EQ .O) GO TO 910 
      DO 909 I=N,NN 
     IF ((\text{SIC}(I).NE. '---') . AND. (\text{SIC34}(I).EQ. '---')<br>C .AND.(Z(I).NE.0)) W(T)=(Z(T)/\text{SIMZF})*RW
            RAND.(Z(1).NE.0)) W(I)=(Z(1)/SUMZF)*RW
  909 CONTINUE 
XX~t.`<~tSY~tStSYSCS<~t .`C~3YX' X' XXJt)YSYSYS.''1Y~SYX7C~X' X' SYXSYXS~:tSY3Y1YSY .Jf7YSt:t'X~t1Y1YSY~.rt~S't~CSY~t'XSYSY~< .rfS'SXSY~)tSYX 
*MAKE THE TWO DIGIT VALUES BALANCE TO THE RESPECTIVE ONE DIGIT VALUES* 
*ASSIGN THE POSITIONS OF THE ONE DIGIT VALUES TO THE VECTOR ONEPOS* 
  910 M=0 
      DO 911 I=N,NN 
      IF((SIC(I).NE.'---')).AND.(SIC34(I).EO.'---')) THEN
      M=M+1 
      ONEPOS(M)=IEND IF 
  911 CONTINUE 
*DO THE ALLOCATION AND BALANCING WITHIN EACH ONE DIGIT INDUSTRY (1 TO M) 
      DO 912 L=1,M 
      LLL=ONEPOS(L) 
      IF (L.EQ.M) THEN
```

```
LLLL=NN 
         ELSE 
            LLLL=ONEPOS(L+1)-1END IF 
      SUMZC=O 
      SUMYC=O 
      SUMXP=O 
      SUMZF=O 
      DO 913 I=LLL,LLLL 
      IF((SIC34(I).EQ.'00').OR.(SIC4(I).EQ.'')') THERSUMZC=SUMZC+Z(I) 
           SUMYC=SUMYC+Y(I) 
           SUMXP=SUMXP+PAY(T)END IF 
  913 CONTINUE 
      RC=Y(LLL)+Z(LLL)-SUMZC-SUMYC 
      RW=PAY (LLL) + W (LLL) - SUMXP*CHECK IF ANY TWO DIGIT VALUES IN THE ONE DIGIT GROUP ARE MIDPOINTS 
*IF THERE ARE NONE, THEN LEAVE THE LOOP FOR THIS ONE DIGIT GROUP 
      IF (SUMZC .EQ .O) GO TO 912 
      DO 914 I=LLL, LLLL
      IF((SIC34(I).EQ. '00').OR.(SIC4(I).EQ.'')') THEN
               Z(I)=Z(I)*(1.0+(RC/SUMZC))IF (Z(I).GT. EMPMAX(I)) Z(I)=EMPMAX(I)IF ((Z(I).LT.EMPMIN(I)).AND.(Z(I).NE.0)) Z(I)=EMPMIN(I)SUMZF=SUMZF+Z(I) 
      END IF 
  914 CONTINUE 
       IF (SUMZF .EQ .O) GO TO 912 
      DO 915 I=LLL,LLLL 
      IF((SIC34(I),EQ. '00'), OR.(SIC4(I), EQ.'')') W(I)=(Z(I)/SUMZF)*RW915 CONTINUE 
  912 CONTINUE 
sY~~c~k~sY'cxsY~c~rksY4c~C4c*sYir4csYsY~XsYsY~ :Y~" ~"sYsY'~sYsY~~Y**'ksYsYi'rirsk**~*~sY~rsY*~r~sYsYir~*~~k~Y4c~ic~~t~ 
*MAKE THE THREE DIGIT VALUES BALANCE TO THE RESPECTIVE TWO DIGIT VALUES 
:Y~cx4csY :csY4r4r~4c~c4r~YsYsY4r4r"ksY~4c4csYsYsY4c'~ :rk*4c'.c°<~4r>YsYsYsY4csY~ck~'rsYsYsYic~4r4r~YsYsYxsY~~'~'~sY4r~Y~Y~YsYiFk4r4r~ 
*ASSIGN THE POSITIONS OF THE TWO DIGIT VALUES TO THE VECTOR TWOPOS* 
      M=0DO 916 I=N,NN 
       IF (SIC34(I).EQ. '00') THEN
                 M=M+1 
                 TWOPOS(M)=IEND IF 
  916 CONTINUE 
*NOW DO THE ALLOCATION AND BALANCING* 
       DO 917 L=1,M 
       LLL=TWOPOS(L) 
       IF (L.EQ.M) THEN
            LLLL=NN 
          ELSE 
             LLLL=TWOPOS(L+1) 
       END IF 
       SUMZC=O 
       SUMYC=O
```

```
CBP .FTN COUNTY BUSINESS PATTERNS DATA ADJUSTMENT PROGRAM 
      SUMXP=0SUMZF=O 
      DO 918 I=LLL,LLLL 
      IF((SIC34(1).NE.^{1}00^+).AND.(SIC4(1).EO.^{1}0^+)) THEN
      SUMZC=SUMZC+Z(I) 
      SUMYC=SUMYC+Y(I) 
      SUMXP=SUMXP+PAY(1)END IF 
  918 CONTINUE 
      RC=Y(LLL)+Z(LLL)-SUMZC-SUMYC 
      RW=PAY(LLL)+W(LLL)-SUMXP 
*CHECK IF ANY THREE DIGIT VALUES IN THE TWO DIGIT GROUP ARE MIDPOINTS 
*IF THERE ARE NONE, THEN LEAVE THE LOOP FOR THIS TWO DIGIT GROUP 
      IF (SUMZC .EQ .O) GO TO 917 
      DO 919 I=LLL,LLLL 
      IF((SIC34(I).NE.'00').AND.(SIC4(I).EQ.'0')) THENZ(I)=Z(I)*(1.0+(RC/SUMZC))IF (Z(I).GT. EMPMAX(I)) Z(I)=EMPMAX(I)IF ((Z(I).LT.EMPMIN(I)).AND.(Z(I).NE.0)) Z(I)=EMPMIN(I)SUMZF=SUMZF+Z(I) 
      END IF 
  919 CONTINUE 
      IF (SUMZF.EQ.0) GO TO 917
      DO 920 I=LLL, LLLL
      IF((SIC34(I).NE.'00').AND.(SIC4(I).EO.'0')) W(I)=(Z(I)/SUMZF)*RW920 CONTINUE 
  917 CONTINUE 
CSY~CSYSY~tX~C~~'SYSY7Y~fSY>C~X7CSYXX~FX`tSCSY~SY~~C~~CSYSY~tl<SYSC7CiC7Y7YSYXSYSC~tX~Y7Y~tSY7CSYStSYSY~C~CX~tX~CSYX3YSCSY 
*MAKE FOUR DIGIT VALUES BALANCE TO THE RESPECTIVE THREE DIGIT VALUES* 
X:tXSY)Y'XX'JtX .~C~t'XSYX' 'XSY'XrCS<'X)Y~St3YX' X' X' r.F~..'C)C~Y'X'X)Y'XX' SYX'`.'X~CSYIY'XSYX' 'X'XSYX~tiC~Y~1Y'X~XSYSYX' X' ~C~CSY'XX' 'X 
*ASSIGN THE POSITIONS OF THE THREE DIGIT VALUES TO THE VECTOR THRPOS* 
      M=0DO 921 I=N,NN 
       IF ((SIC34(I).NE.^{1}00^{T}).AND.(SIC4(I).EO.^{1}0^{T})) THEN
                 M=M+1THRPOS(M)=IEND IF 
  921 CONTINUE 
*NOW DO THE ALLOCATION AND BALANCING* 
      DO 922 L=1,M 
      LLL=THRPOS(L) 
       IF (L.EQ.M) THEN
            LLLL=NN 
          ELSE 
            LLLL=THRPOS(L+1) 
      END IF 
       SUMZC=O 
      SUMYC=O 
      SUMXP=O 
      SUMZF=O 
      DO 923 I=LLL,LLLL 
      IF((SIC4(I).NE.^{0})'.AND.(SIC34(I).NE.^{'--1}).AND.(SIC4(I).NE.^{'/1}))
```
 $\sim$   $\sim$   $\sim$ 

```
C THEN 
      SUMZC=SUMZC+Z(I) 
      SUMYC=SUMYC+Y(I) 
      SUMXP=SUMXP+PAY(1)END IF 
  923 CONTINUE 
      RC=Y(LLL)+Z(LLL)-SUMZC-SUMYC 
      RW=PAY(LLL)+W(LLL)-SLIMXP 
*CHECK IF ANY FOUR DIGIT VALUES IN THE THREE DIGIT GROUP ARE MIDPOINTS 
*IF THERE ARE NONE, THEN LEAVE THE LOOP FOR THIS THREE DIGIT GROUP 
       IF (SUMZC .EQ .O) GO TO 922 
       DO 924 I=LLL,LLLL 
       IF((SIC4(I).NE.'0').AND.(SIC34(I).NE.'--').AND.(SIC4(I).NE.'')))C THEN 
               Z(I)=Z(I)*(1.0+(RC/SUMZC))IF (Z(I).GT. EMPMAX(I)) Z(I)=EMPMAX(I)IF ((Z(I).LT.EMPMIN(I)).AND.(Z(I).NE.0)) Z(I)=EMPMIN(I)SUMZF=SUMZF+Z(I) 
       END IF 
  924 CONTINUE 
       IF (SUMZF .EQ .O) GO TO 922 
       DO 925 I=LLL,LLLL 
      IF((SIC4(I).NE.'0').AND.(SIC34(I).NE.'--').AND.(SIC4(I).NE.'/'))<br>C W(I)=(Z(I)/SUMZF)*RWW(I)=(Z(I)/SUMZF)*RW
  925 CONTINUE 
  922 CONTINUE 
902 CONTINUE 
4c*4tsY4tsYsYsY4c :t4t~'.tsY~~Y~Y~ic~~Y4t>YsYsYftkit4r~sYXsY~rsYsY~~sYksYsYsY'xsY4t'.r~'c~~'.c~~~°." sY'.csY4t4t~'YsksYir~4rsY~~csY4t 
*NOW CREATE THE VECTOR OF FINAL EMP VALUES (KNOWN AND BALANCED MIDPTS) 
X AND FINAL WAGE VALUES . 
x:c4c :c*~:rsYsY4c'.c~Y4r4rsYicsYic4rsfsYic~c~t4c4tsYsY~c4r~k~Y4c4c~riF'.c3c~c~~c4rsY'.cicirsY4r'.csYrksYsY~'.c4c4c4csYiciric~YsYsYsYsY~sYsY~'c 
       DO 930 I=1,NOBS 
       EMP(I)=Y(I)+Z(I)PAY(I)=PAY(I)+W(I)930 CONTINUE 
x~k*4r~C4c4r4csYsY :c'r4r~r~4c4c4rsYic4c~r4csYsYsYsYic~~~t4r4c'.c~Y~YsYsY~csY4ck~Y4rst~c~rit~cie~r4r4r~YsYsYsYirsYiYrk~'c~c'c4rrk 
*GETTING THE STUDY AREA INDUSTRY TOTALS OF EMPLOYMENT AND WAGES. 
NOTE THAT THE INDUSTRIES NOT PRESENT IN THE STUDY AREA WILL GET 
    ZERO VALUES FOR EMPLOYMENT AND WAGES 
sc~~C~c~c~c~csY~sY~:r**sY~"~~r~'~~~~x'~'~sYsYsY~sYsk**k~ksYX'~~c4c4r*~kicsYicsY'.c4r*4r~'r**sYsY~~~~*sY~kicsYsY 
ic~csY~YsYic :c4c~:~4csY~~sY~r>Y4rsYsY~Y~YsYsYsY :csY :c :;4c'.r'.r~k4rsY4r4t~Y~Y~Y~YsYirsY4rk3Y ::4c'xsYirkksY~Y4r~YsYsY~Y:Y4rir4r'k 
ZERO OUT THE FINAL SUM POSITIONS 
       DO 940 J=1,1148 
       ENTERN(J)=0.0PAYFIN(J)=0.0940 CONTINUE 
*SUM THE INDUSTRIES ACROSS STUDY AREA COUNTIES . 
       DO 941 J=1,1148 
       DO 941 I=1,NOBS 
       IF (SIC(I).EQ.USCODE(J)) THEN
                 EMPFIN(J)=EMPFIN(J)+EMP(I)PAYFIN(J)=PAYFIN(J)+PAY(T)END IF
```

```
CBP .FTN COUNTY BUSINESS PATTERNS DATA ADJUSTMENT PROGRAM 
  941 CONTINUE 
*CONVERT ALL NEGATIVES (QUITE RARE) TO POSITIVES 
      DO 950 J=1,1148 
      IF (\text{EMPFIN}(J).LT.0) EMPFIN(J)=(-1)*\text{EMPFIN}(J)IF (PAYFIN(J).LT.0) PAYFIN(J)=(-1)*PAYFIN(J)950 CONTINUE 
xiCSC*~CSY~rsYksY~**sYsYic~~C~rsYX~c* :r~~k~:c-~sYsYsY~c*sYst~c4c4csYsY**~ricsYsYsYsY~~C*~C~r~ksYsY~sY~sYsY~4c~sY~~sY~ 
*NOW CALL THE BRIDGE SUBROUTINE WHICH WILL COLLAPSE THE 1148 SIC 
X EMPLOYMENTS AND WAGES FOR THE STUDY AREA INTO THE 520 ODD I/0 CODES 
* FOR THE STUDY AREA 
960 CALL BRIDGE (EMPFIN,EMPIO) 
      CALL BRIDGE (PAYFIN,PAYIO) 
      CALL PATCH (EMPIO ,PAYIO ,ISECTR) 
~c~c*~r*~~~c~rk*k*~c~~~X* :r :rk~~*~*~~c~rx~c~c*~~***~sr~~~~~Y*~r~r~r~k~~~*~*kk*~~*kk~***k* 
*NOW CALL THE WEIGHT SUBROUTINE WHICH WILL COMPUTE THE "INDUSTRY 
* WEIGHTS" FOR THE 520 ODD I/0 CODES (EMPLOYMENT RATIOS) 
      CALL WEIGHT (EMPIO ,WAITIO) 
      ICOL = 3IROW = 539ITYPE= 5 
      WRITE (8) IROW, ICOL, ITYPE
     WRITE (8) (EMPIO(I), I=1,539),(PAYIO(I),I=1,539),
                  (WAITIO(I),I=1,539)WRITE (9,975) (I, EMPIO(I), PAYIO(I), WAITIO(I), I=1,539)975 FORMAT (I6,2F12 .3,F12 .6) 
*WRITING OUT OPTIONAL RESULTS WHILE PROGRAM WAS BEING DEVELOPED 
      DO 942 J=1,1148WRITE (9,943) USCODE(J), EMPFIN(J), PAYFIN(J)C 943 FORMAT(3X,A4,F20 .5,F18 .3) 
C 942 CONTINUE 
       STOP
       END 
x~C4r~**sY~c~csY**~CSY*sY**sYsY~**sYsYkk~ :<sY~r~C*~r~~*X~C~r*k~~C~~~C~sY~C~ :c~~C***sY~~CicsYsB~*kst~sY~~ :c 
sY~C4c4r4cxsY~<sYsY~e4rsY4c~'c4r*4csY~csY4rsYsY'.r'"cic~Cx~ck~k4cksY :ck~Y4c :csYsY :c :c~Y4r~fricsYsYsY~Y~Y~fricsYicsYsY~'csYsYsY4rir~YsY4csY 
*THE SUBROUTINE OF THE BRIDGE BETWEEN THE 1148 SIC CODES AND THE 
* 520 ODD I/O CODES.
x:c*~c**~'c~r~sY~*~~~ck*~c~c~k*~c*~*~x~c~~~k**~r~~~****k~**~ic~c**k~k*~**k~~~**st*~*~* 
XSCX~tXXSC.`CSY~St7Y)YStS'C~ .°tXSCSCXS~.XS'tit.'~CSY~~n'SY~XSYX3YSY~XSt1YSYXSYXiY1YX~CSYSC7Y~tSY3YSYSCSY~t~C .rCJYSt)YS<~.SY)YSYSf~CX~ 
       SUBROUTINE BRIDGE (B,D) 
       REAL*4 B(1148),D(539) 
       D(18)=B(12)D(19)=B(13)D(20)=B(4)+B(5)+B(7)D(21)=B(11)D(22)=B(17)+B(24)D(23)=B(18)D(24)=B(19)+B(20)+B(23)+B(25)/(3)+B(26)D(25)=B(32)+B(33)+B(36)+B(37) 
       D(26)=B(39)+B(40)
```

```
D(27)=B(46)+B(47)D(28)=B(51)D(29)=B(54)D(30)=B(70)+B(68)/(3)D(31)=B(60)D(32)=B(77)/(30)+B(78)/(31)+B(85)/(28)+B(86)/(26)+B(87)/(45)+B(89)<br>C (31)+B(90)/(26)+B(91)/(22)+B(93)/(28)+B(94)/(26)+B(95)/(29)C /(31)+B(90)/(26)+B(91)/(22)+B(93)/(28)+B(94)/(26)+B(95)/(29)<br>C +B(96)/(45)+B(100)/(30)+B(101)/(31)+B(104)/(38)C +B(96)/(45)+B(100)/(30)+B(101)/(31)+B(104)/(38) 
D(33)=B(77)/(30)+B(78)/(31)+B(85)/(28)+B(86)/(26)+B(87)/(45)+B(89)<br>C (31)+B(90)/(26)+B(91)/(22)+B(93)/(28)+B(94)/(26)+B(95)/(29)
C /(31)+B(90)/(26)+B(91)/(22)+B(93)/(28)+B(94)/(26)+B(95)/(29)<br>C +B(96)/(45)+B(100)/(30)+B(101)/(31)+B(104)/(38)C +B(96)/(45)+B(100)/(30)+B(101)/(31)+B(104)/(38) 
D(34)=B(77)/(30)+B(78)/(31)+B(85)/(28)+B(86)/(26)+B(87)/(45)+B(89)<br>C (31)+B(90)/(26)+B(91)/(22)+B(93)/(28)+B(94)/(26)+B(95)/(29)C /(31)+B(90)/(26)+B(91)/(22)+B(93)/(28)+B(94)/(26)+B(95)/(29)<br>C +B(96)/(45)+B(100)/(30)+B(101)/(31)+B(104)/(38)C +B(96)/(45)+B(100)/(30)+B(101)/(31)+B(104)/(38) 
D(35)=B(77)/(30)+B(78)/(31)+B(83)/(38)+B(85)/(28)+B(86)/(26)+B(87)<br>C (45)+B(89)/(31)+B(90)/(26)+B(91)/(27)+B(93)/(28)+B(94)/(26)C /(45)+B(89)/(31)+B(90)/(26)+B(91)/(22)+B(93)/(28)+B(94)/(26)<br>C +B(95)/(29)+B(96)/(45)+B(99)/(34)+B(100)/(30)+B(101)/(31)C +B(95)/(29)+B(96)/(45)+B(99)/(34)+B(100)/(30)+B(101)/(31)<br>C +B(102)/(15)+B(103)/(32)+B(104)/(38)+B(102)/(15)+B(103)/(32)+B(104)/(38)D(36)=B(77)/(30)+B(78)/(31)+B(85)/(28)+B(86)/(26)+B(87)/(45)+B(89)<br>C (31)+B(90)/(26)+B(91)/(22)+B(93)/(28)+B(94)/(26)+B(95)/(29)
C /(31)+B(90)/(26)+B(91)/(22)+B(93)/(28)+B(94)/(26)+B(95)/(29)<br>C +B(96)/(45)+B(100)/(30)+B(101)/(31)+B(104)/(38)C +B(96)/(45)+B(100)/(30)+B(101)/(31)+B(104)/(38) 
D(37)=B(77)/(30)+B(78)/(31)+B(83)/(38)+B(85)/(28)+B(86)/(26)+B(87)<br>C (45)+B(89)/(31)+B(90)/(26)+B(91)/(22)+B(93)/(28)+B(94)/(26)C /(45)+B(89)/(31)+B(90)/(26)+B(91)/(22)+B(93)/(28)+B(94)/(26)<br>C +B(95)/(29)+B(96)/(45)+B(99)/(34)+B(100)/(30)+B(101)/(31)C +B(95)/(29)+B(96)/(45)+B(99)/(34)+B(100)/(30)+B(101)/(31)<br>C +B(102)/(15)+B(103)/(32)+B(104)/(38)+B(102)/(15)+B(103)/(32)+B(104)/(38)D(38)=B(77)/(30)+B(78)/(31)+B(83)/(38)+B(85)/(28)+B(86)/(26)+B(87)<br>C (45)+B(89)/(31)+B(90)/(26)+B(91)/(22)+B(93)/(28)+B(94)/(26)C /(45)+B(89)/(31)+B(90)/(26)+B(91)/(22)+B(93)/(28)+B(94)/(26)<br>C +B(95)/(29)+B(96)/(45)+B(99)/(34)+B(100)/(30)+B(101)/(31)C +B(95)/(29)+B(96)/(45)+B(99)/(34)+B(100)/(30)+B(101)/(31)<br>C +B(102)/(15)+B(103)/(32)+B(104)/(38)+B(102)/(15)+B(103)/(32)+B(104)/(38)D(39)=B(77)/(30)+B(78)/(31)+B(83)/(38)+B(85)/(28)+B(86)/(26)+B(87)<br>C (45)+B(89)/(31)+B(90)/(26)+B(91)/(22)+B(93)/(28)+B(94)/(26)
C /(45)+B(89)/(31)+B(90)/(26)+B(91)/(22)+B(93)/(28)+B(94)/(26)<br>C +B(95)/(29)+B(96)/(45)+B(99)/(34)+B(100)/(30)+B(101)/(31)C +B(95)/(29)+B(96)/(45)+B(99)/(34)+B(100)/(30)+B(101)/(31)<br>C +B(102)/(15)+B(103)/(32)+B(104)/(38)C +B(102)/(15)+B(103)/(32)+B(104)/(38) 
D(40)=B(77)/(30)+B(78)/(31)+B(83)/(38)+B(85)/(28)+B(86)/(26)+B(87)<br>C (45)+B(89)/(31)+B(90)/(26)+B(91)/(22)+B(93)/(28)+B(94)/(26)
C /(45)+B(89)/(31)+B(90)/(26)+B(91)/(22)+B(93)/(28)+B(94)/(26)<br>C +B(95)/(29)+B(96)/(45)+B(99)/(34)+B(100)/(30)+B(101)/(31)C +B(95)/(29)+B(96)/(45)+B(99)/(34)+B(100)/(30)+B(101)/(31)<br>C +B(102)/(15)+B(103)/(32)+B(104)/(38)+B(102)/(15)+B(103)/(32)+B(104)/(38)D(41)=B(77)/(30)+B(78)/(31)+B(83)/(38)+B(85)/(28)+B(86)/(26)+B(87)<br>C (45)+B(89)/(31)+B(90)/(26)+B(93)/(28)+B(95)/(29)+B(96)/(45)
C /(45)+B(89)/(31)+B(90)/(26)+B(93)/(28)+B(95)/(29)+B(96)/(45)<br>C +B(97)/(2)+B(100)/(30)+B(101)/(31)+B(102)/(15)+B(103)/(32)C +B(97)/(2)+B(100)/(30)+B(101)/(31)+B(102)/(15)+B(103)/(32)<br>C +B(104)/(38)+B(104)/(38)D(42)=B(77)/(30)+B(78)/(31)+B(83)/(38)+B(85)/(28)+B(86)/(26)+B(87)<br>C (45)+B(89)/(31)+B(90)/(26)+B(93)/(28)+B(94)/(26)+B(95)/(29)C /(45)+B(89)/(31)+B(90)/(26)+B(93)/(28)+B(94)/(26)+B(95)/(29)<br>C +B(96)/(45)+B(99)/(34)+B(100)/(30)+B(101)/(31)+B(102)/(15)C +B(96)/(45)+B(99)/(34)+B(100)/(30)+B(101)/(31)+B(102)/(15)<br>C +B(103)/(32)+B(104)/(38)+B(103)/(32)+B(104)/(38)D(43)=B(77)/(30)+B(78)/(31)+B(83)/(38)+B(85)/(28)+B(86)/(26)+B(87)<br>C (45)+B(89)/(31)+B(90)/(26)+B(91)/(22)+B(93)/(28)+B(94)/(26)C /(45)+B(89)/(31)+B(90)/(26)+B(91)/(22)+B(93)/(28)+B(94)/(26)<br>C +B(95)/(29)+B(96)/(45)+B(99)/(34)+B(100)/(30)+B(101)/(31)C +B(95)/(29)+B(96)/(45)+B(99)/(34)+B(100)/(30)+B(101)/(31)<br>C +B(102)/(15)+B(103)/(32)+B(104)/(38)-B(102)/(15)+B(103)/(32)+B(104)/(38)D(44)=B(77)/(30)+B(78)/(31)+B(83)/(38)+B(85)/(28)+B(86)/(26)+B(87)<br>C (45)+B(89)((31)+B(90)((26)+B(91)((22)+B(93)((28)+B(94)((26)
C /(45)+B(89)/(31)+B(90)/(26)+B(91)/(22)+B(93)/(28)+B(94)/(26)<br>C +B(95)/(29)+B(96)/(45)+B(99)/(34)+B(100)/(30)+B(101)/(31)C +B(95)/(29)+B(96)/(45)+B(99)/(34)+B(100)/(30)+B(101)/(31)<br>C +B(102)/(15)+B(103)/(32)+B(104)/(38)+B(102)/(15)+B(103)/(32)+B(104)/(38)D(45)=B(77)/(30)+B(78)/(31)+B(83)/(38)+B(85)/(28)+B(86)/(26)+B(87)
```
 $\omega_{\rm{max}}$ 

```
CBP .FTN COUNTY BUSINESS PATTERNS DATA ADJUSTMENT PROGRAM 
C /(45)+B(89)/(31)+B(90)/(26)+B(91)/(22)+B(93)/(28)+B(94)/(26)<br>C +B(95)/(29)+B(96)/(45)+B(99)/(34)+B(100)/(30)+B(101)/(31)C +B(95)/(29)+B(96)/(45)+B(99)/(34)+B(100)/(30)+B(101)/(31)<br>C +B(102)/(15)+B(103)/(37)+B(104)/(38)C +B(102)/(15)+B(103)/(32)+B(104)/(38) 
D(46)=B(77)/(30)+B(78)/(31)+B(83)/(38)+B(85)/(28)+B(86)/(26)+B(87)<br>C (45)+B(89)/(31)+B(90)/(26)+B(91)/(27)+B(93)/(28)+B(94)/(26)C /(45)+B(89)/(31)+B(90)/(26)+B(91)/(22)+B(93)/(28)+B(94)/(26)<br>C +B(95)/(29)+B(96)/(45)+B(99)/(34)+B(100)/(30)+B(101)/(31)C +B(95)/(29)+B(96)/(45)+B(99)/(34)+B(100)/(30)+B(101)/(31)<br>C +B(102)/(15)+B(103)/(32)+B(104)/(38)-B(102)/(15)+B(103)/(32)+B(104)/(38)D(47)=B(77)/(30)+B(78)/(31)+B(83)/(38)+B(85)/(28)+B(86)/(26)+B(87)<br>C (45)+B(89)/(31)+B(90)/(26)+B(91)/(22)+B(93)/(28)+B(94)/(26)
C /(45)+B(89)/(31)+B(90)/(26)+B(91)/(22)+B(93)/(28)+B(94)/(26)<br>C +B(95)/(29)+B(96)/(45)+B(99)/(34)+B(100)/(30)+B(101)/(31)C +B(95)/(29)+B(96)/(45)+B(99)/(34)+B(100)/(30)+B(101)/(31)<br>C +B(102)/(15)+B(103)C +B(102)/(15)+B(103)<br>C /(32)+B(104)/(38)/(32)+B(104)/(38)D(48)=B(77)/(30)+B(78)/(31)+B(83)/(38)+B(85)/(28)+B(86)/(26)+B(87)<br>C (45)+B(89)/(31)+B(90)/(26)+B(91)/(22)+B(93)/(28)+B(94)/(26)C /(45)+B(89)/(31)+B(90)/(26)+B(91)/(22)+B(93)/(28)+B(94)/(26)<br>C +B(95)/(29)+B(96)/(45)+B(99)/(34)+B(100)/(30)+B(101)/(31)C +B(95)/(29)+B(96)/(45)+B(99)/(34)+B(100)/(30)+B(101)/(31)<br>C +B(102)/(15)+B(103)/(32)+B(104)/(38)-B(102)/(15)+B(103)/(32)+B(104)/(38)D(49)=B(77)/(30)+B(78)/(31)+B(83)/(38)+B(85)/(28)+B(86)/(26)+B(87)<br>C (45)+B(89)/(31)+B(90)/(26)+B(91)/(22)+B(93)/(28)+B(94)/(26)
C /(45)+B(89)/(31)+B(90)/(26)+B(91)/(22)+B(93)/(28)+B(94)/(26)<br>C +B(95)/(29)+B(96)/(45)+B(99)/(34)+B(100)/(30)+B(101)/(31)C +B(95)/(29)+B(96)/(45)+B(99)/(34)+B(100)/(30)+B(101)/(31)<br>C +B(102)/(15)+B(103)/(32)+B(104)/(38)
           C +B(102)/(15)+8(103)/(32)+8(104)/(38) 
 D(50)=B(83)/(38)+B(87)/(45)+B(99)/(34)D(51)=B(83)/(38)+B(87)/(45)+B(99)/(34)D(52)=B(83)/(38)+B(85)/(28)+B(87)/(45)+B(89)/(31)+B(93)/(28)+B(94)<br>C (26)+B(95)/(29)+B(96)/(45)+B(99)/(34)+B(100)/(30)+B(101)C /(26)+B(95)/(29)+B(96)/(45)+B(99)/(34)+B(100)/(30)+B(101)<br>C /(31)+B(103)/(32)+B(104)/(38)\frac{(31)+B(103)}{(32)+B(104)}(38)
D(53)=B(83)/(38)+B(85)/(28)+B(87)/(45)+B(89)/(31)+B(93)/(28)+B(94)<br>C (26)+B(95)/(29)+B(96)/(45)+B(99)/(34)+B(100)/(30)+B(101)C /(26)+B(95)/(29)+B(96)/(45)+B(99)/(34)+B(100)/(30)+B(101)<br>C /(31)+B(103)/(32)+B(104)/(38)
           /(31)+B(103)/(32)+B(104)/(38)D(54)=B(83)/(38)+B(87)/(45)+B(96)/(45)+B(99)/(34)+B(101)/(31)<br>C +B(103)/(32)
           +B(103)/(32)D(55)=B(83)/(38)+B(87)/(45)+B(96)/(45)+B(97)/(2)+B(99)/(34)<br>C +B(101)/(31)+B(103)/(32)
           +B(101)/(31)+B(103)/(32)D(56)=B(83)/(38)+B(87)/(45)+B(96)/(45)+B(99)/(34)+B(101)/(31)<br>C +B(103)/(32)
           +B(103)/(32)D(57)=B(83)/(38)+B(87)/(45)+B(96)/(45)+B(99)/(34)+B(101)/(31)<br>C +B(103)/(32)
           +B(103)/(32)D(58)=B(81)/(2)+B(96)/(45)D(59)=B(77)/(30)+B(78)/(31)+B(85)/(28)+B(86)/(26)+B(87)/(45)+B(89)<br>C (31)+B(90)/(26)+B(91)/(27)+B(93)/(28)+B(94)/(26)+B(95)/(29)C /(31)+B(90)/(26)+B(91)/(22)+B(93)/(28)+B(94)/(26)+B(95)/(29)<br>C +B(96)/(45)+B(97)/(2)+B(100)/(30)+B(101)/(31)+B(104)/(38)C +B(96)/(45)+B(97)/(2)+B(100)/(30)+8(101)/(31)+8(104)/(38) 
D(60)=B(77)/(30)+B(78)/(31)+B(85)/(28)+B(86)/(26)+B(87)/(45)+B(89)<br>C (31)+B(90)/(26)+B(93)/(28)+B(94)/(26)+B(95)/(29)+B(96)/(45)
C /(31)+B(90)/(26)+B(93)/(28)+B(94)/(26)+B(95)/(29)+B(96)/(45)<br>C +B(99)/(34)+B(100)/(30)+B(101)/(31)+B(103)/(32)+B(104)/(38)C +B(99)/(34)+B(100)/(30)+B(101)/(31)+8(103)/(32)+8(104)/(38) 
 D(61)=B(42)D(62)=B(25)/(3)+B(43)/(3)+B(68)D(63)=B(25)/(3)+B(68)/(3)D(64)=B(77)/(30)+B(78)/(31)+B(83)/(38)+B(85)/(28)+B(86)/(26)+B(87)<br>C (45)+B(89)/(31)+B(90)/(26)+B(91)/(22)+B(93)/(28)+B(94)/(26)
C /(45)+B(89)/(31)+B(90)/(26)+B(91)/(22)+B(93)/(28)+B(94)/(26)<br>C +B(95)/(29)+B(96)/(45)+B(99)/(34)+B(100)/(30)+B(101)/(31)C +B(95)/(29)+B(96)/(45)+B(99)/(34)+B(100)/(30)+B(101)/(31)<br>C +B(102)/(15)+B(103)/(32)+B(104)/(38)+B(102)/(15)+B(103)/(32)+B(104)/(38)D(65)=B(77)/(30)+B(78)/(31)+B(83)/(38)+B(87)/(45)+B(89)/(31)+B(96)<br>C /(45)
           /(45)
```

```
D(66)=B(77)/(30)+B(78)/(31)+B(83)/(38)+B(87)/(45)+B(89)/(31)+B(96)<br>C (45)+B(99)/(34)+B(100)/(30)/(45)+B(99)/(34)+B(100)/(30)D(67)=B(77)/(30)+B(78)/(31)+B(83)/(38)+B(104)/(38)D(68)=B(77)/(30)+B(78)/(31)+B(85)/(28)+B(86)/(26)+B(87)/(45)+B(89)<br>C (31)+B(90)/(26)+B(91)/(22)+B(93)/(28)+B(94)/(26)+B(95)/(29)C /(31)+B(90)/(26)+B(91)/(22)+B(93)/(28)+B(94)/(26)+B(95)/(29)<br>C +B(96)/(45)+B(100)/(30)+B(101)/(31)+B(104)/(38)C +B(96)/(45)+B(100)/(30)+B(101)/(31)+B(104)/(38) 
D(69)=B(77)/(30)+B(78)/(31)+B(83)/(38)+B(85)/(28)+B(86)/(26)+B(87)<br>C (45)+B(89)/(31)+B(90)/(26)+B(91)/(22)+B(93)/(28)+B(94)/(26)C /(45)+B(89)/(31)+B(90)/(26)+B(91)/(22)+B(93)/(28)+B(94)/(26)<br>C +B(95)/(29)+B(96)/(45)+B(100)/(30)+B(101)/(31)+B(103)/(32)C +B(95)/(29)+B(96)/(45)+B(100)/(30)+B(101)/(31)+B(103)/(32)<br>C +B(104)/(38)+B(104)/(38)D(70)=B(85)/(28)+B(86)/(26)+B(87)/(45)+B(89)/(31)+B(90)/(26)+B(91)<br>C (22)+B(93)/(28)+B(94)/(26)+B(95)/(29)+B(96)/(45)+B(100)C /(22)+B(93)/(28)+B(94)/(26)+B(95)/(29)+B(96)/(45)+B(100)<br>C /(30)+B(101)/(31)+B(104)/(38)/(30)+B(101)/(31)+B(104)/(38)D(71)=B(77)/(30)+B(78)/(31)+B(85)/(28)+B(86)/(26)+B(87)/(45)+B(89)<br>C (31)+B(90)/(26)+B(93)/(28)+B(95)/(29)+B(96)/(45)+B(100)C /(31)+B(90)/(26)+B(93)/(28)+B(95)/(29)+B(96)/(45)+B(100)<br>C /(30)+B(101)/(31)+B(104)/(38)\frac{(30)+B(101)}{(31)+B(104)/(38)}D(72)=B(83)/(38)+B(87)/(45)+B(95)/(29)+B(96)/(45)+B(99)/(34)<br>C +B(103)/(32)+B(104)/(38)
         +B(103)/(32)+B(104)/(38)D(73)=B(83)/(38)+B(87)/(45)+B(96)/(45)+B(99)/(34)+B(103)/(32)<br>C +B(104)/(38)
         +B(104)/(38)D(74)=B(83)/(38)+B(87)/(45)+B(96)/(45)+B(99)/(34)+B(103)/(32)<br>C +R(104)/(38)
         +B(104)/(38)D(75)=B(83)/(38)+B(87)/(45)+B(96)/(45)+B(99)/(34)+B(103)/(32)<br>C +B(104)/(38)
         +B(104)/(38)D(76)=B(83)/(38)+B(87)/(45)+B(96)/(45)+B(99)/(34)+B(103)/(32)C + B(104)/(38)D(77)=B(83)/(38)+B(87)/(45)+B(96)/(45)+B(99)/(34)+B(103)/(32)C + B(104)/(38)D(78)=B(83)/(38)+B(87)/(45)+B(96)/(45)D(79)=B(83)/(38)+B(87)/(45)+B(96)/(45)+B(99)/(34)+B(103)/(32)<br>C +B(104)/(38)
         +B(104)/(38)D(80)=B(77)/(30)+B(78)/(31)+B(83)/(38)+B(85)/(28)+B(86)/(26)+B(87)<br>C (45)+B(89)/(31)+B(90)/(26)+B(91)/(22)+B(93)/(28)+B(94)/(26)C /(45)+B(89)/(31)+B(90)/(26)+B(91)/(22)+B(93)/(28)+B(94)/(26)<br>C +B(95)/(29)+B(96)/(45)+B(99)/(34)+B(100)/(30)+B(103)/(32)C +B(95)/(29)+B(96)/(45)+B(99)/(34)+B(100)/(30)+B(103)/(32)<br>C +B(104)/(38)+B(104)/(38)D(81)=B(77)/(30)+B(78)/(31)+B(83)/(38)+B(87)/(45)+B(89)/(31)+B(96)\frac{(45)+B(99)}{(34)+B(100)/(30)+B(103)/(32)+B(104)/(38)}D(82)=B(81)/(2)+B(96)/(45)D(83)=B(44)D(84)=B(77)/(30)+B(78)/(31)+B(83)/(38)+B(104)/(38)D(85)=B(626)D(86)=B(495)D(87)=B(631)D(88)=B(496)D(89) = B(494)D(90)=B(497)D(91)=B(109)D(92)=B(110)D(93)=B(111)D(94)=B(112)D(95)=B(114)D(96)=B(115)D(97)=B(116)D(98) = B(117)
```

```
D(150)=B(201)D(149)=B(200)D(148)=B(199)D(147)=B(198)D(146)=B(197)D(145)=B(196)D(144)=B(186)D(143)=B(194)D(142)=B(185)+B(191)+B(192)+B(193)D(141)=B(173)D(140)=B(170)+B(171)+B(172)+B(183)+B(184)D(139)=B(168)D(138)=B(167)D(137)=B(166)D(136)=B(165)D(135)=B(163)D(134)=B(162)D(133)=B(161)D(132)=B(149)D(131)=B(160)D(130)=B(148)D(129)=B(147)D(128)=B(146)D(127)=B(145)D(126)=B(156)D(125)=B(155)D(124)=B(154)D(123)=B(153)D(122)=B(152)D(121)=B(151)D(120)=B(143)D(119)=B(142)D(118)=B(141)D(117)=B(138)+B(139)+B(140)D(116)=B(136)D(115)=B(135)D(114)=B(131)D(113)=B(129)D(112)=B(133)D(111)=B(132)D(110)=B(130)D(109)=B(128)D(108)=B(127)D(107)=B(125)D(106)=B(124)D(105)=B(159)D(104)=B(123)D(103)=B(122)D(102)=B(121)D(101)=B(120)D(100)=B(158)D(99)=B(118)
```

```
D(151)=B(203)D(152)=B(202)D(153)=B(204)D(154)=B(175)D(155)=B(176)D(156)=B(177)D(157)=B(178)D(158)=B(181)D(159)=B(179)+B(180)D(160)=B(206)+B(207)+B(214)+B(219)+B(222)+B(225)+B(229)+B(230) 
D(161)=B(238)D(162)=B(239)D(163)=B(240)D(164)=B(241)D(165)=B(242)D(166)=B(243)D(167)=B(244)D(168)=B(245)D(169)=B(247)D(170)=B(249)D(171)=B(250)D(172)=B(251)D(173)=B(253)D(174)=B(254)D(175)=B(255)+B(256)D(176)=B(257)D(177)=B(264)D(178)=B(266)D(179)=B(260)D(180)=B(267) 
D(181)=B(268)D(182)=B(259)+B(261)D(183)=B(271) 
D(184)=B(276)D(185)=B(275)D(186)=B(272) 
D(187)=B(273)D(188)=B(274)D(189) = B(278)D(190)=B(279)D(191)=B(280) 
D(192)=B(282) 
D(193)=B(283) 
D(194)=B(285)D(195)=B(286)D(196)=B(288)D(197)=B(289) 
D(198)=B(290) 
D(199)=B(293)D(200)=B(297)D(201)=B(306)D(202)=B(292) 
D(203)=B(294)D(204)=B(295)
```
 $\sim$   $\sim$   $\sim$ 

 $D(205)=B(296)$  $D(206)=B(298)$  $D(207)=B(299)$  $D(208)=B(300)$  $D(209)=B(308)$  $D(210)=B(309)$  $D(211)=B(311)$ D(212)=B(312) D(213)=B(313) D(214)=B(315)+B(316)+B(318) D(215)=B(328) D(216)=B(319) D(217)=B(322) D(218)=B(320) D(219)=B(317) D(220)=B(323) D(221)=B(325)  $D(222)=B(326)$ D(223)=B(327) D(224)=B(330)+B(352)+B(353)  $D(225)=B(355)+B(356)$  $D(226)=B(357)$  $D(227)=B(358)$ D(228)=B(351)  $D(229) = B(360)$  $D(230)=B(361)$ D(231)=B(362)  $D(232)=B(363)$  $D(233)=B(364)$  $D(234)=B(336)$ D(235)=B(337)  $D(236)=B(338)$  $D(237)=B(339)$ D(238)=B(340)  $D(239)=B(345)$  $D(240)=B(346)$  $D(241)=B(347)$  $D(242)=B(348)$  $D(243)=B(349)$  $D(244)=B(366)$  $D(245)=B(371)$  $D(246)=B(372)$  $D(247)=B(368)$  $D(248)=B(369)$  $D(249)=B(374)$ D(250)=B(375) D(251)=B(376) D(252)=B(378)  $D(253)=B(379)$ D(254)=B(377) D(255)=B(381) D(256)=B(382)

CBP.FTN COUNTY BUSINESS PATTERNS DATA ADJUSTMENT PROGRAM

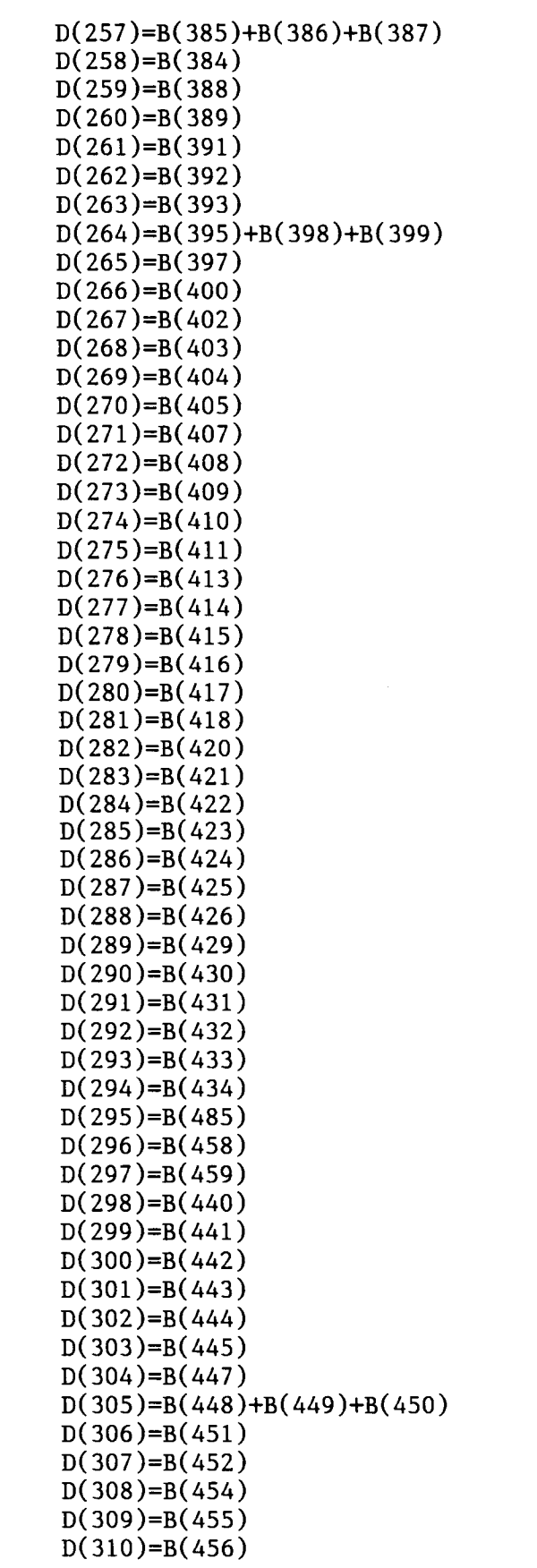

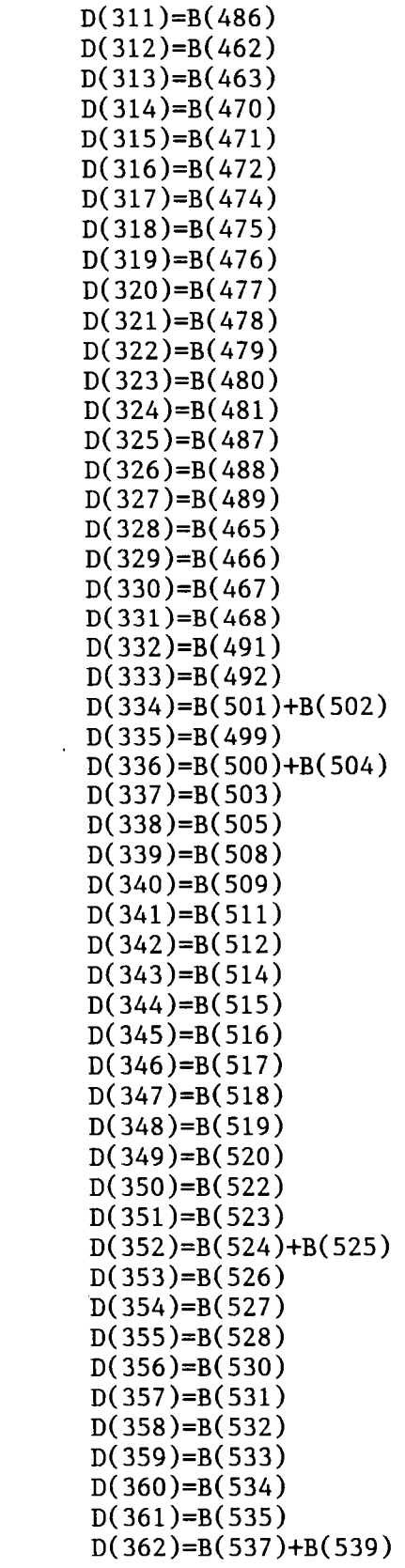

 $\sim 300$ 

```
D(363)=B(538) 
D(364)=B(540)D(365)=B(541)D(366)=B(542)+B(544)D(367)=B(543)D(368)=B(545)D(369)=B(548) 
D(370)=B(549)D(371)=B(550) 
D(372)=B(547)+B(551) 
D(373)=B(559)D(374)=B(560) 
D(375)=B(553) 
D(376)=B(554)D(377)=B(555)D(378)=B(556) 
D(379)=B(557) 
D(380)=B(639) 
D(381)=B(563)D(382)=B(564)D(383)=B(566)D(384)=B(567)D(385)=B(568)D(386)=B(569)D(387)=B(570) 
D(388)=B(572) 
D(389)=B(573) 
D(390)=B(574)D(391)=B(575)D(392)=B(576) 
D(393)=B(577) 
D(394)=B(578)D(395)=B(580)D(396)=B(583)+B(584)+B(585)+B(586) 
D(397)=B(581)+B(582) 
D(398)=B(588)D(399)=B(589) 
D(400)=B(591)D(401)=B(592)D(402)=B(594)+B(595)+B(596)D(403)=B(597)D(404)=B(598)+B(599)+B(600)+B(601)+B(602) 
D(405)=B(604)D(406)=B(605)D(407)=B(606)D(408)=B(607)D(409)=B(608)D(410)=B(612)D(411)=B(614)D(412)=B(611)D(413)=B(613)D(414)=B(617)D(415)=B(618)+B(627)D(416)=B(619)+B(628)
```
CBP .FTN COUNTY BUSINESS PATTERNS DATA ADJUSTMENT PROGRAM

 $D(417)=B(621)$  $D(418)=B(622)$  $D(419)=B(623)$  $D(420)=B(624)$  $D(421)=B(630)$  $D(422)=B(263)$  $D(423)=B(615)$  $D(424)=B(632)$  $D(425)=B(634)$  $D(426)=B(637)+B(638)+B(640)$  $D(427)=B(636)$  $D(428)=B(643)$  $D(429)=B(644)$  $D(430)=B(645)$  $D(431)=B(648)$  $D(432)=B(641)$  $D(433)=B(646)$  $D(434)=B(647)$  $D(435)=B(651)$  $D(436)=B(653)$  $D(437)=B(652)$  $D(438)=B(665)$  $D(439)=B(654)$  $D(440)=B(657)$  $D(441)=B(656)$  $D(442)=B(658)$  $D(443)=B(660)$  $D(444) = B(661)$  $D(445)=B(662)$  $D(446)=B(663)$  $D(447)=B(666)$  $D(448)=B(667)$  $D(449)=B(668)$  $D(450)=B(670)$  $D(451)=B(673)$  $D(452)=B(672)$  $D(453)=B(671)$  $D(454)=B(674)$  $D(455)=B(677)+B(741)$  $D(456)=B(683)$  $D(457)=B(699)$  $D(458)=B(713)$  $D(459)=B(729)$  $D(460)=B(732)$  $D(461)=B(736)+B(740)+B(742)$  $D(462)=B(739)$  $D(463)=B(745)+B(747)+B(750)$  $D(464)=B(749)$  $D(465)=B(753)+B(757)$ D(466)=B(755)+B(758)  $D(467)=B(760)$ D(468)=B(762)+B(763)+B(765)+B(759)

```
D(469)=B(769)+B(809)D(470)=B(850)+B(856)+B(860)+B(870)+B(879)+B(888)+B(902)+B(1039)<br>C +B(1105)
       +B(1105)D(471)=B(931)D(472)=B(937)+B(973)+B(974)+B(977)+B(978) 
 D(473)=B(946)D(474)=B(951)D(475)=B(961)D(476)=0D(477)=B(963)+B(970)+B(78)/(31) 
 D(478)=B(984)D(479)=B(992)+B(1005) 
 D(480)=B(1006)D(481)=B(1002)+B(1007)D(482)=B(1060)D(483)=B(1064)+B(1065) 
 D(484)=B(1003)+B(1004) 
 D(485)=B(1066) 
 D(486)=B(1020) 
 D(487)=B(1025) 
 D(488)=B(1029) 
 D(489)=B(1034)+B(1035)+B(1040) 
 D(490)=B(1036)D(491)=B(1037)D(492)=B(1017)+B(1018)+B(1038) 
 D(493)=B(1014)+B(1016)+B(1019)+B(1024)+B(1041) 
 D(494) = B(1009)D(495)=B(1114)D(496)=B(1139)D(497)=B(1141)+B(1142) 
 D(498)=B(898)D(499)=B(1043) 
 D(500)=B(1050)+B(1058) 
 D(501)=B(1047)+B(1057)D(502)=B(1070) 
 D(503)=B(1084) 
 D(504)=B(1087) 
 D(505)=B(1091) 
 D(506)=B(1092) 
 D(507)=B(1097) 
 D(508)=B(1083)+B(1094)+B(1095)+B(1096)+B(1098) 
 D(509)=B(1100)+B(1101)+B(1102)+B(1104) 
 D(510)=B(1108)D(511)=B(1107) 
 D(512)=B(6)+B(1106)+B(1109)+B(1112)+B(1113) 
 D(513)=B(1117) 
 D(514)=B(1118) 
 D(515)=B(1119)+B(1120)+B(1122) 
 D(516)=B(1131)+B(1132) 
 D(517)=B(1133)+B(1134) 
 D(518)=B(1136)D(519)=B(1127)+B(1135)+B(1137)+B(1140)+B(976) 
 D(520)=B(1124)/(3)D(521)=B(1124)/(3)
```
CBP .FTN COUNTY BUSINESS PATTERNS DATA ADJUSTMENT PROGRAM D(522)=B(1125)  $D(523)=B(1124)/(3)$  $D(524)=B(710)$  $D(539)=B(1)$ RETURN END X~~~~~~~~\*~\*~\*~~\*\*\*\*\*\*\*\*\*~\*~\*\*\*\*\*\*\*\*\*\*~~\*\*\*~\*~~\*\*\*~\*\*\*\*\*~\*\*\*~\*\*\*~\*\*\*\*\*~\* \*THE SUBROUTINE TO COMPUTE THE "INDUSTRY WEIGHTS" OF THE 520 ODD I/0 \* CODES (EMPLOYMENT RATIOS) . X~t1Y~X' X' SYX~t~.t1Y~X'rt'X~t~~CX'XX1Y'X`~.JC7:S~C~.rC3YSY~.CSYX' SAC'XSY'XX`Y'XSC~:t'XSY~SYSYSYSYIY7YX' 'X7Y~t~tSY'.< .rt~SY'XXX' SY~~X3~SYX' SUBROUTINE WEIGHT(INPUT,RESULT) REAL\*4 INPUT(539),RESULT(539),TOTALS(117),ONE INTEGER\*4 VECTOR(538),V1(300),V2(238) EQUIVALENCE (VECTOR, V1), (VECTOR(301), V2)<br>DATA V1 /1, 1, 1, 1, 2, 2, 2, 2, 2, 2 DATA V1 /1 ~1 ~1 ~1 >2 ~2 ~2 ~2 ~2 ~2 ~2 ~2 ~2 ~2 ~2 ,2 ,2 ,3 \*,4 ,5 ,5 ,6 ,7 ,7 ,8 ,9 ,10 ,11 ,11 ,11 ,12 ,16 ,16 ,16 ,16 ,16 X,16 ,16 ,16 ,16 ,16 ,16 ,16 ,16 ,16 ,16 ,16 ,16 ,16 ,16 ,16 ,16 \*,16 ,13 ,16 ,16 ,16 ,16 ,16 ,16 ,14 ,15 ,16 ,16 ,16 ,16 ,16 ,20 \*,20 ,20 ,20 ,20 ,20 ,20 ,17 ,18 ,20 ,20 ,20 ,20 ,20 ,20 ,19 ,20 \*,21 ,21 ,21 ,21 ,21 ,21 ,24 ,24 ,24 ,24 ,24 ,24 ,24 ,24 ,24 ,22 24 ,24 ,24 ,24 ,23 ,24 ,24 ,24 ,24 ,24 ,24 ,24 ,24 ,24 ,24 ,24 X,24 ,24 ,24 ,24 ,24 ,24 ,24 ,24 ,24 ,24 ,24 ,24 ,24 ,24 ,24 ,24 \*,24 ,24 ,24 ,25 ,25 ,25 ,25 ,26 ,26 ,26 ,26 ,26 ,26 ,26 ,26 ,26 \*,26 ,26 ,26 ,26 ,26 ,26 ,26 ,26 ,26 ,26 ,26 ,26 ,26 ,26 ,26 ,26 \*,26 ,26 ,26 ,26 ,27 ,28 ,29 ,29 ,29 ,29 ,29 ,29 ,29 ,29 ,29 ,29 \*,29 ,29 ,30 ,30 ,30 ,30 ,30 ,30 ,30 ,30 ,30 ,30 ,30 ,30 ,30 ,31 \*,31 ,31 ,31 ,31 ,31 ,31 ,31 ,31 ,31 ,31 ,31 ,32 ,33 ,33 ,33 ,33 \*,33 ,33 ,33 ,33 ,33 ,33 ,33 ,33 ,33 ,33 ,33 ,34 ,35 ,35 ,35 ,35 \*,35 ,35 ,35 ,35 ,35 ,36 ,36 ,36 ,36 ,37 ,37 ,37 ,37 ,37 ,38 ,39 \*,40 ,40 ,40 ,40 ,41 ,41 ,41 ,41 ,41 ,41 ,42 ,42 ,42 ,42 ,42 ,42 \*,42 ,42 ,42 ,43 ,43 ,45 ,45 ,45 ,45 ,45 ,45 ,45 ,45 ,45 ,45 ,45 \*,45 ,44 ,45 ,45 ,45 ,45 ,45 ,45 ,45 ,45 ,45 ,45 ,46 ,47 ,50 ,50 \*,48 ,49 ,50 ,50 ,50 ,53 ,53 ,53 / DATA V2 /53 ,53 ,53 ,53 ,51 ,53 ,52 ,53 \*,53 ,53 ,53 ,54 ,54 ,58 ,58 ,58 ,55 ,58 ,56 ,57 ,58 ,58 ,58 ,59 X,60 ,60 ,60 ,64 ,64 ,64 ,64 ,64 ,61 ,62 ,64 ,63 ,64 ,64 ,65 ,65 x,66 ,66 ,68 ,68 ,67 ,69 ,69 ,69 ,69 ,70 ,70 ,70 ,70 ,70 ,70 ,71 71 ,71 ,71 ,71 ,71 ,72 ,72 ,72 ,72 ,72 ,72 ,72 ,73 ,73 ,74 ,74 77, 76, 76, 76, 76, 76, 76, 76, 75, 75, 75, 75, 75, 75, 74, \*,<br>80, 80, 80, 90, 99, 99, 99, 99, 78, 78, 78, 77, 77, 77, 77, 77, 77, \*,77 ,77 ,77 ,77 ,77 ,77 ,78 ,78 ,78 ,79 ,79 ,79 ,79 ,80 ,80 ,80 \*,81 ,81 ,81 ,81 ,81 ,83 ,83 ,83 ,83 ,83 ,83 ,83 ,82 ,83 ,83 ,83 \*,83 ,83 ,83 ,83 ,84 ,84 ,84 ,84 ,84 ,84 ,84 ,84 ,84 ,84 ,85 ,85 \*,85 ,85 ,85 ,85 ,85 ,85 ,85 ,85 ,85 ,85 ,85 ,85 ,85 ,85 ,85 ,85 \*,85 ,85 ,86 ,90 ,87 ,88 ,90 ,89 ,90 ,90 ,91 ,92 ,93 ,94 ,95 ,95 X,96 ,97 ,98 ,100 ,100 ,99 ,100 ,101 ,101 ,102 ,103 ,103 ,103 ,103 x,103 ,103 ,104 ,111 ,111 ,105 ,106 ,111 ,107 ,111 ,111 ,108 ,109 \*,111 ,110 ,112 ,113 ,113 ,113 ,114 ,114 ,114 ,114 ,114 ,114 ,114 \*,115 ,115 ,115 ,115 ,115 ,115 ,115 ,115 ,115 ,115 ,115 ,115 ,115 \*,115 ,115 ,116 ,116 ,116 ,116 ,116 ,116 ,116 ,116 ,116 ,116 ,116  $*$ , 116, 116, 116,  $*$ , 116,  $*$ 

DATA ONE/1.0/

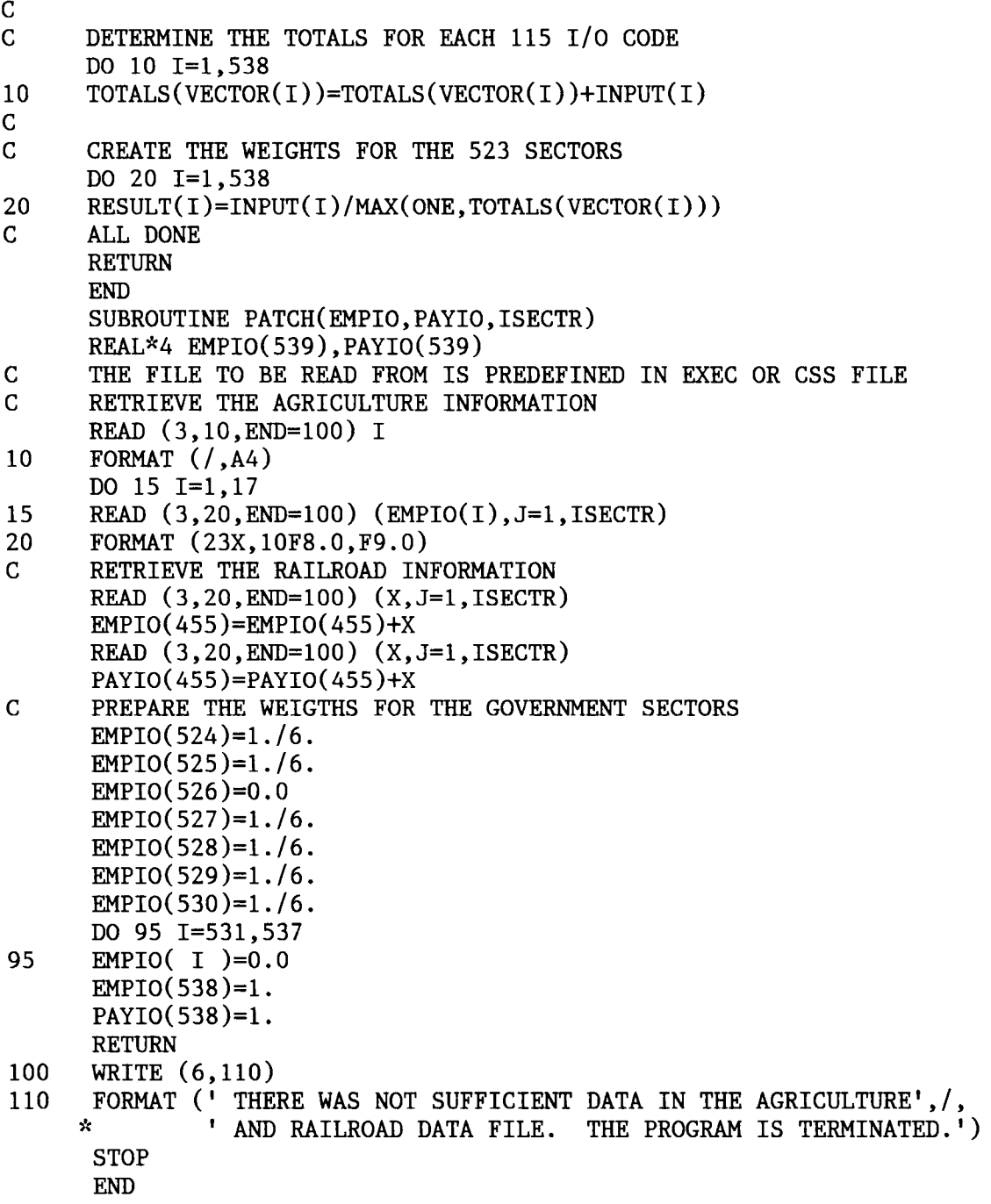

APPENDIX G

DISPLAY .MAC SAM macro to display data files

GOTO TOP

t1~f3~C~t)Y~tXX1Y~C~t7~CXSYSC)C~t1Y7YSt7CStSY~7Y~C7Y~'itn'7Y~t7tX~~Sf~fX~t~t)CSYSfSfSY \* THIS MACRO DISPLAYS DATA FILES USED IN THE \* IMPACT ASSEMESMENT OF THE COASTAL AREAS . :TOP MESSAGE MESSAGE MESSAGE MESSAGE MESSAGE MESSAGE MESSAGE MESSAGE MESSAGE MESSAGE

Data File Display Menu

Enter the file to display 1 - Agriculture and Other wage/employment adjustment 2 - Demographics data 3 - Location quotients, Wage/Employment ratios, Wage/Industry Output ratios 0 - STOP PRINT PROMPT %2 STOP IF  $Z2 ==$  STOP MACRO MMS.MAC<br>IF  $Z2 == 0$  MACRO MMS.MA MACRO MMS.MAC IF  $Z^2 = 1$  GOTO DISP3 IF  $Z2 == 2$  ASSIGN  $Z5$  DEMOGF GOTO DISP1<br>IF  $Z2 == 3$  ASSIGN  $Z5$  LO GOTO DISP1 IF  $Z^2 = 3$  ASSIGN  $Z^5$  LQ MESSAGE MESSAGE INVALID ENTRY '%1' : ENTER A VALUE BETWEEN 0 - 4 GOTO TOP \* DISPLAY THE AGRICULTURE DATA FILE. \* )t~tSY~CS~CSfX'X~C'X'X3YSYX' ~'XXX' SY .JtSYXS~f.JfSYX .~C~t :t .~CSC~.CJtX' )YrCX7Y :DISP3 GET AGWAGE.DAT " AGRICULTURE AND OTHER "
WAGE/EMPLOYMENT ADJUSTMENT " (\$000/EMPLOYEE) "COASTAL<br>" AREA AGRICULTURE OTHER  $\frac{11}{11}$  -------" W1  $\frac{2M1,1,11,3}{M2,1,11,3}$   $\frac{2M2,1,11,3}{M2,2,11,3}$ " W2  $\frac{20M1,2,11,3}{M1,3,11,3}$   $\frac{20M2,2,11,3}{M2,3,11,3}$  $\begin{array}{cc}\n \text{''} & \text{C1} & \text{ZM1},3,11,3 \\
 \text{''} & \text{C2} & \text{ZM1},4,11,3\n \end{array}$ " C2  $\frac{2M1}{4}$ , 4, 11, 3  $\frac{2M2}{4}$ , 4, 11, 3<br>" C3  $\frac{2M1}{5}$ , 11, 3  $\frac{2M2}{5}$ , 11, 3 " C3  $\frac{20M1,5,11,3}{M1,6,11,3}$   $\frac{20M2,5,11,3}{M2,6,11,3}$ " C4  $\text{\%M1}, 6, 11, 3$   $\text{\%M2}, 6, 11, 3$ <br>" F1  $\text{\%M1}, 7, 11, 3$   $\text{\%M2}, 7, 11, 3$  $\begin{array}{ccccc} \text{''} & \text{F1} & \text{ZM1},7,11,3 & \text{ZM2},7,11,3 \ \text{''} & \text{E2} & \text{ZM1},8,11,3 & \text{ZM2},8,11,3 \end{array}$ " E2 %M1,8,11,3 7.M2,8,11,3  $\text{ }$ " E3  $\text{ }$   $\text{ }$  " E4  $\frac{2M1,10,11,3}{5}$ " (DATA IS DISPLAYED TRANSPOSED) PAGE

DISPLAY .MAC SAM macro to display data files GOTO TOP \* ASK FOR THE COASTAL AREA 幸 :DISP1 MESSAGE MESSAGE MESSAGE MESSAGE MESSAGE MESSAGE MESSAGE MESSAGE MESSAGE MESSAGE ENTER THE COASTAL REGION TO EXAMINE W1 - SOUTH TEXAS COAST W2 - NORTH TEXAS COAST C1 - WEST LOUISIANA COAST C2 -CENTRAL LOUISIANA COAST C3 - EAST LOUISIANA COAST C4 -MISSISSIPPI & ALABAMA COAST F1 - FLORIDA COAST (PENSECOLA) E2 -NORTH CENTRAL FLORIDA COAST E3 - FLORIDA COAST (TAMPA) E4 - SOUTH FLORIDA COAST **STOP** MACRO PROMPT %0 STOP IF  $Z0 ==$  STOP EXIT GET 7570.DAT IF  $Z5 == LQ$  GOTO LQ  $\bar{\mathbf{H}}$  $\mathbf{H}$ "MMS DEMOGRAPHIC MODEL STANDARD VALUES FOR COASTAL AREA 70 " ITEM OFF/ON SHORE OFF/ON SHORE TYPE I TYPE II " CONSTRUCTION MAINT & REPAIR "WORKER ORIGIN:<br>" LOCAL " LOCAL  $ZM1,1,12,1$   $ZM1,2,12,1$   $ZM1,3,12,1$   $ZM1,4,12,1$ <br>" COMMUTER  $ZM2,1,12,1$   $ZM2,2,12,1$   $ZM2,3,12,1$   $ZM2,4,12,1$ " COMMUTER  $ZM2,1,12,1$   $ZM2,2,12,1$   $ZM2,3,12,1$   $ZM2,4,12,1$ <br>" RELOCATING  $ZM3,1,12,1$   $ZM3,2,12,1$   $ZM3,3,12,1$   $ZM3,4,12,1$  $ZM3,1,12,1$   $ZM3,2,12,1$   $ZM3,3,12,1$   $ZM3,4,12,1$ "PERCENT OF RELOCATING "WORKERS WITH DEPENDENTS ZM4, 1, 12, 1 ZM4, 2, 12, 1 ZM4, 3, 12, 1 ZM4, 4, 12, 1 "PERCENT OF RELOCATING<br>"WORKERS WHO ARE MALE  $ZM5,1,12,1$   $ZM5,2,12,1$   $ZM5,3,12,1$   $ZM5,4,12,1$ "AVERAGE NUMBER OF "CHILDREN PER RELOCATING "WORKER WITH DEPENDENTS  $ZM6,1,12,1$   $ZM6,2,12,1$   $ZM6,3,12,1$   $ZM6,4,12,1$ "MULTIPLE JOBHOLDER<br>"ADJUSTMENT FACTOR "ADJUSTMENT FACTOR 7M7,1,12,1 7M7,2,12,1 7M7,3,12,1 7M7,4,12,1  $\mathbf{H}$ "THESE VALUES ARE THE CURRENT SETTINGS . THE SUGGESTED RANGES FOR "EACH VALUE IS CONTINED IN THE FINAL REPORT . PAGE "MMS DEMOGRAPHIC MODEL STANDARD VALUES FOR COASTAL AREA %0

 $\sim$   $\sim$   $-$ 

DISPLAY.MAC SAM macro to display data files " ITEM OFF/ON SHORE OFF/ON SHORE TYPE I TYPE II " CONSTRUCTION MAINT & REPAIR - - - - - - - - - - - - - - - - - - - - - - - - - - - - - - - - - - - - - - - - - - - - - - - - - - - - - - - - - - - - - - - - - - - - - - - - - - - - "AGE DISTRIBUTION OF "MALE IN-MIGRANTS:<br>" 20-24  $\begin{array}{ll}\n \text{...} & 20-24 \\
 \text{...} & \text{...} \\
 24-34 & \text{...} \\
 24-34 & \text{...} \\
 \end{array}$   $\begin{array}{ll}\n \text{7M8,1,12,2} & \text{7M8,2,12,2} & \text{7M8,3,12,2} & \text{7M8,4,12,2} \\
 \text{7M9,1,12,2} & \text{7M9,2,12,2} & \text{7M9,3,12,2} & \text{7M9,4,12,2}\n \end{array}$  $\begin{array}{ll}\n 1.24-34 & \text{M9,1,12,2} & \text{M9,2,12,2} & \text{M9,3,12,2} & \text{M9,4,12,2} \\
 1.35-44 & \text{M10,1,12,2} & \text{M10,2,12,2} & \text{M10,3,12,2} & \text{M10,4,2}\n \end{array}$  $\begin{array}{ll} \texttt{" 35-44} & \texttt{2M10,1,12,2 M10,2,12,2 M10,3,12,2 M10,4,12,2} \\ \texttt{" 45-64} & \texttt{2M11,1,12,2 M11,2,12,2 M11,3,12,2 M11,4,12,2} \end{array}$  $\frac{11}{10}$  45-64  $\frac{2 \text{ M}11,1,12,2 \text{ M}11,2,12,2 \text{ M}11,3,12,2 \text{ M}11,4,12,2}{}$ "AGE DISTRIBUTION OF "FEMALE IN-MIGRANTS:<br>" 20-24 " 20-24 7M12,1,12,2 7M12,2,12,2 7M12,3,12,2 7M12,4,12,2  $\begin{array}{ccc}\n 24-34 & 2M13,1,12,2 M13,2,12,2 M13,3,12,2 M13,4,12,2 \\
 1 & 35-44 & 2M14,1,12,2 M14,2,12,2 M14,3,12,2 M14,4,12,2\n\end{array}$  $\begin{array}{ccc}\n 1 & 35-44 \\
 2 & 7M14,1,12,2 \\
 35-64\n \end{array}$  7M14,1,12,2  $\begin{array}{ccc}\n 7M14,2,12,2 \\
 7M15,2,12,2 \\
 7M15,3,12,2 \\
 7M15,4,12,2\n \end{array}$  $\frac{11}{11}$  45-64  $\frac{2 \text{ m}}{15,1,12,2}$   $\frac{2 \text{ m}}{15,2,12,2}$   $\frac{2 \text{ m}}{15,3,12,2}$   $\frac{2 \text{ m}}{15,4,12,2}$ "AGE DISTRIBUTION OF "CHILDREN<br>" 0- 5  $\begin{array}{lll} \text{''} & 0-5 \end{array}$   $\begin{array}{lll} \text{7M16,1,12,2 M16,2,12,2 M16,3,12,2 M16,4,12,2} \\ \text{7M17,1,12,2 M17,2,12,2 M17,3,12,2 M17,4,12,2} \end{array}$  $5-11$   $2.2$   $2.2$   $2.2$   $2.2$   $2.2$   $2.2$   $2.2$   $2.2$   $2.2$   $2.2$   $2.2$   $2.2$   $2.2$   $2.2$   $2.2$   $2.2$   $2.2$   $2.2$   $2.2$   $2.2$   $2.2$   $2.2$   $2.2$   $2.2$   $2.2$   $2.2$   $2.2$   $2.2$   $2.2$   $2.2$   $2.2$   $2.2$   $2.2$   $2.2$   $2.2$   $2.2$  $\begin{array}{ccc}\n 12-14 & 2M18,1,12,2 M18,2,12,2 M18,3,12,2 M18,4,12,2 \\
 15-17 & 2M19,1,12,2 M19,2,12,2 M19,3,12,2 M19,4,12,2\n\end{array}$  $\begin{array}{ccc}\n 15-17 & \text{ZM19,1,12,2 ZM19,2,12,2 ZM19,3,12,2 ZM19,4,12,2 \\
 18-19 & \text{ZM20,1,12,2 ZM20,2,12,2 ZM20,3,12,2 ZM20,4,12,2}\n \end{array}$  $18-19$   $20,1,12,2$   $20,2,12,2$   $20,2,12,2$   $20,2,12,2$   $20,2,12,2$ <br> $20-24$   $20-24$   $20-24$   $20-24$   $20-24$   $20-24$   $20-24$   $20-24$   $20-24$   $20-24$   $20-24$   $20-24$   $20-24$   $20-24$   $20-24$   $20-24$   $20-24$   $20-24$   $20-24$  " 20-24 %M21,1,12,2 7M21,2,12,2 7M21,3,12,2 7M21,4,12,2 PAGE GOTO TOP 7t SC~t1Y'X'X~CX' X' ~X7Y7Y~t .'~t~t)Y>CX'XX'XSYIYX' .Jt :Y~C~.t)tXSYSYSYX' 'X~C~CSYX' SYJCXXrtJtSYSY THIS SECTION DISPLAYS THE SETTING OF THE \* CURRENT LOCATION QUOTIENTS, WAGE/EMPLOYMENT \* \* RATIOS, AND THE WAGE/TOTAL INDUSTRIAL OUTPUT \* \* FOR A GIVEN SECTOR . :LQ  $\mathbf{H}$  $\mathbf{H}$ " DATA FILE LISTING FOR COASTAL AREA 70 . . " LOCATION WAGE WAGE " INPUT/OUTPUT SECTORS QUOTIENTS EMPLOYMENT TOTAL OUTPUT RATIO RATIO " 1 LIVESTOCK & L.S. PRODUCTS %M1,1,10,5 %M1,2,10,3 %M1,3,14,6 " 2 OTHER AGRICULTURAL PRODUC %M2,1,10,5 %M2,2,10,3 %M2,3,14,6 3 FORESTY PRODUCTS %M3,2,10,3 7M3,3,14,6 " 4 COMMERICAL FISHING 7,M4,2,10,3 7M4,3,14,6 " 5 AGRICULTURAL, FORESTRY & %M5,1,10,5 %M5,2,10,3 %M5,3,14,6 " 6 IRON & FERROALLY ORES MIN %M6,1,10,5 %M6,2,10,3 %M6,3,14,6 " 7 NONFERROUS METAL ORES MIN %M7, 1, 10, 5 %M7, 2, 10, 3 %M7, 3, 14, 6 8 COAL MINING %M8,2,10,3 7M8,3,14,6

" 9 CRUDE PETROLEUM & NATURAL 7M9,1,10,5 %M9,2,10,3 %M9,3,14,6 " 10 DIMENSION, CRUSHED & BROK  $\frac{2010}{1100}$ ,  $\frac{1}{100}$ ,  $\frac{5}{100}$ ,  $\frac{2010}{1000}$ ,  $\frac{3}{1000}$ ,  $\frac{14}{100}$ ,  $\frac{6}{1000}$ " 11 OTHER STONE & CLAY MINING  $\frac{m}{11}$ , 1, 10, 5  $\frac{m}{11}$ , 2, 10, 3  $\frac{m}{11}$ , 3, 14, 6 " 12 CHEMICAL & FERTILIZER MIN 7,M12,1,10,5 %M12,2,10,3 XM12,3,14,6 " 13 NEW PETROLEUM PIPELINES ZM13,1,10,5 7M13,2,10,3 7M13,3,14,6 " 14 NEW PETRO & NG WELL DRILL  $\frac{1}{4}$ ,1,10,5  $\frac{1}{4}$ ,2,10,3  $\frac{1}{4}$ ,3,14,6 " 15 NEW PETRO & NG EXPLORE %M15,1,10,5 %M15,2,10,3 ZM15,3,14,6 W 16 OTHER NEW CONSTRUCTION %M16,1,10,5 %M16,2,10,3 %M16,3,14,6<br>"17 MAINT OF GAS HTIL FACILIT %M17 1 10 5 %M17 2 10 3 %M17 2 14 6 17 MAINT OF GAS UTIL FACILIT ZM17,1,10,5 ZM17,2,10,3 ZM17,3,14,6 " 18 MAINT OF PETRO & NG PIPEL  $\mathbb{Z}$ M18,1,10,5  $\mathbb{Z}$ M18,2,10,3  $\mathbb{Z}$ M18,3,14,6<br>"19 MAINT OF PETRO & NG WELLS  $\mathbb{Z}$ M10,1,10,5  $\mathbb{Z}$ M10,2,10,2  $\mathbb{Z}$ M10,2,14,6 19 MAINT OF PETRO & NG WELLS 7M19,1,10,5 %M19,2,10,3 XM19,3,14,6  $\pmb{\mathsf{H}}$ 20 OTHER MAINTENANCE & REPAI ZM20,1,10,5 ZM20,2,10,3 ZM20,3,14,6<br>21 ORDNANCE & ACCESSORIES ZM21,1,10,5 ZM21,2,10,3 ZM21,3,14,6 11. 21 ORDNANCE & ACCESSORIES %M21,1,10,5 %M21,2,10,3 %M21,3,14,6  $ZM22,1,10,5 ZM22,2,10,3 ZM22,3,14,6$ " 23 FRESH & FROZEN PACKAGED F 7M23,1,10,5 %M23,2,10,3 %M23,3,14,6 " 24 OTHER FOOD & KINDRED PROD %M24,1,10,5 %M24,2,10,3 %M24,3,14,6<br>" 25 TOBACCO MANUFACTURES %M25.1.10.5 %M25.2.10.3 %M25.3.14.6 " 25 TOBACCO MANUFACTURES 7M25,1,10,5 7M25,2,10,3 7M25,3,14,6 " 26 TEXTILES & APPARELS %M26,1,10,5 %M26,2,10,3 %M26,3,14,6<br>" 27 LOGGING CAMPUS & LOGGING %M27,1,10,5 %M27,2,10,3 %M27,3,14,6 " 27 LOGGING CAMPUS & LOGGING ZM27,1,10,5 7M27,2,10,3 %M27,3,14,6 " 28 SAWMILLS & PLANING MILLS,  $\frac{m}{28}$ , 1, 10, 5  $\frac{m}{28}$ , 2, 10, 3  $\frac{m}{28}$ , 3, 14, 6<br>" 29 OTHER LIMBER & WOOD PRODIL  $\frac{m}{29}$ , 1, 10, 5  $\frac{m}{29}$ , 2, 10, 3  $\frac{m}{29}$ , 2, 14, 6 " 29 OTHER LUMBER & WOOD PRODU %M29,1,10,5 %M29,2,10,3 %M29,3,14,6<br>" 30 FURNITURE & FIXTURES %M30.1.10,5 %M30.2,10,3 %M30.3,14,6 " 30 FURNITURE & FIXTURES %M30,1,10,5 %M30,2,10,3 %M30,3,14,6<br>" 31 PAPER & ALLIED PRODUCTS, %M31,1,10,5 %M31,2,10,3 %M31,3,14,6 " 31 PAPER & ALLIED PRODUCTS, %M31,1,10,5 %M31,2,10,3 %M31,3,14,6<br>" 32 PAPERBOARD CONTAINERS & %M32,1,10,5 %M32,2,10,3 %M32,3,14,6 32 PAPERBOARD CONTAINERS & %M32,1,10,5 %M32,2,10,3 %M32,3,14,6<br>33 PRINTING & PUBLISHING %M33,1,10,5 %M33,2,10,3 %M33,3,14,6 Ħ 33 PRINTING & PUBLISHING 7M33,1,10,5 7M33,2,10,3 ZM33,3,14,6 34 INDUSTRIAL INORGANIC & OR %M34,1,10,5 %M34,2,10,3 %M34,3,14,6  $\mathbf{H}_{\mathrm{c}}$ 35 OTHER CHEMICALS & SELECTE ZM35,1,10,5 ZM35,2,10,3 ZM35,3,14,6 " 36 PLASTICS & SYNTHETIC MAT ZM36,1,10,5 ZM36,2,10,3 ZM36,3,14,6<br>" 37 DRUGS, CLEANING & TOILET ZM37,1,10,5 ZM37,2,10,3 ZM37,3,14,6 " 37 DRUGS, CLEANING & TOILET %M37,1,10,5 %M37,2,10,3 %M37,3,14,6<br>" 38 PAINTS & ALLIED PRODUCTS %M38,1,10,5 %M38,2,10,3 %M38,3,14,6 W 38 PAINTS & ALLIED PRODUCTS %M38,1,10,5 %M38,2,10,3 %M38,3,14,6<br>U 39 PETROLEUM REFINING %M39,1,10,5 %M39,2,10,3 %M39,3,14,6 W 39 PETROLEUM REFINING 7M39,1,10,5 7M39,2,10,3 7M39,3,14,6 7% 7M39,3,14,6<br>20 PETROLEUM PRODUCTS 7M40,1,10,5 7M40,2,10,3 7M40,3,14,6 " 40 PETROLEUM PRODUCTS  $ZM40,1,10,5$   $ZM40,2,10,3$   $ZM40,3,14,6$ <br>" 41 RUBBER & MISC PLASTICS P 7M41 1 10 5 7M41 2 10 3 7M41 2 14 6 41 RUBBER & MISC. PLASTICS P ZM41,1,10,5 ZM41,2,10,3 ZM41,3,14,6 " 42 LEATHER, FOOTWEAR & OTHER ZM42,1,10,5 ZM42,2,10,3 ZM42,3,14,6<br>" 43 GLASS & GLASS PRODUCTS ZM43.1,10,5 ZM43,2,10,3 ZM43,3,14,6 " 43 GLASS & GLASS PRODUCTS %M43,1,10,5 %M43,2,10,3 %M43,3,14,6<br>" 44 READY-MIX CONCRETE %M44,1,10,5 %M44,2,10,3 %M44,3,14,6  $\frac{11}{44}$  READY-MIX CONCRETE  $\frac{2044}{41}$ ,10,5  $\frac{2044}{4}$ ,2,10,3  $\frac{2044}{4}$ ,3,14,6 " 45 OTHER STONE & CLAY PRODUC  $\frac{1}{2}$ M45,1,10,5  $\frac{1}{2}$ M45,1,10,3  $\frac{1}{2}$ M45,3,14,6 " 46 BLAST FURNACES & STEEL MI ZM46,1,10,5 ZM46,2,10,3 ZM46,3,14,6<br>" 47 ELETROMETALLIRGICAL PRODU ZM47.1.10.5 ZM47.2.10.3 ZM47.3.14.6 " 47 ELETROMETALLURGICAL PRODU %M47,1,10,5 %M47,2,10,3 %M47,3,14,6<br>" 48 STEEL PIPES & TUBES %M48.1.10.5 %M48.2.10.3 %M48.3.14.6 " 48 STEEL PIPES & TUBES 7,M48,1,10,5 7M48,2,10,3 7M48,3,14,6  $\frac{11}{49}$  IRON & STEEL FOUNDARIES  $\frac{2049}{1,10,5}$   $\frac{2049}{1,20,3}$   $\frac{2049}{1,30,14}$ ,6 " 50 OTHER PRIMARY IRON & STEE ZM50,1,10,5 ZM50,2,10,3 ZM50,3,14,6 " 51 ALUMINUM ROLLING & DRAWIN  $ZM51, 1, 10, 5$   $ZM51, 2, 10, 3$   $ZM51, 3, 14, 6$ <br>" 52 NONEERROUS WIRE DRAWING &  $ZM52, 1, 10, 5$   $ZM52, 2, 10, 3$   $ZM52, 2, 11, 6$ " 52 NONFERROUS WIRE DRAWING & %M52,1,10,5 %M52,2,10,3 %M52,3,14,6<br>" 53 OTHER PRIMARY NONFERROUS %M53.1.10,5 %M53.2,10,3 %M53.3,14,6 " 53 OTHER PRIMARY NONFERROUS 7M53,1,10,5 7M53,2,10,3 2M53,3,14,6  $\frac{17}{54}$  METAL CONTAINERS 7, 7M54,1,10,5  $\frac{27}{54}$ , 7M54, 3, 14, 6<br>1, 55 EARRICATED STRUCTURAL STE 7M55, 1, 10, 5, 7M55, 2, 10, 2, 7M55, 2, 14, 6 55 FABRICATED STRUCTURAL STE ZM55,1,10,5 ZM55,2,10,3 ZM55,3,14,6 " 56 FABRICATED PLATE WORK (BO %M56,1,10,5 %M56,2,10,3 %M56,3,14,6<br>" 57 SHEET METAL WORK %M57.1.10.5 %M57.2.10.3 %M57.3.14.6 " 57 SHEET METAL WORK 7M57,1,10,5 7M57,2,10,3 7M57,3,14,6 58 OTHER HEATING, PLUMBING & ZM58,1,10,5 ZM58,2,10,3 ZM58,3,14,6 " 59 SCREW MACHINE PRODUCTS & %M59,1,10,5 %M59,2,10,3 7M59,3,14,6 " 60 OTHER SCREW MACHINE PRODU %M60,1,10,5 7M60,2,10,3 %M60,3,14,6

" 61 METAL COATING & ALLIED SE  $ZM61,1,10,5$   $ZM61,2,10,3$   $ZM61,3,14,6$ " 62 MISC. FABRICATED WIRE PRO %M62,1,10,5 %M62,2,10,3 %M62,3,14,6 " 63 PIPE, VALVES, & PIPE FITT  $ZM63,1,10,5$   $ZM63,2,10,3$   $ZM63,3,14,6$ " 64 OTHER FABRICATED METAL PR %M64,1,10,5 %M64,2,10,3 %M64,3,14,6<br>" " 65 ENGINES & TURBINES " 66 FARM & GARDEN MACHINERY " 67 OIL FIELD MACHINERY " 68 CONSTRUCTION & MINING MAC %M68,1,10,5 %M68,2,10,3 %M68,3,14,6 " 69 MATERIALS HANDLING MACHIN %M69,1,10,5 %M69,2,10,3 %M69,3,14,6<br>" " 70 METALWORKING MACHINERY " 71 SPECIAL INDUSTRY MACHINER %M71,1,10,5 %M71,2,10,3 %M71,3,14,6 " 72 GENERAL INDUSTRIAL MACHIN %M72,1,10,5 %M72,2,10,3 %M72,3,14,6 " 73 MISC. MACHINERY, EXCEPT E %M73,1,10,5 %M73,2,10,3 %M73,3,14,6 " 74 OFFICE, COMPUTING, & ACCO %M74,1,10,5 %M74,2,10,3 %M74,3,14,6 " 75 SERVICE INDUSTRY MACHINES %M75,1,10,5 %M75,2,10,3 %M75,3,14,6 " 76 ELECTRICAL INDUSTRIAL EQU %M76,1,10,5 %M76,2,10,3 %M76,3,14,6 " 77 HOUSEHOLD APPLIANCES " 78 IN 7M78,1,10, 5 7M78,2,10,3 ELECTRIC LIGHTING & WIR 7M78,3,14,6 " 79 RADIO, TV, & COMMUNICATIO %M79,1,10,5 %M79,2,10,3 %M79,3,14,6<br>" " 80 ELECTRONIC COMPONENTS & A  $7M80,1,10,5$   $7M80,2,10,3$   $7M80,3,14,6$ " 81 MISC. ELECTRICAL MACHINER %M81,1,10,5 %M81,2,10,3 %M81,3,14,6 " 82 SHIPBUILDING & REPAIR " 83 OTHER TRANSPORTATION EQUI %M83,1,10,5 %M83,2,10,3 %M83,3,14,6<br>" " 84 SCIENTIFIC, PHOTOGRAPHI " 85 MISC. MANUFACTURING " 86 RAILROADS & RELATED SERVI %M86,1,10,5 %M86,2,10,3 %M86,3,14,6 " 87 MOTOR FREIGHT TRANSPORTAT %M87,1,10,5 %M87,2,10,3 %M87,3,14,6<br>" " 88 WATER TRANSPORTATION " 89 PIPE LINES, EXCEPT NG " 90 OTHER TRANSPORTATION & WA %M90,1,10,5 %M90,2,10,3 %M90,3,14,6 " 91 COMMUNICATIONS, EXCEPT RA %M91,1,10,5 %M91,2,10,3 %M91,3,14,6 " 92 RADIO & TV BROADCASTING " 93 ELECTRIC SERVICES (UTILIT %M93,1,10,5 %M93,2,10,3 %M93,3,14,6<br>... " 94 GAS PRODUCTION & DISTRIBU %M94,1,10,5 %M94,2,10,3 %M94,3,14,6<br>... " 95 GAS, WATER, & SANITARY SE %M95,1,10,5 %M95,2,10,3 %M95,3,14,6<br>" " 96 WHOLESALE TRADE " 97 RETAIL TRADE " 98 BANKING " 99 INSURANCE CARRIERS "100 OTHER FINANCE & INS "101 REAL ESTATE & RENTAL "102 HOTELS & LODGING "103 PERSONAL & REPAIR SERV "104 MISC. REPAIR SHOPS "105 COMPUTER & DATA PROC "106 MANGAGEMENT & CONSULT "107 EQUIP RENT & LEASE "108 ADVERTISING "109 LEGAL SERVICES "110 ACCOUNTING, AUDITING "111 OTHER BUSINESS SERV "112 EATING & DRINKING  $ZM65, 1, 10, 5$   $ZM65, 2, 10, 3$   $ZM65, 3, 14, 6$ %M66,1,10,5 %M66,2,10,3 %M66,3,14,6 ZM67,1,10, 5 ZM67,2,10,3 ZM67,3,14,6 & %M70,1,10,5 %M70,2,10,3 %M70,3,14,6  $ZM77, 1, 10, 5$   $ZM77, 2, 10, 3$   $ZM77, 3, 14, 6$ ZM82,1,10, 5 %M82,2,10,3 %M82,3,14,6 C 7M84,1,10, 5 7M84,2,10,3 7M84,3,14,6 7M85,1,10, 5 7M85,2,10,3 7M85,3,14,6 %M88,1,10,5 %M88,2,10,3 %M88,3,14,6 %M89,1,10,5 %M89,2,10,3 %M89,3,14,6 %M92,1,10, 5 ZM92,2,10,3 %M92,3,14,6 9M96,1,10, 5 %M96,2,10,3 7M96,3,14,6 %M97,1,10,5 %M97,2,10,3 %M97,3,14,6 %M98,1,10,5 %M98,2,10,3 %M98,3,14,6 7M99,1,10, 5 ZM99,2,10,3 %M99,3,14,6 ZM100,1,14,5 %M100,2,10,3 7M100,3,14,6 7M101,1,14,5 %M101,2,10,3 7M101,3,14,6 ZhI102,1,14, 5 7M102,2,10,3 7M102,3,14,6 7M103,1,14,5 7M103,2,10,3 7M103,3,14,6 7M104,1,14,5 7M104,2,10,3 7M104,3,14,6 %M105,1,14,5 %M105,2,10,3 %M105,3,14,6 7M106,1,14,5 9M106,2,10,3 7M106,3,14,6 XM107,1,14,5 9M107,2,10,3 7M107,3,14,6 7M108,1,14,5 %M108,2,10,3 7M108,3,14,6 %209,1,14,5 %209,2,10,3 %20109,3,14,6 7M110,1,14,5 %M110,2,10,3 ?hI110,3,14,6 7M111,1,14,5 7M111,2,10,3 %M111,3,14,6 ZM112,1,14,5 7M112,2,10,3 7M112,3,14,6

DISPLAY .MAC SAM macro to display data files "113 AUTOMOTIVE REPAIR ZM113,1,14,5 ZM113,2,10,3 ZM113,3,14,6 "114 AMUSEMENTS %M114,1,14,5 %M114,2,10,3 %M114,3,14,6<br>"115 HEALTH, EDUCATIONAL %M115,1,14,5 %M115,2,10,3 %M115,3,14,6 "115 HEALTH, EDUCATIONAL %M115,1,14,5 7M115,2,10,3 7M115,3,14,6  $ZM116,1,14,5 ZM116,2,10,3 ZM116,3,14,6$ PAGE GOTO TOP

 $\bullet$
HHROW.MAC SAM macro to adjust the household row with demographic data

IF  $.70 == .$  GOTO NEW1 GOTO CONTINUE :NEW1 MESSAGE MESSAGE MESSAGE MESSAGE MESSAGE MESSAGE MESSAGE MESSAGE MESSAGE HOUSEHOLD ROW ADJUSTMENT MACRO

## ENTER THE COASTAL REGION TO UPDATE

W1 - SOUTH TEXAS COAST W2 - NORTH TEXAS COAST<br>C1 - WEST LOUISIANA COAST C2 - CENTRAL LOUISIANA C1 - WEST LOUISIANA COAST C2 - CENTRAL LOUISIANA COAST<br>C3 - EAST LOUISIANA COAST C4 - MISSISSIPPI & ALABAMA C C4 - MISSISSIPPI & ALABAMA COAST E1 - FLORIDA COAST (PENSECOLA) E2 - NORTH CENTRAL FLORIDA COAST<br>E3 - FLORIDA COAST (TAMPA) E4 - SOUTH FLORIDA COAST E3 - FLORIDA COAST (TAMPA) MESSAGE

MACRO PROMPT %0 STOP IF  $Z0 ==$  STOP MACRO MMS. MAC GOTO CONTINUE :CONTINUE MESSAGE MESSAGE MESSAGE MESSAGE MESSAGE MESSAGE MESSAGE

> UPDATING THE DIRECT REQUIREMENTS TABLE AND TOTAL REQUIREMENTS TABLE FOR REGION %0 (REGION%0.AIJ AND REGION%0.TOT)

A NEW SERIES OF HOUSEHOLD ROWS ARE CREATED USING THE UPDATED DEMOGF70 .DAT DEMOGRAPHICS DATA FILE .

GET REGIONZO.AIJ NO IF NR = 119 COLLAPSE ROWS 117 119 STOP IF NC < 119 SUM R 1 NR NC NC IF NC < 119 SUM R 1 NR NC NC SUM C 117 117 1 NC SUM C 117 117 1 NC IF  $NR = 119$  IF  $NC = 119$  GOTO HHROW2 MESSAGE MESSAGE \*\*\* THE REGIONZO.AIJ HAS AN INVALID SIZE. IT MUST BE 119X119 INFO EXIT 

 $\mathbf{r}$ THE NEXT LINE MULTIPLIES THE PERSONAL CONSUMPTION OF \*THE COMMUTERS BY ZERO . THE PERSONAL CONSUMPTION  $\star$ \*COLUMNS (117-119) CAN BE SET TO ANY VALUE .  $\star$ \*RELOCATING AND LOCAL CONSUMPTION REMAINS FIXED TO THE \* \*USA AVERAGE . ~Y4c~c~csYsY4r~~Y~ksY~ksYsY4c'.rsY'.csYsY4rsYsYicsY~~~x~c~csY'.rkicicic~sY4r>tsY~'tsY~c'.t4c4c~Y~r3ric'.csY4czY4r HHROW2. MATH \* SCAL 1 NR 118 118 0.0 STOP GOTO HIHROW3 X~rX~~~-sYsY~CSYsY~\*sYk~CX~C :c~r~~sY~sY4cstsY :rk~sYX~~~C\*\*~sY~CSY4csY~r~csY~~~~\*st4c\*\*\* \* THE HOUSEHOLD ROWS AREA SEPARATED ACCORDING TO THE  $\mathbf{x}$ '^ PROPORTIONS LISTED IN THE DEMOGFXX .DAT FILE .  $\mathbf{x}$ s:~kXic°" ~C~YxsY~~~c~ "::~ksY~4c~c'.r~c4r~rsY4c~k~" ~s'. "~~4c~cir4r4c~rirs~~ ".~,~ :c~Y~~4csY~C~CSY4r4r~YsYicsY HHROW.MAC SAM macro to adjust the household row with demographic data

: HHROW3 MATH \* VEC ROW 117 119 13 15 GET DEMOGF70.DAT C 1 \* VEC ROW 117 119 17 ~t VEC ROW 117 119 39 \* VEC ROW 117 119 89 89 GET DEMOGF%0.DAT C 2 \* VEC ROW 117 119 \* VEC ROW 117 119 16 16 GET DEMOGF70.DAT C 3 \* VEC ROW 117 119 \* VEC ROW 117 119 40 88 GET DEMOGF%0.DAT C 3  $*$  VEC ROW 117 119 \* VEC ROW 117 119 96 116 GET DEMOGF%0.DAT C 4 STOP SAVE REGION%0.AIJ YES NO IF  $.21 == .EXIT EXIT$ L-INVERSE YES SAVE REGION%O.TOT YES NO MACRO MMS. MAC 19 GET DEMOGF%O .DAT C 39 GET DEMOGF%0.DAT C 12 GET DEMOGF%0.DAT C 3 38 GET DEMOGF%O .DAT C 3 95 GET DEMOGF%0 .DAT C 3 2 2 IMPACTS.MAC SAM macro to perform impacts assessment

GOTO START

sc~\*\*\*\*ic~\*\*\*~~~\*~~~\*~\*~~:r~~~r\*~\*sY\*\*\*~~~~sY\*~~r\*~r~r~~~sY\* \* This is the IMPACTS macro. There are a variety\* of files which must be available for this macro\* \* to work. The INITIAL macro must be executed to\*<br>\* erecto the direct requirements and total create the direct requirements and total  $\pmb{\times}$ \* requirements tables . ~t~.~tSC)Y°.C)Y)< .'rCSC`.CSC .rfrC~C~t .`Y .Jf~ .JCSC~C.~C .~C :tXSC~t)CX .rf~ .rtrt~X~~~X.JfrC .rtX~tXJ~tSY~°.t .'~CS~. :START

MESSAGE MESSAGE MESSAGE MESSAGE MESSAGE MESSAGE MESSAGE MESSAGE MESSAGE

## MESSAGE MESSAGE MESSAGE MESSAGE MESSAGE MESSAGE MESSAGE MESSAGE MESSAGE IMPACT ASSESSMENT MACRO

ENTER THE COASTAL REGION TO EXAMINE

WI - SOUTH TEXAS COAST W2 - NORTH TEXAS COAST<br>C1 - WEST LOUISIANA COAST C2 - CENTRAL LOUISIANA C1 - WEST LOUISIANA COAST C2 - CENTRAL LOUISIANA COAST<br>C3 - EAST LOUISIANA COAST C4 - MISSISSIPPI & ALABAMA C C4 - MISSISSIPPI & ALABAMA COAST F1 - FLORIDA COAST (PENSECOLA) E2 - NORTH CENTRAL FLORIDA COAST<br>E3 - FLORIDA COAST (TAMPA) E4 - SOUTH FLORIDA COAST E3 - FLORIDA COAST (TAMPA) MESSAGE MACRO PROMPT 70 STOP IF %0 == STOP MACRO MMS .MAC MESSAGE MESSAGE MESSAGE MESSAGE MESSAGE THE INPUT OUTPUT TABLE USED IS REGIONZO.TOT<br>THE IMPACT VECTOR TABLE USED IS IMPACTZO.DAT THE IMPACT VECTOR TABLE USED IS THE EMPLOYMENT RATIOS ARE IN TABLE LQ70 .DAT DO YOU WANT TO UPDATE THE IMPACT VECTOR : IMPACT%O .DAT ? (Y/N) CHANGE PROMPT %2 STOP IF  $Z2 ==$  STOP EXIT<br>IF  $Z2 == 0$  EXIT IF  $Z^2 = 0$ IF  $Z2 == Y$  GOTO UPDATE GOTO NO UPDATE \* The data file IMPACT70 .DAT will be modified  $\mathbf{x}$ sk.  $*$  in the next section. x\*s<~C~CSY~e\*~CSYicsYick~r~4c~~CSY~YsY :cX~sYiCSYicsY4c\*~CS:icksYk4r~k~sYsY~r4r~C~k~C :UPDATE GET IMPACTZO.DAT NO ASSIGN 74 0 INCREMENT 74 AIJ 13 1

IMPACTS .MAC SAM macro to perform impacts assessment MESSAGE MESSAGE ENTER THE NEW VALUE FOR:<br>(13) CONTRUCTION OF NE CONTRUCTION OF NEW PETOLEUM & NATRUAL GAS PIPELINES (74) CHANGE 13 1 PROMPT 75 75 STOP ASSIGN 74 0 INCREMENT 74 AIJ 14 1 MESSAGE<br>(14) NEW PETOLEUM & NATRUAL GAS WELL DRILLING (74) CHANGE 14 1 PROMPT %5 %5 STOP ASSIGN 74 0 INCREMENT %4 AIJ 15 1 MESSAGE<br>(15) NEW PETOLEUM & NATRUAL GAS & SOLID MINERAL EXPLORATION (74) CHANGE 15 1 PROMPT %5 %5 STOP ASSIGN %40 INCREMENT %4 AIJ 17 1 MESSAGE<br>(17) 1 (17) MAINTENANCE & REPAIR OF GAS UTILITY FACILITIES (%4) CHANGE 17 1 PROMPT 75 75 STOP ASSIGN 74 0 INCREMENT %4 AIJ 18 1 MESSAGE<br>(18) 1 MAINTENANCE & REPAIR OF PETROLEUM PIPELINES (%4) CHANGE 18 1 PROMPT %5 %5 STOP ASSIGN 74 0 INCREMENT %4 AIJ 19 1 MESSAGE<br>(19) (19) MAINTENANCE & REPAIR OF PETROLEUM & NATURAL GAS WELLS (%4) CHANGE 19 1 PROMPT 75 75 STOP ASSIGN %4 0 INCREMENT %4 AIJ 39 1 MESSAGE<br>(39) (39) PETROLEUM REFINING (74) CHANGE 39 1 PROMPT 75 75 STOP ASSIGN %4 0 INCREMENT %4 AIJ 89 1 MESSAGE<br>(89) PIPELINES, EXCEPT NATURAL GAS (%4) CHANGE 89 1 PROMPT %5 %5 STOP SAVE IMPACTZO.DAT YES NO GOTO NO UPDATE x~- \* This next section creates the column vector or \* impacts for the region. Four columns are made \*<br>\* which are intial impacts, total impacts \* which are intial impacts, total impacts, \* employment impacts and income impacts. These  $\star$ \* are stored in the temporary file ECONTEMP  $\mathbf{r}$ tX`.t~~~tSfS<~~~t3YSfSY~t7Y~tSCSY~~7Y~t~t~7Y~)YSYiC~'~SYXSYS<1YSf~f~Cn)Y1Y)Y)Y~CSY~C~tSC :NO UPDATE GET REGIONZO. TOT NO MATH \* VECTOR COLUMN 1 NR 1 NC GET IMPACT%O.DAT C 1 STOP COLLAPSE C 1 NR STOP

IMPACTS.MAC SAM macro to perform impacts assessment SAVE TEMP YES NO GET IMPACTZO.DAT APPEND COLUMN GET TEMP C 1 GET TEMP C 1 GET TEMP C 1 STOP MATH \* VECTOR ROWS 1 NR 3 4 GET LQ70. DAT C 3 / VECTOR ROWS 1 NR 3 3 GET LQ70 .DAT C 2 STOP SAVE TEMP YES NO IF NR > 119 DELETE ROWS 120 NR STOP SUM COLUMNS 13 15 1 NC SUM COLUMNS 17 19 1 NC SUM COLUMNS 39 39 1 NC SUM COLUMNS 89 89 1 NC COLLAPSE ROWS 120 123 STOP SUM COL 1 12 1 NC SUM COL 16 16 1 NC SUM COL 20 38 1 NC SUM COL 40 88 1 NC SUM COL 90 95 1 NC COLLAPSE ROWS 121 125 STOP SUM COL 96 116 1 NC SAVE ECONTEMP YES NO :CREATE\_THE :DEMOGRAPHIC\_TEMPORARY :DATA\_FILE SUM COLUMNS 13 15 1 NC SUM COLUMNS 17 19 1 NC SUM COLUMNS 39 39 1 NC SUM COLUMNS 89 89 1 NC DELETE ROW 1 120 STOP COLLAPSE R 4 6 STOP MOVE R 3 1 4 1 STOP MATH TRAMS STOP SAVE DEMOTEMP YES NO MACRO IMPACT2.MAC %

 $\sim$   $\sim$   $\sim$ 

IMPACT2.MAC SAM macro to continue impact assessment

MESSAGE MESSAGE MESSAGE MESSAGE MESSAGE MESSAGE MESSAGE MESSAGE

MESSAGE MESSAGE MESSAGE MESSAGE MESSAGE MESSAGE MESSAGE MESSAGE MESSAGE MESSAGE DEMOGRAPHIC TABLE SELECTION FOR COASTAL REGION  $z_0$ ENTER THE SELECTION NUMBER FOR THE TABLE.

- 1 COMPLETE INDUSTRY DETAIL BY DOLLARS AND EMPLOYMENT
- 2 POPULATION IMPACTS DUE TO IN-MIGRATION EMPLOYMENT
- 3 DIRECT & INDIRECT ECONOMIC IMPACTS, SUMMARY
- 4 EMPLOYMENT BY TYPE OF WORKER, SUMMARY
- 5 INCOME BY TYPE OF WORKER, SUMMARY
- 6 SELECT A NEW REGION

MESSAGE MESSAGE

0 STOP

MACRO PROMPT %1 STOP IF  $Z1$  >= 7 MACRO MMS.MAC IF %1 < 1 MACRO MMS .MAC IF %1 == STOP MACRO MMS .MAC IF  $Z1 = 6$  MACRO IMPACTS. MAC MACRO TABLEZ1.MAC Z EXIT

INITIAL.MAC SAM macro to create the initial study area I/0 tables ECHO ON IF  $.22 == .INIT1$  GOTO INIT1 IF  $.72 == .**INIT3** GOTO INIT3$ ASSIGN %0 START GET MAKE .DAT MACRO PERKROW .MAC % INITIAL INIT1 :INIT1 NORMALIZE COLUMN NO SAVE WORK1 YES NO GOTO INIT2 :INIT2 MESSAGE MESSAGE MESSAGE MESSAGE MESSAGE MESSAGE MESSAGE MESSAGE MESSAGE

## MESSAGE MESSAGE MESSAGE MESSAGE MESSAGE MESSAGE MESSAGE MESSAGE MESSAGE INPUT-OUTPUT TABLE CREATION MENU ENTER THE COASTAL REGION

 $\omega_{\rm{max}}$ 

W1 - SOUTH TEXAS COAST W2 - EAST TEXAS COAST<br>C1 - WEST LOUISIANA COAST C2 - CENTRAL LOUISIAN C1 - WEST LOUISIANA COAST C2 - CENTRAL LOUISIANA COAST<br>C3 - EAST LOUISIANA COAST C4 - MISSISSIPPI & ALABAMA CO C4 - MISSISSIPPI & ALABAMA COAST E1 -FLORIDA COAST (PENSECOLA) E2 - WEST CENTRAL FLORIDA COAST E3 - FLORIDA COAST (TAMPA) E4 - SOUTH FLORIDA COAST MACRO PROMPT %0 STOP IF %0 == STOP MACRO MMS .MAC GET USE.DAT CHANGE 540 223 0 540 472 0 540 524 0 540 528 0 538 535 0 532 538 0 535 538 0 STOP MATH \* SCALAR 1 NR 526 526 0 STOP MATH \* VECTOR ROWS 1 540 1 NC GET GULFPRC. DAT C 1 VECTOR ROWS 1 540 1 NC GET GULFIMP .DAT C 1 STOP NORMAL COLUMN NO DELETE COLUMN 539 NC STOP DELETE ROW 539 540 STOP MATH \* VECTOR COL 1 NR 1 NC GET AREAZO.DAT C 3 STOP MACRO PERKCOL .MAC 7 INITIAL INIT3 \* CREATE THE AIJ TABLE FROM THE COLLAPSED USE \*  $\star$  AND COLLAPSED MAKE TABLES. REGIONALIZE \* AND COLLAPSED MAKE TABLES . REGIONALIZE \* USING THE SIMPLE LOCATION QUOTIENT TECHNIQUE\* X~C~SCX~SY~CXStSYXJt~it~C1CSY~t~~t1YX~tX~~X3YnSY~~~~f~tn'SY~XTYXJt~SY~tSC~C :INIT3 SAVE WORK2 YES NO

INITIAL.MAC SAM macro to create the initial study area I/0 tables MATH REV \* MATRIX WORKl STOP INFO MATH \* VEC ROWS 1 NR 1 NC GET LQ%O .DAT C 1 STOP SAVE REGION%O.AIJ YES NO GOTO INIT4 sc~csY~c :c~k~\*4c~c\*sYsY~~r~~k\*4r~c~ricsYsY~sY~\*\*~\*\*ic~sY~csY\*ksYsY~sY~r \* UPDATE THE LQ FILE. COLUMN 3 CONTAINS THE \* \* WAGE/OUTPUT RATIO FOR THE COASTAL IO TABLE XSYSY~t~iCSY~tXJtX~SCS'C~IYXSY :YSC~~tSYXS<JCSCSY`:C~~3tSY~C~~XJtSYXSYSYIYSY~JC :INIT4 GET LQZO.DAT IF NC > 2 DELETE C 3 NC STOP APPEND C GET REGIONZO.AIJ R 117 STOP SAVE LQ70 .DAT YES MACRO HIHROW .MAC

 $\alpha$  ,  $\alpha$  ,  $\alpha$  .

LQ .MAC SAM macro to create the location quotients from AREAxx .dat files IF  $.72 == .LQ1$  GOTO LO1 GOTO TOP THIS SUBPROGRAM CALCULATES THE LOCATION QUOTIENTS FROM DATA FILES CREATED USING THE CBP FORTRAN PROGRAM. THE DATA FILES AREA AREAXX FILES. :TOP MESSAGE MESSAGE MESSAGE MESSAGE MESSAGE MESSAGE MESSAGE MESSAGE MESSAGE LOCATION QUOTIENT MACRO ENTER THE COASTAL REGION<br>COAST W2 - NORTH TEXAS COAST W1 - SOUTH TEXAS COAST<br>C1 - WEST LOUISIANA COAST C1 - WEST LOUISIANA COAST C2 - CENTRAL LOUISIANA COAST<br>C3 - EAST LOUISIANA COAST C4 - MISSISSIPPI & ALABAMA C C3 - EAST LOUISIANA COAST C4 - MISSISSIPPI & ALABAMA COAST<br>F1 - FLORIDA COAST (PENSECOLA) E2 - NORTH CENTRAL FLORIDA COAST - FLORIDA COAST (PENSECOLA) E2 - NORTH CENTRAL FLORIDA COAST<br>- FLORIDA COAST (TAMPA) E4 - SOUTH FLORIDA COAST E3 - FLORIDA COAST (TAMPA) MACRO PROMPT ZO STOP IF  $Z0 ==$  STOP MACRO MMS. MAC GET AREAUS .DAT APPEND MATRIX COL AREA%O .DAT DELETE C 6 6 C 2 3 STOP ASSIGN 91 LQ ASSIGN 72 LQ1 MACRO PERKROW.MAC  $\%$   $\%$   $\%$   $\%$ :LQ1 INFO SAVE LQ%O .DAT YES NO MATH / VECTOR ROWS 1 NR 3 3 GET LQ%O .DAT C 2 / VECTOR ROWS 1 NR 2 2 GET LQ%O .DAT C 1 STOP ASSIGN %4 0 INC %4 AIJ NR 2 MATH / SCALAR 1 NR 2 2 %4 STOP DELETE C 1 1 R NR NR STOP SAVE LQ%O .DAT YES NO ASSIGN 74 0 GOTO LOOPA \*\*\* THIS SECTION LIMITS THE MAXIMUM LOCATION QUOTIENT TO 1.0 :LOOPA INC %4 1 IF 74 > NR SAVE LQ%O .DAT YES GOTO REPAIR IF AIJ 74 1 > 1 .0 CHANGE %4 1 1 .0 STOP GOTO LOOPA StS'' .~t3CX'XSCX' 3C`L'Jf'tXSYSYXX' )C`'t'XX' JCrt1tXJtiGSC~'.t3Y'X~C)Y)t`.t`.SYX'tX~'X1Y'XIYXSti'XSY)tX' 'XJC :Y~C \* THIS SECTION PLACES THE CORRECT WAGE/EMPLOYEE RATIOS \* \* IN THE AGRICULTURE AND 'OTHER' INDUSTRY CATEGORIES ^' THESE VALUES ARE CONTAINED IN TABLE AGWAGE .DAT  $\pmb{\times}$ sYsY ".°.~'c4c~SrsY~c~r4cx4c~X~c'c'.c°kit :c~"',csY~t :r'.r :rsY'.rsYx'csYsY~:'~4crk~ ~:c'.csY4r~YsY~Y4csY~c~c~c°kx FIRST DETERMINE THE COLUMN OF THE SECTOR :REPAIR IF  $.70 == .W1$  ASSIGN  $74$  1 IF  $.70 = .W2$  ASSIGN 74 2  $IF .70 == .CI ASSIGN 74 3$ 

LQ .MAC SAM macro to create the location quotients from AREAxx .dat files

IF  $.70 = .C2$  ASSIGN 74 4 IF  $.70 = .C3$  ASSIGN 74 5 IF  $.70 = .C4$  ASSIGN 74 6 IF  $.70 == .F1$  ASSIGN  $74$  7  $IF .70 == .E2 ASSIGN 74 8$ IF  $.70 == .E3$  ASSIGN  $749$ IF  $.70 = .E4$  ASSIGN 74 10 APPEND ROW GET AGWAGE .DAT C %4 STOP ASSIGN %4 0 ASSIGN %5 0 INC %4 AIJ NR 1 INC 75 AIJ NR 2 CHANGE 1 2 % 4 2 2 % 4 116 2 % 5 STOP DELETE R 118 NR STOP SAVE LQ70.DAT YES GOTO TOP IF  $.70 == .$  GOTO NEW1 GOTO CONTINUE :NEW1 MESSAGE MESSAGE MESSAGE MESSAGE MESSAGE MESSAGE MESSAGE MESSAGE MESSAGE HOUSEHOLD ROW ADJUSTMENT MACRO

ENTER THE COASTAL REGION TO UPDATE

W1 - SOUTH TEXAS COAST W2 - NORTH TEXAS COAST C1 -WEST LOUISIANA COAST C2 -CENTRAL LOUISIANA COAST C3 - EAST LOUISIANA COAST C4 - MISSISSIPPI & ALABAMA COAST E1 -FLORIDA COAST (PENSECOLA) E2 - NORTH CENTRAL FLORIDA COAST E3 - FLORIDA COAST (TAMPA) E4 - SOUTH FLORIDA COAST

## MESSAGE

MACRO PROMPT %0 STOP IF  $Z0 ==$  STOP MACRO MMS. MAC GOTO CONTINUE :CONTINUE MESSAGE MESSAGE MESSAGE MESSAGE MESSAGE MESSAGE MESSAGE

> UPDATING THE DIRECT REQUIREMENTS TABLE AND TOTAL REQUIREMENTS TABLE FOR REGION %0 (REGION%O.AIJ AND REGION%O.TOT)

A NEW SERIES OF HOUSEHOLD ROWS ARE CREATED USING THE UPDATED DEMOGF%O .DAT DEMOGRAPHICS DATA FILE .

GET REGIONZO.AIJ NO IF NR = 119 COLLAPSE ROWS 117 119 STOP IF NC < 119 SUM R 1 NR NC NC IF NC < 119 SUM R 1 NR NC NC SUM C 117 117 1 NC SUM C 117 117 1 NC IF  $NR = 119$  IF  $NC = 119$  GOTO HHROW2 MESSAGE MESSAGE \*\*\* THE REGION%O.AIJ HAS AN INVALID SIZE. IT MUST BE 119X119 INFO EXIT

LQ .MAC SAM macro to create the location quotients from AREAxx .dat files

\*THE NEXT LINE MULTIPLIES THE PERSONAL CONSUMPTION OF  $\pmb{\times}$ \*THE COMMUTERS BY ZERO . THE PERSONAL CONSUMPTION  $\pmb{\times}$ \*COLUMNS (117-119) CAN BE SET TO ANY VALUE .  $\mathbf{x}$ \*RELOCATING AND LOCAL CONSUMPTION REMAINS FIXED TO THE  $\mathbf{k}$ \*USA AVERAGE .  $\mathbf{r}$  $:$  HHROW2 MATH \* SCAL 1 NR 118 118 0.0 STOP GOTO HHROW3 4:~\*~c~~~~c:c\*~~C~~~rst ;r~~c\* ;r~~ :c~Y\*st~st~Yk~r~r~\*~\*\*~~~r~Cx~CSY~rX~'~~\*\*~~\*\*\* \* THE HOUSEHOLD ROWS AREA SEPARATED ACCORDING TO THE  $\star$ PROPORTIONS LISTED IN THE DEMOGFXX .DAT FILE .  $\mathbf{x}$ : HHROW3 MATH<br>\* VEC ROW 117 119 >~ VEC ROW 117 119 13 15 GET DEMOGF70 .DAT C 1 \* VEC ROW 117 119 17 19 GET DEMOGF%O .DAT C 2 \* VEC ROW 117 119 39 39 GET DEMOGF%O .DAT C 2 \* VEC ROW 117 119 89 89 GET DEMOGF70 .DAT C 2 % VEC ROW 117 119 1 12 GET DEMOGF%0.DAT C 3<br>% VEC ROW 117 119 16 16 GET DEMOGF%0.DAT C 3 \* VEC ROW 117 119 16 16 GET DEMOGFZ0.DAT C 3<br>\* VEC ROW 117 119 20 38 GET DEMOGFZ0.DAT C 3 \* VEC ROW 117 119 20 38 GET DEMOGFZ0 .DAT C 3<br>\* VEC ROW 117 119 40 88 GET DEMOGFZ0 .DAT C 3 %~ VEC ROW 117 119 40 88 GET DEMOGF70 .DAT C 3 \* VEC ROW 117 119 90 95 GET DEMOGF%O .DAT C 3 96 116 GET DEMOGF%O.DAT C 4 STOP SAVE REGIONZO.AIJ YES NO IF  $.71$  ==  $.EXIT EXIT$ L-INVERSE YES SAVE REGIONZO. TOT YES NO MACRO MMS .MAC

MMS.MAC SAM macro to start impact assessment

MESSAGE MESSAGE MESSAGE MESSAGE MESSAGE MESSAGE MESSAGE MESSAGE MESSAGE

GOTO TOP :TOP MESSAGE MESSAGE MESSAGE MESSAGE MESSAGE MESSAGE MESSAGE MESSAGE MESSAGE MESSAGE MMSIO INPUT-OUTPUT PROGRAM MAIN MENU ENTER THE OPTION 1 - RUN IMPACT ASSESSMENT SCENARIOS. 2 - PRINT THE SELECTED DATA FILES . 3 -UPDATE TOTAL REQUIREMENTS TABLE WITH NEW DEMOGRAPHICS DATA . 4 - CREATE AN UPDATED INPUT-OUTPUT TABLE FOR A REGION . (THIS IS USED ONLY AFTER "CBP" PROGRAM WAS RUN) 5 - CREATE A NEW SET OF LOCATION QUOTIENTS. THIS MUST BE RUN BEFORE CREATING AN UPDATED I-0 TABLE . MESSAGE MESSAGE 0 - STOP MACRO PROMPT 70 STOP IF  $Z0 ==$  STOP EXIT IF  $z_0 = 0$  EXIT IF  $Z0 == 1$  MACRO IMPACTS. MAC IF 70 == 2 MACRO DISPLAY .MAC IF  $20 == 3$  MACRO HHROW.MAC IF  $z_0 = 4$  MACRO INITIAL.MAC IF  $Z0 == 5$  MACRO LQ.MAC MESSAGE INVALID ENTRY '%0' : ENTER A NUMBER BETWEEN 0 - 5 INCLUSIVE GOTO TOP

PERKCOL.MAC SAM macro to collapse column sectors

 $\sim$   $\sim$   $\sim$ 

COLLAPSE COLUMN 524 537 STOP COLLAPSE COLUMN 509 523 STOP COLLAPSE COLUMN 502 508 STOP COLLAPSE COLUMN 499 501 STOP<br>MOVE COLUMN 497 486 STOP MOVE COLUMN 497 486 STOP<br>MOVE COLUMN 496 486 STOP MOVE COLUMN 496 486 STOP<br>MOVE COLUMN 496 486 STOP MOVE COLUMN 496 486 STOP<br>MOVE COLUMN 494 486 STOP MOVE COLUMN 494 486 STOP<br>MOVE COLUMN 493 486 STOP MOVE COLUMN 493 486 STOP<br>MOVE COLUMN 493 486 STOP COLUMN 493 486 STOP COLLAPSE COLUMN 492 497 STOP COLLAPSE COLUMN 479 484 STOP COLLAPSE COLUMN 476 477 STOP<br>MOVE COLUMN 474 472 STOP COLUMN 474 472 STOP COLLAPSE COLUMN 473 475 STOP COLLAPSE COLUMN 467 468 STOP<br>MOVE COLUMN 460 456 STOP MOVE COLUMN 460 456 STOP<br>MOVE COLUMN 459 456 STOP MOVE COLUMN 459 456 STOP<br>MOVE COLUMN 459 456 STOP COLUMN 459 456 STOP COLLAPSE COLUMN 459 462 STOP COLLAPSE COLUMN 435 454 STOP COLLAPSE COLUMN 425 434 STOP<br>MOVE COLUMN 417 410 STOP COLUMN 417 410 STOP COLLAPSE COLUMN 411 424 STOP COLLAPSE COLUMN 405 409 STOP COLLAPSE COLUMN 402 404 STOP COLLAPSE COLUMN 398 401 STOP COLLAPSE COLUMN 395 397 STOP COLLAPSE COLUMN 388 394 STOP COLLAPSE COLUMN 380 387 STOP COLLAPSE COLUMN 375 379 STOP COLLAPSE COLUMN 371 374 STOP COLLAPSE COLUMN 369 370 STOP COLLAPSE COLUMN 362 368 STOP COLLAPSE COLUMN 356 361 STOP COLLAPSE COLUMN 350 355 STOP COLLAPSE COLUMN 346 349 STOP<br>MOVE COLUMN 345 343 STOP COLUMN 345 343 STOP COLLAPSE COLUMN 344 345 STOP COLLAPSE COLUMN 341 342 STOP COLLAPSE COLUMN 339 340 STOP<br>MOVE COLUMN 336 328 STOP MOVE COLUMN 336 328 STOP<br>MOVE COLUMN 335 328 STOP MOVE COLUMN 335 328 STOP<br>MOVE COLUMN 335 328 STOP COLUMN 335 328 STOP COLLAPSE COLUMN 331 338 STOP COLLAPSE COLUMN 325 327 STOP<br>MOVE COLUMN 320 314 STOP MOVE COLUMN 320 314 STOP<br>MOVE COLUMN 320 314 STOP MOVE COLUMN 320 314 STOP<br>MOVE COLUMN 319 314 STOP COLUMN 319 314 STOP COLLAPSE COLUMN 317 323 STOP COLLAPSE COLUMN 312 313 STOP<br>MOVE COLUMN 307 298 STOP COLUMN 307 298 STOP

PERKCOL .MAC SAM macro to collapse column sectors

 $\mathcal{A}^{\mathcal{A}}$ 

 $\omega \sim \omega$ 

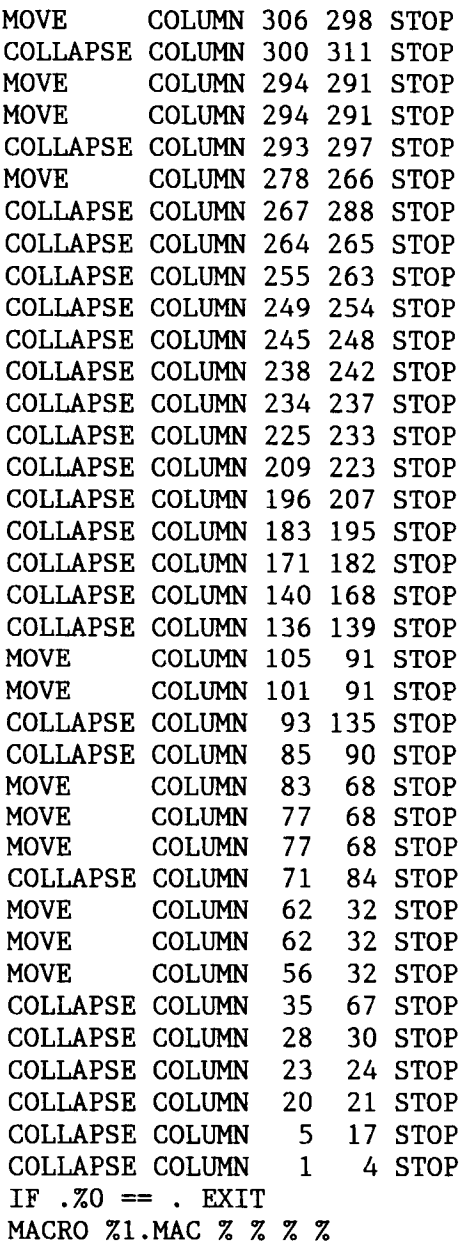

 $\sim$   $\sim$   $\sim$ 

COLLAPSE ROW 524 537 STOP COLLAPSE ROW 509 523 STOP COLLAPSE ROW 502 508 STOP COLLAPSE ROW 499 501 STOP<br>MOVE ROW 497 486 STOP MOVE ROW 497 486 STOP<br>MOVE ROW 496 486 STOP MOVE ROW 496 486 STOP<br>MOVE ROW 496 486 STOP MOVE ROW 496 486 STOP<br>MOVE ROW 494 486 STOP MOVE ROW 494 486 STOP<br>MOVE ROW 493 486 STOP MOVE ROW 493 486 STOP<br>MOVE ROW 493 486 STOP MOVE ROW 493 486 STOP COLLAPSE ROW 492 497 STOP COLLAPSE ROW 479 484 STOP COLLAPSE ROW 476 477 STOP<br>MOVE ROW 474 472 STOP ROW 474 472 STOP COLLAPSE ROW 473 475 STOP COLLAPSE ROW 467 468 STOP<br>MOVE ROW 460 456 STOP MOVE ROW 460 456 STOP<br>MOVE ROW 459 456 STOP MOVE ROW 459 456 STOP<br>MOVE ROW 459 456 STOP ROW 459 456 STOP COLLAPSE ROW 459 462 STOP COLLAPSE ROW 435 454 STOP COLLAPSE ROW 425 434 STOP<br>MOVE ROW 417 410 STOP MOVE ROW 417 410 STOP COLLAPSE ROW 411 424 STOP COLLAPSE ROW 405 409 STOP COLLAPSE ROW 402 404 STOP COLLAPSE ROW 398 401 STOP COLLAPSE ROW 395 397 STOP COLLAPSE ROW 388 394 STOP COLLAPSE ROW 380 387 STOP COLLAPSE ROW 375 379 STOP COLLAPSE ROW 371 374 STOP COLLAPSE ROW 369 370 STOP COLLAPSE ROW 362 368 STOP COLLAPSE ROW 356 361 STOP COLLAPSE ROW 350 355 STOP COLLAPSE ROW 346 349 STOP<br>MOVE ROW 345 343 STOP MOVE ROW 345 343 STOP COLLAPSE ROW 344 345 STOP COLLAPSE ROW 341 342 STOP COLLAPSE ROW 339 340 STOP<br>MOVE ROW 336 328 STOP MOVE ROW 336 328 STOP<br>MOVE ROW 335 328 STOP MOVE ROW 335 328 STOP<br>MOVE ROW 335 328 STOP MOVE ROW 335 328 STOP COLLAPSE ROW 331 338 STOP COLLAPSE ROW 325 327 STOP<br>MOVE ROW 320 314 STOP MOVE ROW 320 314 STOP<br>MOVE ROW 320 314 STOP MOVE ROW 320 314 STOP<br>MOVE ROW 319 314 STOP ROW 319 314 STOP COLLAPSE ROW 317 323 STOP COLLAPSE ROW 312 313 STOP PERKROW.MAC SAM macro to collapse row sectors

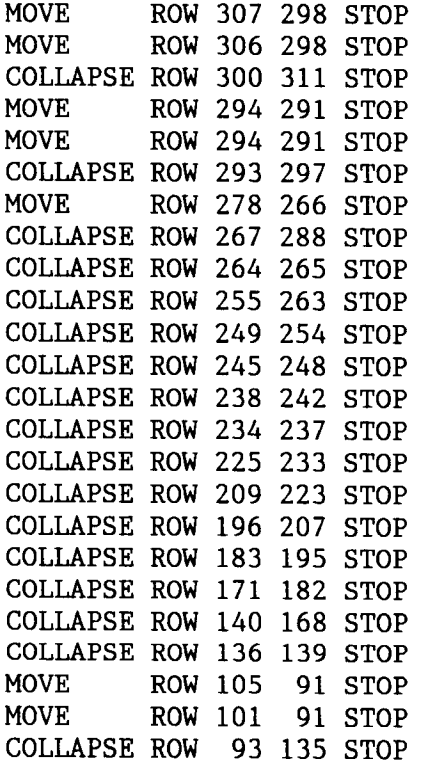

 $\sim$   $\sim$ 

TABLEI .MAC SAM macro - Complete Industry Detail GET ECONTEMP  $\pmb{\cdot}$ TABLE 1  $\mathbf{u}$ ...<br>
COMPLETE INDUSTRY DETAIL BY DOLLARS AND EMPLOYMENT " COASTAL AREA 70 " PRIMARY SECTORS ...<br>TOTALS ECONOMIC IMPACTS INITIAL TOTALS ECONOMIC IMPACTS .<br>IMPACTS OUTPUT EMPLOYMENT INCOME " INPUT/OUTPUT SECTORS IMPACTS OUTPUT EMPLOYMENT INCOME  $''$  (\$000) (\$000) (PER \$000) (\$000) " 13 NEW PETROLEUM PIPELINES ZM13,1,10,0 7M13,2,10,0 %M13,3,10,0 %M13,4,10,0 " 14 NEW PETRO & NG WELL DRILL ZM14,1,10,0 ZM14,2,10,0 ZM14,3,10,0 ZM14,4,10,0<br>" 15 NEW PETRO & NG EXPLORE ZM15,1,10,0 ZM15,2,10,0 ZM15,3,10,0 ZM15,4,10,0  $ZM15,1,10,0$   $ZM15,2,10,0$   $ZM15,3,10,0$   $ZM15,4,10,0$ " 17 MAINT OF GAS UTIL FACILIT %M17,1,10,0 %M17,2,10,0 %M17,3,10,0 %M17,4,10,0 " 18 MAINT OF PETRO & NG PIPEL %M18,1,10,0 7M18,2,10,0 7M18,3,10,0 %M18,4,10,0 " 19 MAINT OF PETRO & NG WELLS ZM19,1,10,0 ZM19,2,10,0 ZM19,3,10,0 ZM19,4,10,0<br>" 39 PETROLEUM REFINING 2M39,1,10,0 ZM39,2,10,0 ZM39,3,10,0 ZM39,4,10,0 " 39 PETROLEUM REFINING %M39,1,10,0 %M39,2,10,0 %M39,3,10,0 %M39,4,10,0<br>" 89 PIPE LINES, EXCEPT NG %M89,1,10,0 %M89,2,10,0 %M89,3,10,0 %M89,4,10,0 " 89 PIPE LINES, EXCEPT NG 7M89,1,10,0 7M89,2,10,0 7M89,3,10,0 7M89,4,10,0  $\mathbf{H}$ PRIMARY TOTALS **2M120,1,16,0 7M120,2,10,0 7M120,3,10,0 7M120,4,10,0** PAGE " TABLE 1 " COMPLETE INDUSTRY DETAIL BY DOLLARS AND EMPLOYMENT " COASTAL AREA 70  $^{\bullet}$ " SECONDARY SECTORS - TYPE I ...<br>
INITIAL TOTALS ECONOMIC IMPACTS<br>
THE TOTALS ECONOMIC IMPACTS OUTPUT EMPLOYMENT INCOME " INPUT/OUTPUT SECTORS IMPACTS OUTPUT EMPLOYMENT INCOME  $''$  (\$000) (\$000) (PER \$000) (\$000) . 1 LIVESTOCK & L.S. PRODUCTS  $ZM1, 1, 10, 0, ZM1, 2, 10, 0, ZM1, 3, 10, 0, ZM1, 4, 10, 0$ <br> $ZM2, 2, 10, 0, ZM2, 3, 10, 0, ZM2, 3, 10, 0, ZM2, 4, 10, 0, ZM2, 4, 10, 0, ZM2, 4, 10, 0, ZM2, 4, 10, 0, ZM2, 4, 10, 0, ZM2, 4, 10, 0, ZM2, 4$ " 2 OTHER AGRICULTURAL PRODUC %M2,1,10,0 %M2,2,10,0 %M2,3,10,0 %M2,4,10,0<br>" 3 FORESTY PRODUCTS %M3.1.10.0 %M3.2.10.0 %M3.3.10.0 %M3.4.10.0 " 3 FORESTY PRODUCTS ZM3,1,10,0 ZM3,2,10,0 %M3,3,10,0 %M3,4,10,0 " 4 COMMERICAL FISHING  $\frac{m_4}{1,10,0}$   $\frac{m_4}{1,10,0}$   $\frac{m_5}{10,0}$   $\frac{m_6}{1,10,0}$   $\frac{m_7}{1,10,0}$   $\frac{m_8}{1,10,0}$   $\frac{m_7}{1,10,0}$   $\frac{m_7}{1,10,0}$ " 5 AGRICULTURAL, FORESTRY & %M5,1,10,0 %M5,2,10,0 %M5,3,10,0 %M5,4,10,0 %M5,4,10,0 " 6 IRON & FERROALLY ORES MIN  $ZM6, 1, 10, 0$   $ZM6, 2, 10, 0$   $ZM6, 3, 10, 0$   $ZM6, 4, 10, 0$ <br>" 7 NONEERROUS METAL ORES MIN  $ZM7, 1, 10, 0$   $ZM7, 2, 10, 0$   $ZM7, 2, 10, 0$ 7 NONFERROUS METAL ORES MIN 2M7, 1, 10, 0 2M7, 2, 10, 0 2M7, 3, 10, 0 2M7, 4, 10, 0 2M8. 2, 10, 0 2M8. 4, 10, 0 " 8 COAL MINING  $\frac{\text{ZMS}}{1,10,0}$   $\frac{\text{ZMS}}{2,10,0}$   $\frac{\text{ZMS}}{2,10,0}$   $\frac{\text{ZMS}}{2,10,0}$   $\frac{\text{ZMS}}{2,10}$ ,  $\frac{\text{ZMS}}{2,10}$ ,  $\frac{\text{ZMS}}{2,10}$ ,  $\frac{\text{ZMS}}{2,10}$ ,  $\frac{\text{ZMS}}{2,10}$ ,  $\frac{\text{ZMS}}{2,10}$ ,  $\frac{\text{ZMS}}{2,10}$ ,  $\frac$ 9 CRUDE PETROLEUM & NATURAL ZM9,1,10,0 ZM9,2,10,0 ZM9,3,10,0 ZM9,4,10,0 " 10 DIMENSION, CRUSHED & BROK  $ZM10,1,10,0$   $ZM10,2,10,0$   $ZM10,3,10,0$   $ZM10,4,10,0$ " 11 OTHER STONE & CLAY MINING  $ZM11,1,10,0$   $ZM11,2,10,0$   $ZM11,3,10,0$   $ZM11,4,10,0$ <br>"12 CHEMICAL & FEPTILIZER MIN  $ZM12,1,10,0$   $ZM12,2,10,0$   $ZM12,2,10,0$ " 12 CHEMICAL & FERTILIZER MIN ZM12,1,10,0 ZM12,2,10,0 ZM12,3,10,0 ZM12,4,10,0<br>" 16 OTHER NEW CONSTRUCTION ZM16.1.10.0 ZM16.2.10.0 ZM16.3.10,0 ZM16.4.10.0  $ZM16,1,10,0 \t ZM16,2,10,0 \t ZM16,3,10,0 \t ZM16,4,10,0$ " 20 OTHER MAINTENANCE & REPAI %M20,1,10,0 %M20,2,10,0 %M20,3,10,0 %M20,4,10,0<br>" 21 ORDNANCE & ACCESSORIES %M21,1,10,0 %M21,2,10,0 %M21,3,10,0 %M21,4,10,0 " 21 ORDNANCE & ACCESSORIES %M21,1,10,0 %M21,2,10,0 %M21,3,10,0 %M21,4,10,0<br>" 22 CANNED & CURED SEA FOOD %M22,1,10,0 %M22,2,10,0 %M22,3,10,0 %M22,4,10,0  $ZM22,1,10,0 \t ZM22,2,10,0 \t ZM22,3,10,0 \t ZM22,4,10,0$ 

TABLEI .MAC SAM macro - Complete Industry Detail

" 23 FRESH & FROZEN PACKAGED F ZM23,1,10,0 ZM23,2,10,0 ZM23,3,10,0 ZM23,4,10,0 " 24 OTHER FOOD & KINDRED PROD  $ZM24,1,10,0$   $ZM24,2,10,0$   $ZM24,3,10,0$   $ZM24,4,10,0$ <br>" 25 TOBACCO MANUFACTURES  $ZM25.1.10.0$   $ZM25.2.10.0$   $ZM25.3.10.0$   $ZM25.4.10.0$ " 25 TOBACCO MANUFACTURES %M25,1,10,0 %M25,2,10,0 %M25,3,10,0 %M25,4,10,0<br>" 26 TEXTILES & APPARELS %M26,1,10,0 %M26,2,10,0 %M26,3,10,0 %M26,4,10,0 " 26 TEXTILES & APPARELS 7M26,1,10,0 7.M26,2,10,0 7M26,3,10,0 7.M26,4,10,0  $ZM27,1,10,0 ZM27,2,10,0 ZM27,3,10,0 ZM27,4,10,0$ " 28 SAWMILLS & PLANING MILLS, %M28,1,10,0 %M28,2,10,0 %M28,3,10,0 %M28,4,10,0 " 29 OTHER LUMBER & WOOD PRODU  $ZM29,1,10,0$   $ZM29,2,10,0$   $ZM29,3,10,0$   $ZM29,4,10,0$ <br>" 30 FURNITURE & FIXTURES  $ZM30.1.10.0$   $ZM30.2.10.0$   $ZM30.3.10.0$   $ZM30.4.10.0$ " 30 FURNITURE & FIXTURES %M30,1,10,0 %M30,2,10,0 %M30,3,10,0 %M30,4,10,0<br>" 31 PAPER & ALLIED PRODUCTS, %M31,1,10,0 %M31,2,10,0 %M31,3,10,0 %M31,4,10,0 " 31 PAPER & ALLIED PRODUCTS, %M31,1,10,0 %M31,2,10,0 %M31,3,10,0 %M31,4,10,0<br>" 32 PAPERBOARD CONTAINERS & %M32,1,10,0 %M32,2,10,0 %M32,3,10,0 %M32,4,10,0 " 32 PAPERBOARD CONTAINERS & %M32,1,10,0 %M32,2,10,0 %M32,3,10,0 %M32,4,10,0<br>" 33 PRINTING & PUBLISHING %M33,1,10,0 %M33,2,10,0 %M33,3,10,0 %M33,4,10,0  $ZM33,1,10,0 ZM33,2,10,0 ZM33,3,10,0 ZM33,4,10,0$ " 34 INDUSTRIAL INORGANIC & OR ZM34, 1, 10, 0 ZM34, 2, 10, 0 ZM34, 3, 10, 0 ZM34, 4, 10, 0 " 35 OTHER CHEMICALS & SELECTE ZM35, 1, 10, 0 ZM35, 2, 10, 0 ZM35, 3, 10, 0 ZM35, 4, 10, 0 " 36 PLASTICS & SYNTHETIC MAT %M36,1,10,0 %M36,2,10,0 %M36,3,10,0 %M36,4,10,0<br>" 37 DRUGS, CLEANING & TOILET %M37,1,10.0 %M37,2,10.0 %M37,3,10,0 %M37,4,10.0 " 37 DRUGS, CLEANING & TOILET %M37,1,10,0 %M37,2,10,0 %M37,3,10,0 %M37,4,10,0<br>" 38 PAINTS & ALLIED PRODUCTS %M38,1,10,0 %M38,2,10,0 %M38,3,10,0 %M38,4,10,0 38 PAINTS & ALLIED PRODUCTS %M38,1,10,0 7.M38,2,10,0 7,M38,3,10,0 %M38,4,10,0  $\text{ZM40,1,10,0}$   $\text{ZM40,2,10,0}$   $\text{ZM40,3,10,0}$   $\text{ZM40,4,10,0}$ " 41 RUBBER & MISC. PLASTICS P ZM41,1,10,0 ZM41,2,10,0 ZM41,3,10,0 ZM41,4,10,0 " 42 LEATHER, FOOTWEAR & OTHER  $ZM42,1,10,0$   $ZM42,2,10,0$   $ZM42,3,10,0$   $ZM42,4,10,0$ <br>" 43 GLASS & GLASS PRODUCTS  $ZM43.1.10.0$   $ZM43.2.10.0$   $ZM43.3.10.0$   $ZM43.4.10.0$ 43 GLASS & GLASS PRODUCTS %M43,1,10,0 %M43,2,10,0 %M43,3,10,0 %M43,4,10,0<br>2044.3,10,0 %M44,1,10,0 %M44,2,10,0 %M44,3,10,0 %M44,4,10,0 %M44,4,10,0 %M44,4,10,0 %M44,4,10,0 %M44,4,10,0 %  $ZM44, 1, 10, 0$   $ZM44, 2, 10, 0$   $ZM44, 3, 10, 0$   $ZM44, 4, 10, 0$ " 45 OTHER STONE & CLAY PRODUC %M45,1,10,0 %M45,2,10,0 %M45,3,10,0 %M45,4,10,0 " 46 BLAST FURNACES & STEEL MI %M46,1,10,0 %M46,2,10,0 %M46,3,10,0 %M46,4,10,0 " 47 ELETROMETALLURGICAL PRODU ZM47,1,10,0 ZM47,2,10,0 ZM47,3,10,0 ZM47,4,10,0<br>" 48 STEEL PIPES & TUBES ZM48,1,10,0 ZM48,2,10,0 ZM48,3,10,0 ZM48,4,10,0 " 48 STEEL PIPES & TUBES 7.h148,1,10,0 7,M48,2,10,0 7.M48,3,10,0 7,M48,4,10,0  $ZM49,1,10,0 ZM49,2,10,0 ZM49,3,10,0 ZM49,4,10,0$ " 50 OTHER PRIMARY IRON & STEE ZM50,1,10,0 ZM50,2,10,0 ZM50,3,10,0 ZM50,4,10,0 " 51 ALUMINUM ROLLING & DRAWIN %M51,1,10,0 %M51,2,10,0 %M51,3,10,0 %M51,4,10,0 " 52 NONFERROUS WIRE DRAWING & %M52,1,10,0 %M52,2,10,0 7M52,3,10,0 7M52,4,10,0 " 53 OTHER PRIMARY NONFERROUS %M53,1,10,0 %M53,2,10,0 %M53,3,10,0 %M53,4,10,0 PAGE  $\overline{\phantom{a}}$  . TABLE 1 ...<br>
COMPLETE INDUSTRY DETAIL BY DOLLARS AND EMPLOYMENT COASTAL AREA %0  $\ddot{\phantom{a}}$  $\ddot{\mathbf{r}}$ " SECONDARY SECTORS - TYPE I  $\pmb{\mathsf{H}}$ INITIAL TOTA TOTALS ECONOMIC IMPACTS<br>PUT EMPLOYMENT INCOME " INPUT/OUTPUT SECTORS IMPACTS OUTPUT EMPLOYMENT INCOME<br>(PER \$000) (\$000)  $(5000)$  $(PER $000)$  $\ddot{\phantom{a}}$  $\frac{17}{54}$  METAL CONTAINERS  $\frac{204}{11}$ ,10,0  $\frac{204}{11}$ ,10,0  $\frac{204}{11}$ ,10,0  $\frac{204}{11}$ , 55 FARRICATER STRUSTERII STRUSSER STRUSSER STRUG " 55 FABRICATED STRUCTURAL STE %M55,1,10,0 %M55,2,10,0 %M55,3,10,0 %M55,4,10,0<br>" E6 FABRICATED BLATE HODY (DO \$856,1,10,0 \$856,2,10,0 \$855,3,10,0 %M55,4,10,0 " 56 FABRICATED PLATE WORK (BO %M56,1,10,0 %M56,2,10,0 %M56,3,10,0 %M56,4,10,0 %M56,4,10,0  $\frac{1}{2}$  57 SHEET METAL WORK  $\frac{20.57}{2}$ ,1,10,0  $\frac{20.57}{2}$ ,2,10,0 ZM57,1,10,0 ZM57,2,10,0 ZM57,3,10,0 ZM57,4,10.0 " 58 OTHER HEATING, PLUMBING & ZM58,1,10,0 ZM58,2,10,0 ZM58,3,10,0 ZM58,4,10,0<br>" 50 SCREW MACHINE PRODUCES (WASO 1,100 THEORIC 2000 THEORIC 2000) " 59 SCREW MACHINE PRODUCTS & %M59,1,10,0 %M59,2,10,0 %M59,3,10,0 %M59,4,10,0 %M59,4,10,0 %M59,4,10,0 %M59,4,10,0 %M59,4,10,0 %M59,4,10,0 %M59,4,10,0 %M59,4,10,0 %M59,4,10,0 %M59,4,10,0 %M59,4,10,0 %M59,4,10,0 %M59,4,10,0 " 60 OTHER SCREW MACHINE PRODU %M60,1,10,0 %M60,2,10,0 %M60,3,10,0 %M60,4,10,0<br>" 61 METAL COATING 5 ALLIED OF WALLIES & WAS 2000 \$1000 %M60,3,10,0 %M60,4,10,0  $\;\mathsf{''}$  61 METAL COATING & ALLIED SE ZM61,1,10,0 ZM61,2,10,0 ZM61,3,10,0 ZM61,4,10,0

TABLEI .MAC SAM macro - Complete Industry Detail

" 62 MISC. FABRICATED WIRE PRO ZM62,1,10,0 ZM62,2,10,0 ZM62,3,10,0 ZM62,4,10,0 " 63 PIPE, VALVES, & PIPE FITT %M63,1,10,0 %M63,2,10,0 %M63,3,10,0 %M63,4,10,0 " 64 OTHER FABRICATED METAL PR  $ZM64,1,10,0$   $ZM64,2,10,0$   $ZM64,3,10,0$   $ZM64,4,10,0$ <br>" 65 ENGINES & TURBINES  $ZM65,1,10,0$   $ZM65,2,10,0$   $ZM65,3,10,0$   $ZM65,4,10,0$ " 65 ENGINES & TURBINES %M65,1,10,0 %M65,2,10,0 %M65,3,10,0 7M65,4,10,0 " 66 FARM & GARDEN MACHINERY %M66,1,10,0 %M66,2,10,0 %M66,3,10,0 %M66,4,10,0<br>" 67 OIL FIELD MACHINERY %M67,1,10,0 %M67,2,10,0 %M67,3,10,0 %M67,4,10,0  $ZM67,1,10,0 ZM67,2,10,0 ZM67,3,10,0 ZM67,4,10,0$ " 68 CONSTRUCTION & MINING MAC ZM68,1,10,0 ZM68,2,10,0 ZM68,3,10,0 ZM68,4,10,0 " 69 MATERIALS HANDLING MACHIN ZM69,1,10,0 ZM69,2,10,0 ZM69,3,10,0 ZM69,4,10,0 " 70 METALWORKING MACHINERY & 7M70,1,10,0 7M70,2,10,0 7M70,3,10,0 7M70,4,10,0 " 71 SPECIAL INDUSTRY MACHINER ZM71,1,10,0 ZM71,2,10,0 ZM71,3,10,0 ZM71,4,10,0 " 72 GENERAL INDUSTRIAL MACHIN  $ZM72,1,10,0$   $ZM72,2,10,0$   $ZM72,3,10,0$   $ZM72,4,10,0$ <br>" $73$  MISC MACHINERY EVCERT E  $ZM72,1,10,0$   $ZM72,2,10,0$   $ZM72,2,10,0$   $ZM72,4,10,0$ 73 MISC. MACHINERY, EXCEPT E %M73,1,10,0 %M73,2,10,0 %M73,3,10,0 %M73,4,10,0 " 74 OFFICE, COMPUTING, & ACCO %M74,1,10,0 %M74,2,10,0 %M74,3,10,0 %M74,4,10,0 " 75 SERVICE INDUSTRY MACHINES 7M75,1,10,0 7M75,2,10,0 7M75,3,10,0 7M75,4,10,0 " 76 ELECTRICAL INDUSTRIAL EQU %M76,1,10,0 %M76,2,10,0 %M76,3,10,0 %M76,4,10,0<br>" 77 HOUSEHOLD APPLIANCES %M77,1,10,0 %M77,2,10,0 %M77,3,10,0 %M77,4,10,0  $ZM77,1,10,0$   $ZM77,2,10,0$   $ZM77,3,10,0$   $ZM77,4,10,0$ " 78 ELECTRIC LIGHTING & WIRIN ZM78,1,10,0 ZM78,2,10,0 ZM78,3,10,0 ZM78,4,10,0 " 79 RADIO, TV, & COMMUNICATIO %M79,1,10,0 %M79,2,10,0 %M79,3,10,0 %M79,4,10,0 " 80 ELECTRONIC COMPONENTS & A %M80,1,10,0 %M80,2,10,0 %M80,3,10,0 %M80,4,10,0 " 81 MISC. ELECTRICAL MACHINER ZM81,1,10,0 ZM81,2,10,0 ZM81,3,10,0 ZM81,4,10,0<br>" 82 SHIPBUILDING & REPAIR ZM82,1,10,0 ZM82,2,10,0 ZM82,3,10,0 ZM82,4,10,0  $ZMS2,1,10,0 \t ZMS2,2,10,0 \t ZMS2,3,10,0 \t ZMS2,4,10,0$ " 83 OTHER TRANSPORTATION EQUI %M83,1,10,0 %M83,2,10,0 %M83,3,10,0 %M83,4,10,0<br>" 84 SCIENTIFIC. PHOTOGRAPHIC %M84,1,10,0 %M84,2,10,0 %M84,3,10,0 %M84,4,10,0 " 84 SCIENTIFIC, PHOTOGRAPHIC %M84,1,10,0 %M84,2,10,0 %M84,3,10,0 %M84,4,10,0<br>" 85 MISC, MANUFACTURING %M85,1,10,0 %M85,2,10,0 %M85,3,10,0 %M85,4,10,0  $\texttt{ZM85,1,10,0}$   $\texttt{ZM85,2,10,0}$   $\texttt{ZM85,3,10,0}$   $\texttt{ZM85,4,10,0}$ " 86 RAILROADS & RELATED SERVI ZM86,1,10,0 ZM86,2,10,0 ZM86,3,10,0 ZM86,4,10,0 " 87 MOTOR FREIGHT TRANSPORTAT %M87,1,10,0 %M87,2,10,0 %M87,3,10,0 %M87,4,10,0<br>" 88 WATER TRANSPORTATION %M88,1,10,0 %M88,2,10,0 %M88,3,10,0 %M88,4,10,0  $ZMS8,1,10,0 \, ZMS8,2,10,0 \, ZMS8,3,10,0 \, ZMS8,4,10,0$ " 90 OTHER TRANSPORTATION & WA ZM90,1,10,0 ZM90,2,10,0 ZM90,3,10,0 ZM90,4,10,0 " 91 COMMUNICATIONS, EXCEPT RA ZM91,1,10,0 ZM91,2,10,0 ZM91,3,10,0 ZM91,4,10,0<br>" 92 RADIO & TV BROADCASTING ZM92,1,10,0 ZM92,2,10,0 ZM92,3,10,0 ZM92,4,10,0  $ZM92,1,10,0 \t ZM92,2,10,0 \t ZM92,3,10,0 \t ZM92,4,10,0$ " 93 ELECTRIC SERVICES (UTILIT ZM93,1,10,0 ZM93,2,10,0 ZM93,3,10,0 ZM93,4,10,0 " 94 GAS PRODUCTION & DISTRIBU %M94,1,10,0 %M94,2,10,0 %M94,3,10,0 %M94,4,10,0 " 95 GAS, WATER, & SANITARY SE %M95,1,10,0 %M95,2,10,0 %M95,3,10,0 %M95,4,10,0 " SECONDARY TYPE 1  $\text{\%M121,1,10,0} \text{ } \text{\%M121,2,10,0} \text{ } \text{\%M121,3,10,0} \text{ } \text{\%M121,4,10}$ PAGE " TABLE 1 " COMPLETE INDUSTRY DETAIL BY DOLLARS AND EMPLOYMENT " COASTAL AREA %0 n " SECONDARY SECTORS - TYPE II "<br>" INPUT/OUTPUT SECTORS THE TOTALS ECONOMIC IMPACTS<br>"IMPACTS OUTPUT EMPLOYMENT INCOME " INPUT/OUTPUT SECTORS IMPACTS OUTPUT EMPLOYMENT INCOME " (\$000) (\$000) (\$000) (PER \$000) (\$000)<br>"  $\blacksquare$ " 96 WHOLESALE TRADE 7.M96,1,10,0 7.M96,2,10,0 7.M96,3,10,0 7.M96,4,10,0<br>" 97 RETAIL TRADE 7.M97,1,10,0 7.M97,2,10,0 7.M97,3,10,0 7.M97,4,10,0 " 97 RETAIL TRADE 7M97,1,10,0 7M97,2,10,0 7M97,3,10,0 7M97,4,10,0 %.<br>" 98 BANKING 7M98,1,10,0 7M98,2,10,0 7M98,3,10,0 7M98,4,10,0 "  $ZM98,1,10,0 \t ZM98,2,10,0 \t ZM98,3,10,0 \t ZM98,4,10,0$ 

TABLEI .MAC SAM macro - Complete Industry Detail

" 99 INSURANCE CARRIERS 2M99,1,10,0 %M99,2,10,0 %M99,3,10,0 %M99,4,10,0 "100 OTHER FINANCE & INS %M100,1,13,0 %M100,2,10,0 %M100,3,10,0 %M100,4,10,0 "101 REAL ESTATE & RENTAL 7M101,1,13,0 %M101,2,10,0 7M101,3,10,0 7M101,4,10,0 "102 HOTELS & LODGING M102,1,13,0 7M102,2,10,0 7M102,3,10,0 7M102,4,10,0 "103 PERSONAL & REPAIR SERV ?,M103,1,13,0 7.M103,2,10,0 7M103,3,10,0 7M103,4,10,0 "104 MISC . REPAIR SHOPS V104,1,13,0 %M104,2,10,0 7M104,3,10,0 7M104,4,10,0 "105 COMPUTER & DATA PROC %M105,1,13,0 %M105,2,10,0 %M105,3,10,0 %M105,4,10,0 "106 MANGAGEMENT & CONSULT 7M106,1,13,0 7.M106,2,10,0 %M106,3,10,0 7.M106,4,10,0 "107 EQUIP RENT & LEASE %M107,1,13,0 %M107,2,10,0 %M107,3,10,0 %M107,4,10,0 "108 ADVERTISING 7M108,1,13,0 7M108,2,10,0 7M108,3,10,0 7M108,4,10,0 "109 LEGAL SERVICES %M109,1,13,0 %M109,2,10,0 %M109,3,10,0 %M109,4,10,0 "110 ACCOUNTING, AUDITING %M110,1,13,0 %M110,2,10,0 %M110,3,10,0 %M110,4,10,0 "111 OTHER BUSINESS SERV /-.M111,1,13,0 %M111,2,10,0 %M111,3,10,0 /.M111,4,10,0 "112 EATING & DRINKING % %M112,1,13,0 %M112,2,10,0 %M112,3,10,0 %M112,4,10,0 "113 AUTOMOTIVE REPAIR %M113,1,13,0 %M113,2,10,0 %M113,3,10,0 %M113,4,10,0 "114 AMUSEMENTS "2M114,1,13,0 2M114,2,10,0 2M114,3,10,0 2M114,4,10,0""<br>" "115 HEALTH, EDUCATIONAL %M115,1,13,0 %M115,2,10,0 %M115,3,10,0 %M115,4,10,0<br>... "116 OTHER INDUSTRY 7M116,1,13,0 ZM116,2,10,0 ZM116,3,10,0 ZM116,4,10,0" " SECONDARY TYPE 2 %M122,1,13,0 %M122,2,10,0 %M122,3,10,0 %M122,4,10,0 PAGE MACRO IMPACT2.MAC 7

```
GET DEMOGFZ0.DAT
GOTO Tl 
\starMALE POPULATION 
                                                                                      \starIT IS ASSUMED THAT ALL MARRIED MALES WITH WORKING WIVES ALSO 
                                                                                      \star'^ ARE EMPLOYED . THE MULTIPLE JOG ADJUSTMENT FACTOR FOR THIS 
                                                                                      \mathbf{k}CATEGORY IS SET TO 2 .0 . THE CALCULATION REDUCES DOWN TO BE 
                                                                                      \star* EQUAL TO THE "PERCENT RELOCATING WHO ARE MALE" VALUE. 
                                                                                      \star7YX~)tSYXXSY)tXX~~FiCSY`.Y~tiYX3<~~t~tSC .'YiC~St`.t~tiC~7YX~tSC)C)CiCSC)Y)YSC)C~Y~X>tSCSY)YX .'C~StXStSY'.C~ti~C3YSY~tX~tSY 
:T1 
SUM C S 5 1 NC 
GOTO T2 
X'X)C'X~CJCStX' SfSCXSYX'~~'XSY~tSY'X~~XSYSYSYSY~C7::tSY)YStirC.rt}CSC'XX' 'X~CX7C)Y'XSY`~'X'Xrt)Y~FSY)YSYX' X' 1Y X' 'X~t1Y .~t~S~SY'X .'~ 
* FEMALE POPULATION
                                                                                      \star* THE PERCENT OF WORKERS WITH DEPENDENTS IS ASSUMED TO BE AN 
                                                                                      \pmb{\times}APPROPRIATE APPROXIMATION FOR THE PERCENT OF WORKERS WHO ARE 
                                                                                      \mathbf{x}* MARRIED . TOTAL FEMALE POPULATION = SINGLE FEMALE POPULATION 
                                                                                      \star* + MARRIED FEMALE POPULATION . 
                                                                                      \mathbf{x}:T2 
SUM C 5 5 1 NC 
MATH * VECTOR COL NR NR 1 NC GET DEMOGFZO.DAT R 4<br>* SCALAR NR NR 1 NC 2
                       NR NR 1 NC 2
       - VECTOR COL NR NR 1 NC GET DEMOGFZ0.DAT R 4
      - VECTOR COL NR NR 1 NC GET DEMOGFZO.DAT R 5<br>+ SCALAR MR NR 1 NC 1 STOP
                       NR NR 1 NC 1 STOP
GOTO T3 
X~CSYXX)Y7YXXIYSYSYX~C~XStX)CXX)fSYX~CXXX~Y)YXIYSYXXXXX1YlYXJC~ISt~~~SY~)Y~CX)YSYXSY~C3t)Y~XSti)CSY)Y~SYSY 
* CHILDREN POPULATION 
                                                                                      \mathbf{x}\boldsymbol{\mathbf{x}}\mathbf{x}^' RELOCATING-WORKERS-WITH DEPENDENTS*PERCENT WITH DEPENDENTS 
                                                                                      \mathbf{x}\mathbf{x} and \mathbf{x} is the contract of the contract of the contract of the contract of the contract of the contract of the contract of the contract of the contract of the contract of the contract of the contract of the co
:c~~Y4c4crk4rsYk'.tit :ck~YsY4r4rsYsYsYsY~csYsY~YsY~Y~~°<X4csksY~r~Y .." ~sY~4c'.c~Y~YsYic~~4t4ck'.c~rirsYit4c4c~Y~sY~r~r4rsYsY~ 
:T3 
SUM C441NC 
MATH * VECTOR COL NR NR 1 NC GET DEMOGF%0. DAT R 6 STOP
GOTO T4 
tX~tX~t1C~~CX~7C3YXSfStXX't~~t)YSCSYSY~f'fSC~CiY3Y)Y3YSYSYSt'C~t~t7YSYSYSYSYXS'C~>C)Y)YfCSYSYSY)C~C~C7C .YSY1f~tX~C~7YICSY 
* MULTIPLY THE TOTALS WITH ECONOMIC/DEMOGRAPHIC DATA 
                                                                                      ÷.
:c* ;r~k*sY~~'~sY~ :csY~ir4r*'k~~~k*sYic~~~~x*sYksYsY~~~*k~YsY~C~~~4c*~sY'csYk4c~~csY~*x~~~~'cksY 
:T4 
ASSIGN 73 -2 INCREMENT %3 NR 
MATH * VECTOR COL %3 NR 1 NC GET DEMOGF%O.DAT R 3<br>* VECTOR COL %3 NR 1 NC GET DEMOTEMP R 3 STOP
      * VECTOR COL Z3 NR 1 NC GET DEMOTEMP
SAVE TEMP2 YES 
NO 
GOTO T5 
* MULTIPLY THE ENTIRE TABLE WITH THE ADJUSTED POPULATION TOTALS 
~X>CSf~f~~X)Y1fSf~CX~SYIt1YXX~tSC~iYSY~CStSY~~SYSCXSY)C~tSYJY~3ClfStS'C~~C~XSY1fSYSY~~C~C77tiXSYX~C~t~SY~~SYSYSt)CX 
:T5 
MATH * VECTOR COL 8 11 1 NC GET TEMP2 R 22
```
 $\sim$   $\sim$   $\sim$ 

TABLE2 .MAC SAM macro. Demographic Table

TABLE2.MAC SAM macro. Demographic Table VECTOR COL 12 15 1 NC GET TEMP2 R 23 \* VECTOR COL 16 21 1 NC GET TEMP2 R 24 STOP SUM C 22 24 1 NC INFO  $\pmb{\cdot}$ " TABLE 2 " POPULATION IMPACT DUE TO " IN-MIGRANT EMPLOYMENT" " FOR COASTAL REGION %0 . . . . -----------PRIMARY---------- ----------SECONDARY----------<br>TYPE I TYPE I "POPULATION ON/OFF SHORE"<br>"OPERATION TYPE II " OPERATION CONSTRUCTION "AGE DISTRBUTION "OF MALES<br>" 20-24 " 20-24 7M08,1,15,0 7M08,2,15,0 7M08,3,15,0 7M08,4,15,0<br>" 25-34 7M09,1,15,0 7M09,2,15,0 7M09,3,15,0 7M09,4,15,0" " 25-34 %M09,1,15,0 %M09,2,15,0 ZM09,3,15,0 ZM09,4,15,0  $\begin{array}{lll} \text{''} & 35\text{-}44 & \text{ZM10,1,15,0 Z} \\ \text{''} & 45\text{-}64 & \text{ZM11,1,15,0 Z} \\ \text{''} & 45\text{-}64 & \text{ZM11,1,15,0 Z} \\ \text{''} & 45\text{-}64 & \text{ZM11,1,15,0 Z} \\ \text{''} & 45\text{-}64 & \text{ZM11,1,15,0 Z} \\ \text{''} & 45\text{-}64 & \text{ZM11,1,15,0 Z} \\ \text{''} & 45\text{-}6$  $\frac{11}{11}$  45-64 %M11,1,15,0 %M11,2,15,0 %M11,3,15,0 %M11,4,15,0 ------" TOTAL  $ZM22,1,15,0 \t ZM22,2,15,0 \t ZM22,3,15,0 \t ZM22,4,15,0$ "AGE DISTRBUTION "OF FEMALES"  $\begin{array}{cc}\n \text{''} & 20-24 \\
 \text{ZM12,1,15,0} & \text{ZM12,2,15,0} & \text{ZM12,3,15,0} & \text{ZM12,4,15,0} \\
 \text{''} & 25-34 \\
 \text{ZM13,1,15,0} & \text{ZM13,2,15,0} & \text{ZM13,3,15,0} & \text{ZM13,4,15,0}\n \end{array}$  $\begin{array}{lll} \text{''} & 25-34 & \text{ZM13},1,15,0 \text{ ZM13},2,15,0 \text{ ZM13},3,15,0 \text{ ZM13},4,15,0 \\ \text{''} & 35-44 & \text{ZM14.1.15.0} & \text{ZM14.2.15.0} & \text{ZM14.3.15.0} & \text{ZM14.4.15.0} \end{array}$ " 35-44 ZM14,1,15,0 %M14,2,15,0 %M14,3,15,0 7M14,4,15,0  $\frac{11}{11}$  45-64 %M15,1,15,0 %M15,2,15,0 %M15,3,15,0 %M15,4,15,0<br> ------ -------- ---- ---- " TOTAL %M23,1,15,0 %M23,2,15,0 ZM23,3,15,0 %M23,4,15,0 "AGE DISTRBUTION "OF CHILDERN"<br>"0-5  $\begin{array}{lll} \text{''} & \quad 0\text{-} & \quad 5 \quad & \text{ZM16,1,15,0} & \text{ZM16,2,15,0} & \text{ZM16,3,15,0} & \text{ZM16,4,15,0} \ \text{''} & \quad 6\text{-}11 & \quad & \text{ZM17,1,15,0} & \text{ZM17,2,15,0} & \text{ZM17,3,15,0} & \text{ZM17,4,15,0} \end{array}$  $\begin{array}{lll} \text{''} & 6-11 & \text{ZM17},1,15,0 \text{ ZM17},2,15,0 \text{ ZM17},3,15,0 \text{ ZM17},4,15,0 \\ \text{''} & 12-14 & \text{ZM18},1,15,0 \text{ ZM18},2,15,0 \text{ ZM18},3,15,0 \text{ ZM18},4,15,0 \end{array}$ " 12-14 %M18,1,15,0 ZM18,2,15,0 ZM18,3,15,0 %M18,4,15,0  $\begin{array}{lll} \text{''} & 15-17 & \text{'''} & 2 \text{m} & 19,1,15,0 \text{''} & 15,0 \text{''} & 18-19 \end{array}$   $\begin{array}{lll} \text{''} & 18-19 & \text{'''} & 2 \text{m} & 20,1,15,0 \text{''} & 2 \text{m} & 20,2,15,0 \text{''} & 2 \text{m} & 20,3,15,0 \text{''} & 2 \text{m} & 20,4,15,0 \end{array}$ " 18-19 9M20,1,15,0 %M20,2,15,0 ZM20,3,15,0 %M20,4,15,0  $\frac{11}{11}$  20-24 %M21,1,15,0 %M21,2,15,0 %M21,3,15,0 %M21,4,15,0 ------ . . . . . . ------ ---- " TOTAL 7M24,1,15,0 7M24,2,15,0 7M24,3,15,0 %M24,4,15,0  $^{\bullet}$  $\bullet$  $= 222272$  $= 222222$  $zzzzzz$  $=$   $=$   $=$   $=$   $=$ "POPULATION "CHANGE TOTAL %M25,1,15,0 %M25,2,15,0 %M25,3,15,0 %M25,4,15,0  $\mathbf{H}$ MACRO IMPACT2.MAC %

 $\sim$   $\sim$   $\sim$ 

TABLE3.MAC SAM macro. Direct and Indirect Economic Activity Summary GET DEMOTEMP NO DELETE R 3 4 STOP SUM C 2 2 1 NC MATH - VECTOR C 2 2 1 NC GET DEMOTEMP R 1 STOP  $\mathbf{H}$  $\mathbf{r}$  $\bullet\bullet$ TABLE 3  $\boldsymbol{\mathsf{H}}$ ...<br>DIRECT & INDIRECT ECONOMIC IMPACT BY INDUSTRY GROUP FOR COASTAL AREA %0  $\mathbf{H}$ (IN MILLIONS OF DOLLARS)  $\bar{\mathbf{H}}$  $\mathbf{H}$ . . -----------PRIMARY---------- ----------SECONDARY---------- " TYPE OF ON/OFF SHORE ON/OFF SHORE "<br>" IMPACT OPERATION CONSTRUCTION " IMPACT OPERATION CONSTRUCTION " DIRECT  $ZM1,1,15,0 ZM1,2,15,0 ZM1,3,15,0 ZM1,4,15,0$  $\boldsymbol{\mathsf{H}}$ " INDIRECT  $ZM2,1,15,0 ZM2,2,15,0 ZM2,3,15,0 ZM2,4,15,0$  $\pmb{\mathsf{H}}$ TOTAL 7M3,1,15,0 7M3,2,15,0 7M3,3,15,0 7M3,4,15,0  $\boldsymbol{\mathsf{H}}$ PAGE MACRO IMPACT2.MAC %

```
TABLE4.MAC SAM macro. Employment by Industry Groups Summary
GET DEMOGF%O .DAT NO 
DELETE ROWS 4 NR STOP 
MATH * VECTOR COL 1 NR 1 NC 
GET DEMOTEMP R 3 STOP 
SUM C 1 NR 1 NC 
\mathbf{H}TABLE 4 
\bar{\mathbf{H}}" EMPLOYMENT BY INDUSTRY GROUPS SUMMARY
                                      FOR COASTAL AREA ZO
\bar{\mathbf{H}}\mathbf{H}"" ------- ----PRIMARY---------- ----------SECONDARY---------- 
"WORK FORCE ON/OFF SHORE ON/OFF SHORE IN THE SHORE TYPE IS ON THE UP ON THE UP TYPE IN THE SHORE TYPE IS NOT T<br>TYPE IN TYPE IN TYPE IN TYPE IN TYPE IN TYPE IN TYPE IN TYPE IN TYPE IS NOT TYPE IN TYPE IN TYPE IN TYPE IN TY
" OPERATION CONSTRUCTION
"LOCAL %M1,1,15,0 7M1,2,15,0 7M1,3,15,0 7M1,4,15,0 
\mathbf{H}"COMMUTING %M2,1,15,0 7M2,2,15,0 %M2,3,15,0 %M2,4,15,0 
\mathbf{H}"RELOCATING ZM3,1,15,0 ZM3,2,15,0 ZM3,3,15,0 ZM3,4,15,0<br>"
                                                                                             " TOTAL \frac{2M}{4},1,15,0 \frac{2M}{4},2,15,0 \frac{2M}{4},3,15,0 \frac{2M}{4},4,15,0
PAGE
```

```
MACRO IMPACT2.MAC %
```

```
TABLE5.MAC SAM macro. Income by Industry Groups Summary
GET DEMOGF%O .DAT NO 
DELETE ROWS 4 NR STOP 
MATH * VECTOR C 1 NR 1 NC GET DEMOTEMP R 4 STOP 
SUM C 1 NR 1 NC 
" TABLE 5 
\ddot{\phantom{a}}" INCOME BY INDUSTRY GROUPS SUMMARY
" FOR COASTAL AREA 70
\mathbf{H}. . -----------PRIMARY----------
----------SECONDARY----
"WORK FORCE ON/OFF SHORE ON/OFF SHORE 
                                                     TYPE I TYPE II
" OPERATION CONSTRUCTION
"LOCAL \text{ZM1},1,15,0 \text{ ZM1},2,15,0 \text{ ZM1},3,15,0 \text{ ZM1},4,15,0\mathbf{H}"COMMUTING ZM2,1,15,0 \t ZM2,2,15,0 \t ZM2,3,15,0 \t ZM2,4,15,0\mathbf{H}"RELOCATING 2M3,1,15,0 2M3,2,15,0 2M3,3,15,0 2M3,4,15,0<br>"
                                                                     - - - - - - -" TOTAL \frac{2M}{1,15,0} \frac{2M}{1,25,0} \frac{2M}{15,0} \frac{2M}{15,0} \frac{2M}{15,0}PAGE
```

```
MACRO IMPACT2.MAC 7
```
As the Nation's principal conservation agency, the Department of the Interior has responsibility for most of our nationally owned public lands and natural resources. The Includes fostering the wisest use of our land and water resources, protecting our fish and wildlife, preserving the environmental and cultural values of our national parks and historical places, and providing for the enjoyment of life through outdoor recreation. The Department assesses our energy and mineral resources and works to assure that their development is in the best Interest of all our people. The Department also has a major responsibility for American Indian reservation communities and for people who live in Island Territories under U.S. Administration.

 $\bar{\Sigma}$ 

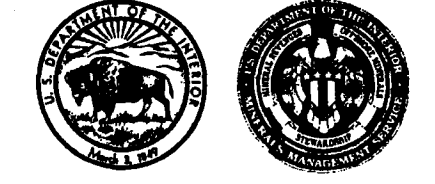